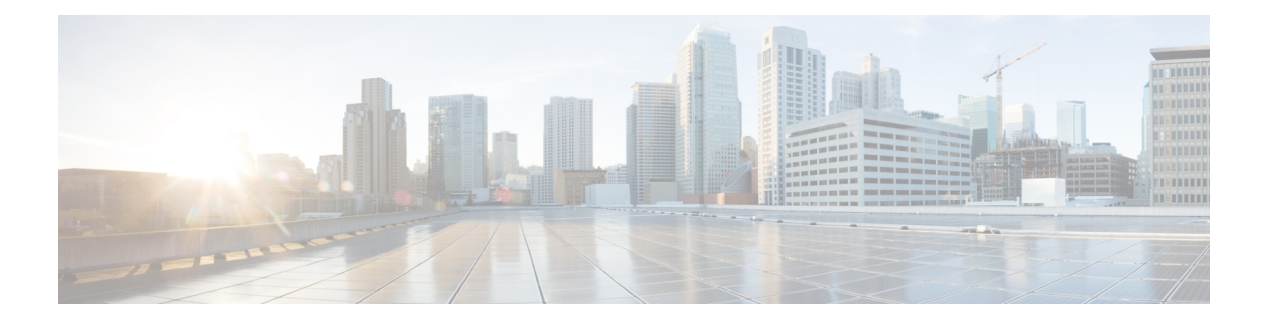

# **C Commands**

- [callhome,](#page-12-0) on page 13
- callhome send [configuration,](#page-13-0) on page 14
- callhome send [diagnostic,](#page-14-0) on page 15
- [callhome](#page-15-0) send eem subject body, on page 16
- [callhome](#page-16-0) test, on page 17
- callhome test [inventory,](#page-17-0) on page 18
- [callhome](#page-18-0) test supfail, on page 19
- capability [additional-paths](#page-19-0) receive, on page 20
- capability [additional-paths](#page-20-0) send, on page 21
- capability suppress [4-byte-as,](#page-21-0) on page 22
- [capability](#page-22-0) vrf-lite, on page 23
- [capture](#page-23-0) drops, on page 24
- capture [session,](#page-24-0) on page 25
- [carrier-delay,](#page-25-0) on page 26
- [catena,](#page-26-0) on page 27
- catena [device-group,](#page-27-0) on page 28
- catena [port-acl,](#page-28-0) on page 29
- catena [port-group,](#page-29-0) on page 30
- catena [vlan-group,](#page-30-0) on page 31
- [cbts-member](#page-31-0) tunnel-te, on page 32
- cd, on [page](#page-32-0) 33
- cdp [advertise](#page-33-0) v1, on page 34
- cdp [enable,](#page-34-0) on page 35
- cdp [enable,](#page-35-0) on page 36
- cdp format [device-id,](#page-36-0) on page 37
- cdp [holdtime,](#page-37-0) on page 38
- cdp [timer,](#page-38-0) on page 39
- [certificate,](#page-39-0) on page 40
- cfs clear [message-context](#page-40-0) name session-id, on page 41
- cfs [debug](#page-41-0) all, on page 42
- cfs [distribute,](#page-42-0) on page 43
- cfs eth cos, on [page](#page-43-0) 44
- cfs eth [distribute,](#page-44-0) on page 45
- cfs ipv4 [distribute](#page-45-0) , on page 46
- cfs ipv6 [distribute](#page-46-0) , on page 47
- cfs merge [all-fabrics](#page-47-0) name , on page 48
- cfs [region](#page-48-0) , on page 49
- [chain](#page-49-0) , on page 50
- [change-password](#page-50-0) , on page 51
- [checkpoint](#page-51-0) , on page 52
- [checkpoint](#page-52-0) , on page 53
- [cipher-suite](#page-53-0) , on page 54
- [class-map](#page-54-0) , on page 55
- class-map type [control-plane](#page-55-0) , on page 56
- class-map type [network-qos](#page-56-0) , on page 57
- [class-map](#page-57-0) type psp , on page 58
- [class-map](#page-58-0) type queuing , on page 59
- [class](#page-59-0) , on page 60
- [class](#page-60-0) , on page 61
- class \_\_inline \_\_, on page 62
- class [class-default](#page-62-0) , on page 63
- class type [network-qos](#page-63-0) , on page 64
- [class](#page-64-0) type psp , on page 65
- class type [queuing](#page-65-0) , on page 66
- [clean](#page-66-0) ip bfd , on page 67
- [clean](#page-67-0) ipv6 bfd , on page 68
- [clear](#page-68-0) , on page 69
- [clear](#page-69-0) , on page 70
- [clear](#page-70-0) , on page 71
- [clear](#page-71-0) , on page 72
- clear aaa local user blocked [username](#page-72-0) , on page 73
- clear [access-list](#page-73-0) counters , on page 74
- clear [access-list](#page-74-0) hardware counters , on page 75
- clear [access-list](#page-75-0) ipsg stats , on page 76
- clear [accounting](#page-76-0) log , on page 77
- clear [aclqos](#page-77-0) cl-qos , on page 78
- clear [aclqos](#page-78-0) fab , on page 79
- clear [aclqos](#page-79-0) fc , on page 80
- clear [aclqos](#page-80-0) libdrv , on page 81
- clear [aclqos](#page-81-0) map , on page 82
- clear [aclqos](#page-82-0) merge , on page 83
- clear [aclqos](#page-83-0) pl , on page 84
- clear aclqos [ppf-parse](#page-84-0) , on page 85
- clear [aclqos](#page-85-0) ppf, on page 86
- clear aclqos [qng-hw,](#page-86-0) on page 87
- clear [aclqos](#page-87-0) qng, on page 88
- clear [aclqos](#page-88-0) rl, on page 89
- clear [aclqos](#page-89-0) rm, on page 90
- clear [aclqos](#page-90-0) sch, on page 91

Ш

- clear [aclqos](#page-91-0) stats, on page 92
- clear [aclqos](#page-92-0) tbl, on page 93
- clear aclqos [trace-detail,](#page-93-0) on page 94
- clear [aclqos](#page-94-0) trace, on page 95
- clear [aclqos](#page-95-0) uf, on page 96
- clear bfd [statistics,](#page-96-0) on page 97
- [clear](#page-97-0) bgp, on page 98
- clear bgp bmp stats [server,](#page-99-0) on page 100
- clear bgp [event-history,](#page-100-0) on page 101
- clear bgp [private,](#page-101-0) on page 102
- clear [bootvar](#page-103-0) log, on page 104
- clear cdp [counters,](#page-104-0) on page 105
- clear [checkpoint](#page-105-0) database, on page 106
- clear cli [history,](#page-106-0) on page 107
- clear clis [event-history](#page-107-0) objstr, on page 108
- clear controller [accounting](#page-108-0) log, on page 109
- clear copp [statistics,](#page-109-0) on page 110
- clear [cores,](#page-110-0) on page 111
- clear cores [archive,](#page-111-0) on page 112
- clear [counters,](#page-112-0) on page 113
- clear [counters](#page-113-0) buffers, on page 114
- clear counters [interface,](#page-114-0) on page 115
- clear counters [interface](#page-115-0) all, on page 116
- clear counters [interface](#page-116-0) snmp, on page 117
- clear [counters](#page-117-0) mpls strip, on page 118
- clear [debug-logfile,](#page-118-0) on page 119
- clear debug [logfile,](#page-119-0) on page 120
- clear ecp [statistics,](#page-120-0) on page 121
- clear eigrp [event-history,](#page-121-0) on page 122
- clear evb [hosts,](#page-122-0) on page 123
- clear evb [hosts,](#page-123-0) on page 124
- clear evb [statistics,](#page-124-0) on page 125
- clear fabric [database](#page-125-0) dci vrf node-id, on page 126
- clear fabric [database](#page-126-0) host all vni, on page 127
- clear fabric database host [statistics,](#page-127-0) on page 128
- clear fabric database [include-vrf,](#page-128-0) on page 129
- clear fabric database statistics type [server-proto](#page-129-0) radius group, on page 130
- clear fabric database statistics type [server-proto](#page-130-0) xmpp ip, on page 131
- clear fabric multicast [event-history,](#page-131-0) on page 132
- [clear](#page-132-0) fc2, on page 133
- clear flow [cache,](#page-133-0) on page 134
- clear flow [exporter,](#page-134-0) on page 135
- clear [forwarding](#page-135-0) adjacency mpls stats, on page 136
- clear [forwarding](#page-136-0) cumulative counter, on page 137
- clear [forwarding](#page-137-0) ipv4 multicast counters, on page 138
- clear [forwarding](#page-138-0) ipv6 adjacency mpls stats, on page 139
- clear [forwarding](#page-139-0) ipv6 multicast counters, on page 140
- clear forwarding l2mcast info [l2-oiflist-history,](#page-140-0) on page 141
- clear forwarding l2mcast info [l2-route-history,](#page-141-0) on page 142
- clear forwarding l2mcast info [l2-xbar-history,](#page-142-0) on page 143
- clear [forwarding](#page-143-0) l2mcast info statistics, on page 144
- clear forwarding l2vpn trace [member-history,](#page-144-0) on page 145
- clear [forwarding](#page-145-0) mpls drop-stats, on page 146
- clear [forwarding](#page-146-0) mpls stats, on page 147
- clear forwarding mpls trace [adj-history,](#page-147-0) on page 148
- clear forwarding mpls trace [ecmp-history,](#page-148-0) on page 149
- clear forwarding mpls trace [label-history,](#page-149-0) on page 150
- clear [forwarding](#page-150-0) mpls trace te-history, on page 151
- clear forwarding trace [ecmp-history,](#page-151-0) on page 152
- clear forwarding trace mfib [oif-history,](#page-152-0) on page 153
- clear forwarding trace mfib [oiflist-history,](#page-153-0) on page 154
- clear forwarding trace mfib platform [oiflist-history,](#page-154-0) on page 155
- clear forwarding trace mfib [v4-route-history,](#page-155-0) on page 156
- clear forwarding trace mfib [v6-route-history,](#page-156-0) on page 157
- clear forwarding trace [nve-ir-peer-history,](#page-157-0) on page 158
- clear forwarding trace [nve-l3-vni-history,](#page-158-0) on page 159
- clear forwarding trace [nve-peer-history,](#page-159-0) on page 160
- clear forwarding trace [otv-adj-history,](#page-160-0) on page 161
- clear forwarding trace [otv-vlan-history,](#page-161-0) on page 162
- clear forwarding trace [v4-adj-history,](#page-162-0) on page 163
- clear forwarding trace [v4-pfx-history,](#page-163-0) on page 164
- clear forwarding trace [v4-rnh-history,](#page-164-0) on page 165
- clear forwarding trace [v6-adj-history,](#page-165-0) on page 166
- clear forwarding trace [v6-pfx-history,](#page-166-0) on page 167
- clear forwarding trace [v6-rnh-history,](#page-167-0) on page 168
- clear forwarding trace [vobj-history,](#page-168-0) on page 169
- clear frame [traffic,](#page-169-0) on page 170
- clear [fs-daemon](#page-170-0) log, on page 171
- clear [hardware](#page-171-0) flow ip, on page 172
- clear [hardware](#page-172-0) flow ipmac, on page 173
- clear [hardware](#page-173-0) flow ipv6, on page 174
- clear [hardware](#page-174-0) flow 12, on page 175
- clear [hardware](#page-175-0) flow mpls, on page 176
- clear [hardware](#page-176-0) ip verify, on page 177
- clear hsrp counters clear hsrp [state-history,](#page-178-0) on page 179
- clear [icmpv6](#page-179-0) cache, on page 180
- clear install all [failed-standby,](#page-180-0) on page 181
- clear install [failure-reason,](#page-181-0) on page 182
- clear install [log-history](#page-182-0) all, on page 183
- clear install [status,](#page-183-0) on page 184
- clear ip [adjacency](#page-184-0) cache, on page 185
- clear ip [adjacency](#page-185-0) no-ufdm, on page 186
- clear ip [adjacency](#page-186-0) statistics, on page 187
- clear ip amt [tunnel,](#page-187-0) on page 188
- [clear](#page-188-0) ip arp, on page 189
- clear ip arp [cache,](#page-189-0) on page 190
- clear ip arp [controller-statistics,](#page-190-0) on page 191
- clear ip arp [event-history,](#page-191-0) on page 192
- clear ip arp [inspection](#page-193-0) log, on page 194
- clear ip arp [inspection](#page-194-0) statistics vlan, on page 195
- clear ip arp [multihoming-statistics,](#page-195-0) on page 196
- clear ip arp [static-arps-outside-subnet-count,](#page-196-0) on page 197
- clear ip arp [statistics,](#page-197-0) on page 198
- clear ip arp [suppression-cache](#page-198-0) statistics, on page 199
- clear ip arp [tunnel-statistics,](#page-199-0) on page 200
- clear ip arp [vpc-statistics,](#page-200-0) on page 201
- clear ip [cache,](#page-201-0) on page 202
- clear ip dhcp global [statistics,](#page-202-0) on page 203
- clear ip dhcp relay [statistics,](#page-203-0) on page 204
- clear ip dhcp [snooping](#page-204-0) binding, on page 205
- clear ip dhcp snooping [statistics,](#page-205-0) on page 206
- clear ip dns all [config,](#page-206-0) on page 207
- clear ip dns [use-vrf](#page-207-0) config, on page 208
- clear ip eigrp [accounting,](#page-208-0) on page 209
- clear ip eigrp [event-history,](#page-209-0) on page 210
- clear ip eigrp [event-history](#page-210-0) bfd, on page 211
- clear ip eigrp [events,](#page-211-0) on page 212
- clear ip eigrp [logging,](#page-212-0) on page 213
- clear ip eigrp [redistribution,](#page-213-0) on page 214
- clear ip eigrp route-map statistics [redistribute,](#page-214-0) on page 215
- clear ip eigrp [traffic,](#page-215-0) on page 216
- clear ip ftm [statistics,](#page-216-0) on page 217
- clear ip igmp [event-history,](#page-217-0) on page 218
- clear ip igmp [groups,](#page-218-0) on page 219
- clear ip igmp interface [statistics,](#page-219-0) on page 220
- clear ip igmp snooping [event-history,](#page-220-0) on page 221
- clear ip igmp snooping [explicit-tracking,](#page-221-0) on page 222
- clear ip igmp [snooping](#page-222-0) groups, on page 223
- clear ip igmp [snooping](#page-223-0) proxy querier ports vlan, on page 224
- clear ip igmp snooping report [statistics,](#page-224-0) on page 225
- clear ip igmp snooping [statistics,](#page-225-0) on page 226
- clear ip igmp snooping vpc [peer-link-exclude,](#page-226-0) on page 227
- clear ip interface [statistics,](#page-227-0) on page 228
- clear ip lisp [data-cache,](#page-228-0) on page 229
- clear ip lisp [map-cache,](#page-229-0) on page 230
- clear ip lisp [statistics,](#page-230-0) on page 231
- clear ip mbgp [dampening,](#page-231-0) on page 232
- clear ip mbgp [flap-statistics,](#page-233-0) on page 234
- clear ip mbgp [peer-template,](#page-235-0) on page 236
- clear ip msdp [event-history,](#page-237-0) on page 238
- clear ip [msdp](#page-238-0) peer, on page 239
- clear ip msdp policy statistics [sa-policy](#page-239-0) in, on page 240
- clear ip [msdp](#page-240-0) sa, on page 241
- clear ip msdp [statistics,](#page-241-0) on page 242
- clear ip nat [translation,](#page-242-0) on page 243
- clear ip ospf [database,](#page-243-0) on page 244
- clear ip ospf [event-history,](#page-244-0) on page 245
- clear ip ospf [event-history](#page-245-0) detail, on page 246
- clear ip ospf [interface,](#page-246-0) on page 247
- clear ip ospf [neighbor,](#page-247-0) on page 248
- clear ip ospf policy [statistics,](#page-248-0) on page 249
- clear ip ospf [redistribution,](#page-250-0) on page 251
- clear ip ospf [statistics,](#page-251-0) on page 252
- clear ip ospf [traffic,](#page-252-0) on page 253
- clear ip pim [event-history,](#page-253-0) on page 254
- clear ip pim interface [statistics,](#page-254-0) on page 255
- clear ip pim policy [statistics,](#page-255-0) on page 256
- clear ip pim policy [statistics](#page-256-0) jp, on page 257
- clear ip pim [route,](#page-257-0) on page 258
- clear ip pim [statistics,](#page-258-0) on page 259
- clear ip rip policy statistics [redistribute](#page-259-0) bgp, on page 260
- clear ip rip [statistics,](#page-260-0) on page 261
- clear ip [stats,](#page-261-0) on page 262
- clear ip [traffic,](#page-262-0) on page 263
- [clear](#page-263-0) ip vip, on page 264
- clear ipv6 [adjacency](#page-264-0) no-ufdm, on page 265
- clear ipv6 [adjacency](#page-265-0) statistics, on page 266
- clear ipv6 amt [tunnel,](#page-266-0) on page 267
- clear ipv6 [cache,](#page-267-0) on page 268
- clear ipv6 [dhcp-ldra](#page-268-0) statistics, on page 269
- clear ipv6 dhcp relay [statistics,](#page-269-0) on page 270
- clear ipv6 eigrp route-map statistics [redistribute,](#page-270-0) on page 271
- clear ipv6 [icmp,](#page-271-0) on page 272
- clear ipv6 icmp [vpc-statistics,](#page-272-0) on page 273
- clear ipv6 interface [statistics,](#page-273-0) on page 274
- clear ipv6 lisp [data-cache,](#page-274-0) on page 275
- clear ipv6 lisp [statistics,](#page-275-0) on page 276
- clear ipv6 mld [groups,](#page-276-0) on page 277
- [clear](#page-277-0) ipv6 mtu, on page 278
- clear ipv6 [neighbor,](#page-278-0) on page 279
- clear ipv6 [neighbor](#page-279-0) binding, on page 280
- clear ipv6 [netstack](#page-280-0) mroute, on page 281
- clear ipv6 pim [event-history,](#page-281-0) on page 282
- clear ipv6 pim interface [statistics,](#page-282-0) on page 283

Ш

- clear ipv6 pim policy [statistics](#page-283-0) jp, on page 284
- clear ipv6 pim [route,](#page-284-0) on page 285
- clear ipv6 pim [statistics,](#page-285-0) on page 286
- clear ipv6 raguard [statistics,](#page-286-0) on page 287
- clear ipv6 rip policy statistics [redistribute](#page-287-0) bgp, on page 288
- clear ipv6 [snooping](#page-288-0) counters, on page 289
- clear ipv6 [snooping](#page-289-0) events, on page 290
- clear ipv6 snooping [messages,](#page-290-0) on page 291
- clear ipv6 [statistics,](#page-291-0) on page 292
- clear ipv6 [traffic,](#page-292-0) on page 293
- clear isis [adjacency,](#page-293-0) on page 294
- [clear](#page-294-0) isis dpi, on page 295
- clear isis [event-history,](#page-295-0) on page 296
- clear isis ipv6 [route-map](#page-296-0) statistics, on page 297
- clear isis [redistribution,](#page-298-0) on page 299
- clear isis [route-map](#page-299-0) statistics, on page 300
- clear isis [spf-log,](#page-301-0) on page 302
- clear isis [statistics,](#page-302-0) on page 303
- clear isis [traffic,](#page-303-0) on page 304
- clear itd [statistics,](#page-304-0) on page 305
- clear [keystore,](#page-305-0) on page 306
- clear l2fwder [statistics,](#page-306-0) on page 307
- clear 13 vm [event-history,](#page-307-0) on page 308
- clear lacp [counters,](#page-308-0) on page 309
- clear [ldap-server](#page-309-0) statistics, on page 310
- clear [license,](#page-311-0) on page 312
- clear lim [counters,](#page-312-0) on page 313
- [clear](#page-313-0) line, on page 314
- clear lisp ddt [referral-cache,](#page-314-0) on page 315
- clear lisp [dynamic-eid,](#page-315-0) on page 316
- clear lisp [proxy-itr,](#page-316-0) on page 317
- [clear](#page-317-0) lisp site, on page 318
- clear lldp [counters,](#page-318-0) on page 319
- clear lldp counters [interface,](#page-319-0) on page 320
- clear [logging](#page-320-0) logfile, on page 321
- clear [logging](#page-321-0) nvram, on page 322
- clear logging [onboard,](#page-322-0) on page 323
- clear logging [onboard,](#page-323-0) on page 324
- clear logging [session,](#page-324-0) on page 325
- clear mac [address-table](#page-325-0) datapath, on page 326
- clear macsec mka [statistics,](#page-326-0) on page 327
- clear macsec secy [statistics,](#page-327-0) on page 328
- clear mmode [database,](#page-328-0) on page 329
- clear mpls [forwarding](#page-329-0) statistics, on page 330
- clear mpls static [trace,](#page-330-0) on page 331
- clear mpls strip [labels,](#page-331-0) on page 332
- clear mpls [switching](#page-332-0) label statistics, on page 333
- clear mpls [traffic-eng](#page-333-0) auto-bw timers, on page 334
- clear mpls traffic-eng [link-management](#page-334-0) counters, on page 335
- clear mpls [traffic-eng](#page-335-0) tunnel counters, on page 336
- clear nbm flow [statistics,](#page-336-0) on page 337
- clear [ngoam,](#page-337-0) on page 338
- clear [ngoam,](#page-338-0) on page 339
- clear [ngoam,](#page-339-0) on page 340
- clear [ngoam,](#page-340-0) on page 341
- clear ngoam [pathtrace,](#page-341-0) on page 342
- clear ntp [session,](#page-342-0) on page 343
- clear ntp [statistics,](#page-343-0) on page 344
- clear nve peers [history-log,](#page-344-0) on page 345
- clear nve peers interface [counters,](#page-345-0) on page 346
- clear nve peers vni interface [counters,](#page-346-0) on page 347
- clear nve vni [counters,](#page-347-0) on page 348
- clear [nvram,](#page-348-0) on page 349
- clear [nxapi-server](#page-349-0) logs, on page 350
- clear onep [error,](#page-350-0) on page 351
- clear onep [history,](#page-351-0) on page 352
- clear onep session [rate-limit,](#page-352-0) on page 353
- clear onep [statistics,](#page-353-0) on page 354
- clear onep [trace,](#page-354-0) on page 355
- clear openflow switch [controller](#page-355-0) all, on page 356
- clear ospfv3 [database,](#page-356-0) on page 357
- clear ospfv3 [event-history,](#page-357-0) on page 358
- clear ospfv3 [event-history](#page-358-0) detail, on page 359
- clear ospfv3 [interface,](#page-359-0) on page 360
- clear ospfv3 [neighbor,](#page-360-0) on page 361
- clear ospfv3 policy [statistics,](#page-361-0) on page 362
- clear ospfv3 [redistribution,](#page-363-0) on page 364
- clear ospfv3 [statistics,](#page-364-0) on page 365
- clear [ospfv3](#page-365-0) traffic, on page 366
- clear pktmgr cache [interface,](#page-366-0) on page 367
- clear [pktmgr](#page-367-0) client, on page 368
- clear pktmgr [interface,](#page-368-0) on page 369
- clear plb [analytics,](#page-369-0) on page 370
- clear port-profile [command-cache,](#page-370-0) on page 371
- clear [port-profile](#page-371-0) database, on page 372
- clear [port-security](#page-372-0) dynamic address vlan, on page 373
- clear [port-security](#page-373-0) dynamic interface, on page 374
- clear [port-security](#page-374-0) nvram, on page 375
- clear [processes](#page-375-0) log all, on page 376
- clear [processes](#page-376-0) log all vdc-all, on page 377
- clear [processes](#page-377-0) log archive, on page 378
- clear [processes](#page-378-0) log pid, on page 379
- clear [processes](#page-379-0) vdc log all , on page 380
- clear [processes](#page-380-0) vdc log pid , on page 381
- clear ptp counters [interface](#page-381-0) , on page 382
- clear qos [mpls-snmp](#page-382-0) , on page 383
- clear qos [policies](#page-383-0) , on page 384
- clear qos [policies](#page-384-0) force , on page 385
- clear qos [statistics](#page-385-0) , on page 386
- clear queuing [pfc-queue](#page-386-0) , on page 387
- clear queuing [pfc-queue](#page-387-0) interface , on page 388
- clear [radius-server](#page-388-0) statistics , on page 389
- clear radius [session](#page-390-0) , on page 391
- clear [rmon](#page-391-0) , on page 392
- clear route-map [pbr-statistics](#page-392-0) , on page 393
- clear routing [event-history](#page-393-0) , on page 394
- clear routing ipv6 [event-history](#page-394-0) , on page 395
- clear routing [memstats](#page-395-0) , on page 396
- [clear](#page-396-0) rpm pss , on page 397
- clear [scheduler](#page-397-0) logfile , on page 398
- clear [screen](#page-398-0) , on page 399
- clear [session](#page-399-0) state name , on page 400
- clear sflow [statistics](#page-400-0) , on page 401
- clear snmp [counters](#page-401-0) , on page 402
- clear snmp [hostconfig](#page-402-0) , on page 403
- clear sockets [statistics](#page-403-0) , on page 404
- clear [spanning-tree](#page-404-0) counters , on page 405
- clear spanning-tree [detected-protocols](#page-405-0) , on page 406
- clear [spanning-tree](#page-406-0) sps-hist , on page 407
- clear ssh [hosts](#page-407-0) , on page 408
- clear system config [reload-pending](#page-408-0) , on page 409
- clear system login [failures](#page-409-0) , on page 410
- clear system [reset-reason](#page-410-0) , on page 411
- clear system [reset-reason](#page-411-0) history , on page 412
- clear [tacacs-server](#page-412-0) statistics , on page 413
- clear [tech-support](#page-414-0) lock , on page 415
- clear [tech-support](#page-415-0) lock , on page 416
- [clear](#page-416-0) user , on page 417
- clear veobc [counters](#page-417-0) , on page 418
- clear vlan [access-list](#page-418-0) counters , on page 419
- clear vlan [counters](#page-419-0) , on page 420
- clear [vmtracker](#page-420-0) counters , on page 421
- clear vpc [statistics](#page-421-0) all , on page 422
- clear vpc statistics [peer-keepalive](#page-422-0) , on page 423
- clear vpc [statistics](#page-423-0) vpc , on page 424
- clear vpc [transport](#page-424-0) statistics , on page 425
- clear vrrp [statistics](#page-425-0) , on page 426
- clear vrrpv3 [event-history](#page-426-0) , on page 427
- clear vrrpv3 [statistics](#page-427-0) , on page 428
- clear vtp [counters](#page-428-0) , on page 429
- [clear](#page-429-0) xl , on page 430
- cli alias [name](#page-430-0) , on page 431
- cli create [new-cmd](#page-431-0) , on page 432
- cli reload [parsetree](#page-432-0) , on page 433
- cli show [running-config](#page-433-0) local , on page 434
- cli var [name](#page-434-0) , on page 435
- cli var [name](#page-435-0) , on page 436
- cli var [name](#page-436-0) , on page 437
- cli var [name](#page-437-0) , on page 438
- cli [verifynrun](#page-438-0) , on page 439
- [client-to-client](#page-439-0) reflection , on page 440
- clis all , on [page](#page-440-0) 441
- [clock-tolerance](#page-441-0) ntp oneway absolute , on page 442
- clock [format](#page-442-0) 12 , on page 443
- clock format [show-timezone](#page-443-0) debug , on page 444
- clock format [show-timezone](#page-444-0) syslog , on page 445
- clock [protocol](#page-445-0) , on page 446
- [clock](#page-446-0) set , on page 447
- clock [summer](#page-448-0) , on page 449
- clock [sync-interval](#page-449-0) , on page 450
- [cluster-id](#page-450-0) , on page 451
- [collect](#page-451-0) , on page 452
- collect [counter](#page-452-0) bytes , on page 453
- collect ip [version](#page-453-0) , on page 454
- collect timestamp [sys-uptime](#page-454-0) first , on page 455
- collect [transport](#page-455-0) tcp flags , on page 456
- [collector](#page-456-0) , on page 457
- [commit](#page-457-0) , on page 458
- [commit](#page-458-0) , on page 459
- [commit](#page-459-0) , on page 460
- commit [verbose](#page-460-0) , on page 461
- [compress-bitfields](#page-461-0) ipv6 multicast , on page 462
- [conf-offset](#page-462-0) , on page 463
- [confederation](#page-463-0) identifier , on page 464
- [confederation](#page-464-0) peers , on page 465
- [config-source](#page-465-0) controller , on page 466
- [configure](#page-466-0) , on page 467
- configure [config-template](#page-467-0) on substitute , on page 468
- configure [maintenance](#page-468-0) profile normal , on page 469
- [configure](#page-469-0) private , on page 470
- [configure](#page-470-0) profile , on page 471
- [configure](#page-471-0) replace , on page 472
- [configure](#page-472-0) replace commit , on page 473
- [configure](#page-473-0) session , on page 474
- [configure](#page-474-0) sync, on page 475
- [congestion-control](#page-475-0) ecn, on page 476
- [congestion-control](#page-476-0) random-detect, on page 477
- [congestion-control](#page-477-0) random-detect forward-nonecn, on page 478
- congestion-control random-detect global-buffer minimum-threshold [maximum-threshold,](#page-478-0) on page 479
- [congestion-control](#page-479-0) tail-drop, on page 480
- [connect,](#page-480-0) on page 481
- [connected-prefix-sid-map,](#page-481-0) on page 482
- [continue,](#page-482-0) on page 483
- [contract-id,](#page-483-0) on page 484
- [control-plane,](#page-484-0) on page 485
- [control](#page-485-0) vlan, on page 486
- [control](#page-486-0) vlan, on page 487
- [controller-credentials](#page-487-0) username password 0, on page 488
- [controller](#page-488-0) ip vrf, on page 489
- [controller](#page-489-0) ipv4, on page 490
- [controller](#page-490-0) ipv4, on page 491
- controller type l2 [identifier,](#page-491-0) on page 492
- copp clear [policy](#page-492-0) pps, on page 493
- copp [distributed-policing](#page-493-0) enable, on page 494
- copp [rate-limit](#page-494-0) disable, on page 495
- [copy,](#page-495-0) on page 496
- [copy,](#page-496-0) on page 497
- copy [licenses,](#page-497-0) on page 498
- copy [recursive,](#page-498-0) on page 499
- [core-on-no-memory,](#page-499-0) on page 500
- [core-on-no-memory,](#page-500-0) on page 501
- cost, on [page](#page-501-0) 502
- [count,](#page-502-0) on page 503
- [counter](#page-503-0) name value op, on page 504
- cpu [threshold,](#page-504-0) on page 505
- cpu [threshold](#page-505-0) rising falling interval, on page 506
- crypto ca [authenticate,](#page-506-0) on page 507
- crypto ca crl [request,](#page-507-0) on page 508
- crypto ca [enroll,](#page-508-0) on page 509
- crypto ca export [pkcs12,](#page-509-0) on page 510
- crypto ca import [certificate,](#page-510-0) on page 511
- crypto ca import [pkcs12,](#page-511-0) on page 512
- crypto ca [lookup,](#page-512-0) on page 513
- crypto ca [remote](#page-513-0) ldap, on page 514
- crypto ca test [verify,](#page-514-0) on page 515
- crypto ca [trustpoint,](#page-515-0) on page 516
- crypto cert [ssh-authorize,](#page-516-0) on page 517
- crypto [certificatemap](#page-517-0) mapname, on page 518
- crypto key [generate](#page-518-0) rsa, on page 519
- crypto key param rsa label [modulus,](#page-519-0) on page 520

I

- crypto key [zeroize](#page-520-0) rsa, on page 521
- [cryptographic-algorithm,](#page-521-0) on page 522
- [customer-id,](#page-522-0) on page 523
- cut, on [page](#page-523-0) 524

### <span id="page-12-0"></span>**callhome**

 $\mathbf{l}$ 

callhome

**Syntax Description**

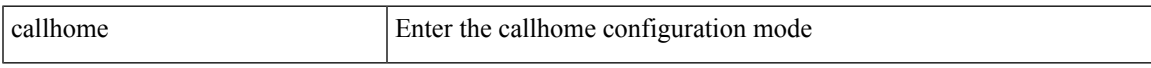

### **Command Mode**

# <span id="page-13-0"></span>**callhome send configuration**

callhome send configuration

### **Syntax Description**

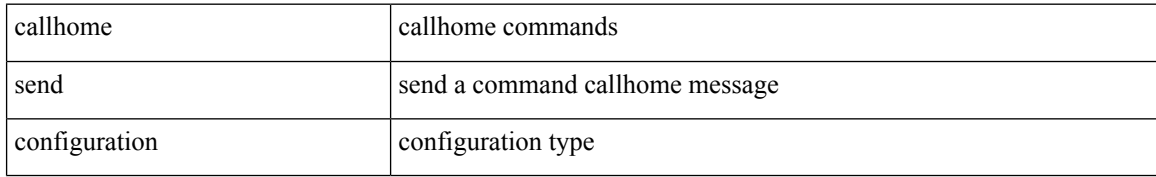

#### **Command Mode**

 $\overline{\phantom{a}}$ 

# <span id="page-14-0"></span>**callhome send diagnostic**

callhome send diagnostic

### **Syntax Description**

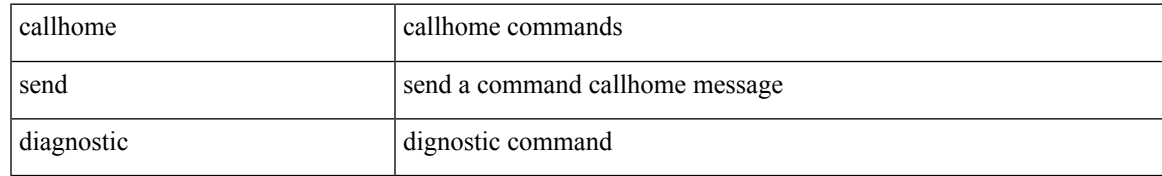

### **Command Mode**

### <span id="page-15-0"></span>**callhome send eem subject body**

callhome send eem subject <s1> body <s2>

### **Syntax Description**

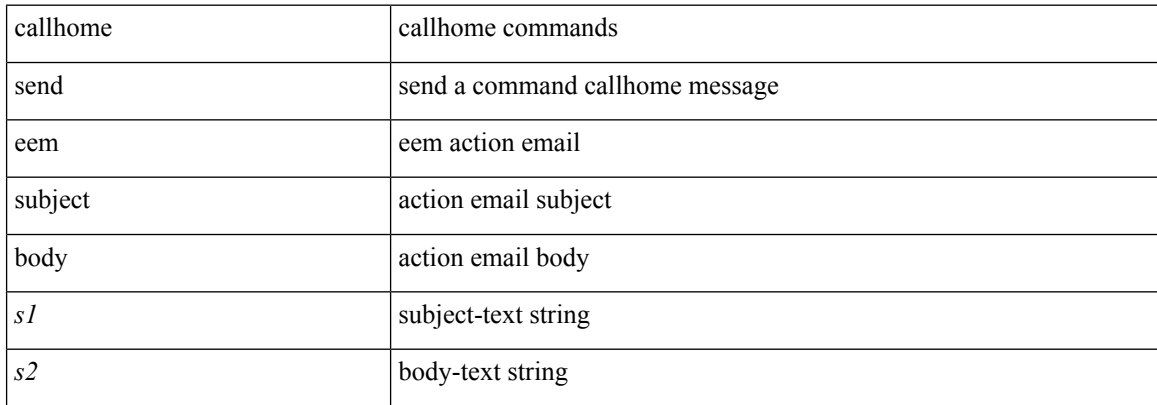

#### **Command Mode**

I

### <span id="page-16-0"></span>**callhome test**

callhome test

### **Syntax Description**

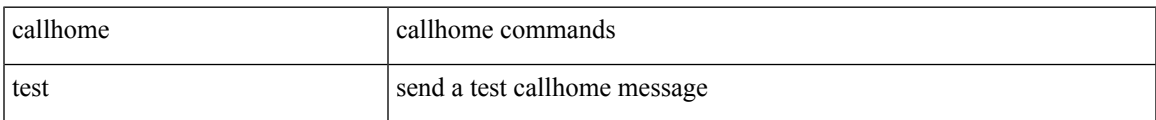

#### **Command Mode**

# <span id="page-17-0"></span>**callhome test inventory**

callhome test inventory

### **Syntax Description**

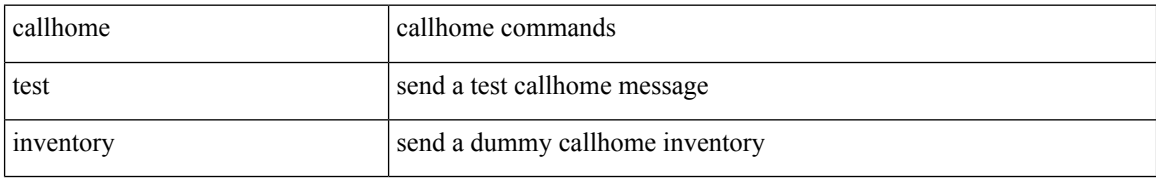

#### **Command Mode**

 $\overline{\phantom{a}}$ 

### <span id="page-18-0"></span>**callhome test supfail**

callhome test supfail

### **Syntax Description**

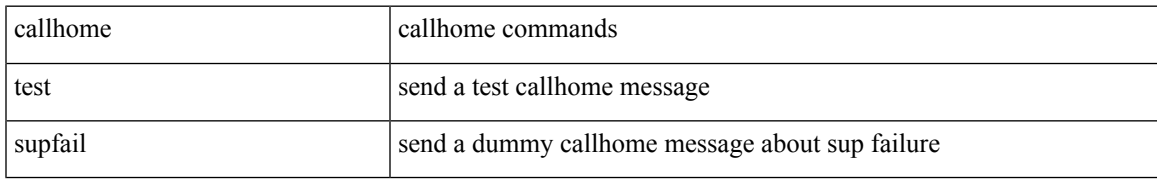

### **Command Mode**

### <span id="page-19-0"></span>**capability additional-paths receive**

[ no | default ] capability additional-paths receive [ disable ]

#### **Syntax Description**

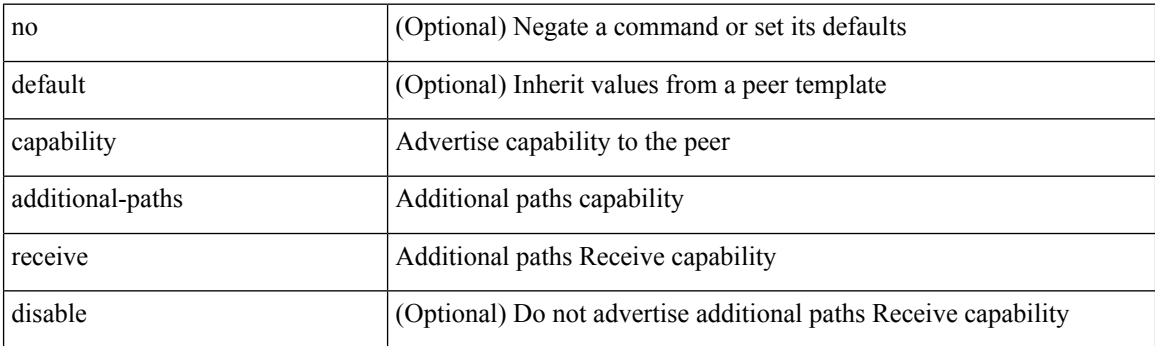

#### **Command Mode**

• /exec/configure/router-bgp/router-bgp-neighbor/router-bgp-neighbor-af /exec/configure/router-bgp/router-bgp-neighbor/router-bgp-neighbor-af-ipv4-label /exec/configure/router-bgp/router-bgp-neighbor/router-bgp-neighbor-af-ipv6-label /exec/configure/router-bgp/router-bgp-neighbor/router-bgp-neighbor-af-vpnv4 /exec/configure/router-bgp/router-bgp-neighbor/router-bgp-neighbor-af-vpnv6 /exec/configure/router-bgp/router-bgp-neighbor/router-bgp-neighbor-af-ipv4-mvpn /exec/configure/router-bgp/router-bgp-neighbor/router-bgp-neighbor-af-ipv6-mvpn

### <span id="page-20-0"></span>**capability additional-paths send**

[ no | default ] capability additional-paths send [ disable ]

### **Syntax Description**

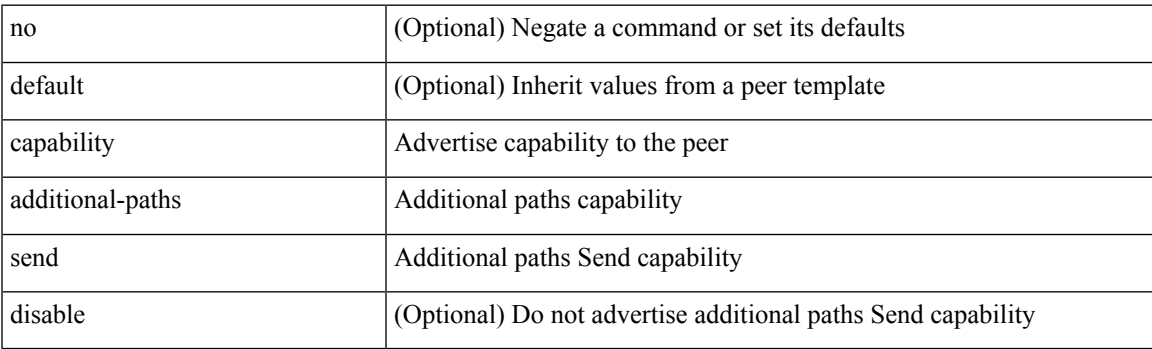

### **Command Mode**

• /exec/configure/router-bgp/router-bgp-neighbor/router-bgp-neighbor-af /exec/configure/router-bgp/router-bgp-neighbor/router-bgp-neighbor-af-vpnv4 /exec/configure/router-bgp/router-bgp-neighbor/router-bgp-neighbor-af-vpnv6 /exec/configure/router-bgp/router-bgp-neighbor/router-bgp-neighbor-af-ipv4-mvpn /exec/configure/router-bgp/router-bgp-neighbor/router-bgp-neighbor-af-ipv6-mvpn

### <span id="page-21-0"></span>**capability suppress 4-byte-as**

[ no | default ] capability suppress 4-byte-as

### **Syntax Description**

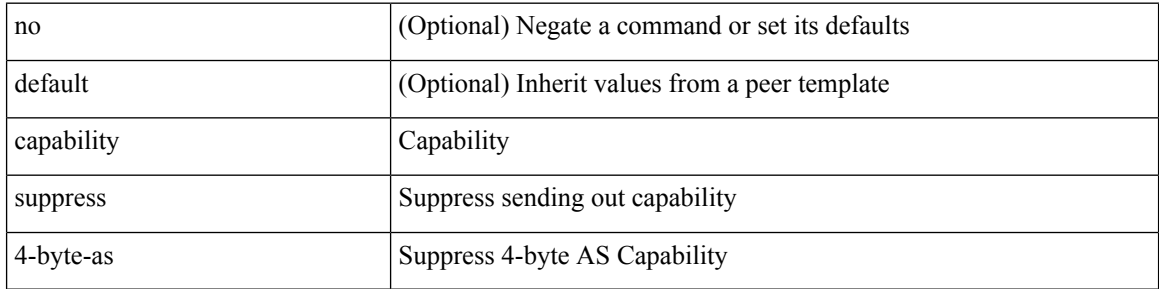

### **Command Mode**

• /exec/configure/router-bgp/router-bgp-neighbor-sess

# <span id="page-22-0"></span>**capability vrf-lite**

[no] capability vrf-lite [ evpn ]

### **Syntax Description**

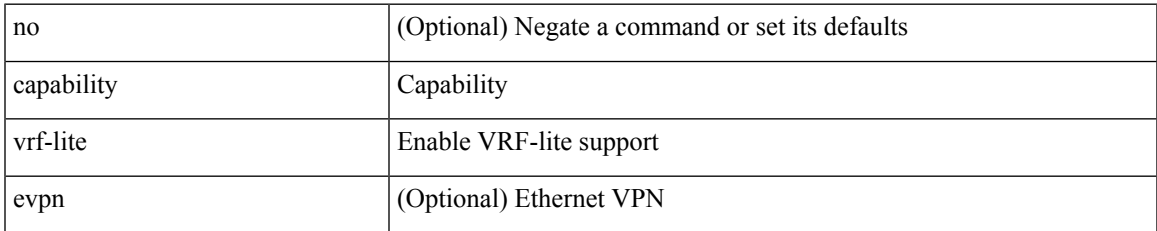

#### **Command Mode**

• /exec/configure/router-ospf/vrf

### <span id="page-23-0"></span>**capture drops**

[no] capture drops

### **Syntax Description**

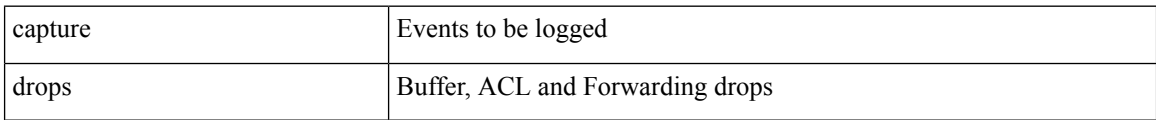

### **Command Mode**

• /exec/configure/config-fte-event

### <span id="page-24-0"></span>**capture session**

[no] capture session <session-id>

### **Syntax Description**

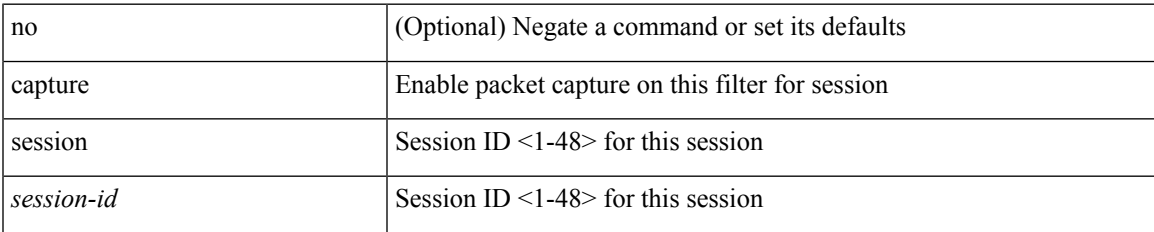

#### **Command Mode**

• /exec/configure/ipacl /exec/configure/ipv6acl /exec/configure/macacl /exec/configure/arpacl

# <span id="page-25-0"></span>**carrier-delay**

carrier-delay { <sec\_val> | msec <msec\_val> } | no carrier-delay

### **Syntax Description**

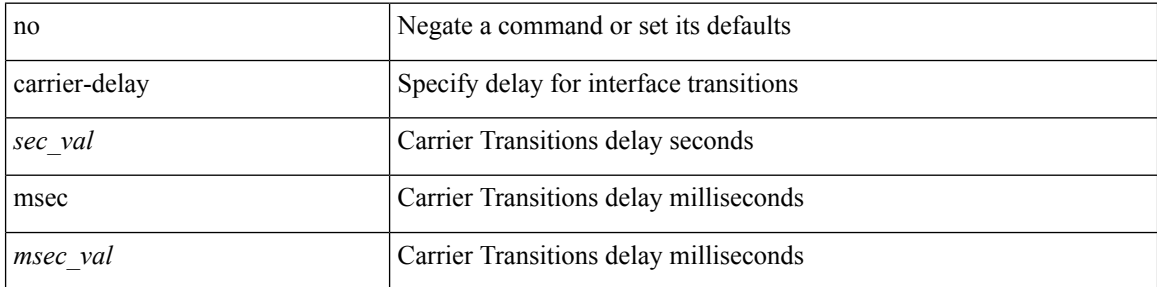

### **Command Mode**

• /exec/configure/if-vlan-common

### <span id="page-26-0"></span>**catena**

I

{ catena <instance-name> } | { no catena <instance-name> }

### **Syntax Description**

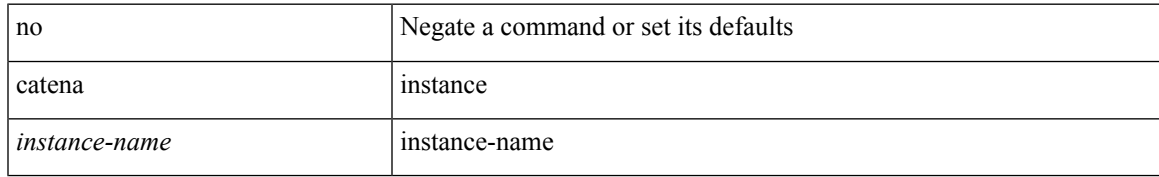

### **Command Mode**

# <span id="page-27-0"></span>**catena device-group**

{ catena device-group <device-grp-name> } | { no catena device-group <device-grp-name> }

### **Syntax Description**

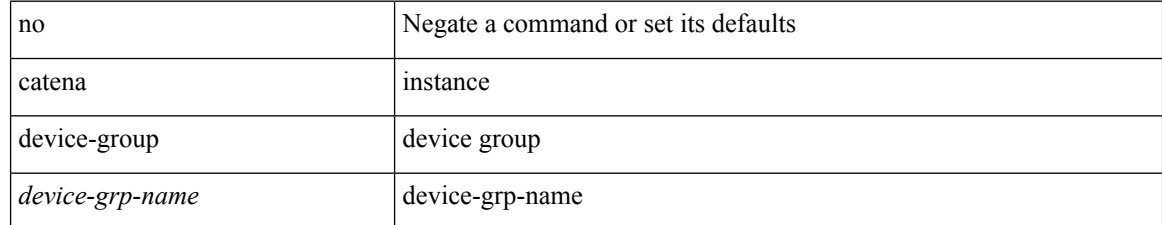

#### **Command Mode**

 $\overline{\phantom{a}}$ 

### <span id="page-28-0"></span>**catena port-acl**

{ catena port-acl <port-acl-name> } | { no catena port-acl <port-acl-name> }

### **Syntax Description**

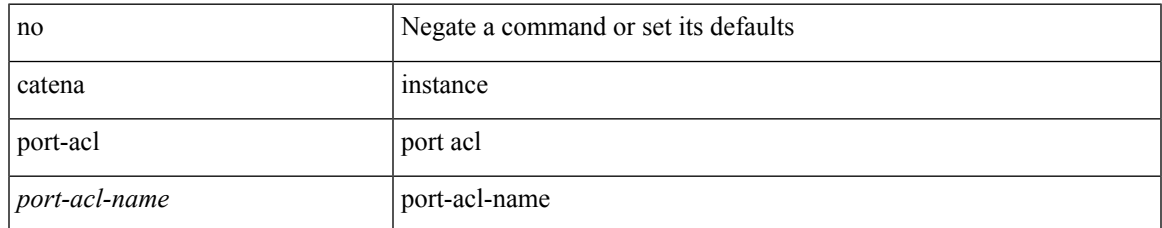

#### **Command Mode**

### <span id="page-29-0"></span>**catena port-group**

{ catena port-group <port-group-name> } | { no catena port-group <port-group-name> }

### **Syntax Description**

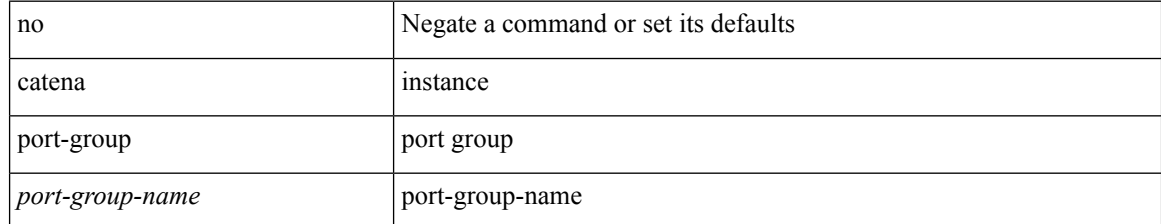

#### **Command Mode**

# <span id="page-30-0"></span>**catena vlan-group**

{ catena vlan-group <vlan-grp-name> } | { no catena vlan-group <vlan-grp-name> }

### **Syntax Description**

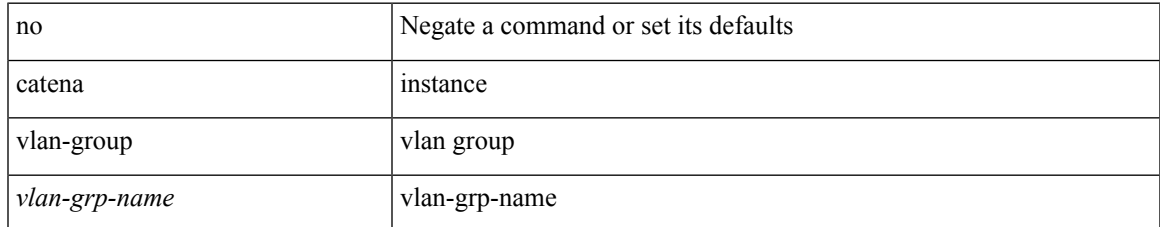

#### **Command Mode**

### <span id="page-31-0"></span>**cbts-member tunnel-te**

[no] cbts-member tunnel-te <tunnel-num>

### **Syntax Description**

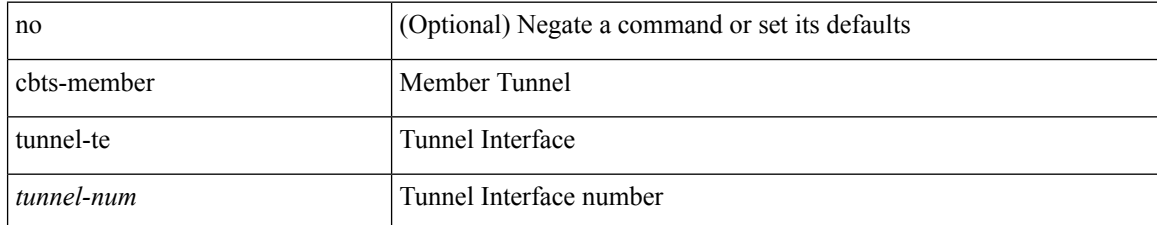

#### **Command Mode**

• /exec/configure/if-te

### <span id="page-32-0"></span>**cd**

 $\mathbf{l}$ 

cd <uri0>

### **Syntax Description**

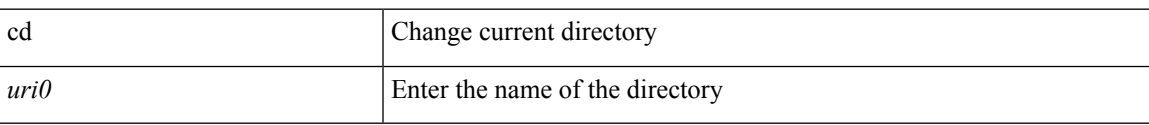

### **Command Mode**

I

# <span id="page-33-0"></span>**cdp advertise v1**

cdp advertise { v1 | v2 } | no cdp advertise [ v1 | v2 ]

### **Syntax Description**

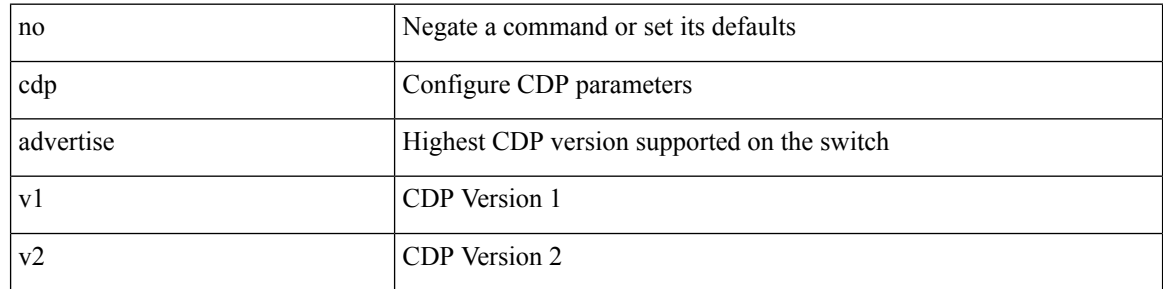

### **Command Mode**

 $\overline{\phantom{a}}$ 

# <span id="page-34-0"></span>**cdp enable**

[no] cdp enable

### **Syntax Description**

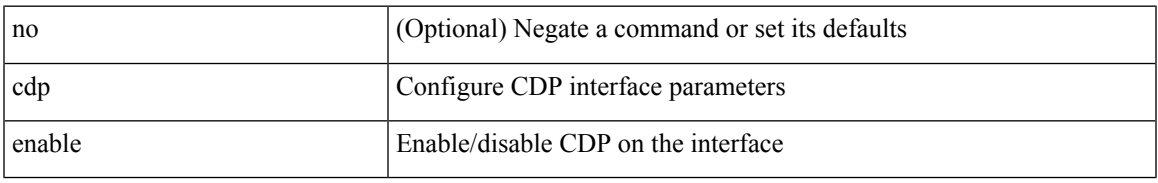

### **Command Mode**

• /exec/configure/if-ethernet-all /exec/configure/if-gig-ether-all /exec/configure/if-gig-ether /exec/configure/if-eth-base /exec/configure/if-mgmt-ether

 $\mathbf I$ 

# <span id="page-35-0"></span>**cdp enable**

[no] cdp enable

### **Syntax Description**

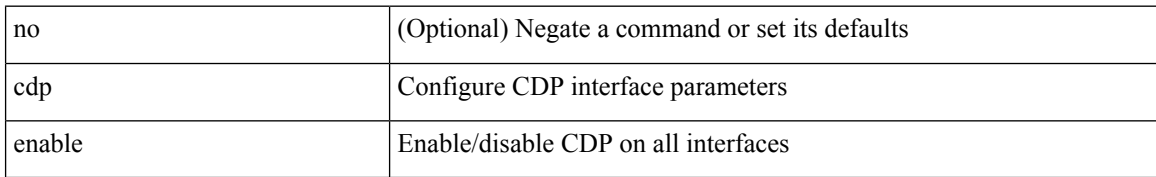

### **Command Mode**
# **cdp format device-id**

[no] cdp format device-id { mac-address | serial-number | system-name }

#### **Syntax Description**

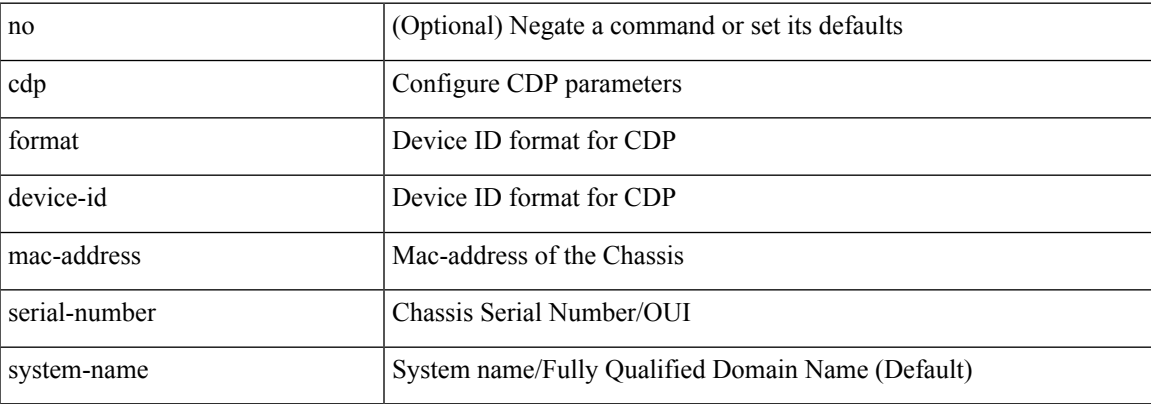

#### **Command Mode**

I

# **cdp holdtime**

[no] cdp holdtime <i0>

### **Syntax Description**

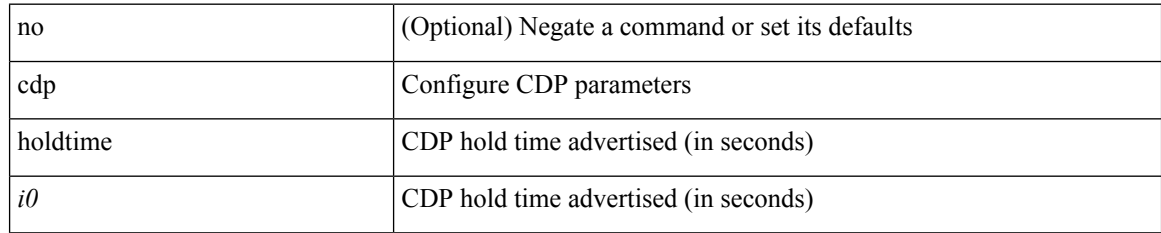

#### **Command Mode**

### **cdp timer**

 $\mathbf{l}$ 

[no] cdp timer <i1>

### **Syntax Description**

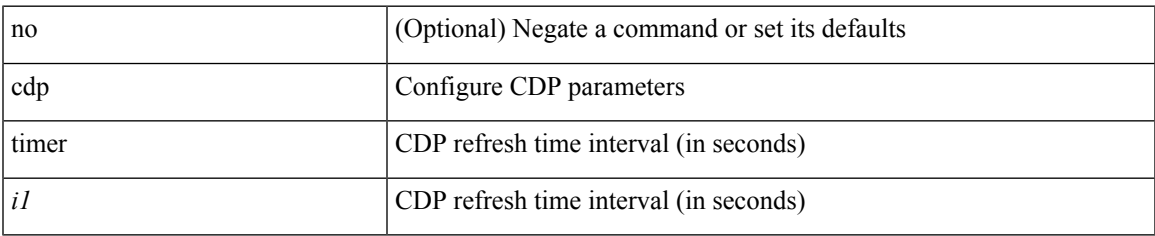

#### **Command Mode**

### **certificate**

certificate <file-name> <host-name> | no certificate

#### **Syntax Description**

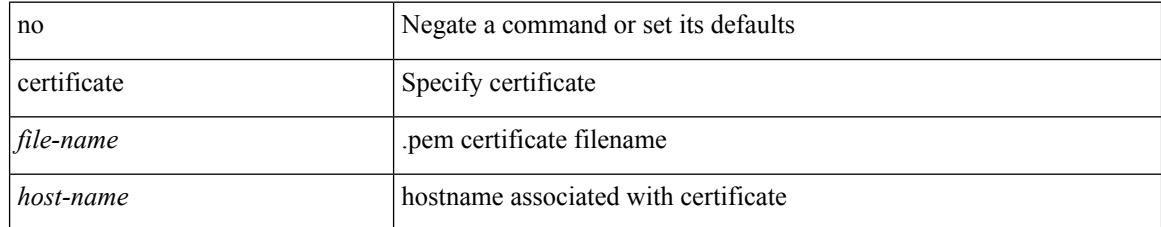

#### **Command Mode**

• /exec/configure/telemetry

# **cfs clear message-context name session-id**

cfs clear message-context name <cfs-dyn-app-name> session-id <i0>

#### **Syntax Description**

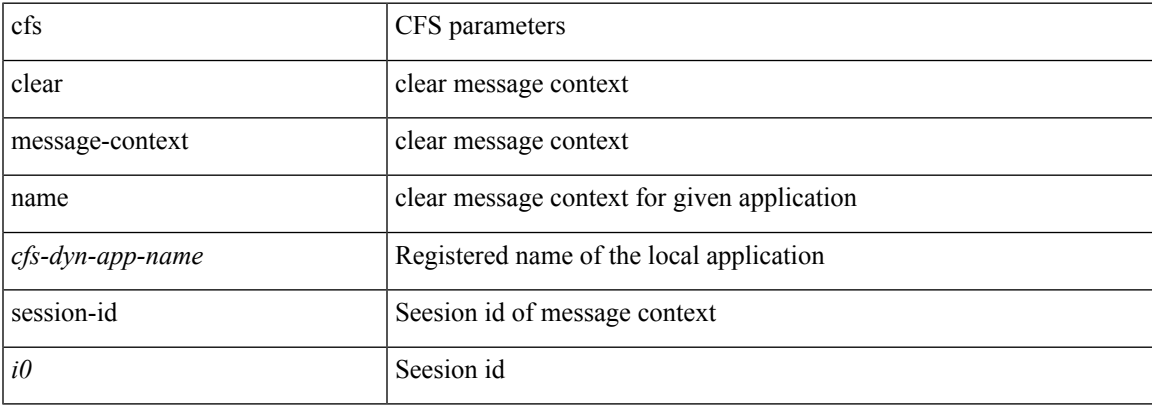

#### **Command Mode**

I

# **cfs debug all**

cfs debug all

#### **Syntax Description**

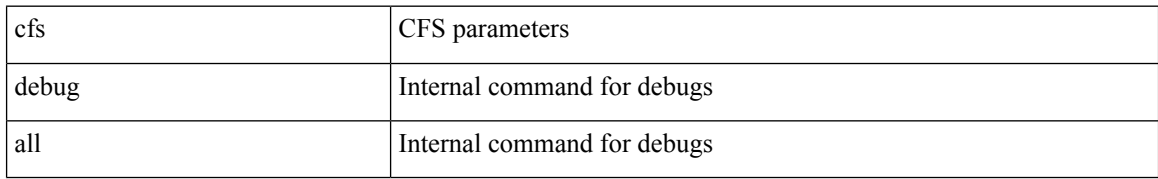

#### **Command Mode**

 $\overline{\phantom{a}}$ 

### **cfs distribute**

[no] cfs distribute

### **Syntax Description**

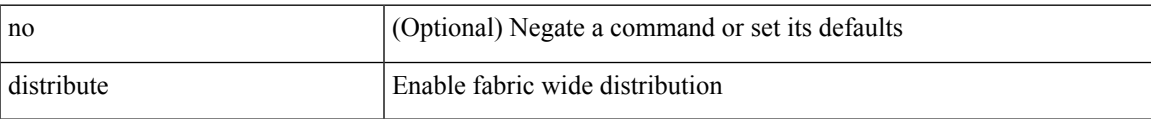

#### **Command Mode**

### **cfs eth cos**

 $\{ \text{ cfs eth cos} \le i0$  | no cfs eth cos  $\left[ \le i0$  >  $\right]$  }

#### **Syntax Description**

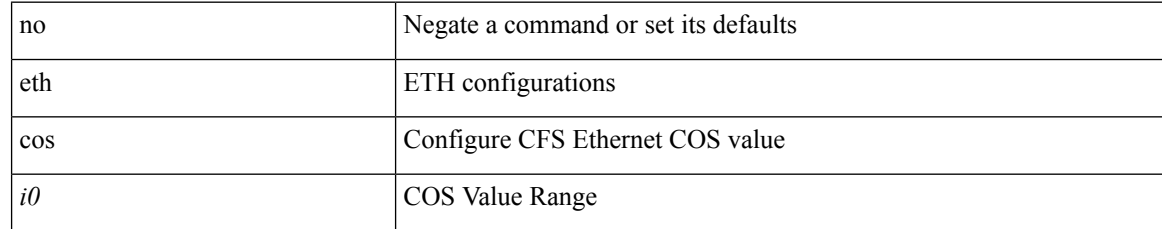

#### **Command Mode**

I

### **cfs eth distribute**

[no] cfs eth distribute

#### **Syntax Description**

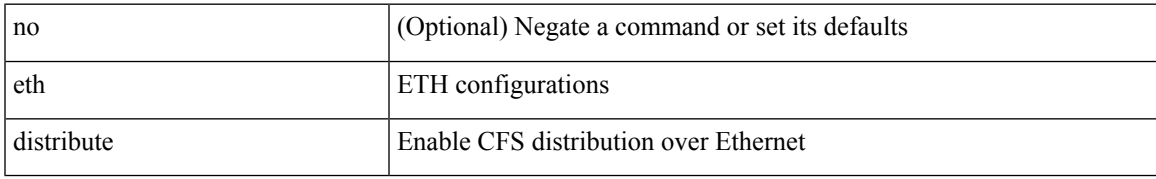

#### **Command Mode**

# **cfs ipv4 distribute**

[no] cfs ipv4 { distribute | mcast-address <ip0> }

#### **Syntax Description**

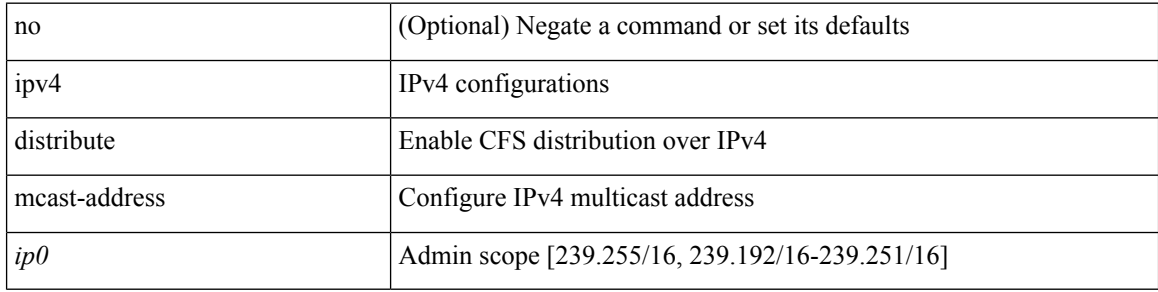

#### **Command Mode**

# **cfs ipv6 distribute**

[no] cfs ipv6 { distribute | mcast-address <ipv60> }

#### **Syntax Description**

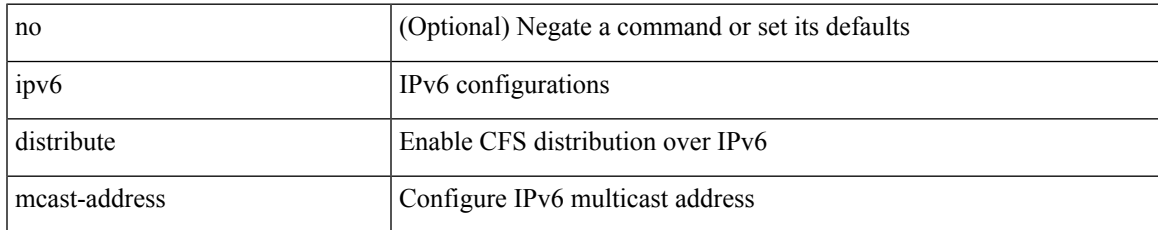

#### **Command Mode**

# **cfs merge all-fabrics name**

cfs merge all-fabrics name <cfs-dyn-app-name> [ vsan <i0> ]

#### **Syntax Description**

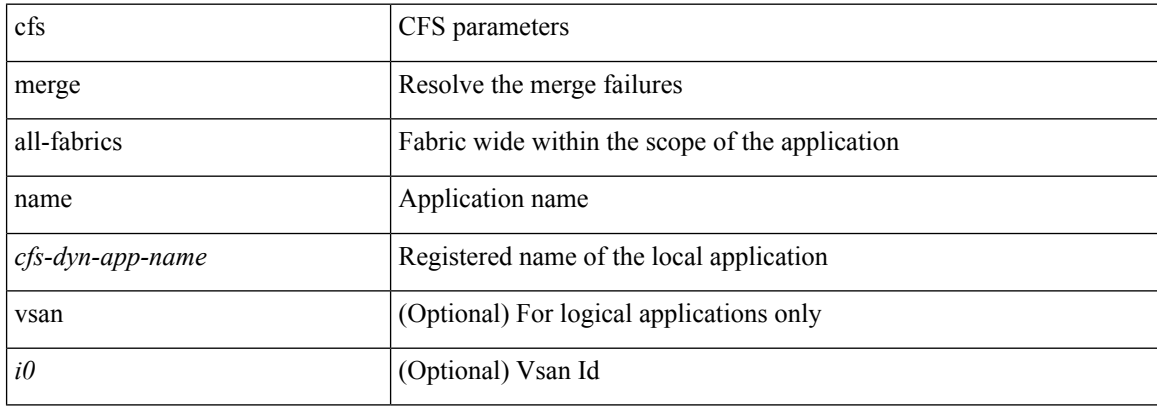

#### **Command Mode**

# **cfs region**

 $\mathbf{l}$ 

[no] cfs region <i0>

### **Syntax Description**

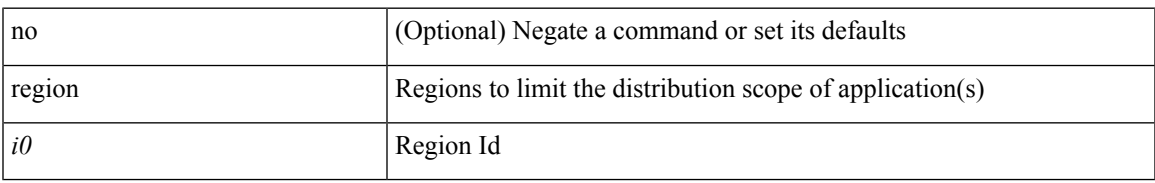

#### **Command Mode**

### **chain**

{ chain <chain-id> } | { no chain <chain-id> }

#### **Syntax Description**

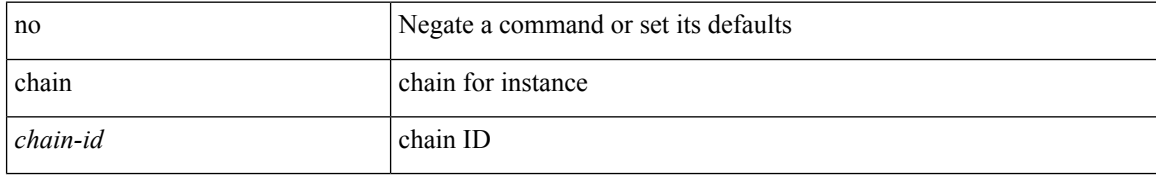

#### **Command Mode**

• /exec/configure/catena

 $\overline{\phantom{a}}$ 

### **change-password**

change-password [ old-password <s1> new-password <s2> ]

#### **Syntax Description**

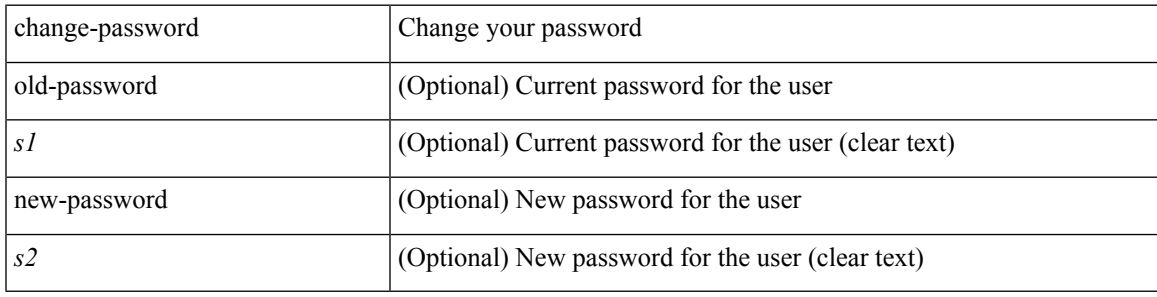

#### **Command Mode**

# **checkpoint**

checkpoint { [ <name> ] [ description <descr\_str> ] | file <file\_uri> }

#### **Syntax Description**

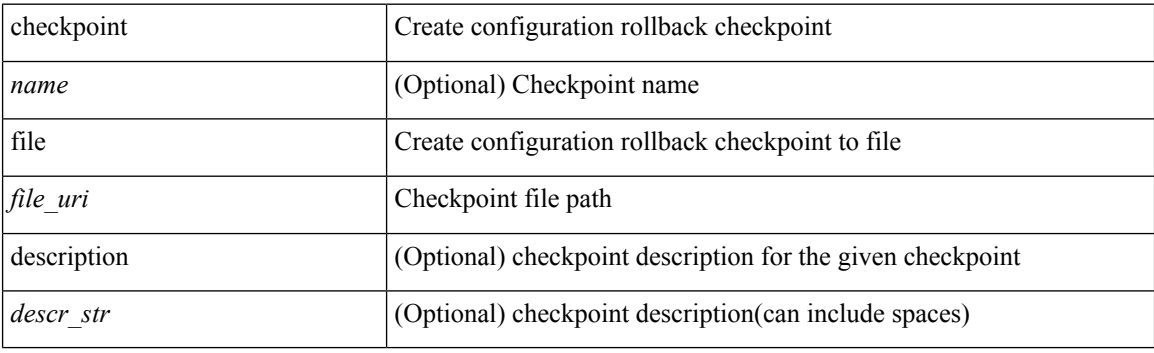

**Command Mode**

I

# **checkpoint**

[no] checkpoint <chkpoint\_name>

### **Syntax Description**

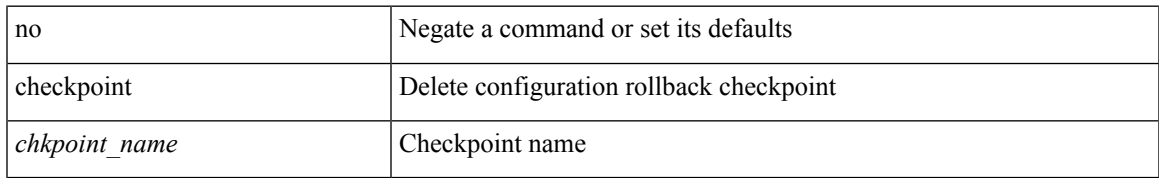

#### **Command Mode**

# **cipher-suite**

[no] cipher-suite <suite>

#### **Syntax Description**

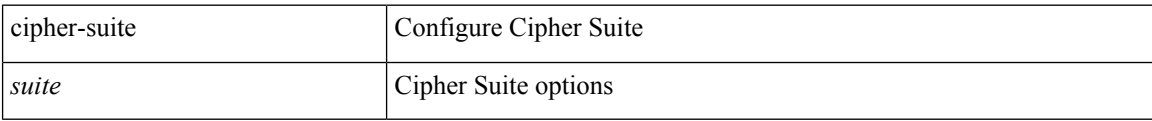

#### **Command Mode**

• /exec/configure/macsec-policy

### **class-map**

 $\overline{\phantom{a}}$ 

[no] class-map [ type qos ] [ <any\_or\_all> ] <cmap-name>

### **Syntax Description**

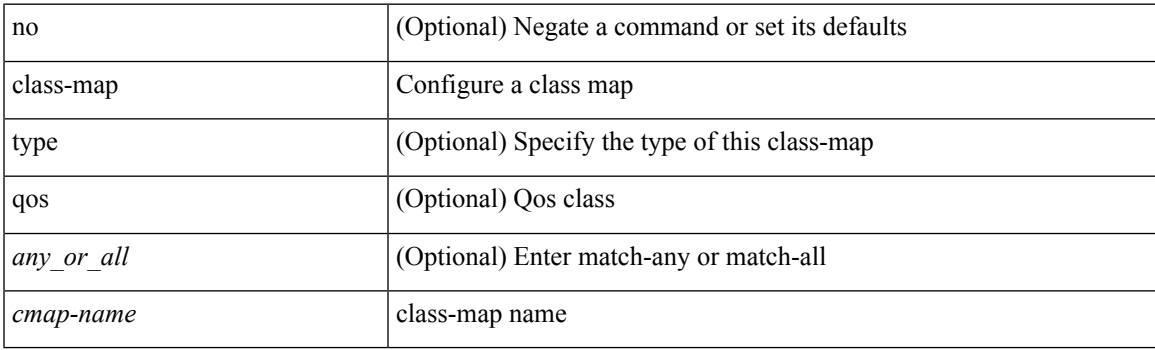

#### **Command Mode**

### **class-map type control-plane**

[no] class-map type control-plane [ <opt\_any\_or\_all> ] <cmap-name>

#### **Syntax Description**

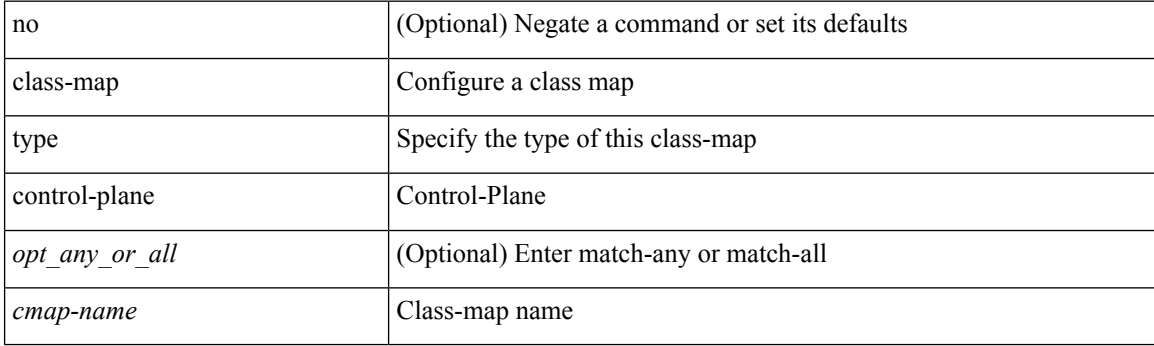

#### **Command Mode**

### **class-map type network-qos**

[no] class-map type network-qos [ match-any ] <cmap-name-nq>

#### **Syntax Description**

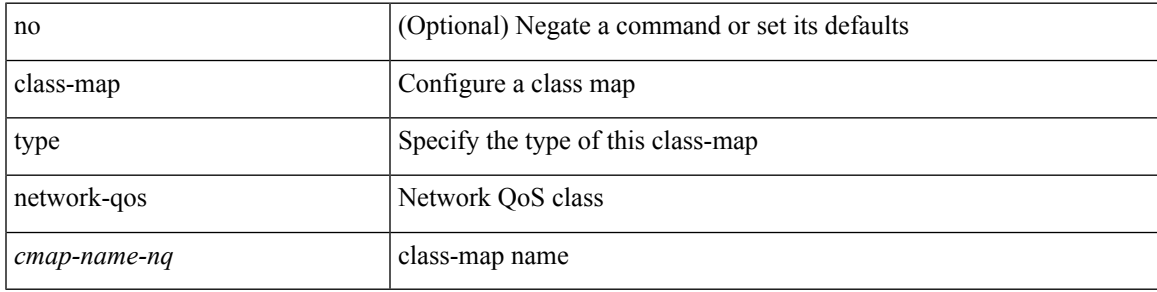

#### **Command Mode**

### **class-map type psp**

[no] class-map type psp [ <any\_or\_all> ] { <cmap-name-plc> | { handle <ppf\_id> } } [ sequence <seq\_no> ] [ client <clienttype> <clientID>]

#### **Syntax Description**

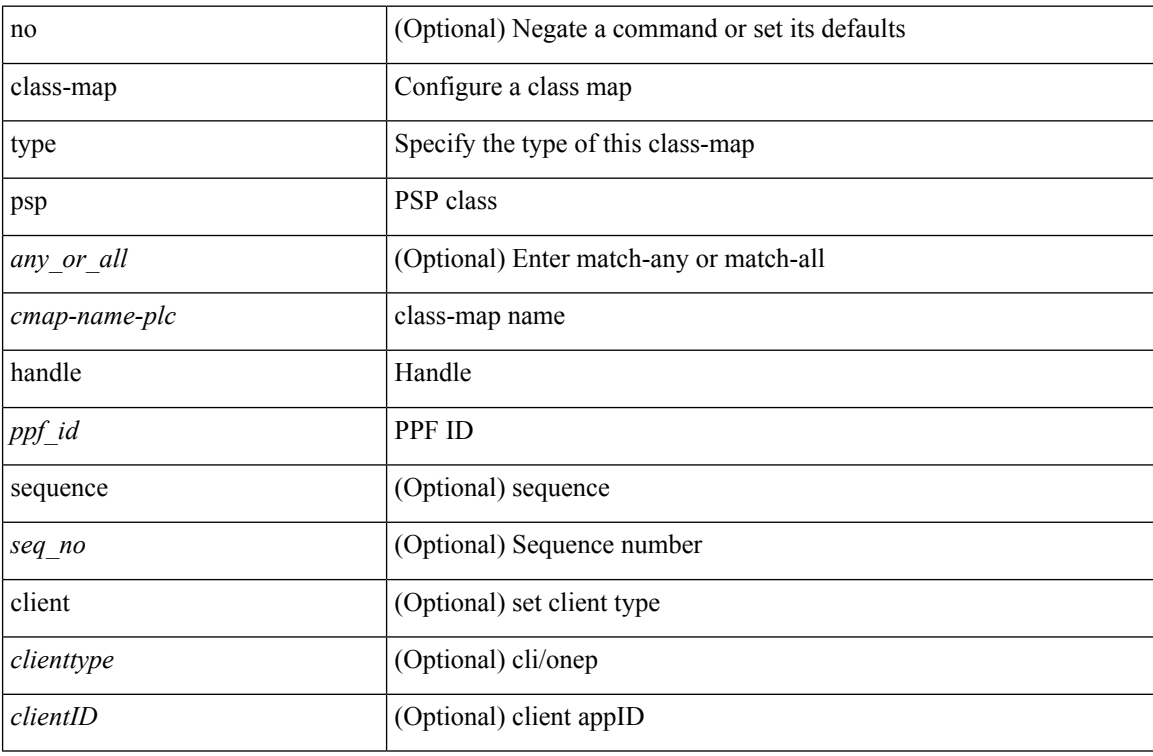

#### **Command Mode**

### **class-map type queuing**

[no] class-map type queuing { <cmap-dce-name> }

#### **Syntax Description**

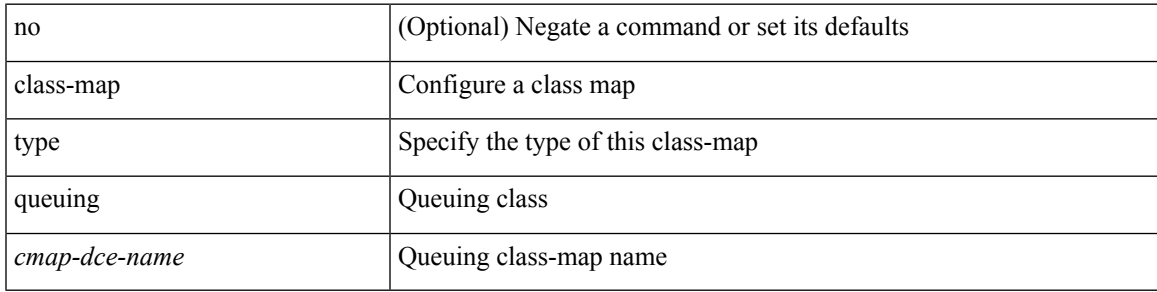

#### **Command Mode**

### **class**

[no] class [ type qos ] <cmap-name> [ insert-before [ type qos1 ] <cmap-name2> ]

#### **Syntax Description**

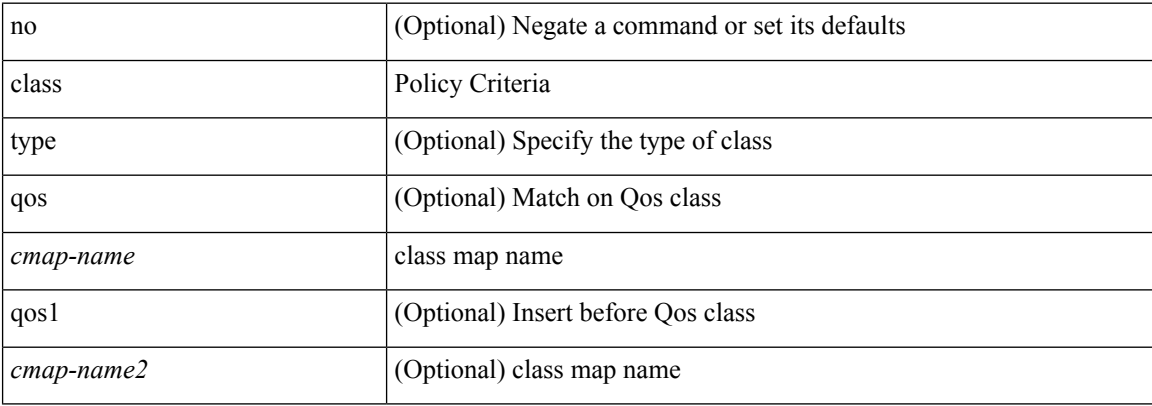

#### **Command Mode**

• /exec/configure/policy-map

### **class**

 $\overline{\phantom{a}}$ 

class { <cmap-name> [ insert-before <cmap-name2> ] | class-default } | no class { <cmap-name> | class-default }

#### **Syntax Description**

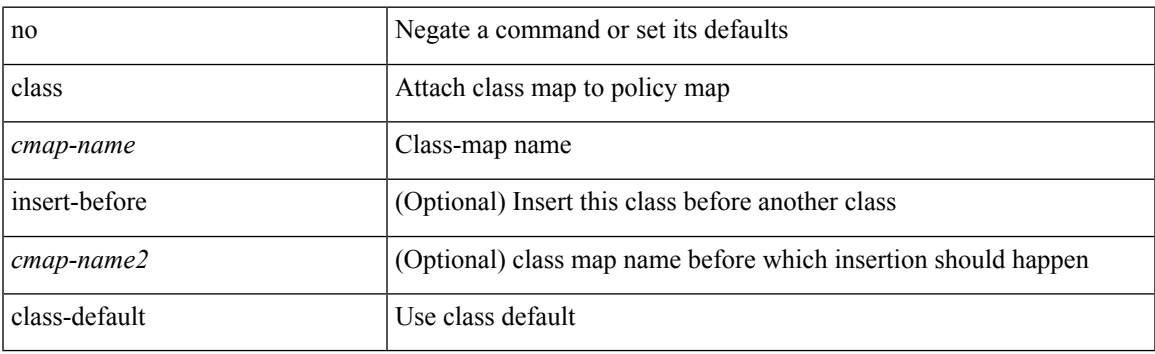

#### **Command Mode**

• /exec/configure/pmap

### **class \_\_inline\_\_**

[no] class \_\_inline\_\_ [ type psp ] <cmap-name-plc> [ insert-before <cmap-name2> ]

#### **Syntax Description**

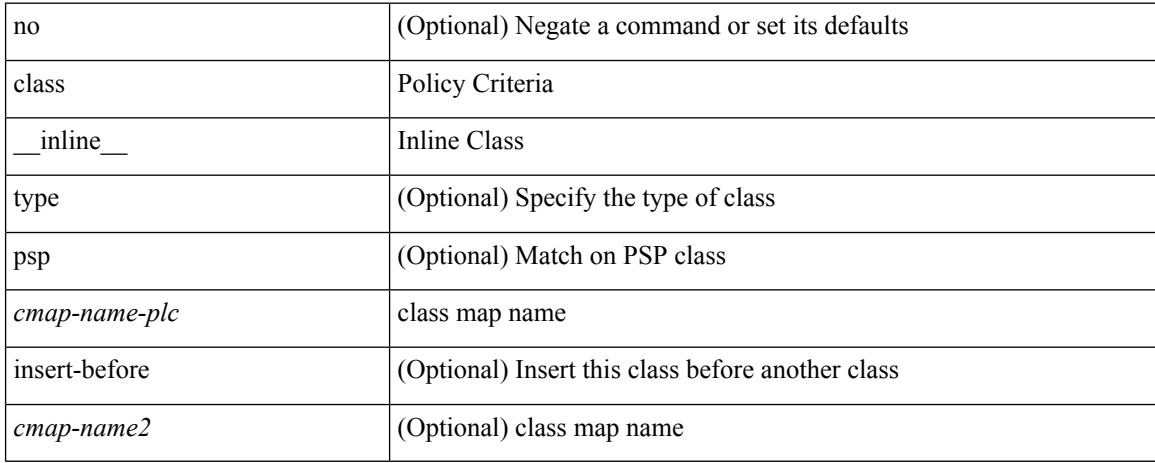

#### **Command Mode**

• /exec/configure/policy-map/type/plc

### **class class-default**

[no] class class-default

#### **Syntax Description**

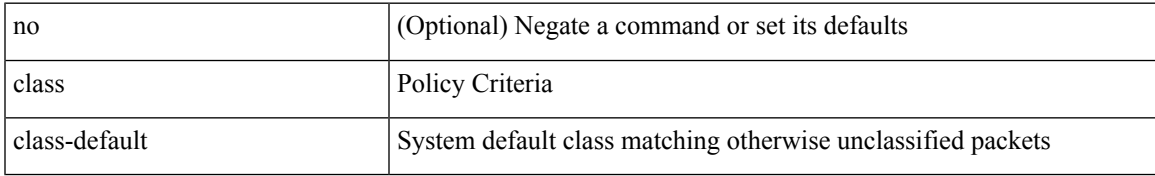

#### **Command Mode**

• /exec/configure/policy-map

### **class type network-qos**

[no] class type network-qos <cmap-name-nq>

#### **Syntax Description**

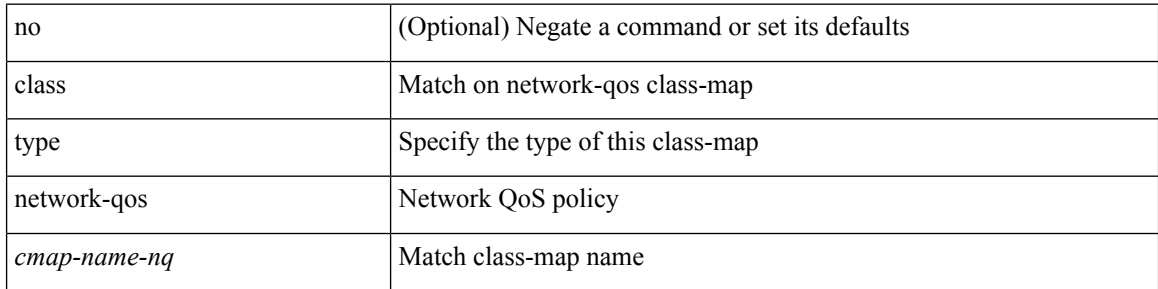

#### **Command Mode**

• /exec/configure/policy-map/type/uf

 $\overline{\phantom{a}}$ 

### **class type psp**

[no] class type psp { <cmap-name-plc> | { handle1 <ppf\_id1> } } [ insert-before { <cmap-name2> | { handle2 <ppf\_id2> } } ]

#### **Syntax Description**

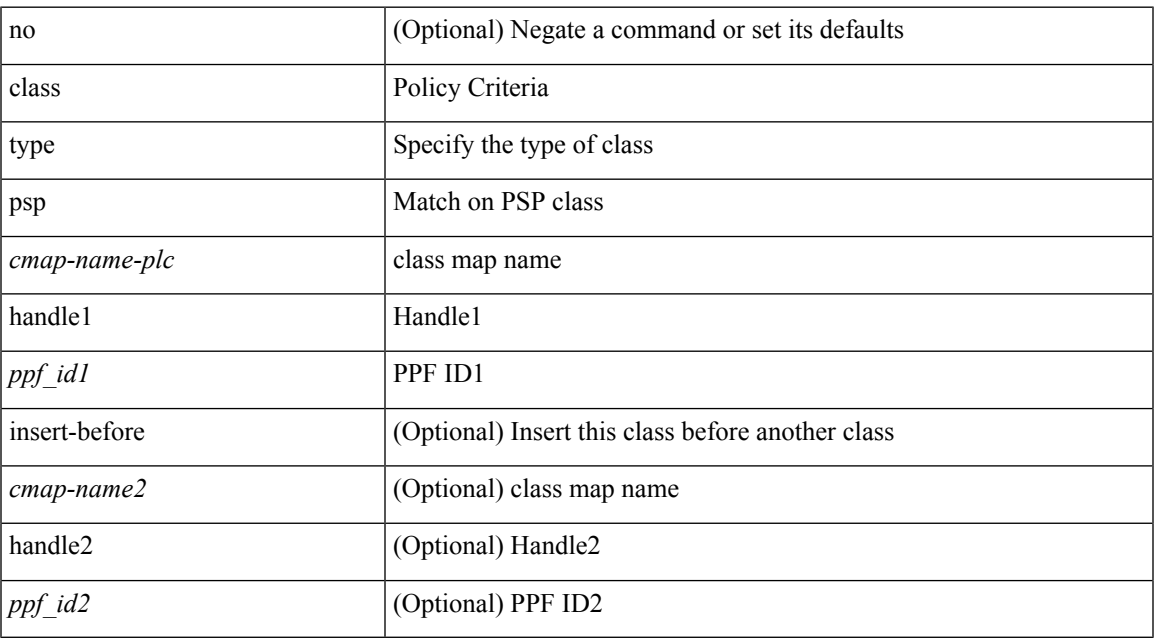

#### **Command Mode**

• /exec/configure/policy-map/type/plc

### **class type queuing**

[no] class type queuing { xxx < cmap-enum-name > | < cmap-dce-name > | zzz < cmap-name-hque > } [ insert-before type queuing1 yyy <xcmap-enum-name> ]

#### **Syntax Description**

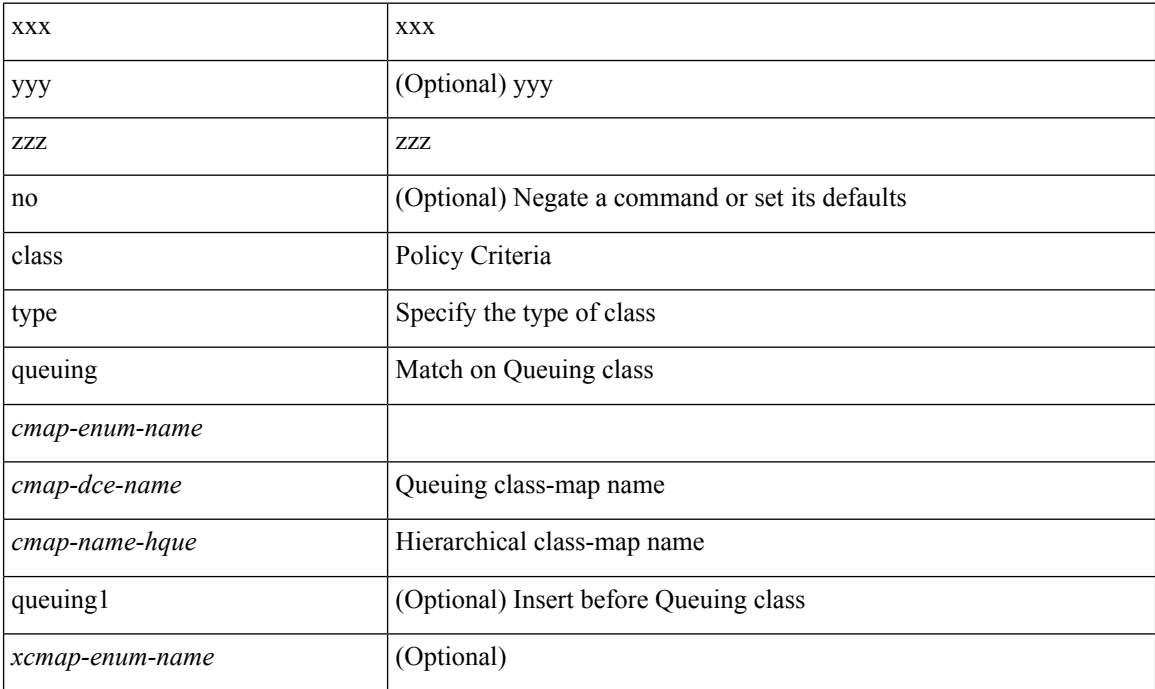

#### **Command Mode**

• /exec/configure/policy-map/type/queuing

 $\mathbf{l}$ 

# **clean ip bfd**

### clean ip bfd

### **Syntax Description**

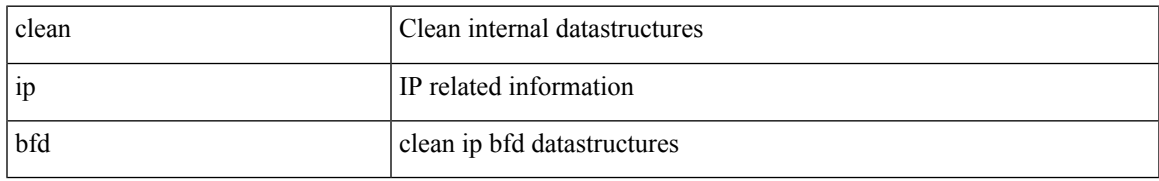

#### **Command Mode**

I

# **clean ipv6 bfd**

clean ipv6 bfd

#### **Syntax Description**

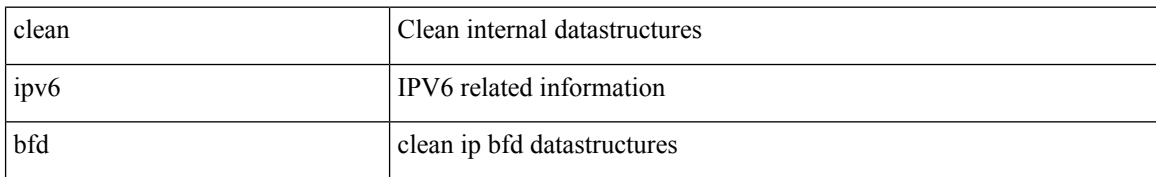

#### **Command Mode**

### **clear**

clear { { ip eigrp [ <eigrp-ptag> ] neighbors { \* | <address> | <interface> } [ soft ] [ no-goodbye ] [ vrf { <vrf-name> | <vrf-known-name> | all } ] } | { ipv6 eigrp [ <eigrp-ptag> ] neighbors { \* | <ipv6-addr> | <interface> } [ soft ] [ no-goodbye ] [ vrf { <vrf-name> | <vrf-known-name> | all } ] } }

#### **Syntax Description**

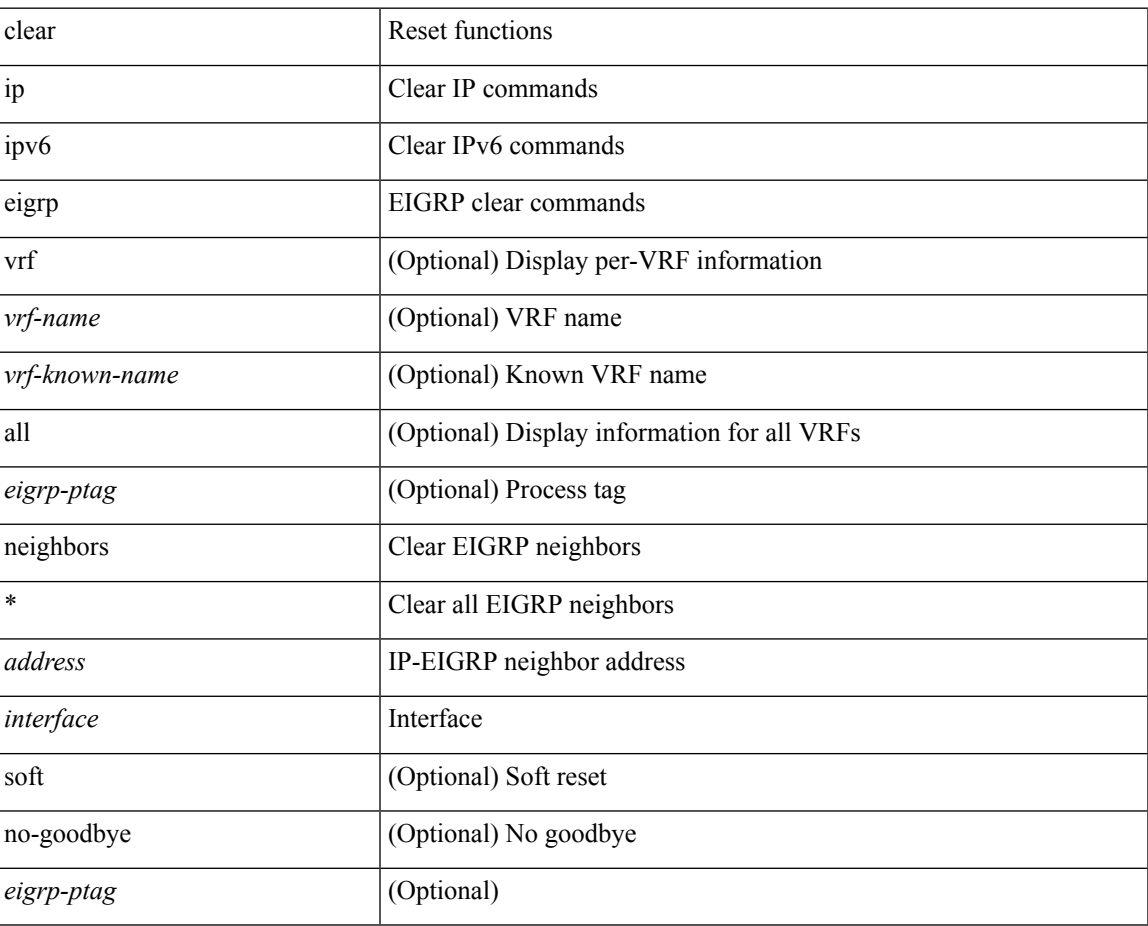

#### **Command Mode**

### **clear**

clear { { ip eigrp [ <eigrp-ptag> ] topology { { <address> <mask> } | { <prefix> } } [ vrf { <vrf-name> | <vrf-known-name> | all } ] } | { ipv6 eigrp [ <eigrp-ptag> ] topology { <ipv6-prefix> } [ vrf { <vrf-name> |  $\langle \text{vrf-known-name}\rangle | \text{all} \rbrace$  } }

#### **Syntax Description**

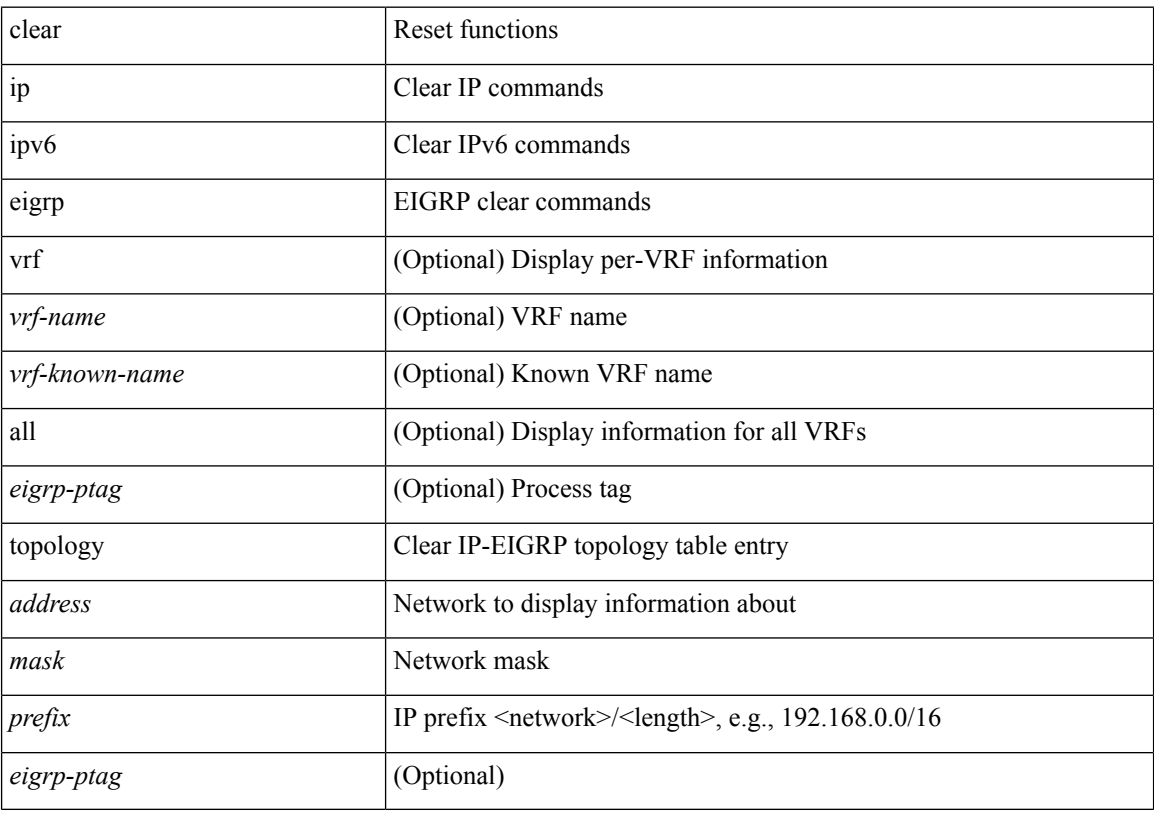

#### **Command Mode**

clear { { ipv6 route [ vrf { <vrf-name> | <vrf-known-name> | <vrf-all> } ] } | { routing [ vrf { <vrf-name> |  $\langle \text{vrf-known-name}\rangle$  ] ipv6 [ unicast ] [ topology  $\langle \text{topology-name}\rangle$  ] } }  $\langle \langle \text{all}\rangle |$  {  $\langle \text{inv6-addr}\rangle |$  $\langle$ ipv6-prefix> } [ $\langle$ nh-addr> $\langle$ nh-interface>] } } [no-ufdm]

#### **Syntax Description**

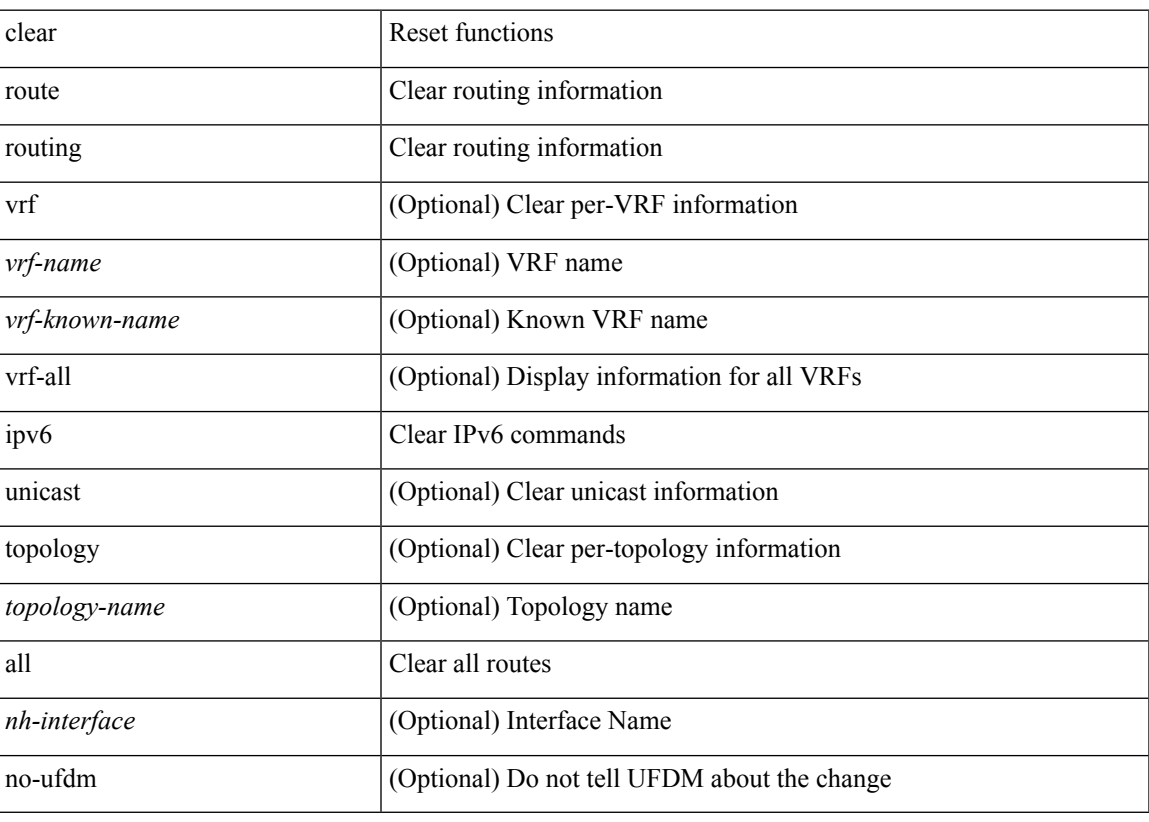

**Command Mode**

### **clear**

clear { { ip route [ vrf { <vrf-name> | <vrf-known-name> | <vrf-all> } ] } | { routing [ vrf { <vrf-name> | <vrf-known-name> } ] [ ip | ipv4 ] [ unicast ] [ topology <topology-name> ] } } { <all> | { { <ip-addr> |  $\langle$ ip-prefix> } [ $\langle$ nh-addr> $|\langle$ nh-addr-v6> ] [ $\langle$ nh-interface> ] } } [no-ufdm ]

#### **Syntax Description**

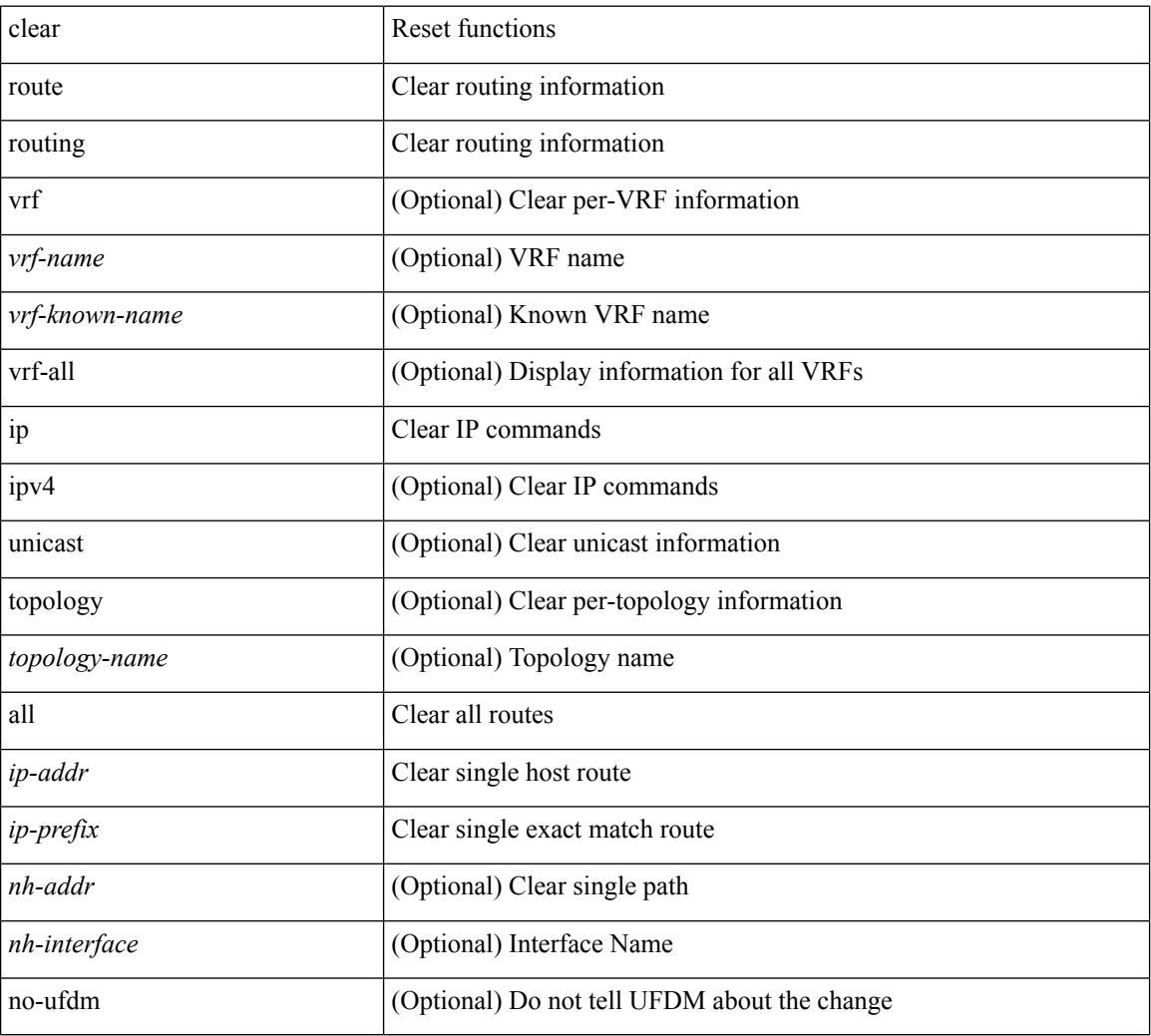

#### **Command Mode**
# **clear aaa local user blocked username**

clear aaa local user blocked { username <s0> | all }

### **Syntax Description**

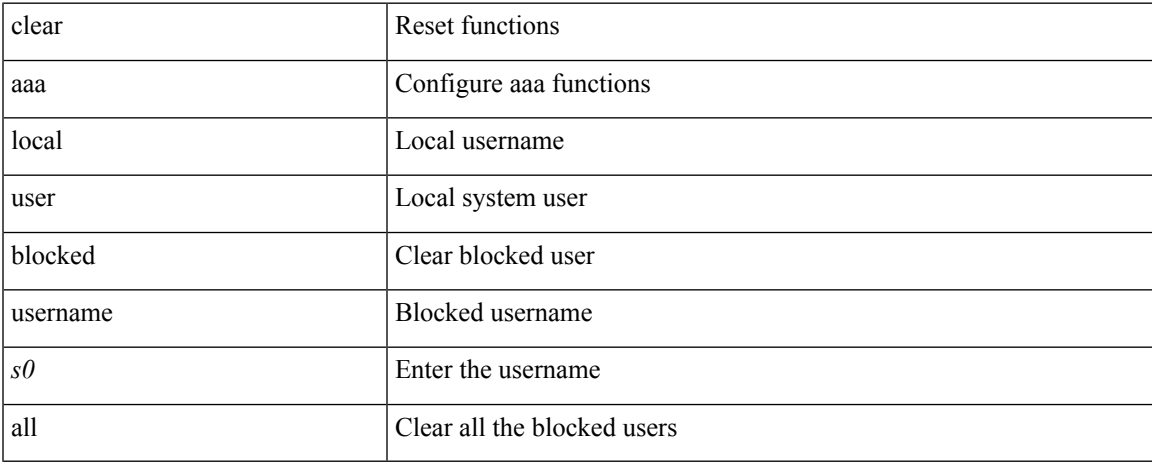

### **Command Mode**

# **clear access-list counters**

clear [  $\leq$ ipv6\_mac> ] access-list counters [  $\leq$ name> ]

## **Syntax Description**

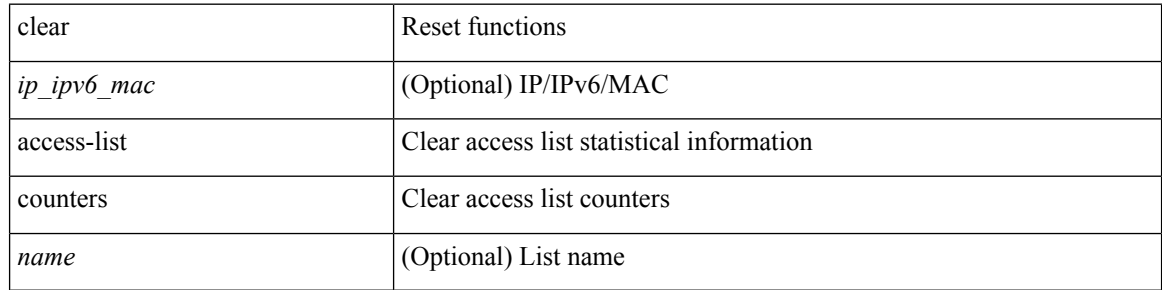

### **Command Mode**

# **clear access-list hardware counters**

clear access-list hardware counters [ module <module> ]

## **Syntax Description**

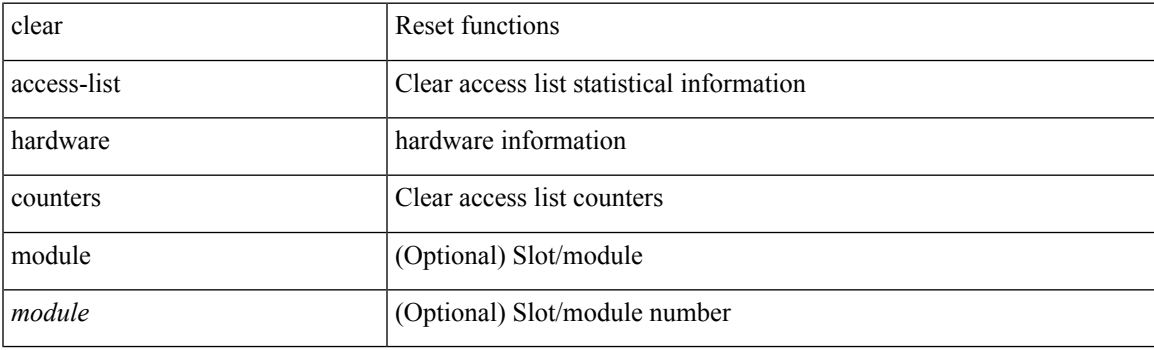

**Command Mode**

# **clear access-list ipsg stats**

clear access-list ipsg stats [ module <module> ] [ instance <instance\_number> ]

## **Syntax Description**

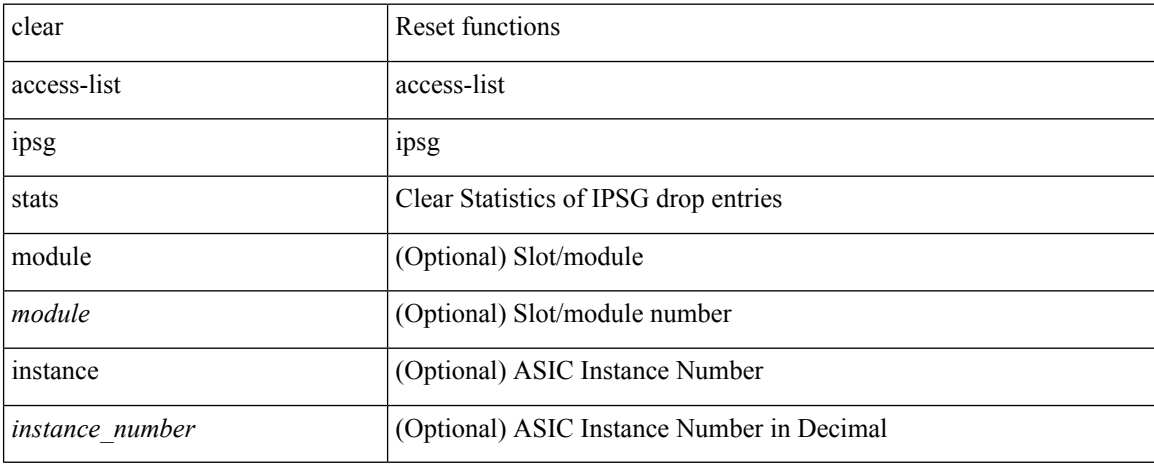

#### **Command Mode**

# **clear accounting log**

clear accounting log

## **Syntax Description**

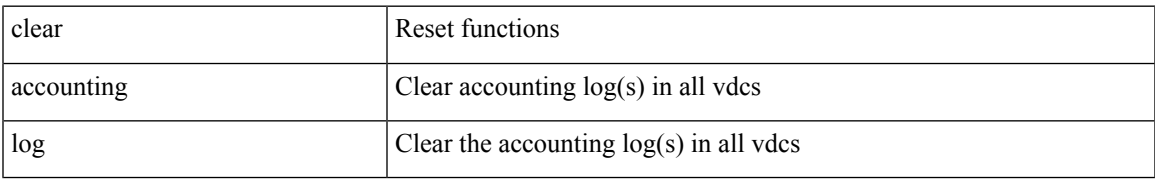

### **Command Mode**

# **clear aclqos cl-qos**

clear aclqos cl-qos

## **Syntax Description**

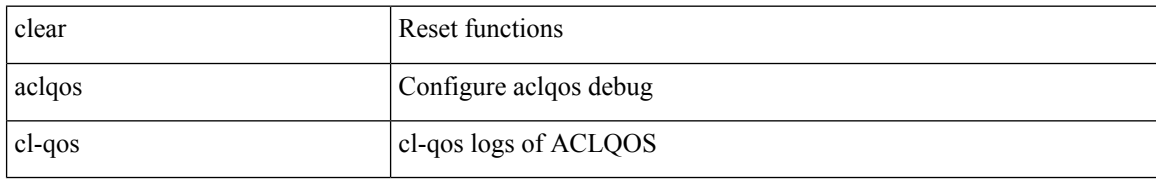

### **Command Mode**

# **clear aclqos fab**

clear aclqos fab

## **Syntax Description**

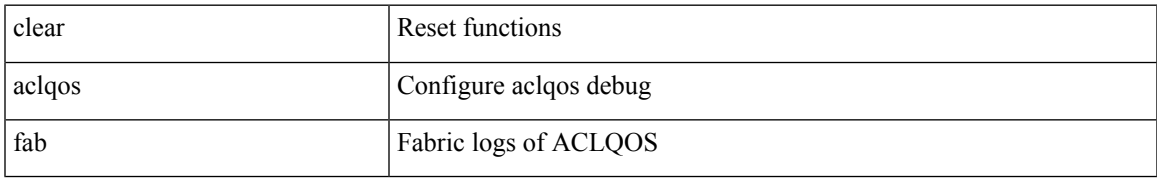

### **Command Mode**

# **clear aclqos fc**

clear aclqos fc

## **Syntax Description**

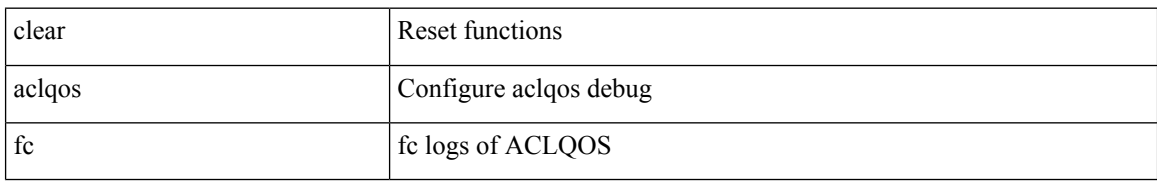

### **Command Mode**

 $\overline{\phantom{a}}$ 

# **clear aclqos libdrv**

clear aclqos libdrv

## **Syntax Description**

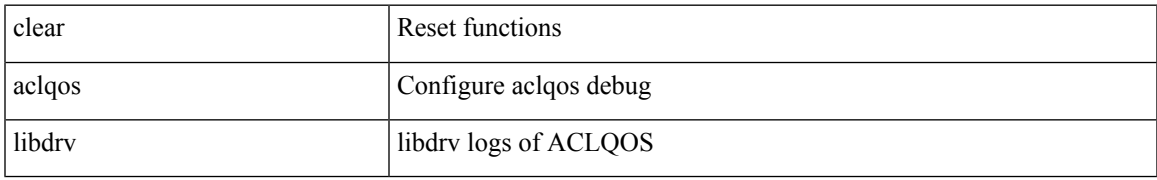

### **Command Mode**

# **clear aclqos map**

clear aclqos map

## **Syntax Description**

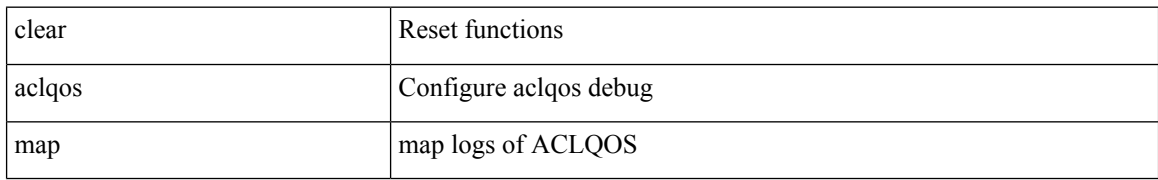

### **Command Mode**

# **clear aclqos merge**

clear aclqos merge

## **Syntax Description**

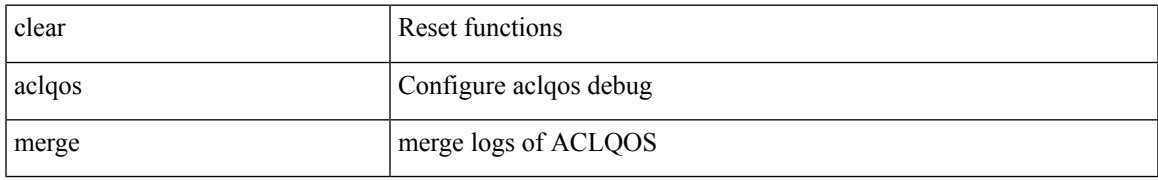

### **Command Mode**

# **clear aclqos pl**

clear aclqos pl

## **Syntax Description**

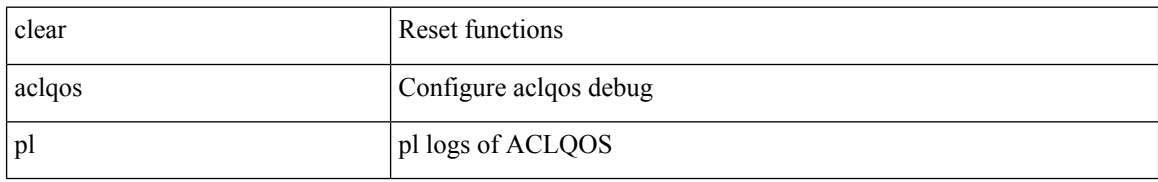

### **Command Mode**

 $\overline{\phantom{a}}$ 

# **clear aclqos ppf-parse**

clear aclqos ppf-parse

## **Syntax Description**

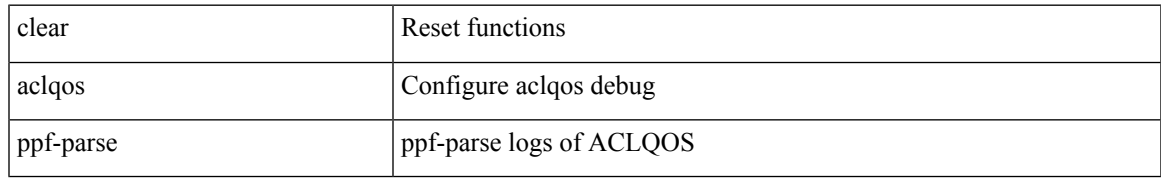

### **Command Mode**

# **clear aclqos ppf**

clear aclqos ppf

## **Syntax Description**

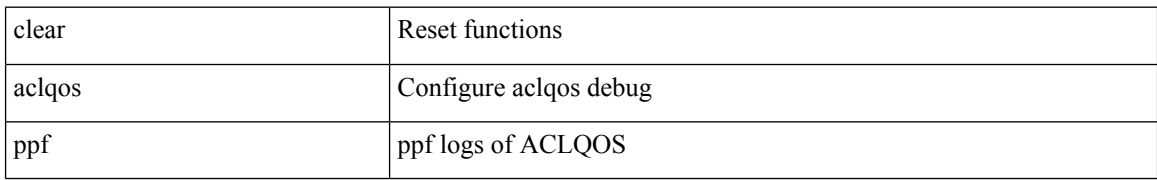

### **Command Mode**

 $\overline{\phantom{a}}$ 

# **clear aclqos qng-hw**

clear aclqos qng-hw

## **Syntax Description**

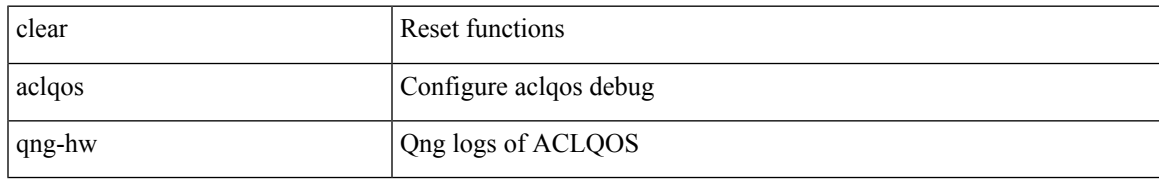

### **Command Mode**

# **clear aclqos qng**

clear aclqos qng

## **Syntax Description**

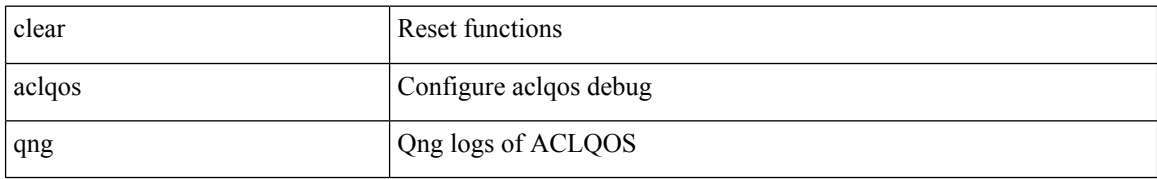

### **Command Mode**

 $\mathbf{l}$ 

# **clear aclqos rl**

clear aclqos rl

## **Syntax Description**

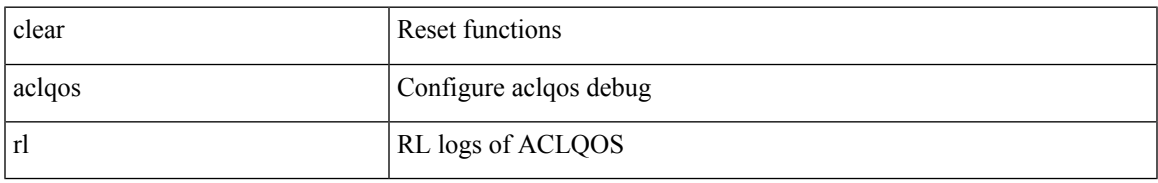

### **Command Mode**

# **clear aclqos rm**

clear aclqos rm

## **Syntax Description**

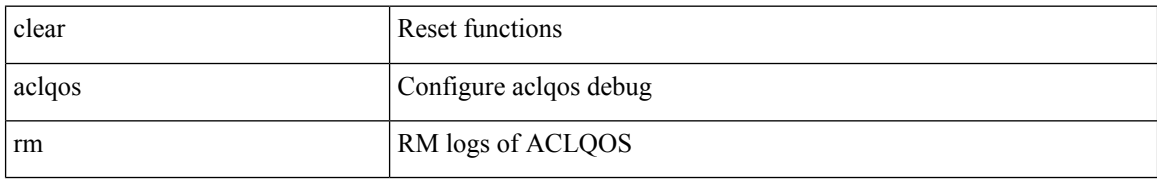

### **Command Mode**

 $\mathbf I$ 

# **clear aclqos sch**

clear aclqos sch

## **Syntax Description**

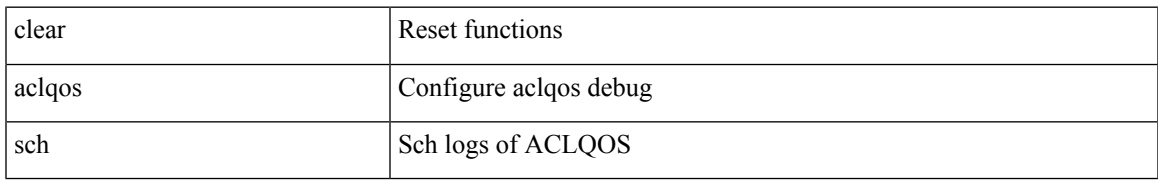

### **Command Mode**

# **clear aclqos stats**

clear aclqos stats

## **Syntax Description**

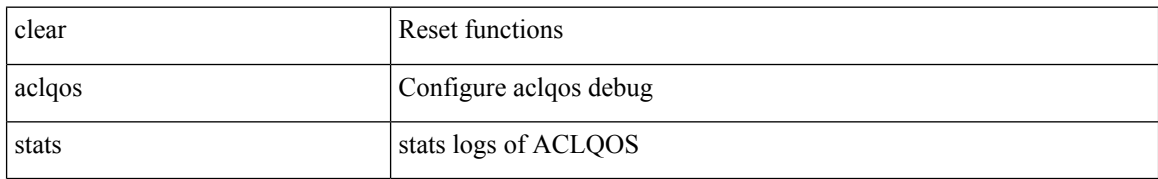

### **Command Mode**

 $\mathbf{l}$ 

# **clear aclqos tbl**

clear aclqos tbl

## **Syntax Description**

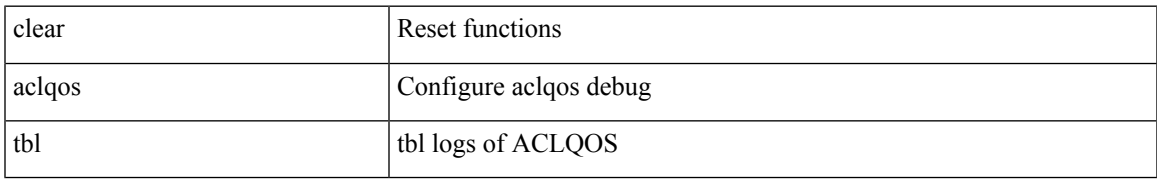

### **Command Mode**

# **clear aclqos trace-detail**

clear aclqos trace-detail

## **Syntax Description**

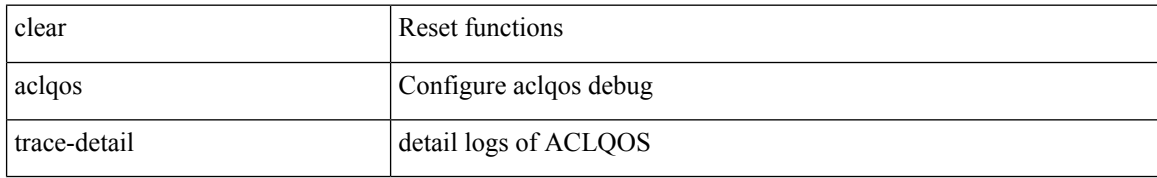

### **Command Mode**

# **clear aclqos trace**

clear aclqos trace

## **Syntax Description**

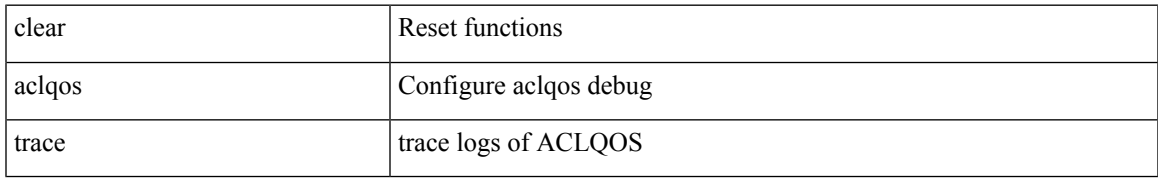

### **Command Mode**

# **clear aclqos uf**

clear aclqos uf

## **Syntax Description**

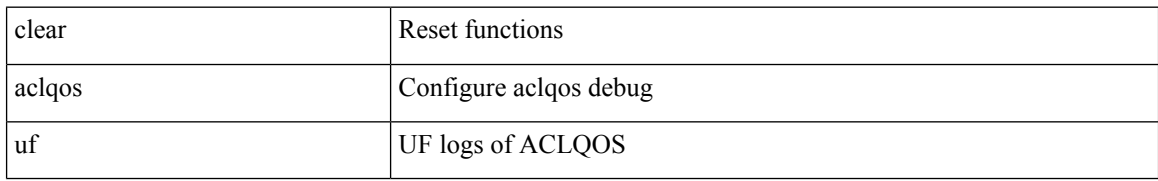

### **Command Mode**

 $\mathbf I$ 

# **clear bfd statistics**

clear bfd statistics

## **Syntax Description**

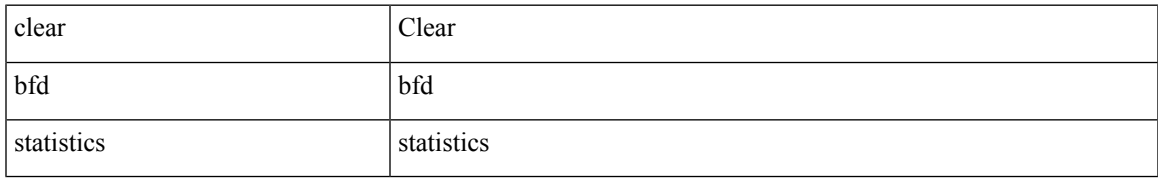

### **Command Mode**

# **clear bgp**

clear bgp { ipv4 { unicast | multicast } policy statistics { { redistribute  $\lceil$  { { eigrp | isis | ospf | rip } <tag> } | static | direct | amt | lisp | hmm | am ] } | { neighbor <neighbor-id> [ default-originate | { route-map | filter-list | prefix-list } { in | out } ] } | { dampening } | { network { <ip-addr> mask <ip-mask> | <ip-prefix> } } | { aggregate-address { <ip-addr> <ip-mask> | <ip-prefix> } { suppress-map | advertise-map } } } | { vpnv4 | vpnv6 } unicast policy statistics { neighbor <neighbor-id>  $\int$  { route-map | filter-list | prefix-list } { in | out } ] } | ipv6 { unicast | multicast } policy statistics { { redistribute [ { { eigrp | isis | ospfv3 | rip } <tag> } | static | direct | amt | lisp | hmm | am ] } | { neighbor { <neighbor-id> | <ipv6-neighbor-id> } [ default-originate | { route-map | filter-list | prefix-list } { in | out } ] } | { dampening } | { network  $\langle$ ipv6-prefix $\rangle$  } | { aggregate-address <ipv6-prefix> { suppress-map | advertise-map } } } }

#### **Syntax Description**

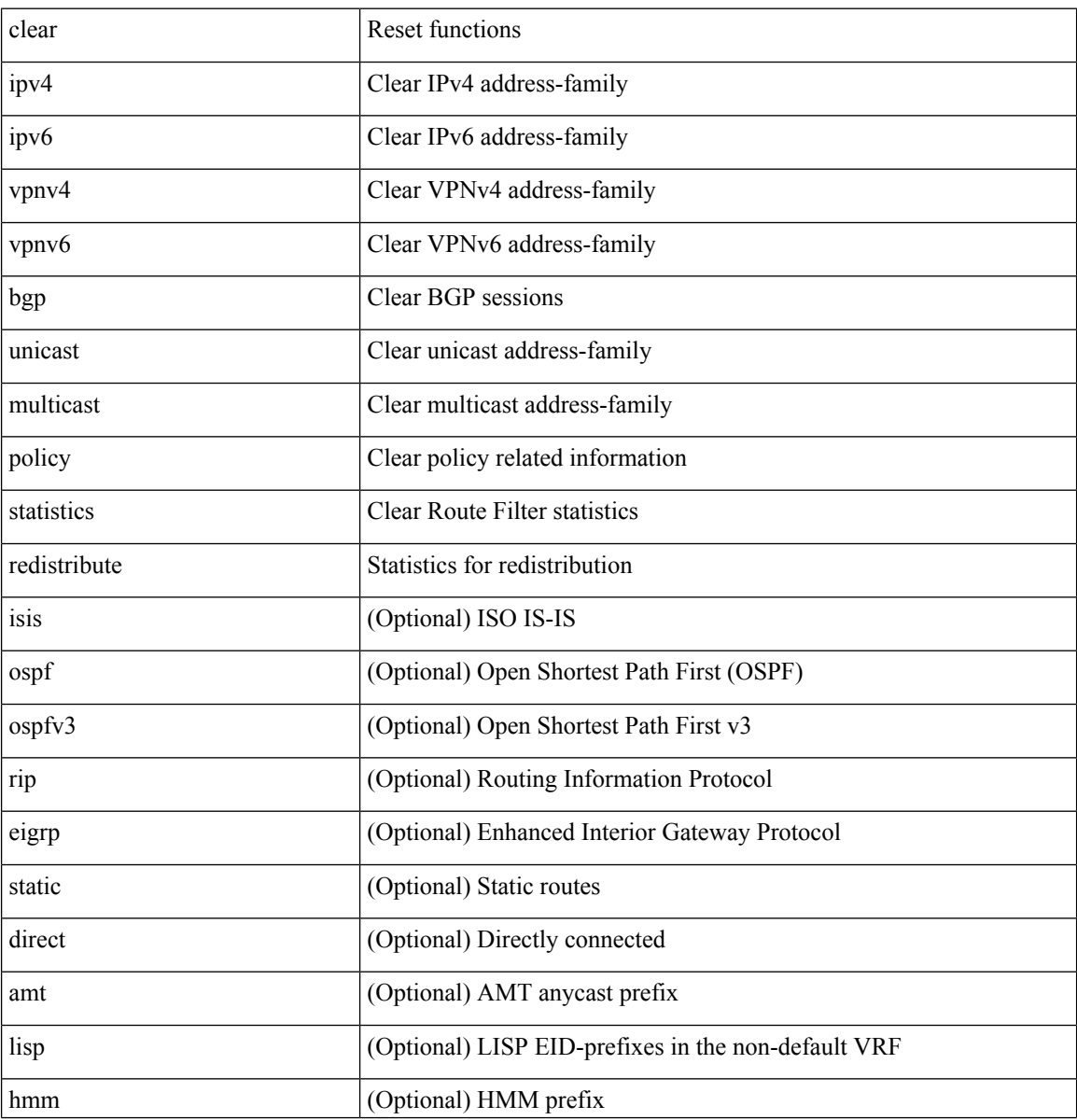

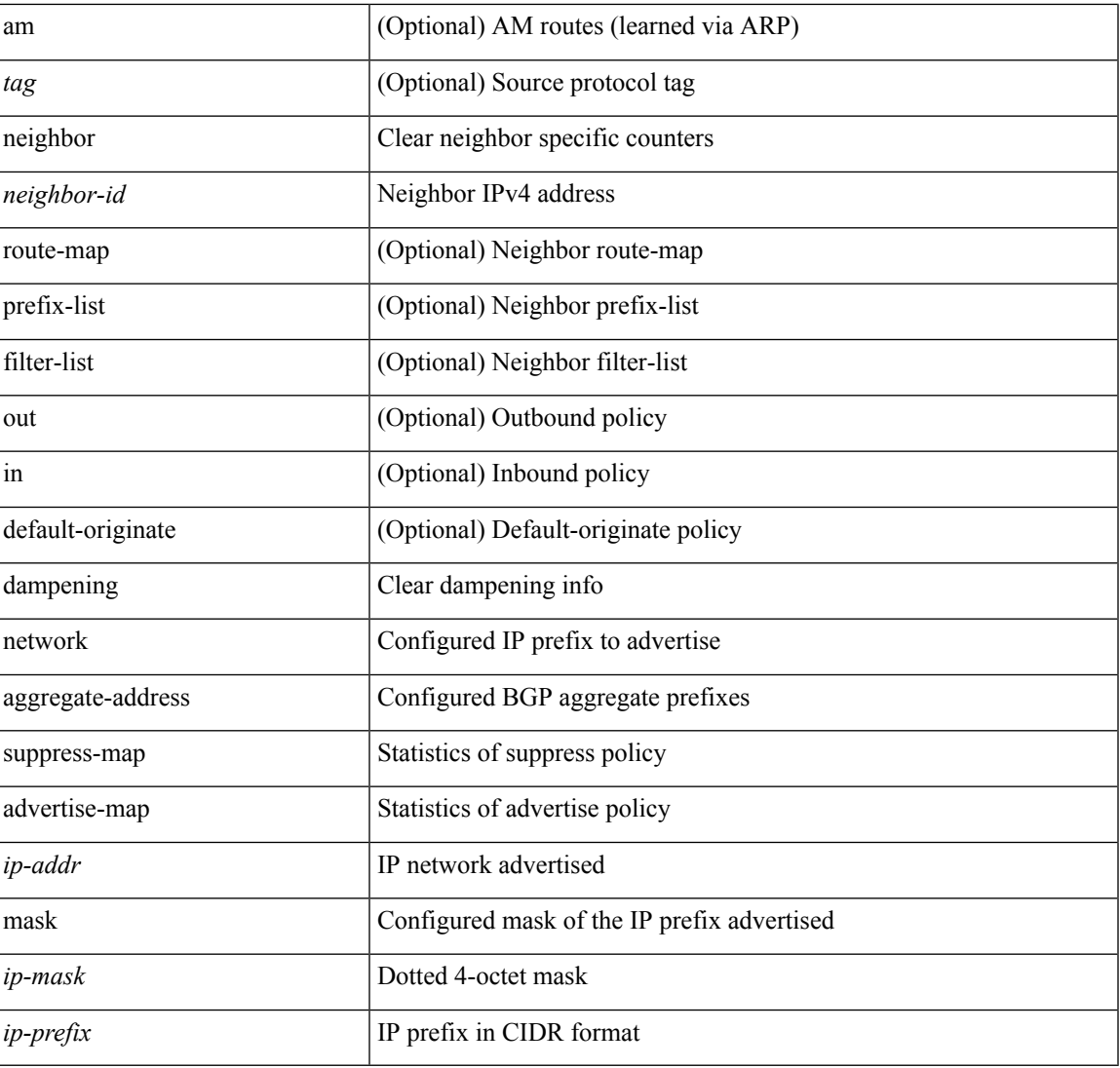

### **Command Mode**

• /exec

 $\mathbf I$ 

# **clear bgp bmp stats server**

clear bgp bmp stats server { <server-id> | all }

## **Syntax Description**

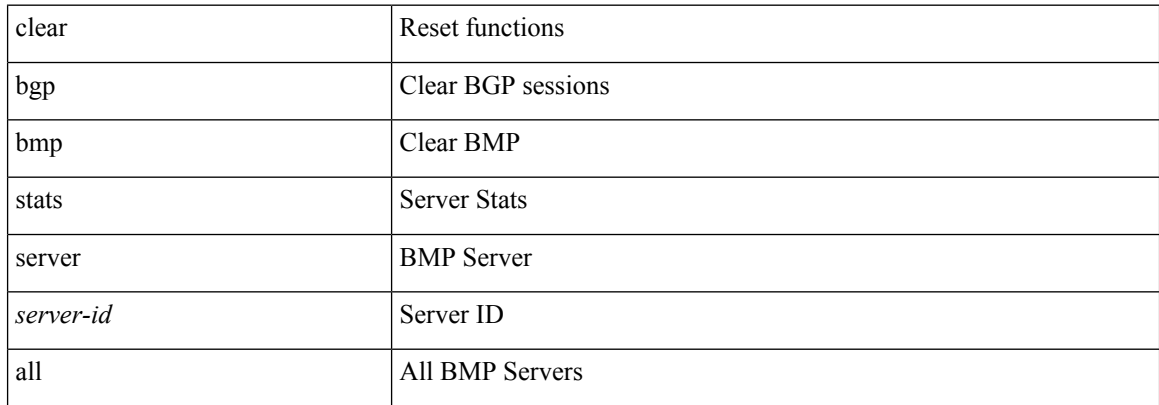

### **Command Mode**

 $\overline{\phantom{a}}$ 

# **clear bgp event-history**

clear bgp event-history { <br/> <br/> <br/> <br/> <br/> <br/> <br/>detail | periodic | errors | objstore | developer | all | msgs }

### **Syntax Description**

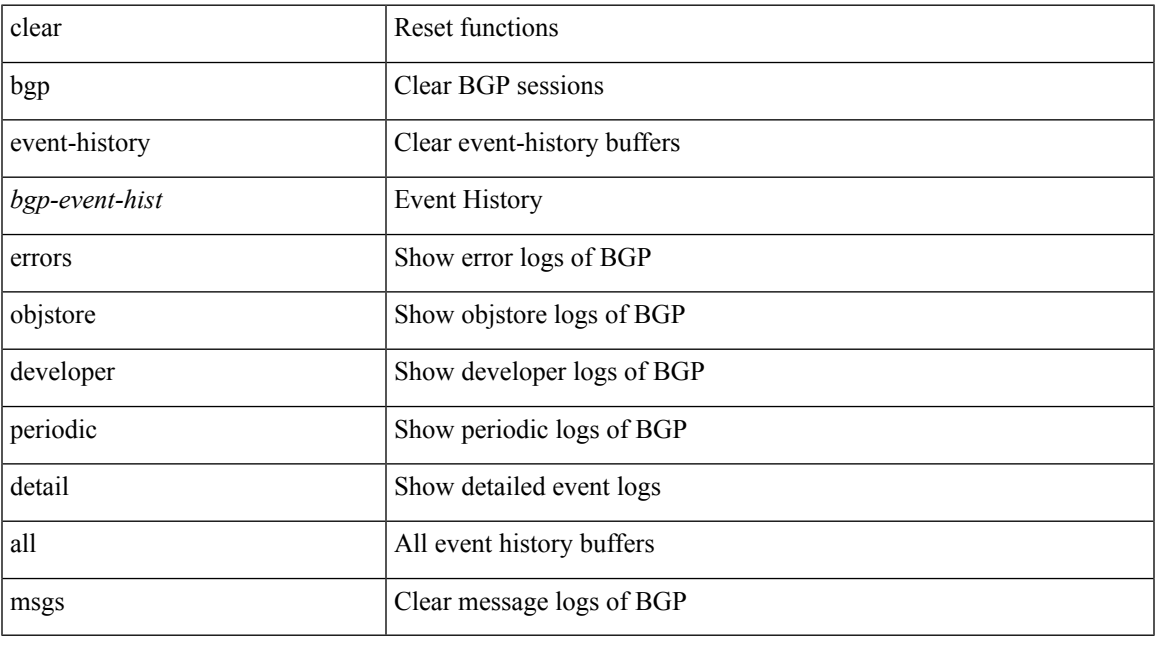

**Command Mode**

# **clear bgp private**

clear bgp private { all | global | threads | session | debug | io | memory | af | damp | lists | attr  $\lceil$  <ip-prefix> | <ipv6-prefix> ] | rpm-info [ <rpm-name> { <ip-prefix> | <ipv6-prefix> } ] | neighbor { <neighbor-id> |  $\langle$ ipv6-neighbor-id $\rangle$  } | slab | mqstat | ipc | rnh | rpm-attribute-cache | rpm-comm-attr-cache | peer-template <peer-template-name> | aggregates [ summary ] | bestpath }

### **Syntax Description**

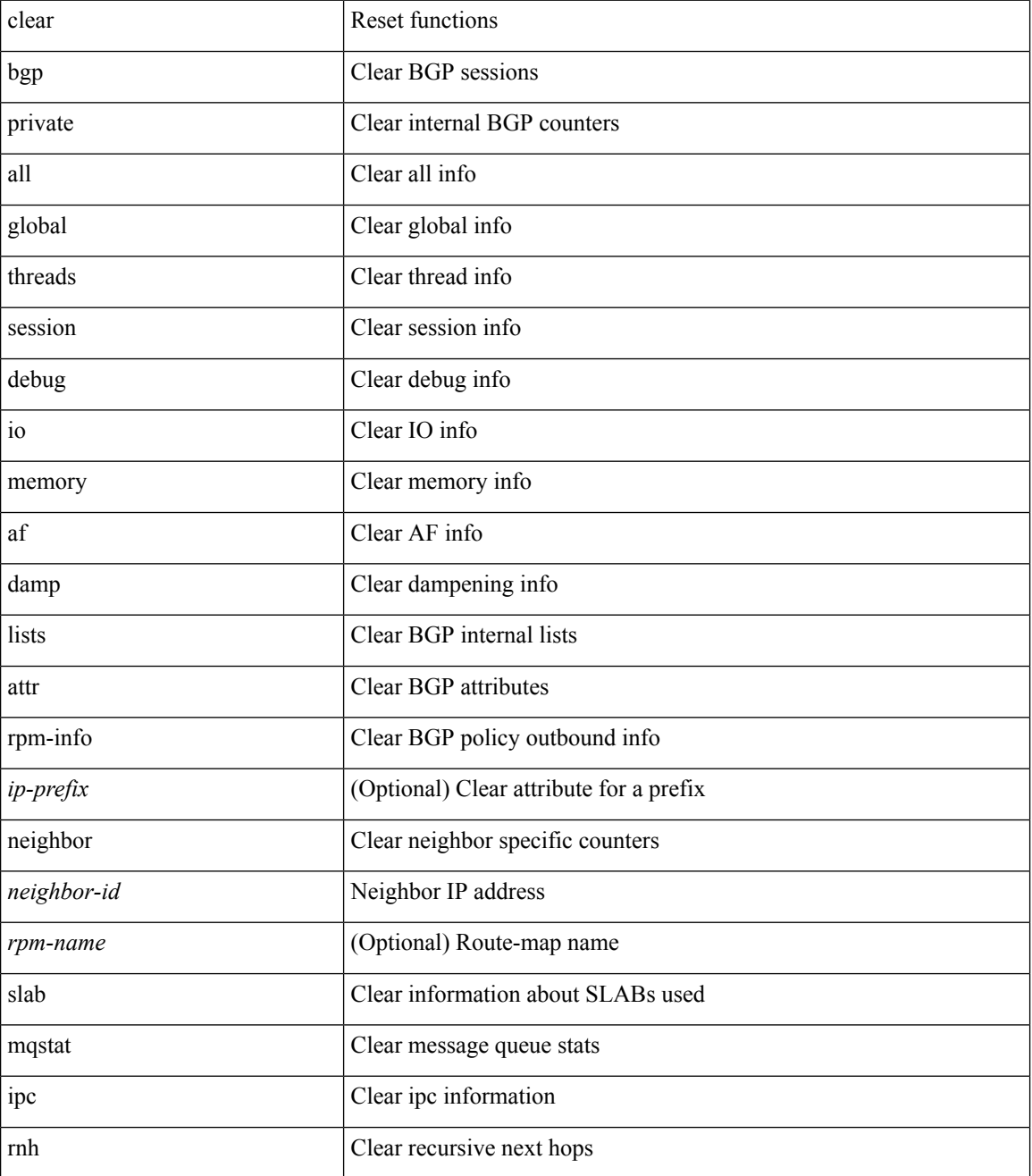

 $\mathbf{l}$ 

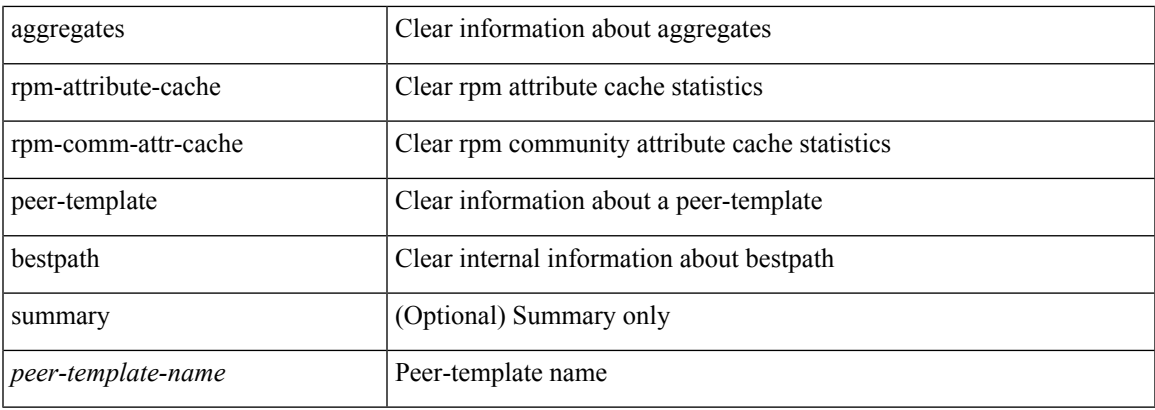

## **Command Mode**

# **clear bootvar log**

clear bootvar log

## **Syntax Description**

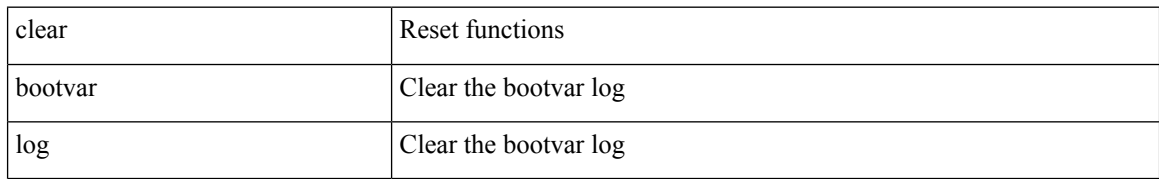

### **Command Mode**

# **clear cdp counters**

clear cdp { counters [ interface <if0> ] | table [ interface1 <if1> ] }

## **Syntax Description**

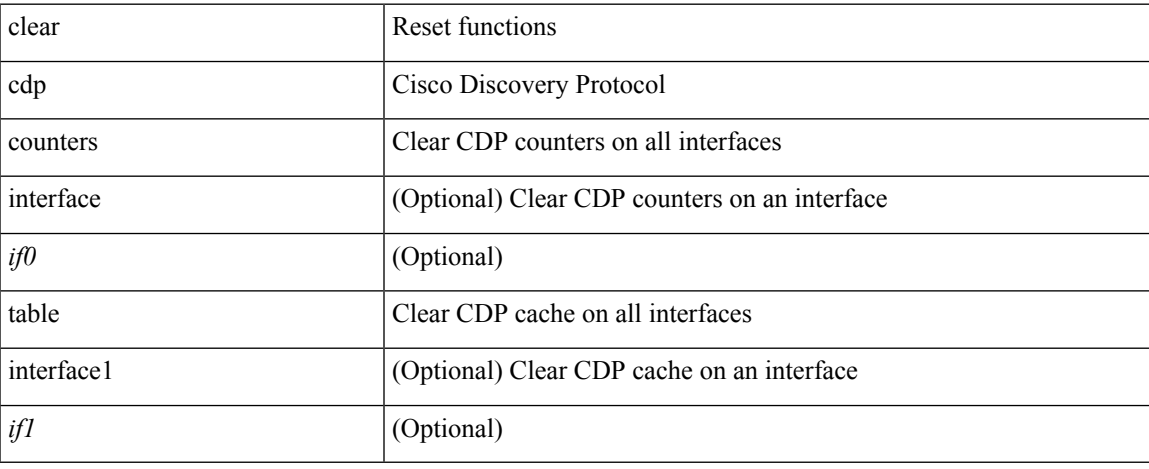

### **Command Mode**

# **clear checkpoint database**

clear checkpoint database [ user | system ]

## **Syntax Description**

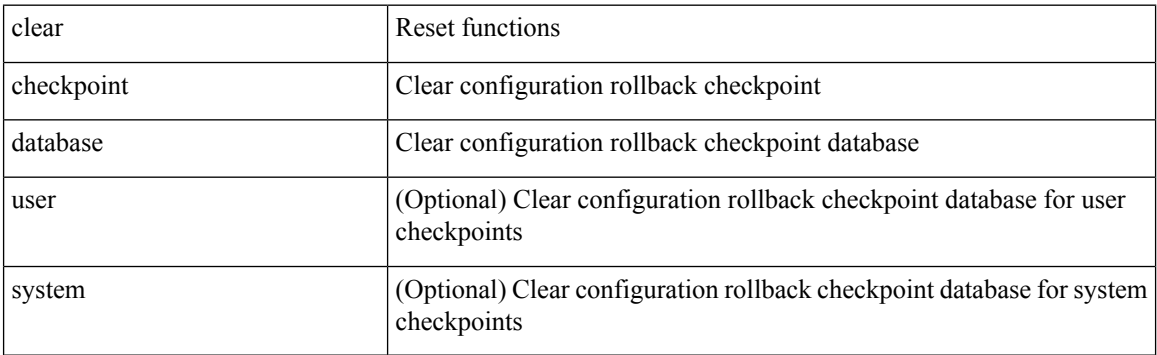

### **Command Mode**

# **clear cli history**

clear cli history

## **Syntax Description**

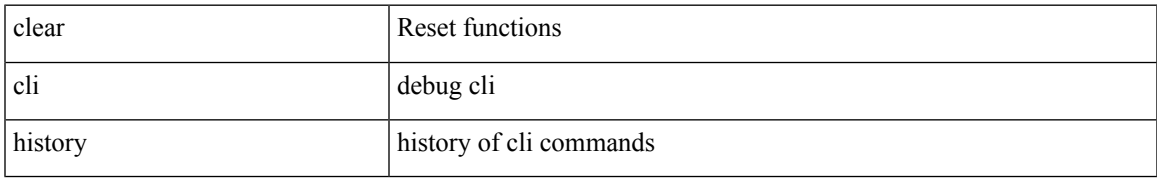

### **Command Mode**

# **clear clis event-history objstr**

clear clis event-history { objstr | objstr-errors }

### **Syntax Description**

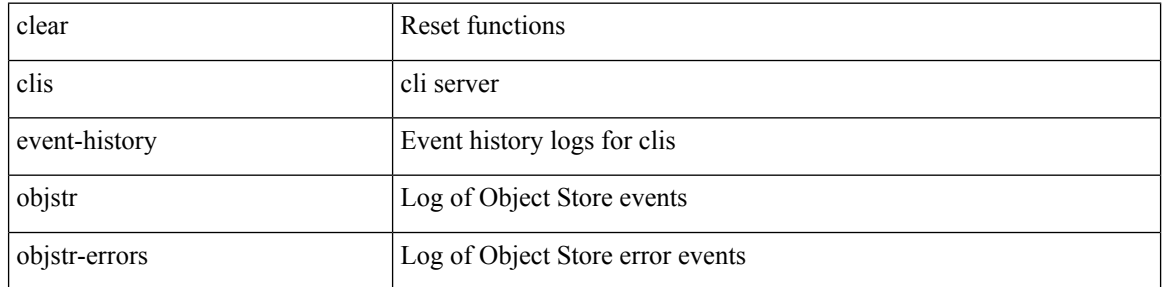

### **Command Mode**
# **clear controller accounting log**

clear controller <ctrl-id> accounting log

#### **Syntax Description**

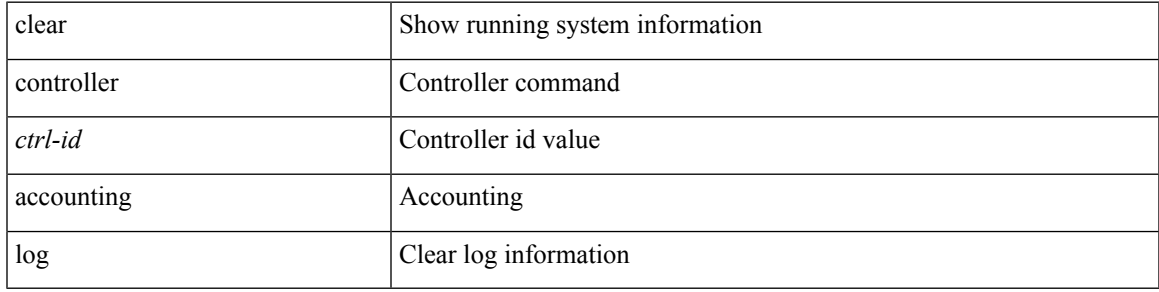

#### **Command Mode**

# **clear copp statistics**

clear copp statistics

### **Syntax Description**

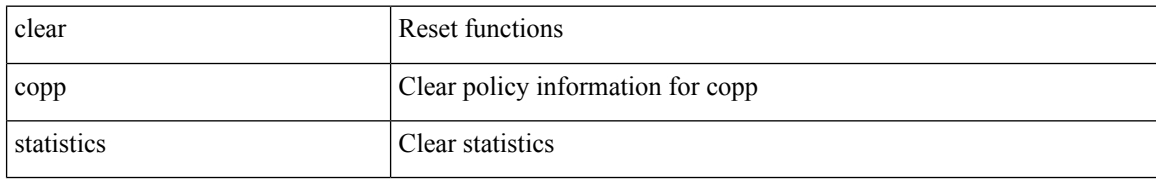

#### **Command Mode**

 $\mathbf I$ 

### **clear cores**

clear cores

### **Syntax Description**

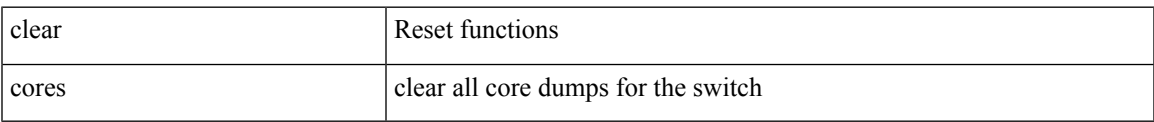

#### **Command Mode**

I

## **clear cores archive**

clear cores archive [ file <s0>]

### **Syntax Description**

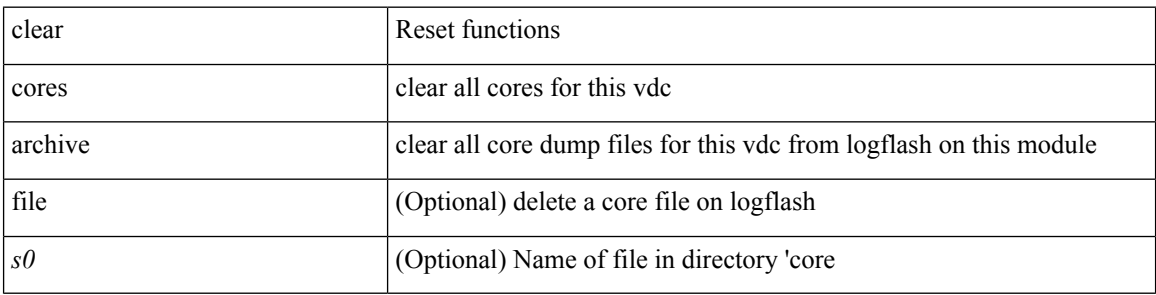

#### **Command Mode**

I

### **clear counters**

#### clear counters

### **Syntax Description**

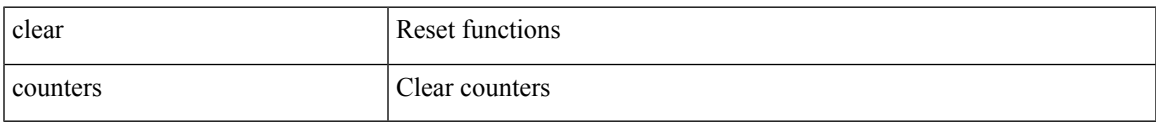

#### **Command Mode**

### **clear counters buffers**

clear counters buffers [ module <module> [ instance <instance> ] ] [ \_readonly \_<clear\_valid> ]

### **Syntax Description**

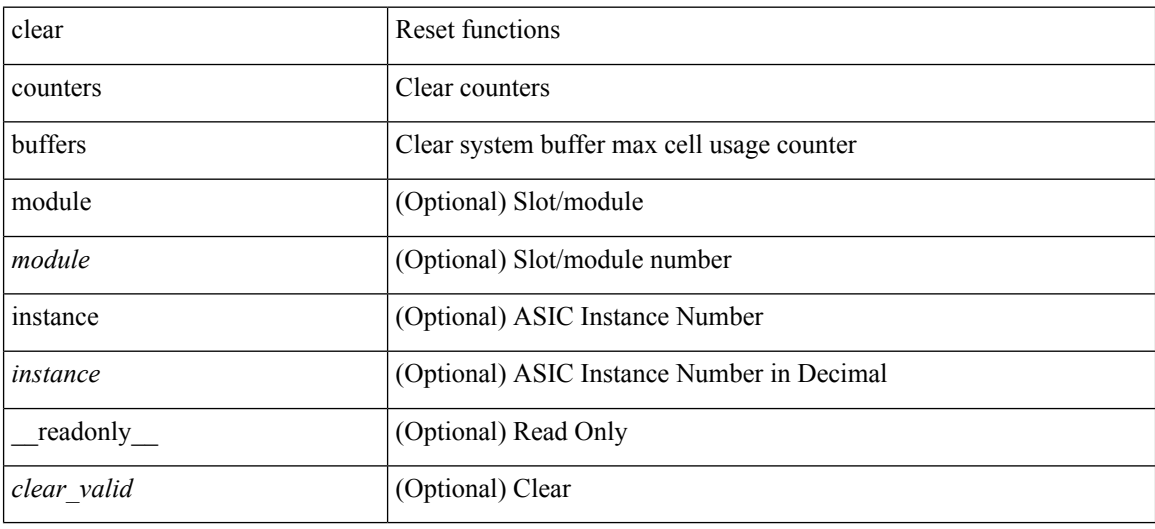

#### **Command Mode**

## **clear counters interface**

clear counters interface <ifindex>

### **Syntax Description**

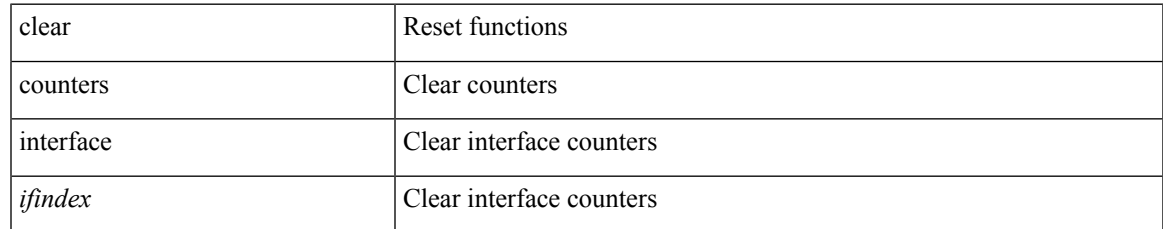

#### **Command Mode**

## **clear counters interface all**

clear counters interface all

### **Syntax Description**

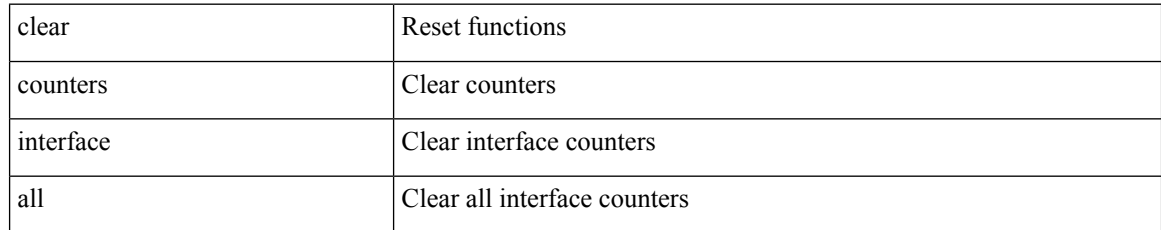

#### **Command Mode**

# **clear counters interface snmp**

clear counters interface <ifindex> snmp

#### **Syntax Description**

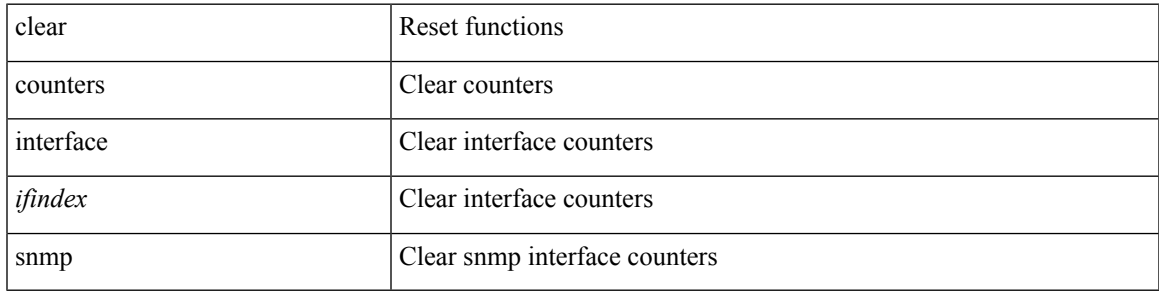

**Command Mode**

## **clear counters mpls strip**

clear counters mpls strip

### **Syntax Description**

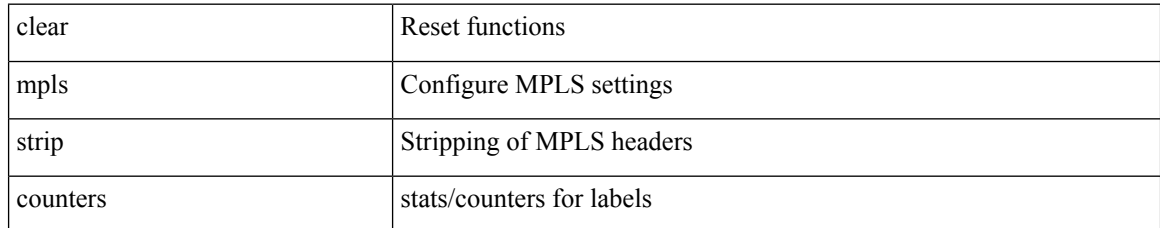

#### **Command Mode**

# **clear debug-logfile**

clear debug-logfile <s0>

### **Syntax Description**

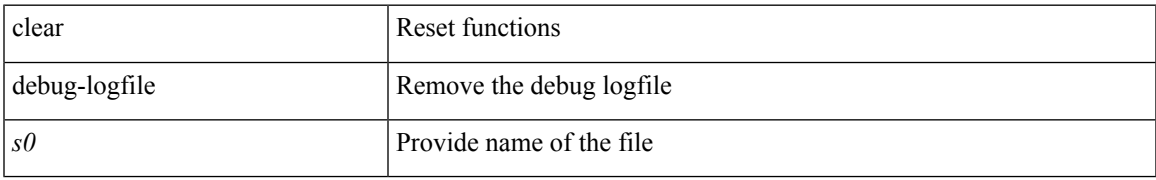

#### **Command Mode**

# **clear debug logfile**

clear debug logfile <s0>

### **Syntax Description**

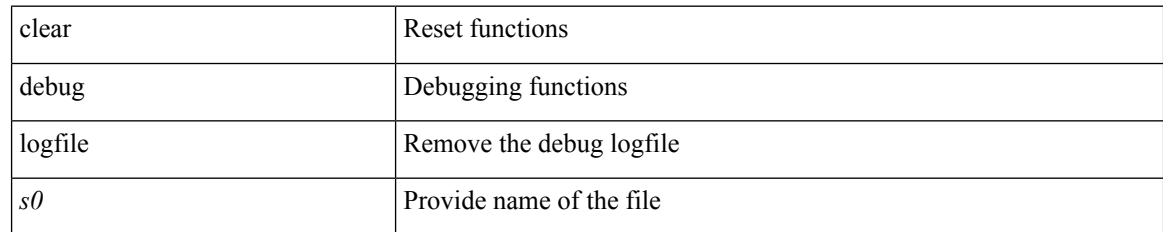

#### **Command Mode**

I

# **clear ecp statistics**

clear ecp statistics

### **Syntax Description**

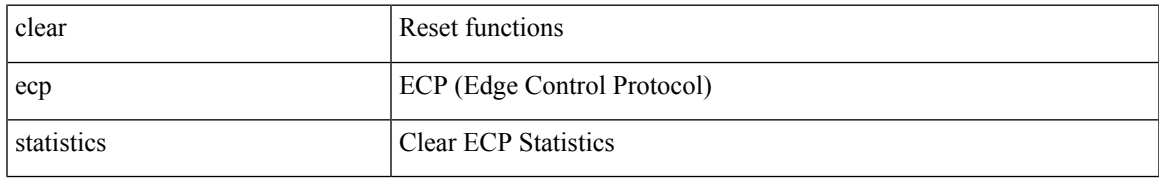

#### **Command Mode**

## **clear eigrp event-history**

clear eigrp [ <eigrp-ptag> ] event-history [ cli | notifications | all ]

### **Syntax Description**

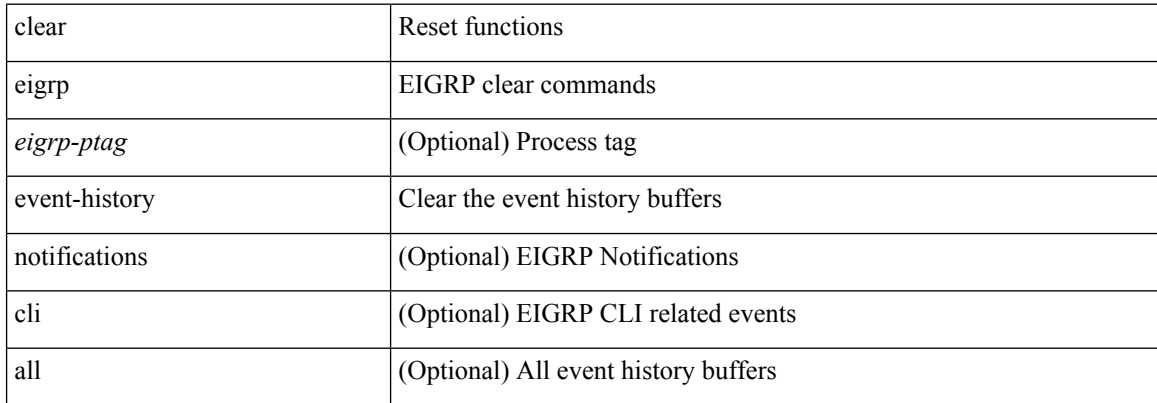

#### **Command Mode**

### **clear evb hosts**

clear evb { hosts | vsi } [ force-standby ] [ { [ mac <mac-addr> | interface <intf-name> | vlan <vlan-id> | vni  $\langle \text{vni-id}\rangle$  | ip  $\langle \text{ip-addr}\rangle$  | ipv6  $\langle \text{ipv6-addr}\rangle$  ] + } ]

### **Syntax Description**

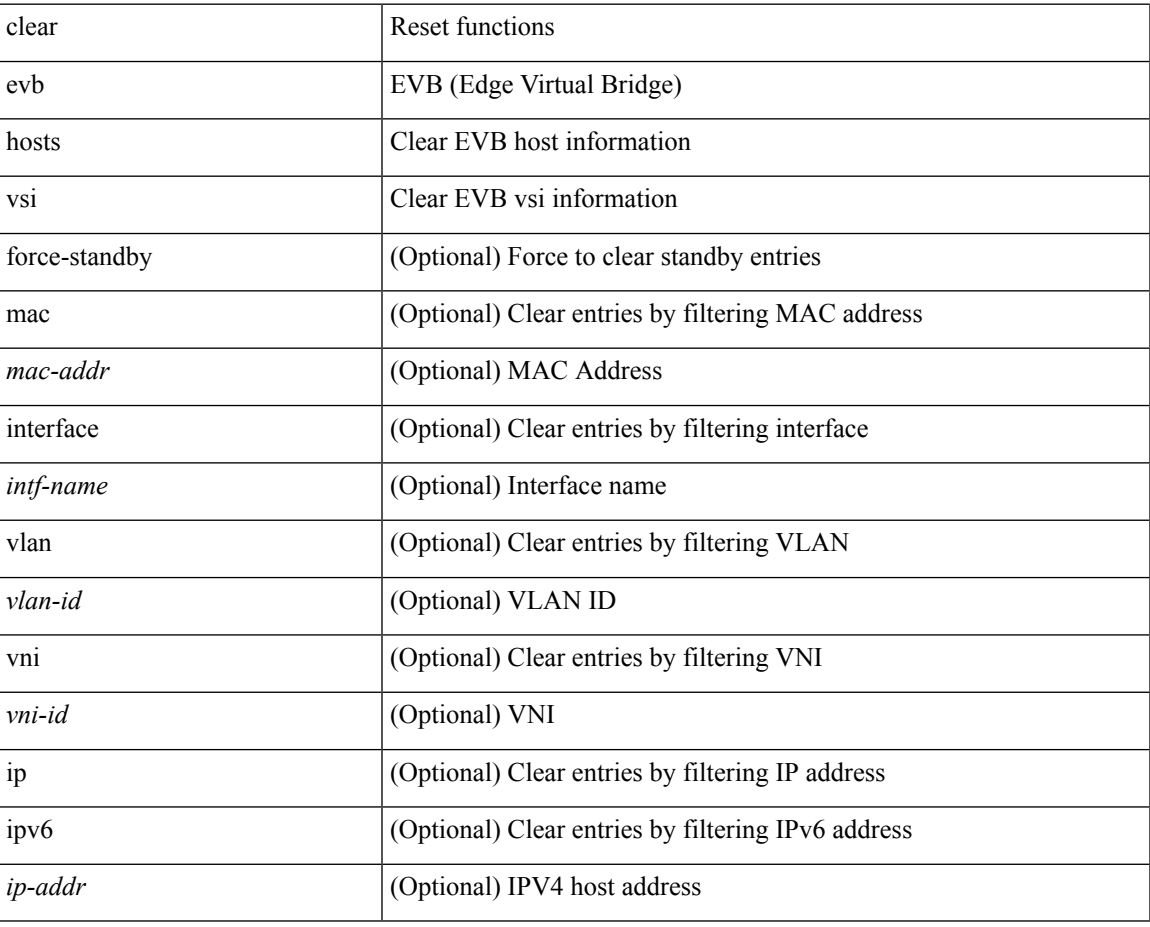

**Command Mode**

 $\bullet$  /exec

I

## **clear evb hosts**

clear evb { hosts | vsi } [ force-standby ] \*

### **Syntax Description**

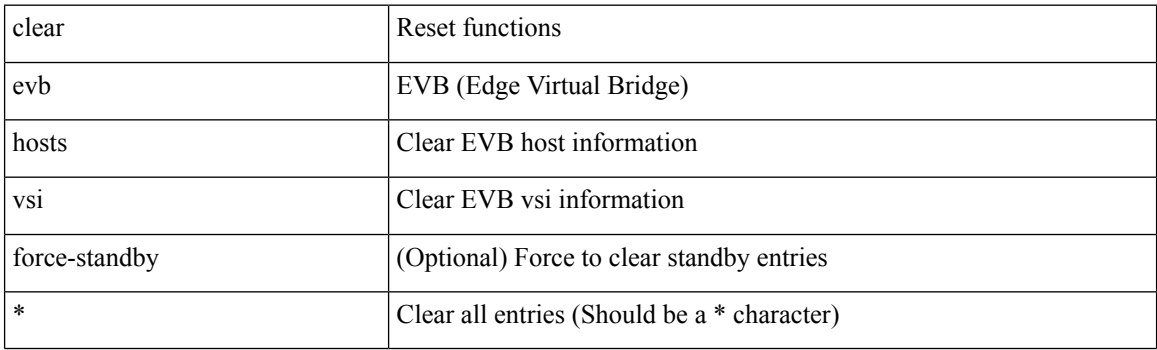

**Command Mode**

## **clear evb statistics**

clear evb statistics

### **Syntax Description**

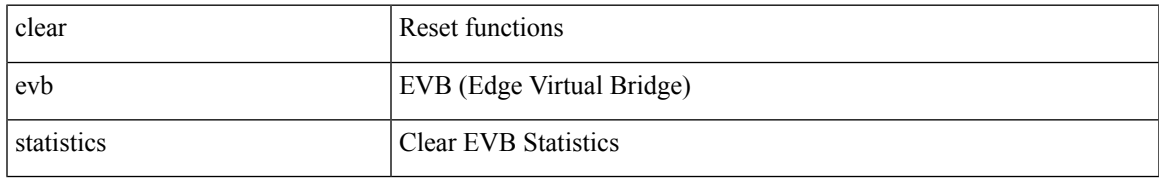

#### **Command Mode**

### **clear fabric database dci vrf node-id**

clear fabric database dci vrf { <vrf-name> | <vrf-known-name> } node-id <mgmt-ip-address> [ peer-id <peer-ip-address>]

### **Syntax Description**

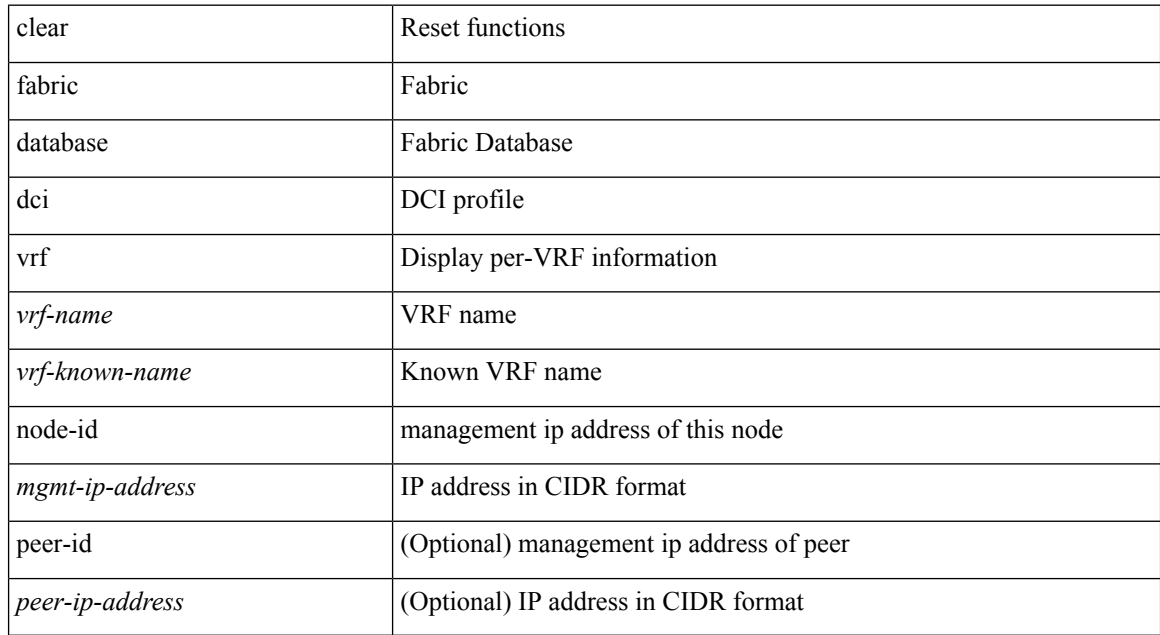

#### **Command Mode**

### **clear fabric database host all vni**

{ clear fabric database host { all | { vni <vni-id> } | { dot1q <vlan-id> } } [ re-sync ] } | { clear fabric database host vni <vni-id> re-apply } | { clear fabric database client uuid <uuid> }

### **Syntax Description**

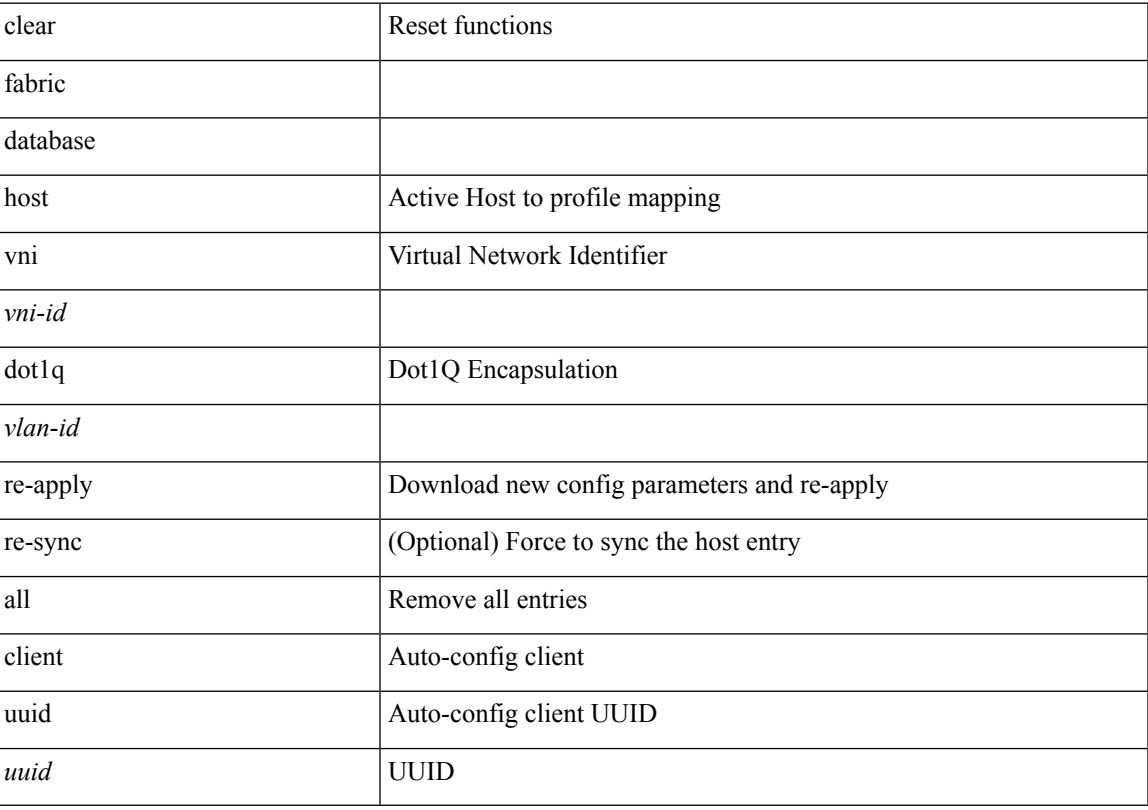

### **Command Mode**

### **clear fabric database host statistics**

clear fabric database host statistics

#### **Syntax Description**

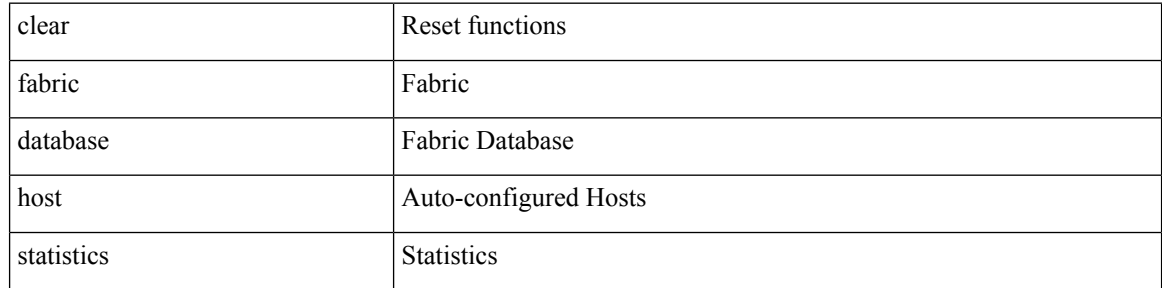

#### **Command Mode**

### **clear fabric database include-vrf**

clear fabric database include-vrf <vrf-name>

#### **Syntax Description**

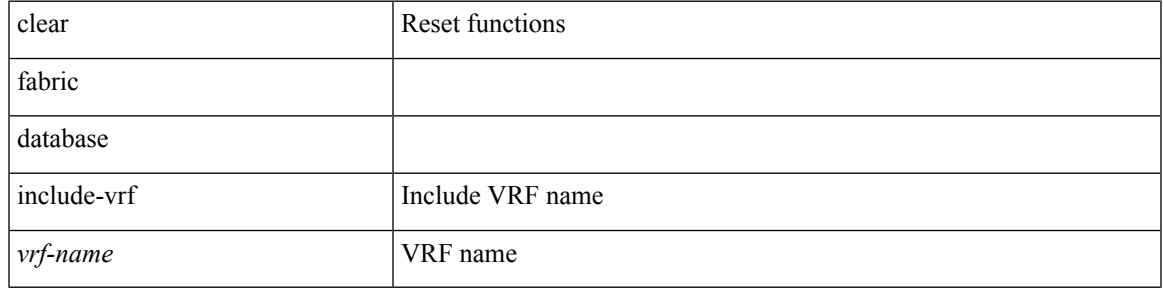

**Command Mode**

## **clear fabric database statistics type server-proto radius group**

clear fabric database statistics type { network | profile | cabling | partition | bl-dci } server-proto radius group <groupname>

### **Syntax Description**

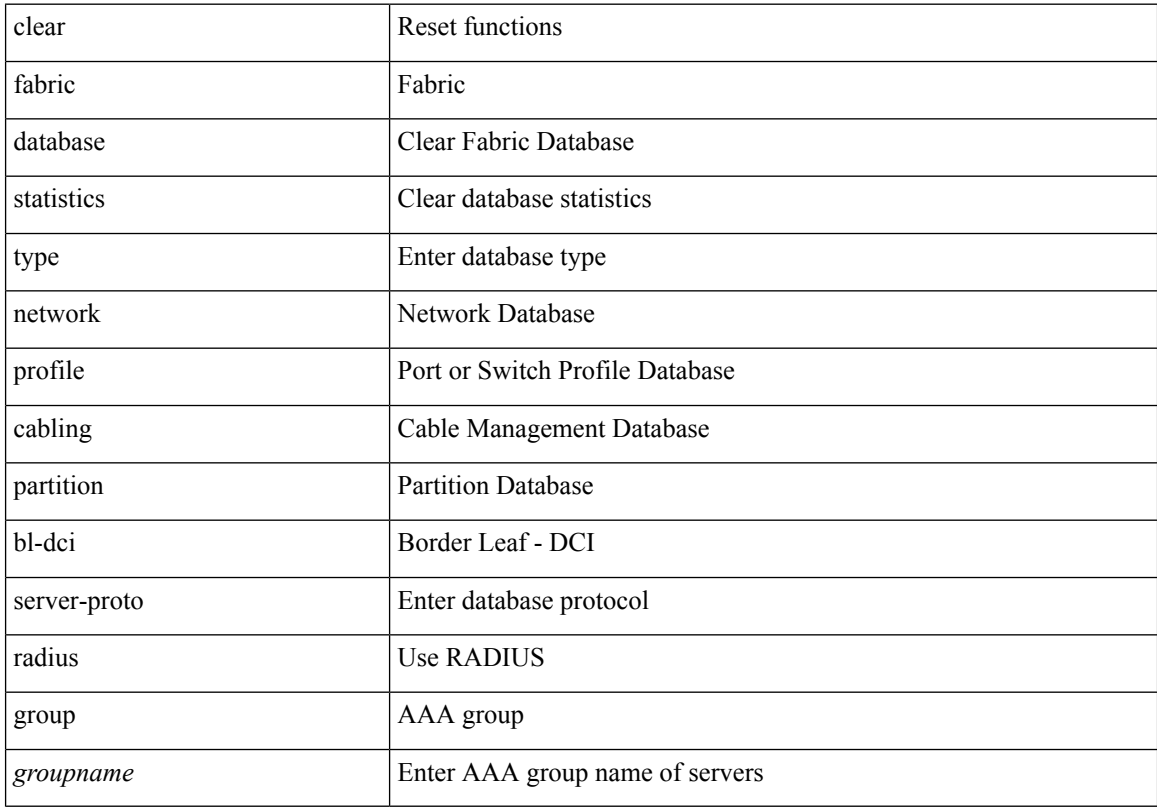

### **Command Mode**

### **clear fabric database statistics type server-proto xmpp ip**

clear fabric database statistics type { network | profile | cabling | partition | bl-dci } server-proto xmpp { ip <ipaddr> | host <hostname> } [ port <portnum> ] [ vrf { <vrf-name> | <vrf-known-name> } ]

#### **Syntax Description**

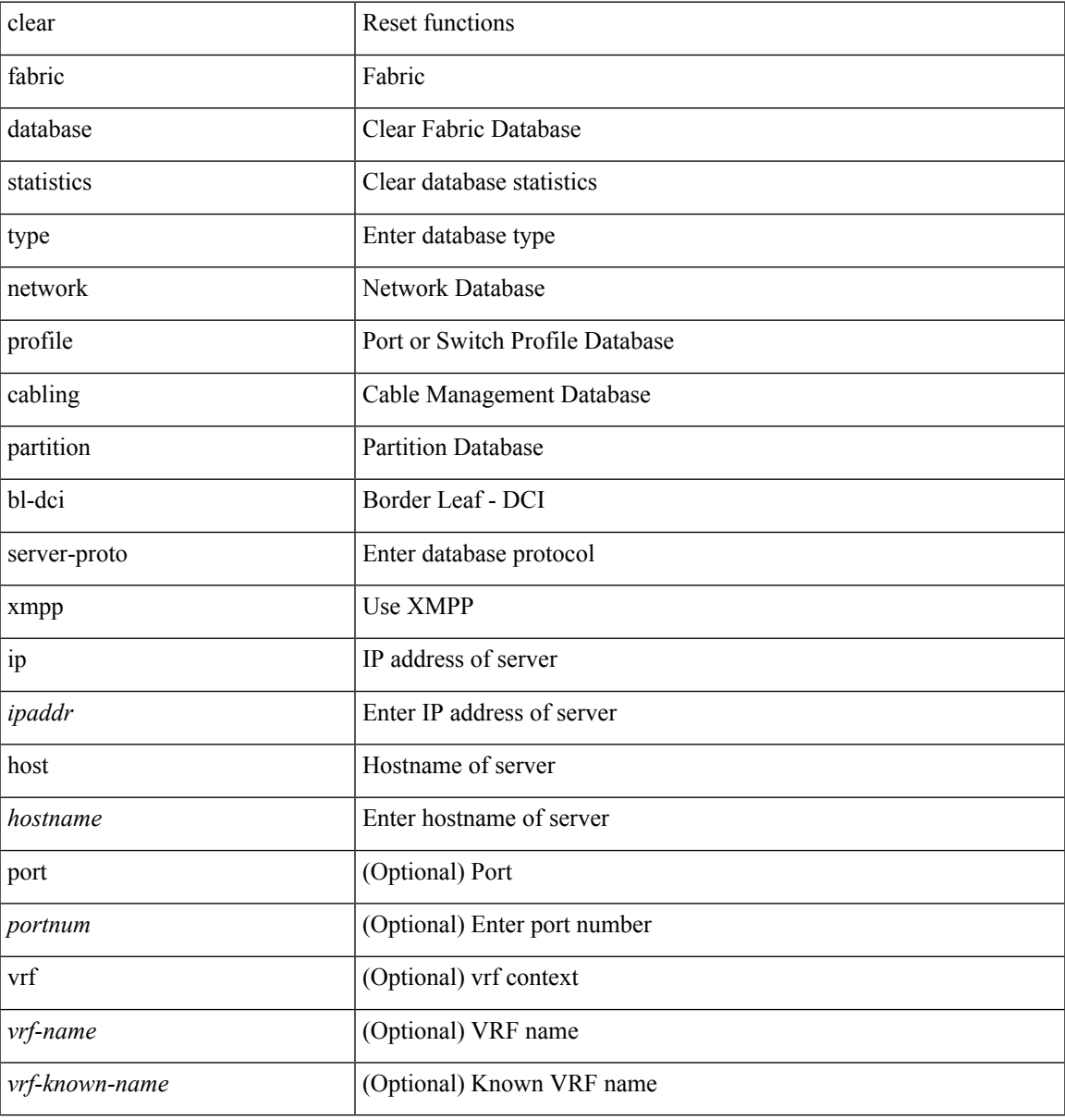

#### **Command Mode**

## **clear fabric multicast event-history**

clear fabric multicast event-history [ <ngmvpn-event-hist-buf-name> ]

#### **Syntax Description**

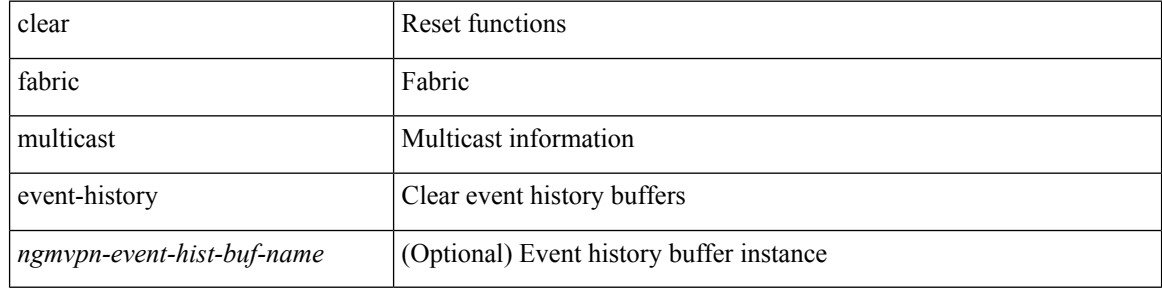

#### **Command Mode**

## **clear fc2**

I

clear fc2 [ counters ]

### **Syntax Description**

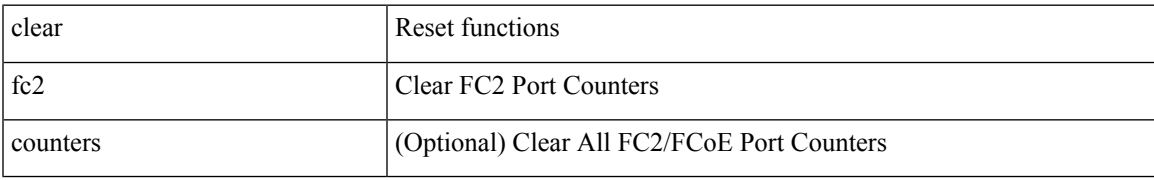

**Command Mode**

## **clear flow cache**

clear flow cache [ ipv4 | ipv6 | ce ] [ force-export ]

### **Syntax Description**

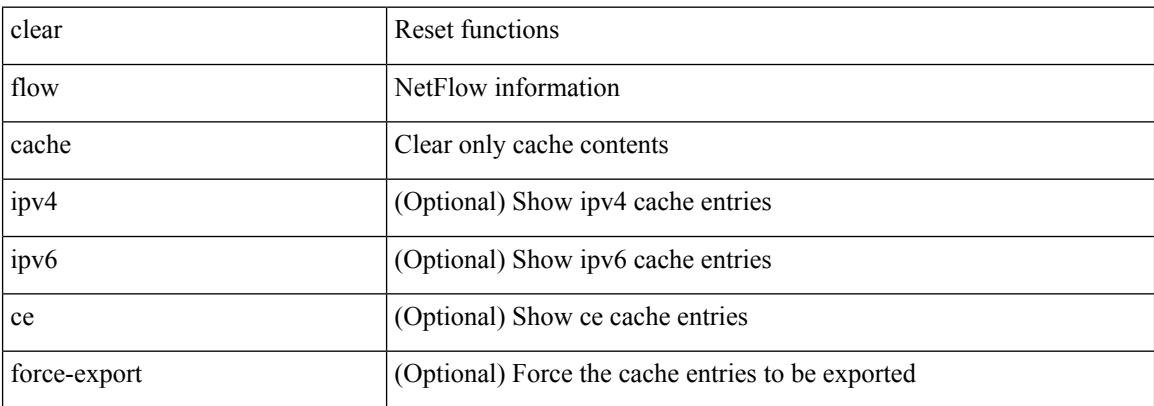

#### **Command Mode**

# **clear flow exporter**

clear flow exporter { [ name ] <exportername> | all }

### **Syntax Description**

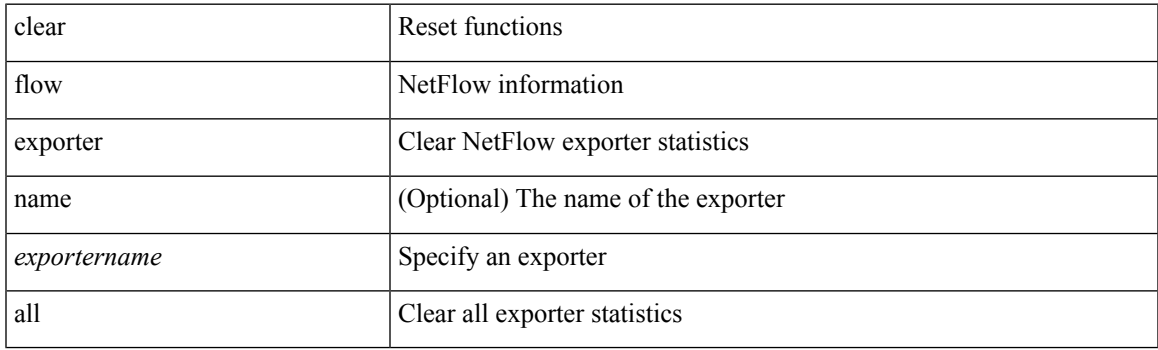

**Command Mode**

## **clear forwarding adjacency mpls stats**

clear forwarding [ ip | ipv4 ] adjacency mpls stats [ vrf { <vrf-name> | <vrf-known-name> | <vrf-all> } ] [ <aif> ] [ <anh> ] [ module <module> ]

### **Syntax Description**

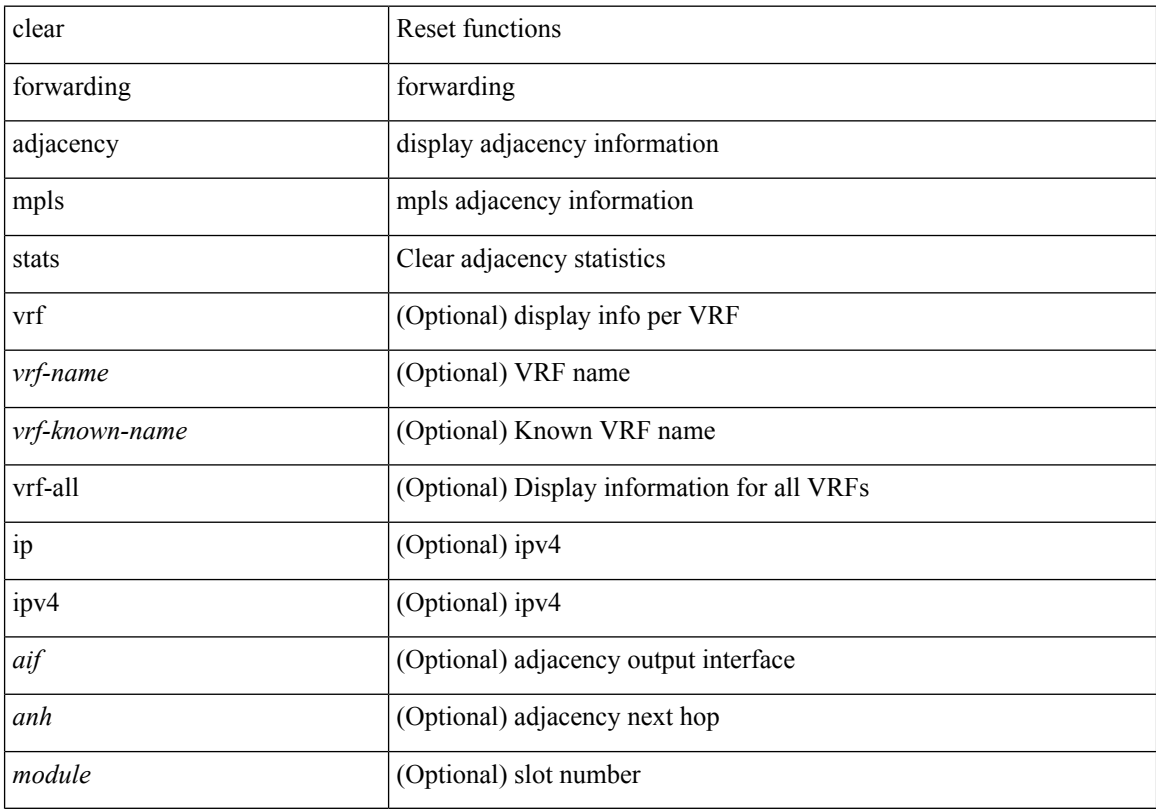

### **Command Mode**

## **clear forwarding cumulative counter**

clear forwarding cumulative counter [ all | v4\_ucast\_add | v4\_ucast\_del | v6\_ucast\_add | v6\_ucast\_del ] [ module <module>]

### **Syntax Description**

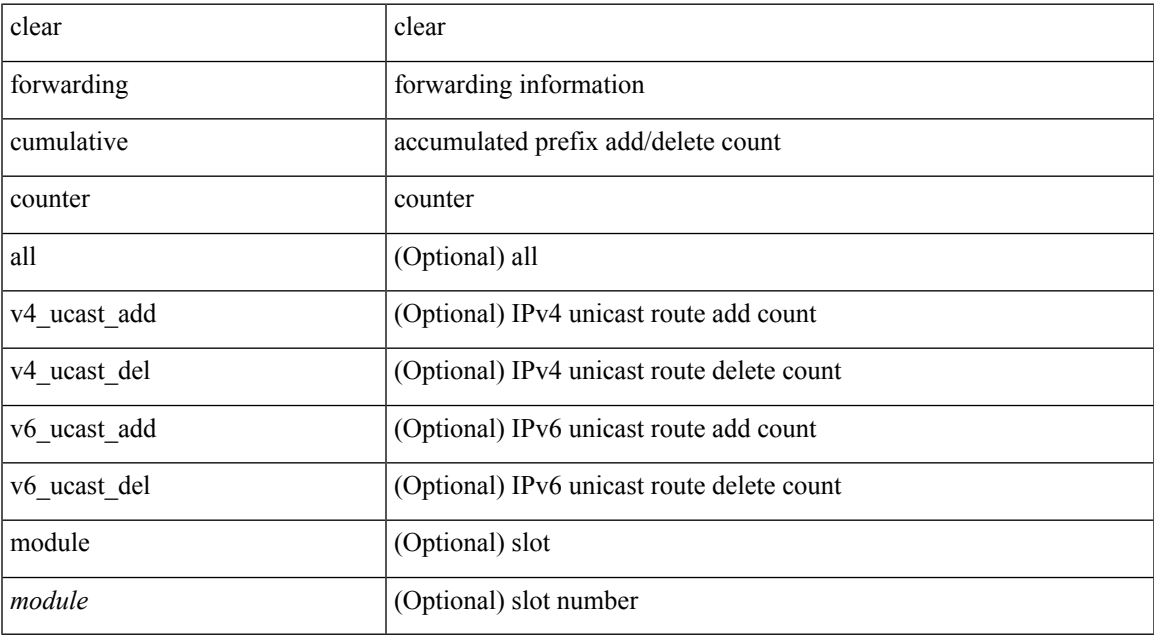

#### **Command Mode**

## **clear forwarding ipv4 multicast counters**

clear forwarding ipv4 multicast counters [ vrf { <vrf-name> | <vrf-known-name> | all } ] { [ group <gaddr> [ source <saddr> ] ] | [ source <saddr> [ group <gaddr> ] ] } [ module <module> ]

#### **Syntax Description**

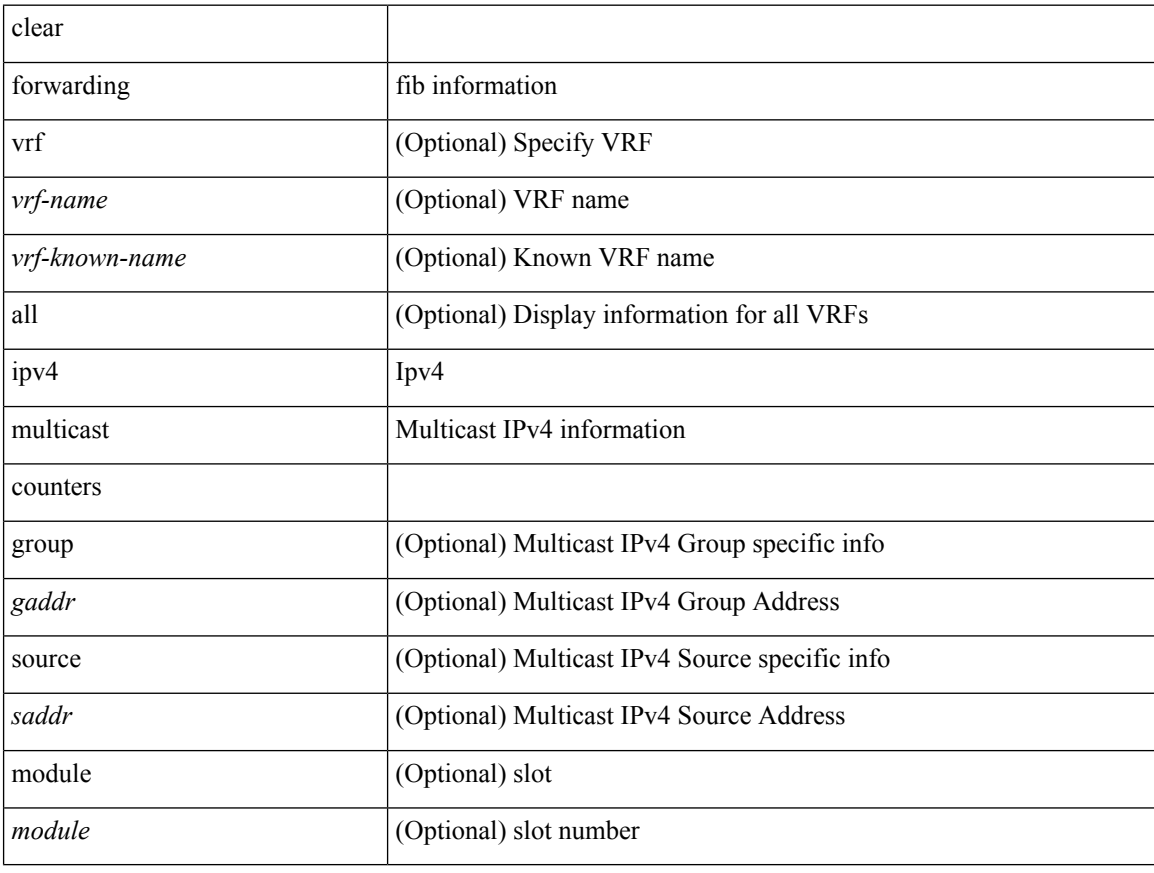

#### **Command Mode**

## **clear forwarding ipv6 adjacency mpls stats**

clear forwarding ipv6 adjacency mpls stats [ vrf { <vrf-name> | <vrf-known-name> | <vrf-all> } ] [ <aif> ] [ <anh> ] [ module <module> ]

### **Syntax Description**

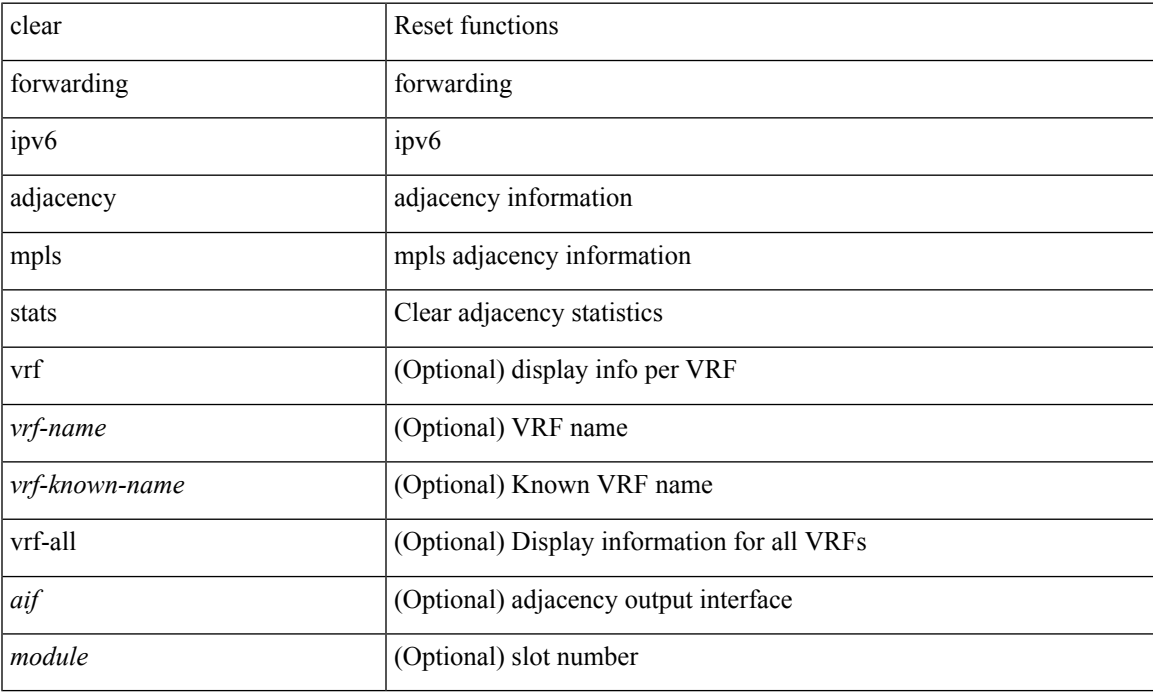

#### **Command Mode**

## **clear forwarding ipv6 multicast counters**

clear forwarding ipv6 multicast counters [ vrf { <vrf-name> | <vrf-known-name> | all } ] { [ group <gaddr> [ source <saddr> ] ] | [ source <saddr> [ group <gaddr> ] ] } [ module <module> ]

#### **Syntax Description**

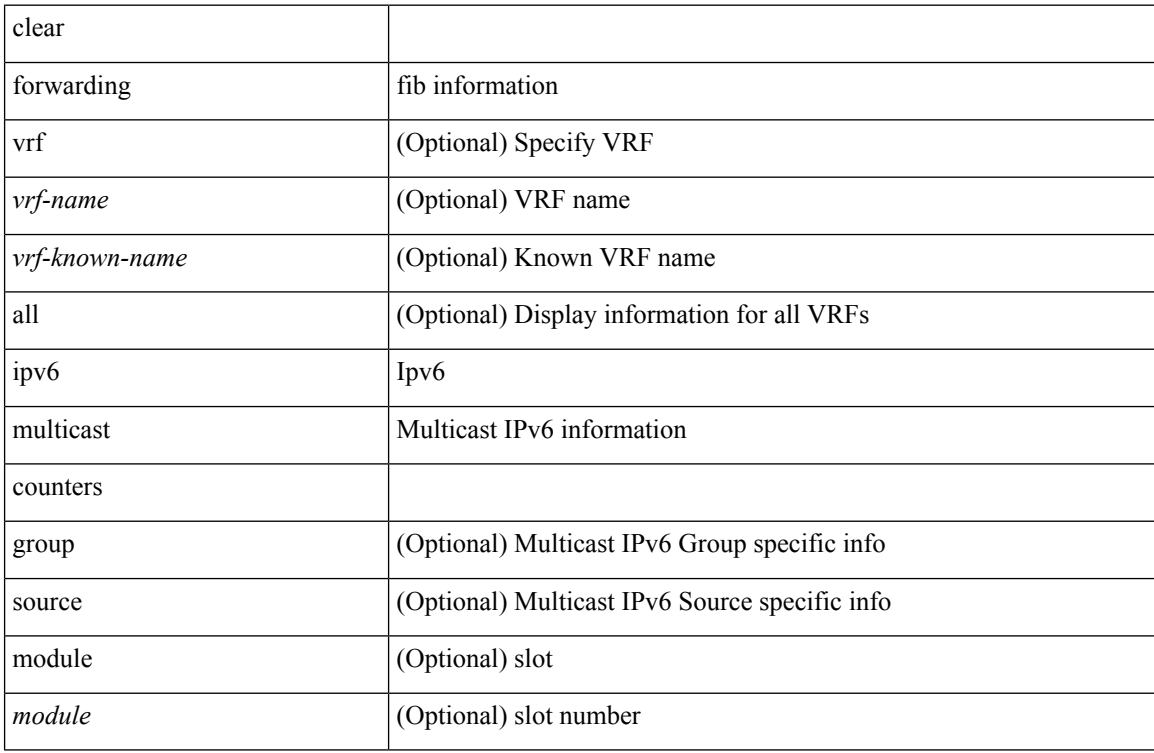

#### **Command Mode**

## **clear forwarding l2mcast info l2-oiflist-history**

clear forwarding l2mcast info l2-oiflist-history [ module <num>]

#### **Syntax Description**

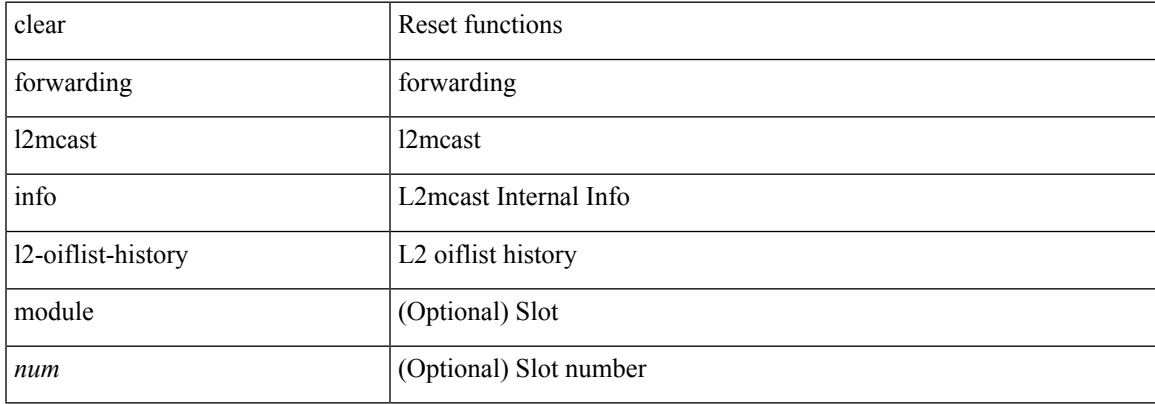

#### **Command Mode**

# **clear forwarding l2mcast info l2-route-history**

clear forwarding l2mcast info l2-route-history [ module <num>]

### **Syntax Description**

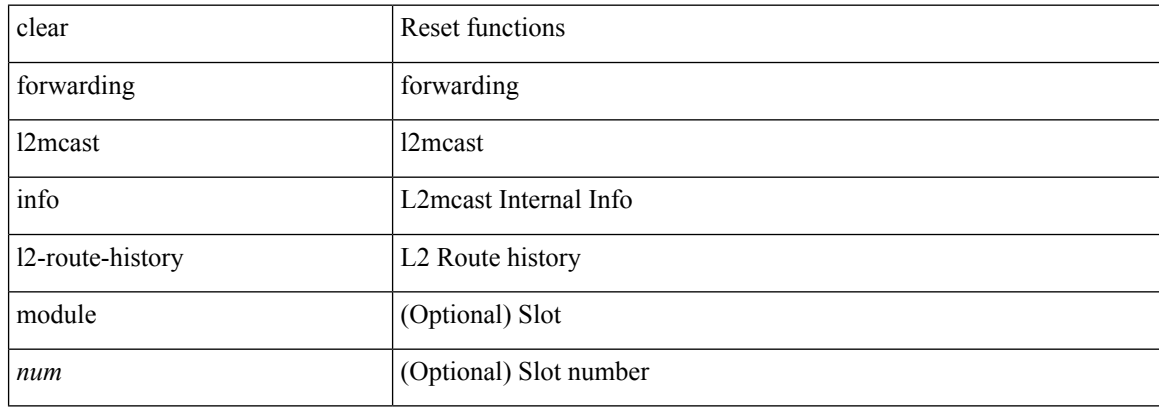

#### **Command Mode**

## **clear forwarding l2mcast info l2-xbar-history**

clear forwarding l2mcast info l2-xbar-history [ module <num>]

#### **Syntax Description**

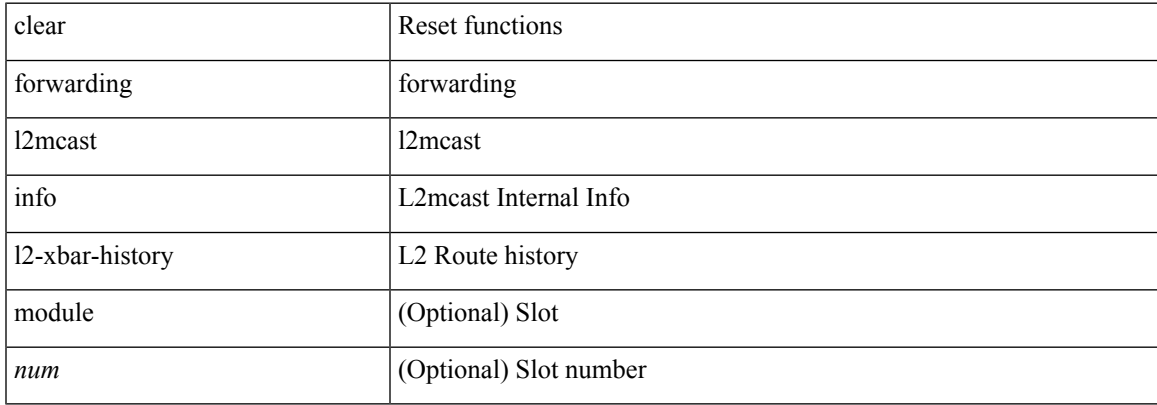

#### **Command Mode**

## **clear forwarding l2mcast info statistics**

clear forwarding l2mcast info statistics [ module <num>]

#### **Syntax Description**

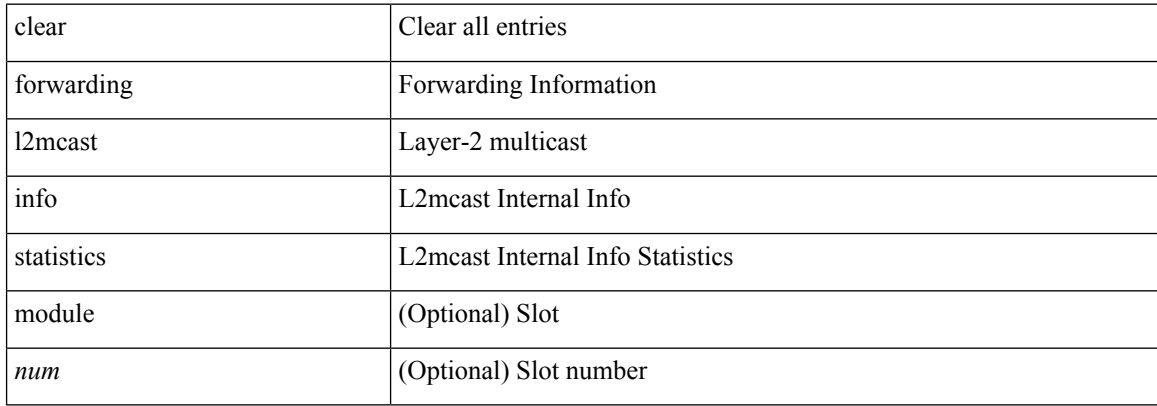

#### **Command Mode**
# **clear forwarding l2vpn trace member-history**

clear forwarding l2vpn trace member-history

### **Syntax Description**

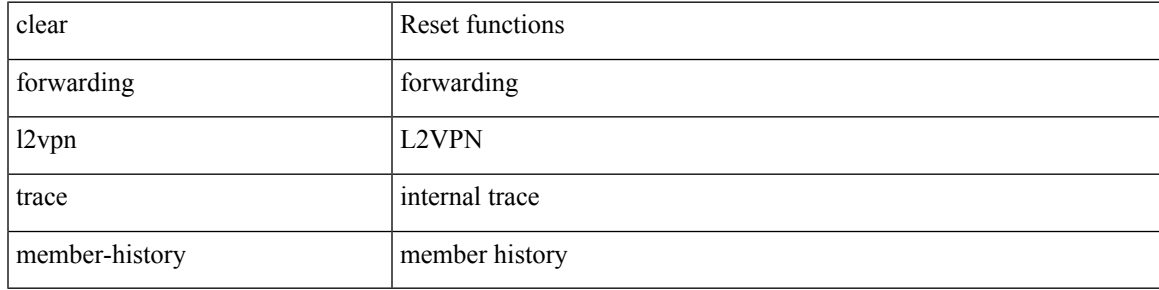

**Command Mode**

# **clear forwarding mpls drop-stats**

clear forwarding mpls drop-stats

### **Syntax Description**

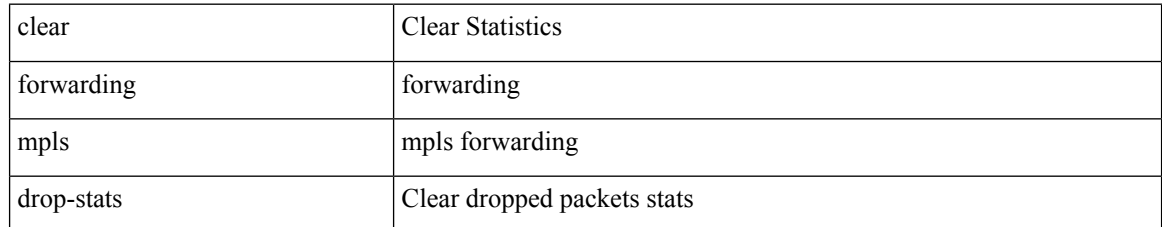

### **Command Mode**

# **clear forwarding mpls stats**

clear forwarding mpls stats [ vrf { <vrf-name> | <vrf-known-name> | <vrf-all> } ] [ table <table\_id> ] [ [ label <label> | <prefix> | <v6prefix> ] | [ label-space <label-space-id> ] ] [ module <module> ]

### **Syntax Description**

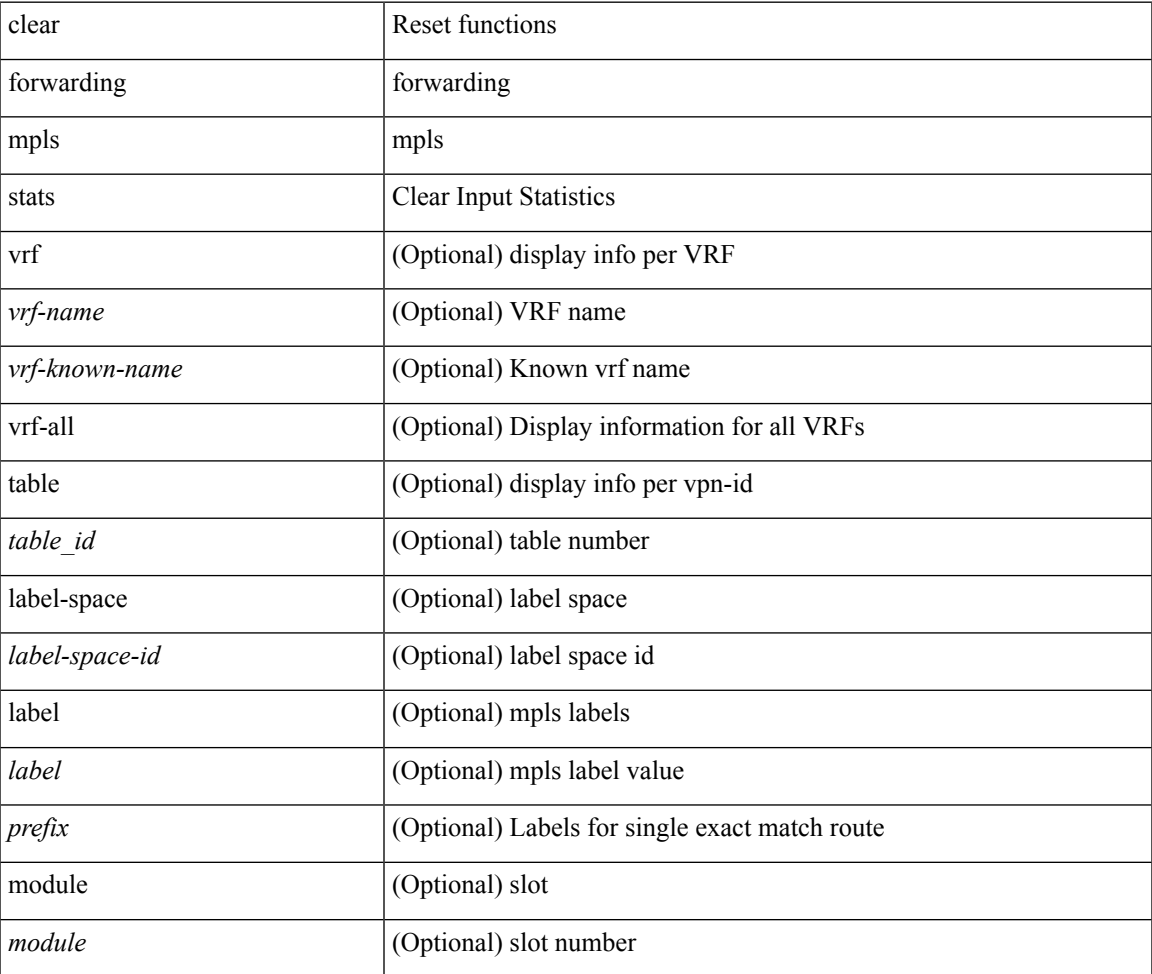

**Command Mode**

# **clear forwarding mpls trace adj-history**

clear forwarding mpls trace adj-history [ module <module> ]

### **Syntax Description**

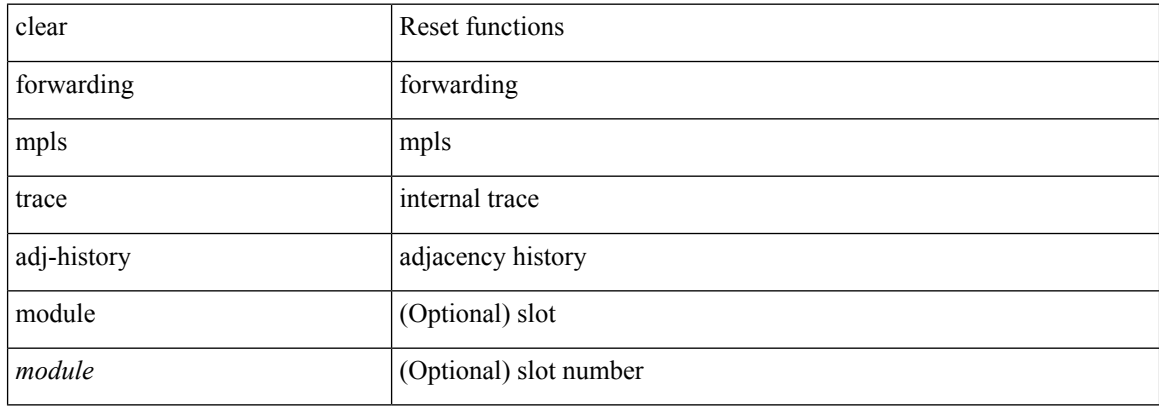

### **Command Mode**

# **clear forwarding mpls trace ecmp-history**

clear forwarding mpls trace ecmp-history [ module <module> ]

### **Syntax Description**

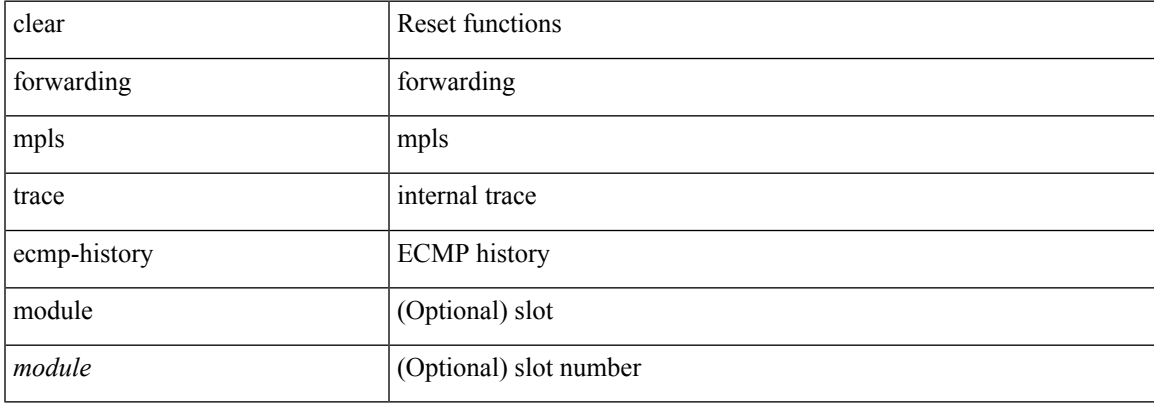

### **Command Mode**

# **clear forwarding mpls trace label-history**

clear forwarding mpls trace label-history [ module <module> ]

### **Syntax Description**

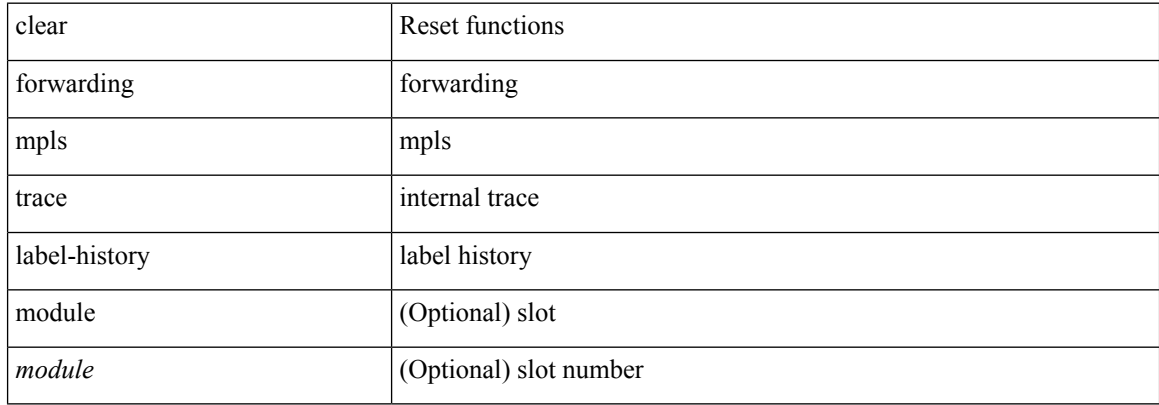

### **Command Mode**

# **clear forwarding mpls trace te-history**

clear forwarding mpls trace te-history [ module <module> ]

### **Syntax Description**

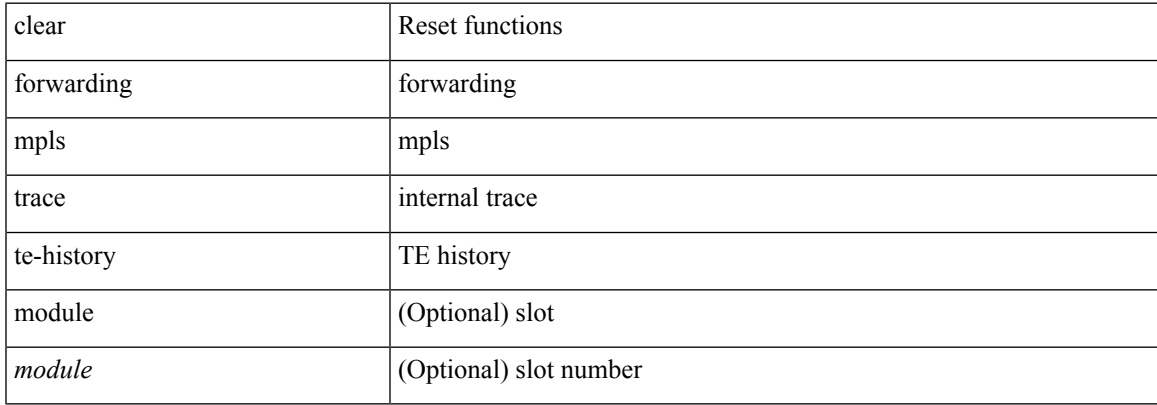

### **Command Mode**

# **clear forwarding trace ecmp-history**

clear forwarding trace ecmp-history [ module <module> ]

### **Syntax Description**

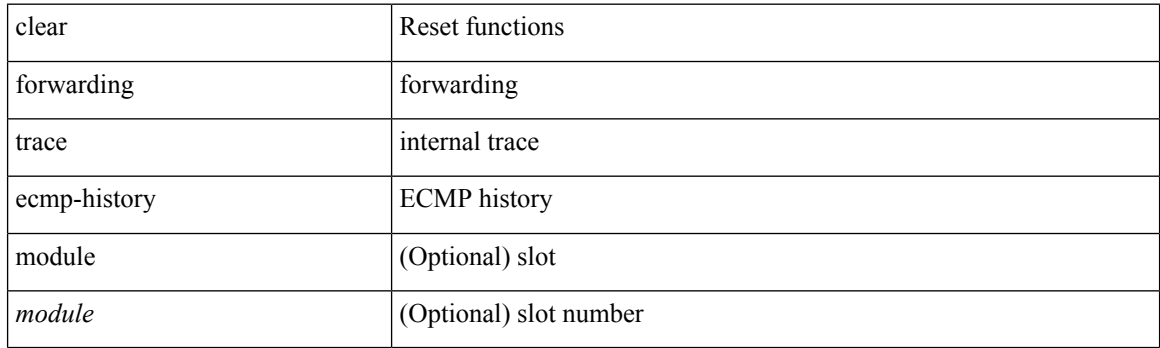

**Command Mode**

# **clear forwarding trace mfib oif-history**

clear forwarding trace mfib oif-history

### **Syntax Description**

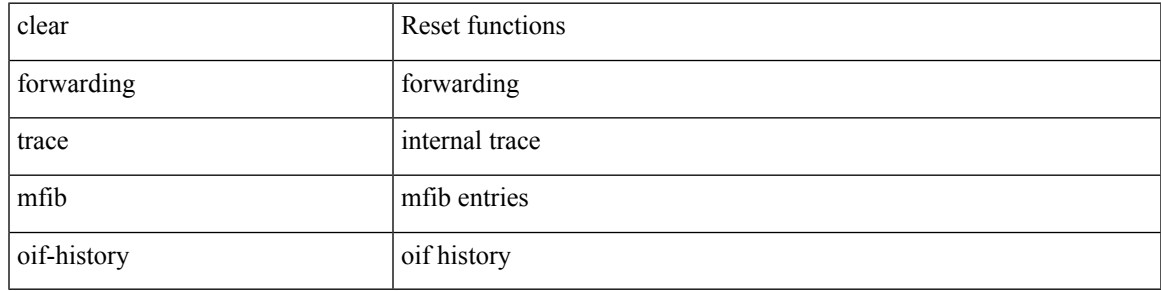

**Command Mode**

# **clear forwarding trace mfib oiflist-history**

clear forwarding trace mfib oiflist-history

### **Syntax Description**

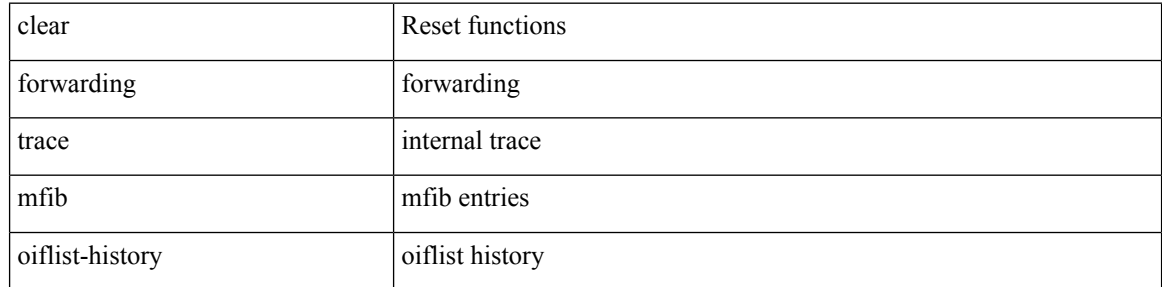

#### **Command Mode**

# **clear forwarding trace mfib platform oiflist-history**

clear forwarding trace mfib platform oiflist-history

### **Syntax Description**

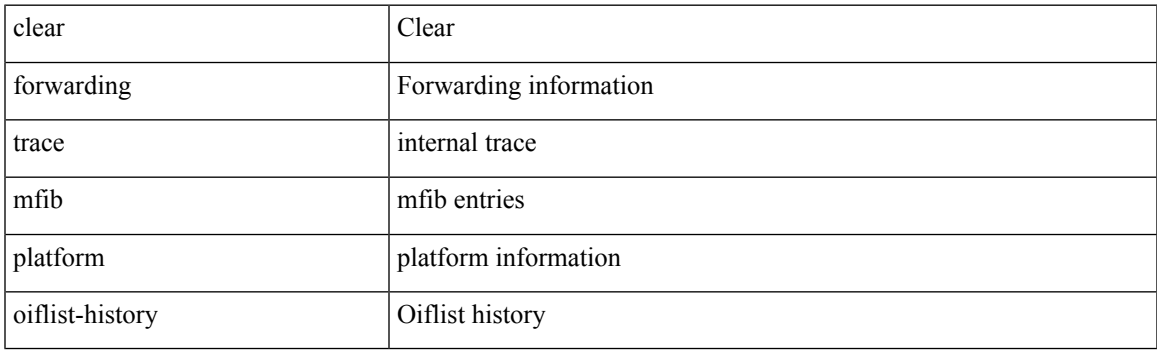

**Command Mode**

# **clear forwarding trace mfib v4-route-history**

clear forwarding trace mfib v4-route-history

### **Syntax Description**

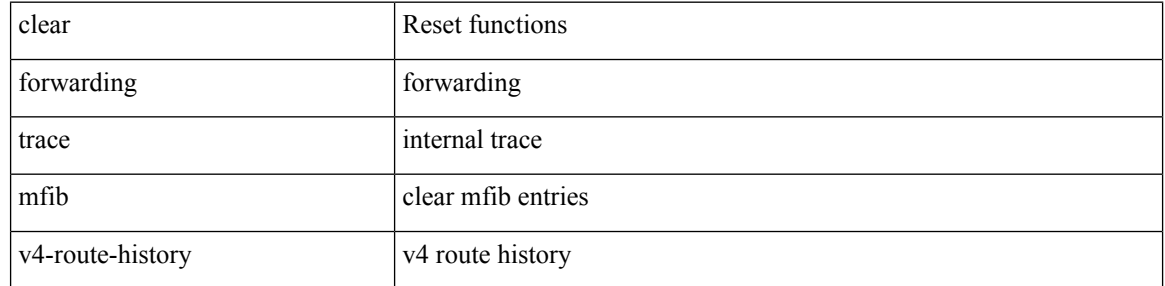

#### **Command Mode**

# **clear forwarding trace mfib v6-route-history**

clear forwarding trace mfib v6-route-history

### **Syntax Description**

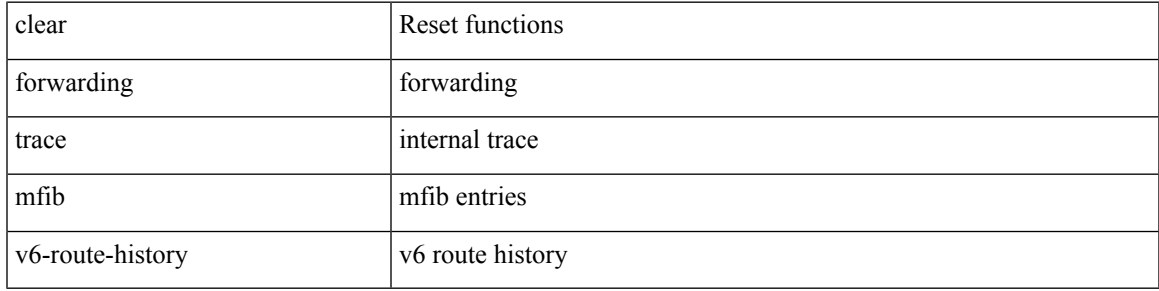

**Command Mode**

# **clear forwarding trace nve-ir-peer-history**

clear forwarding trace nve-ir-peer-history [ module <module> ]

### **Syntax Description**

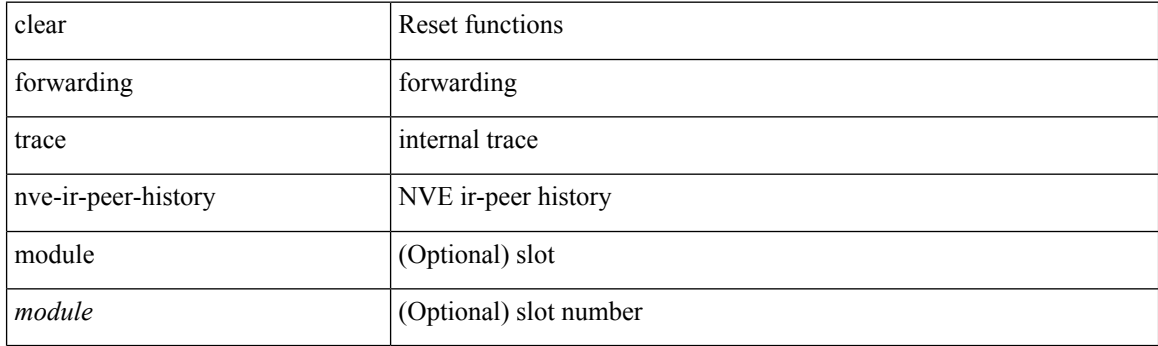

**Command Mode**

## **clear forwarding trace nve-l3-vni-history**

clear forwarding trace nve-l3-vni-history [ module <module> ]

### **Syntax Description**

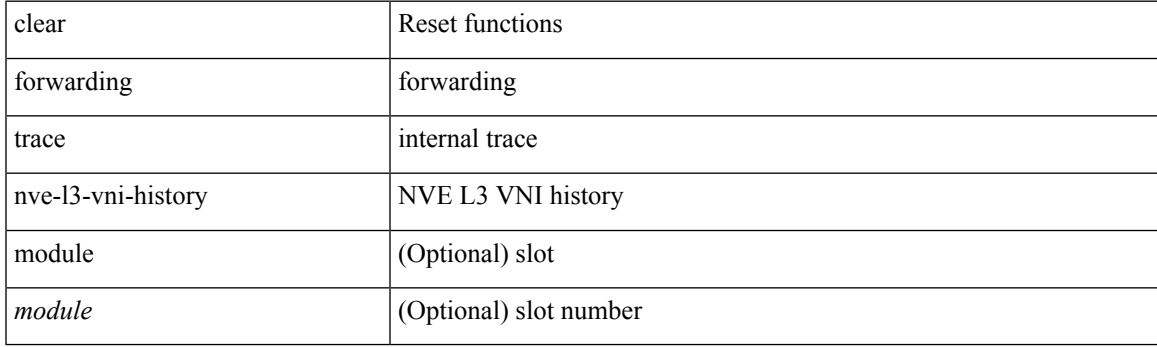

**Command Mode**

# **clear forwarding trace nve-peer-history**

clear forwarding trace nve-peer-history [ module <module> ]

### **Syntax Description**

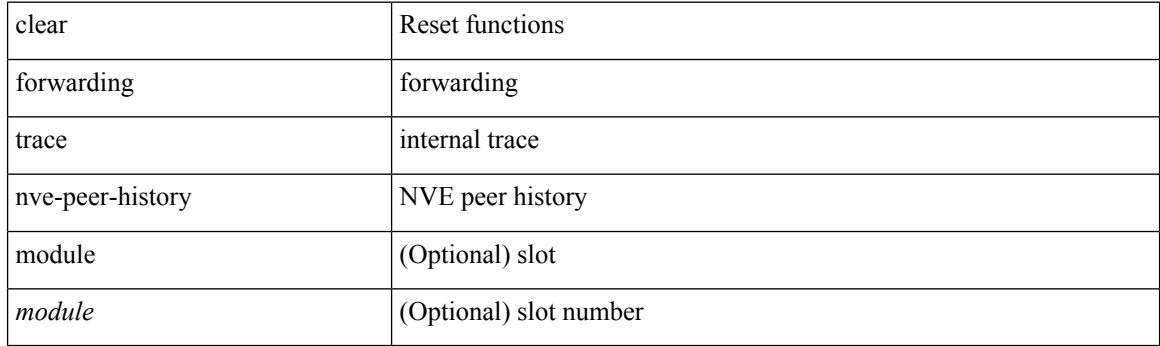

**Command Mode**

# **clear forwarding trace otv-adj-history**

clear forwarding trace otv-adj-history [ module <module> ]

### **Syntax Description**

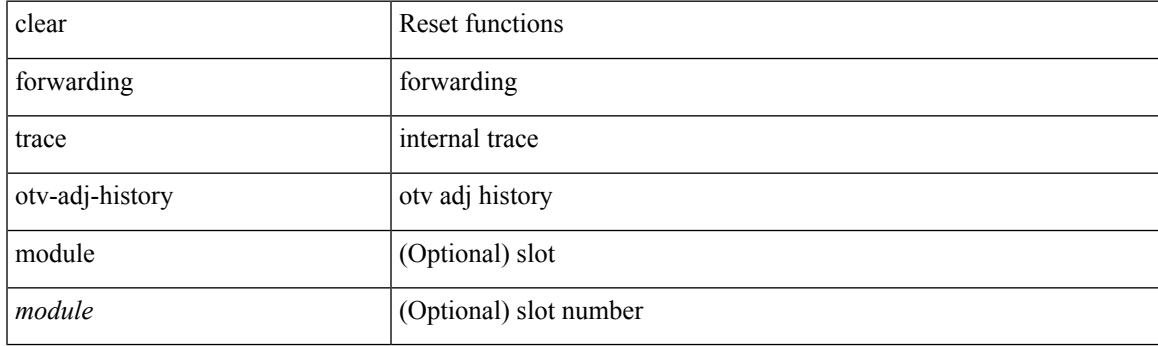

**Command Mode**

## **clear forwarding trace otv-vlan-history**

clear forwarding trace otv-vlan-history [ module <module> ]

### **Syntax Description**

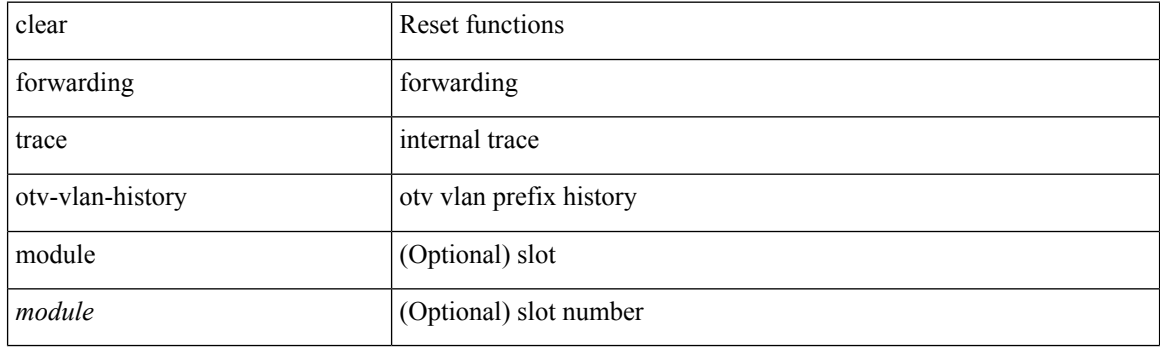

**Command Mode**

# **clear forwarding trace v4-adj-history**

clear forwarding trace v4-adj-history [ module <module> ]

### **Syntax Description**

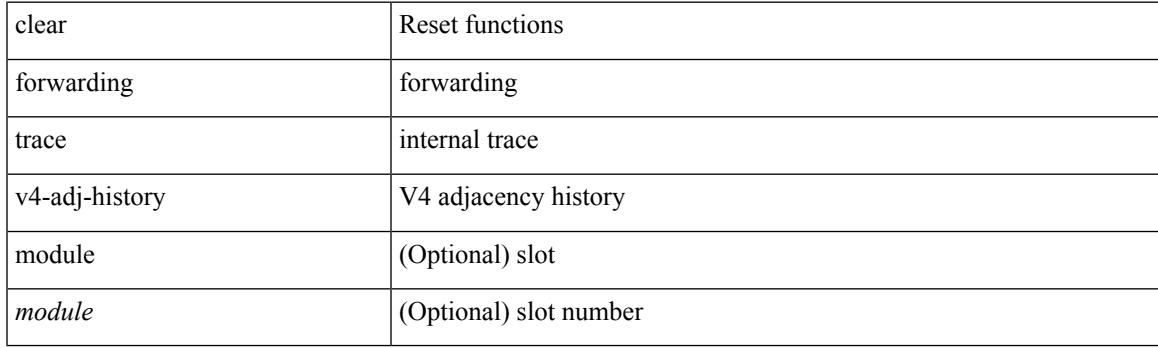

**Command Mode**

# **clear forwarding trace v4-pfx-history**

clear forwarding trace v4-pfx-history [ module <module> ]

### **Syntax Description**

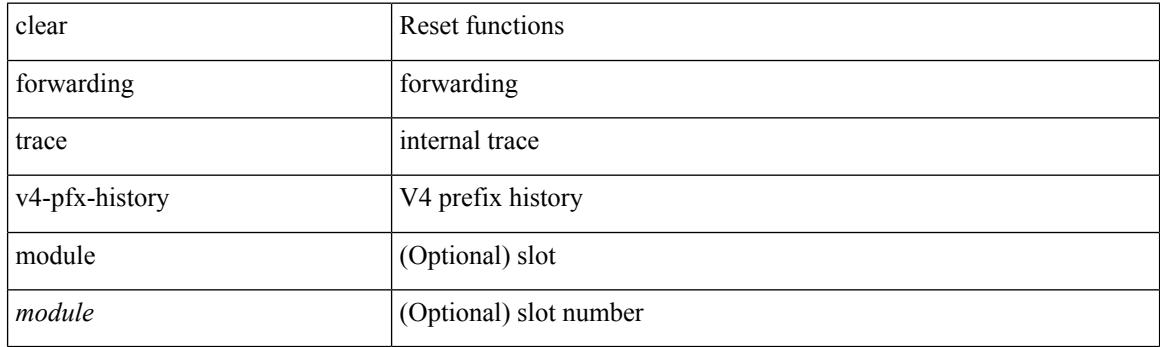

**Command Mode**

# **clear forwarding trace v4-rnh-history**

clear forwarding trace v4-rnh-history [ module <module> ]

### **Syntax Description**

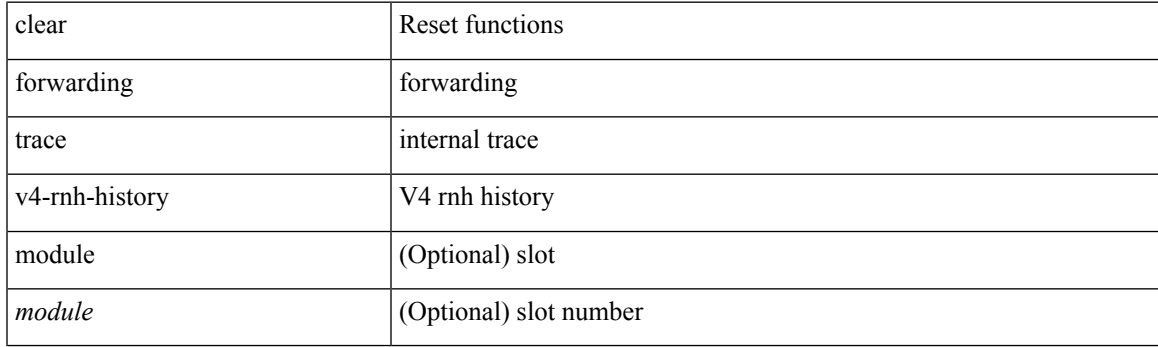

**Command Mode**

# **clear forwarding trace v6-adj-history**

clear forwarding trace v6-adj-history [ module <module> ]

### **Syntax Description**

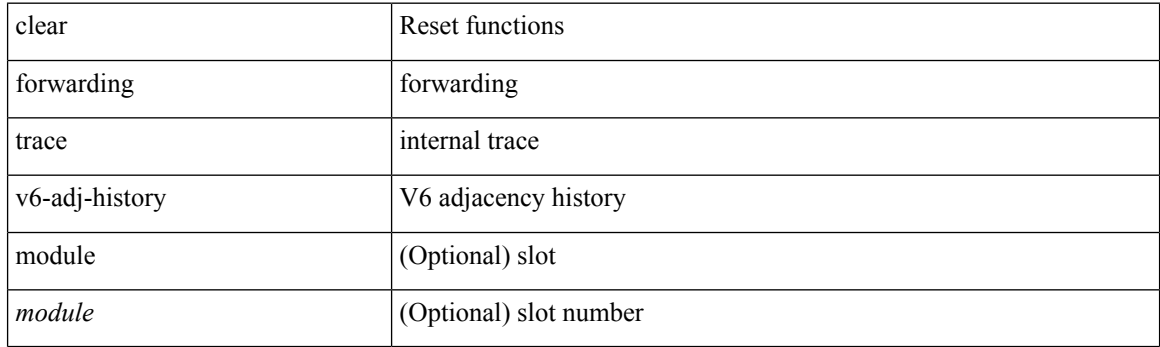

**Command Mode**

# **clear forwarding trace v6-pfx-history**

clear forwarding trace v6-pfx-history [ module <module> ]

### **Syntax Description**

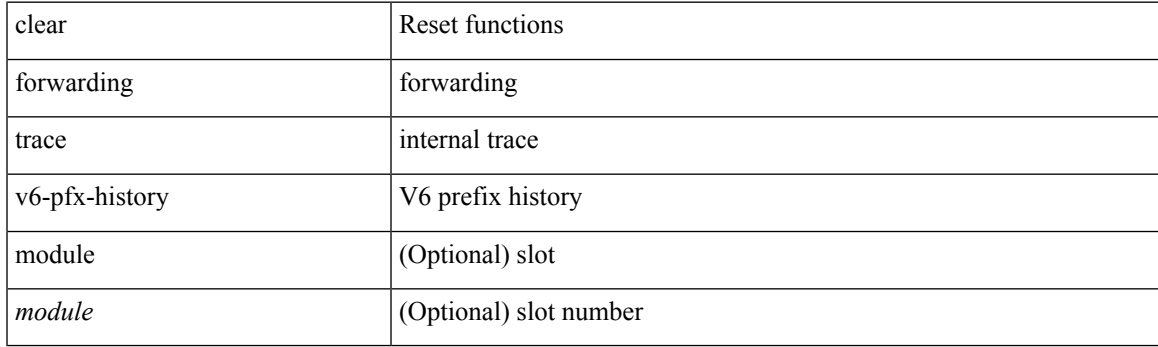

**Command Mode**

# **clear forwarding trace v6-rnh-history**

clear forwarding trace v6-rnh-history [ module <module> ]

### **Syntax Description**

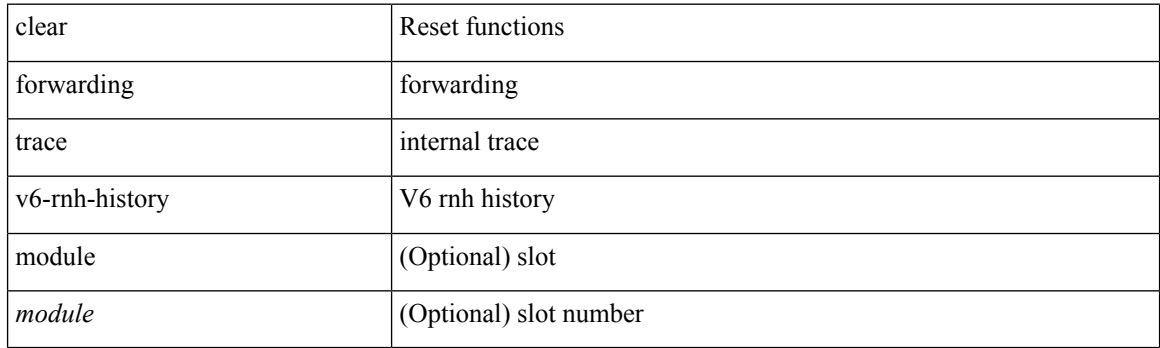

**Command Mode**

# **clear forwarding trace vobj-history**

clear forwarding trace vobj-history [ module <module> ]

### **Syntax Description**

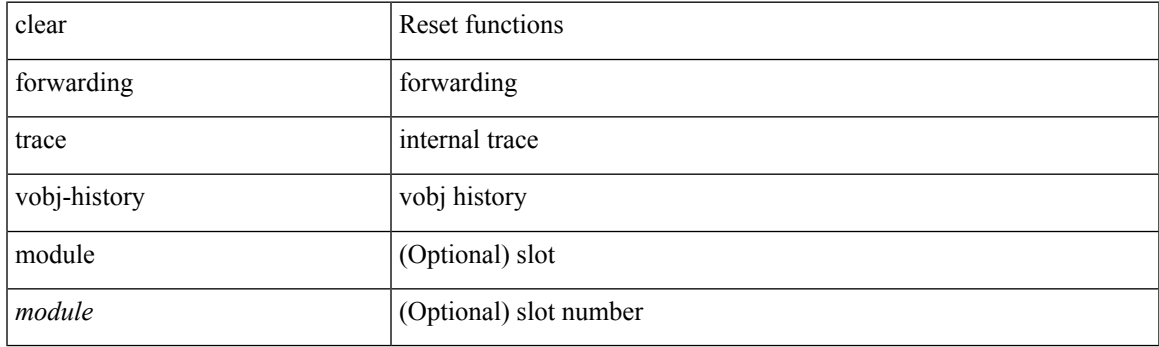

**Command Mode**

I

## **clear frame traffic**

clear frame traffic

### **Syntax Description**

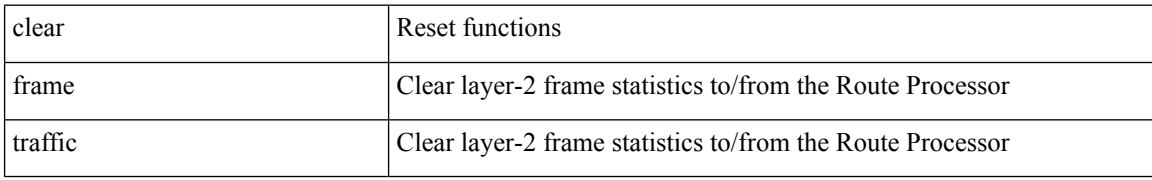

### **Command Mode**

 $\overline{\phantom{a}}$ 

# **clear fs-daemon log**

clear fs-daemon log

### **Syntax Description**

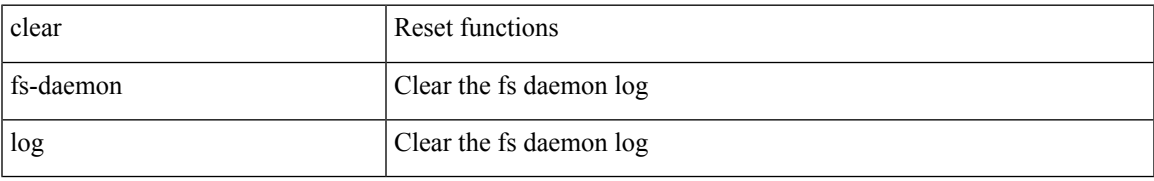

### **Command Mode**

# **clear hardware flow ip**

clear hardware flow ip [ { { monitor <mname> } | { profile <prof\_id> } | { vlan <vlan\_id> } | { interface <interface> } } ] [ instance <inst> ] [ force-export ] [ module <num> ]

### **Syntax Description**

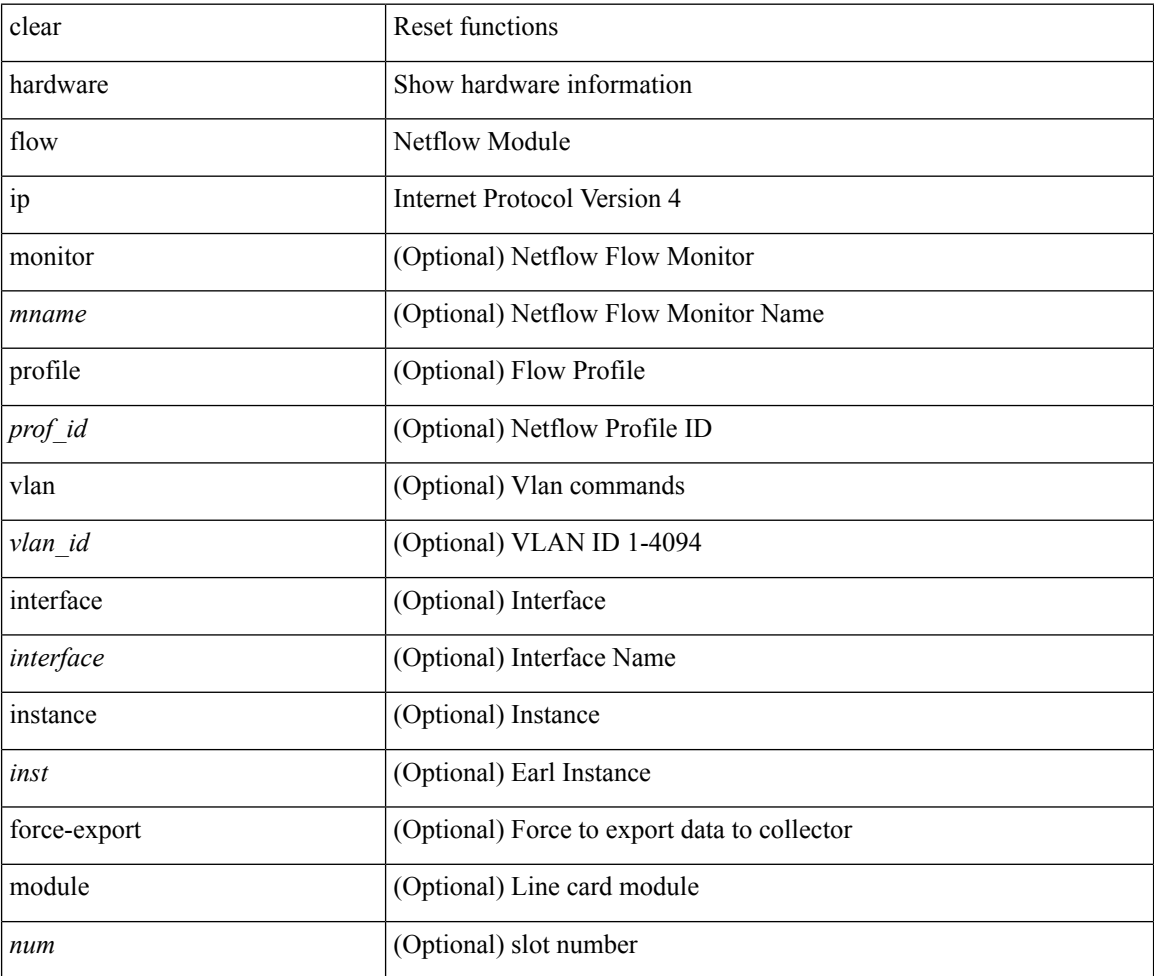

### **Command Mode**

# **clear hardware flow ipmac**

clear hardware flow ipmac  $[ \{ \{ \text{profile} \leq \text{prof}_id \geq \} | \{ \text{vlan} \leq \text{vlan}_id \geq \} | \{ \text{interface} \leq \text{interface} \geq \} \} ]$ instance <inst> ] [ module <num>]

### **Syntax Description**

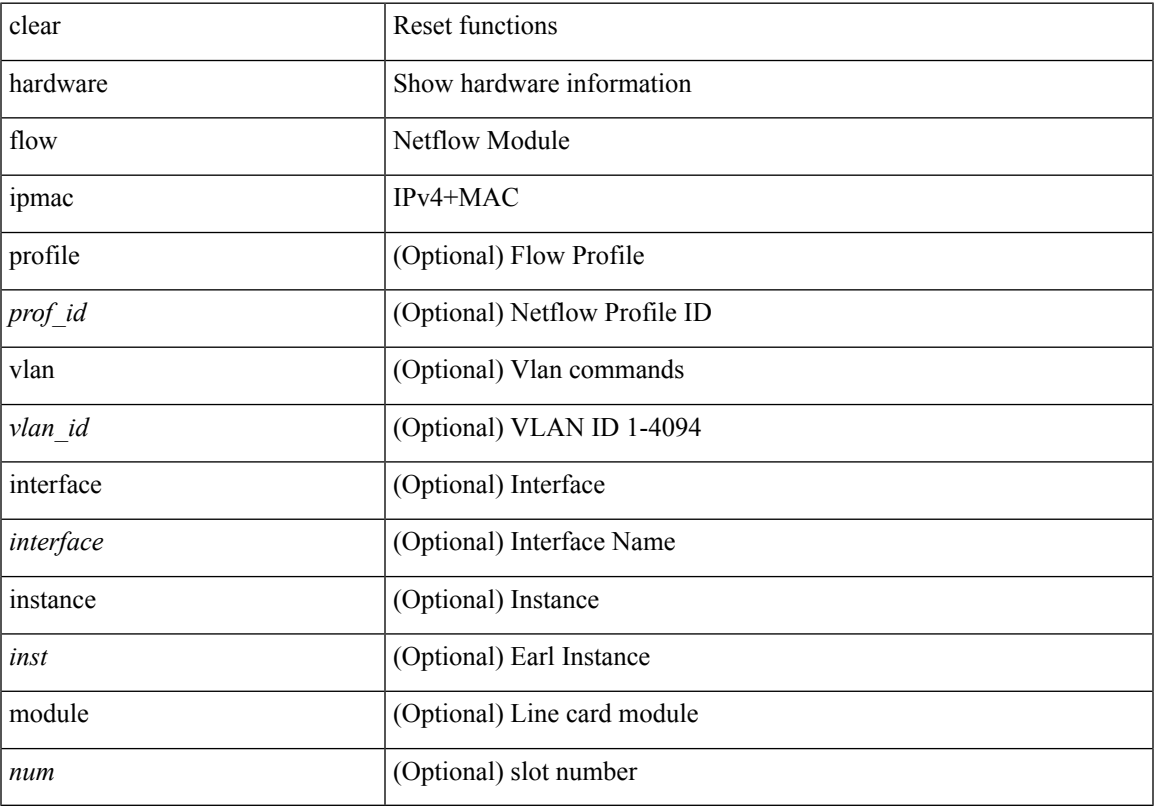

### **Command Mode**

## **clear hardware flow ipv6**

clear hardware flow ipv6 [ { { monitor <mname> } | { profile <prof\_id> } | { vlan <vlan\_id> } | { interface <interface> } } ] [ instance <inst> ] [ force-export ] [ module <num> ]

### **Syntax Description**

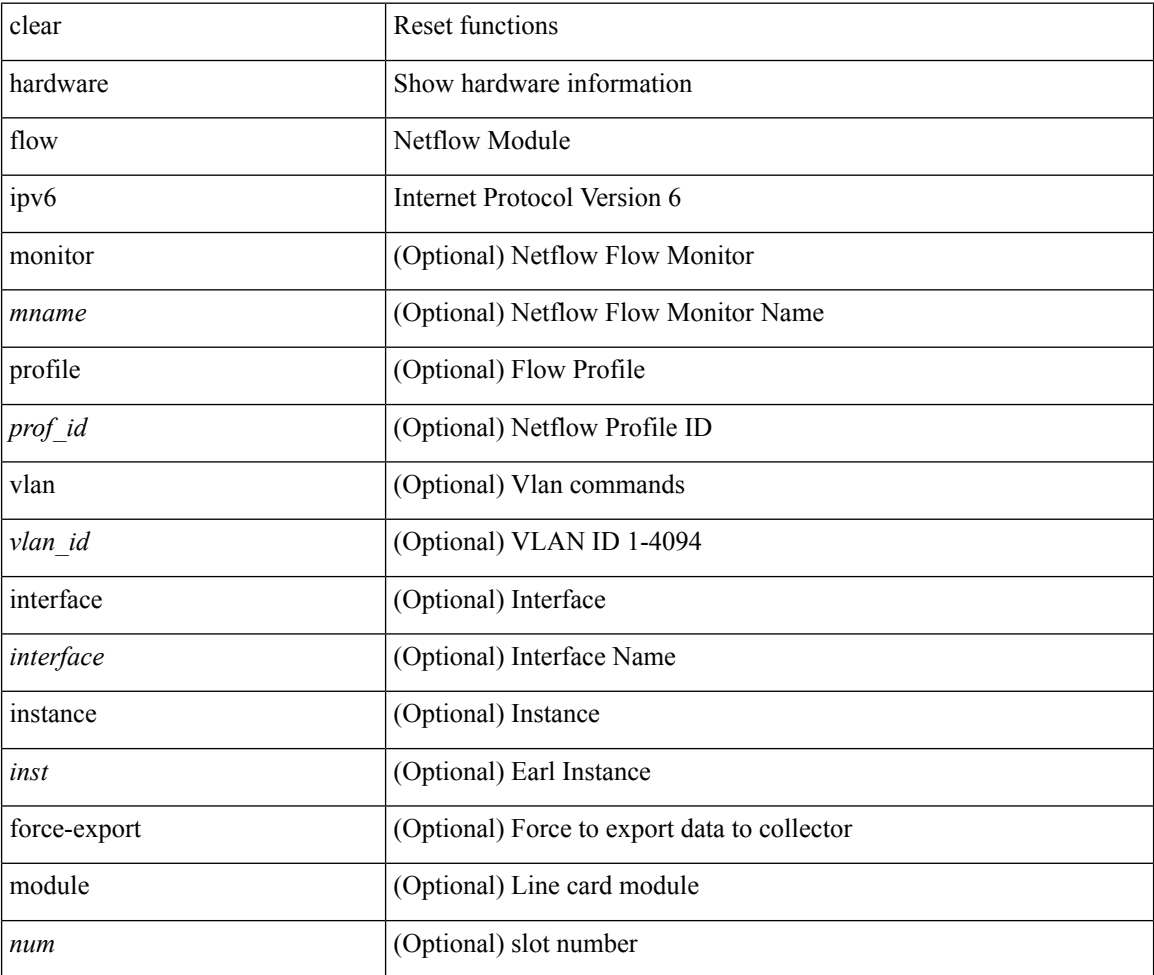

### **Command Mode**

### **clear hardware flow l2**

clear hardware flow  $12$  [ { { monitor <mname> } | { profile <prof\_id> } | { vlan <vlan\_id> } } ] [ instance <inst> ] [ force-export ] [ module <num> ]

### **Syntax Description**

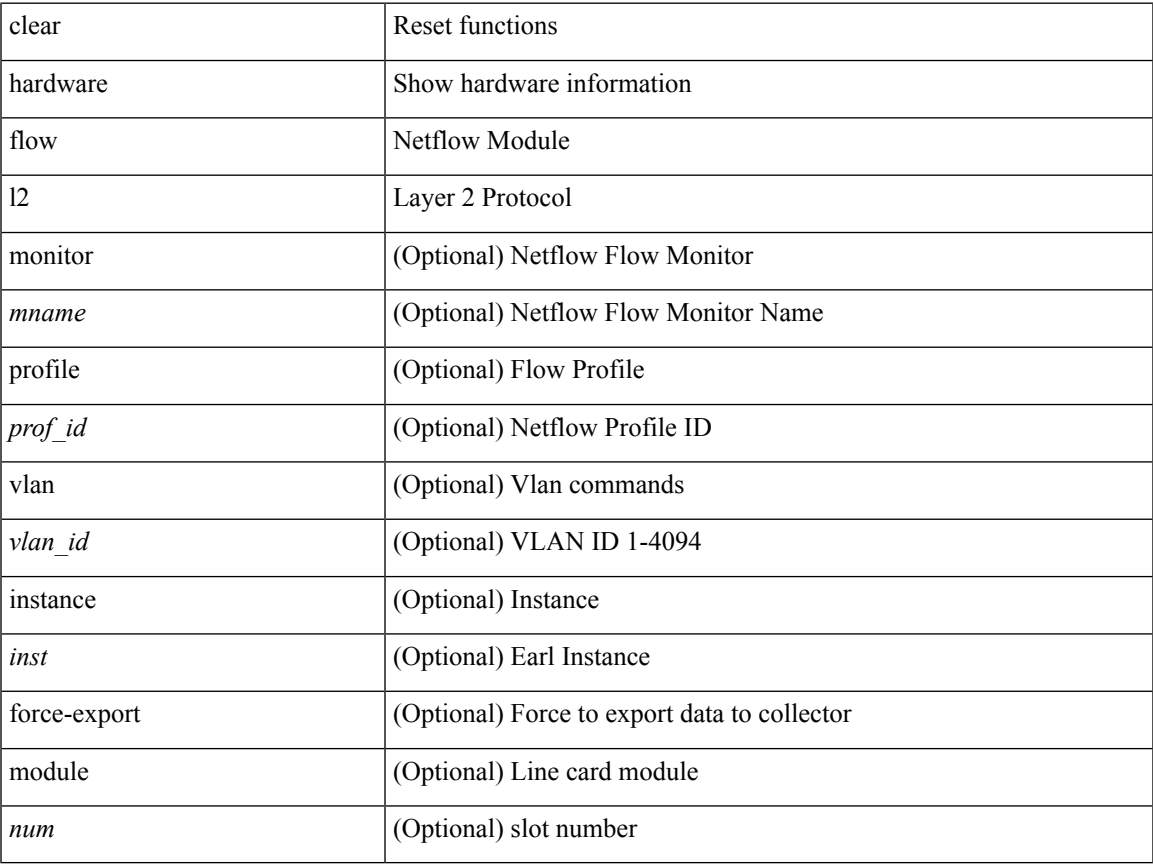

### **Command Mode**

# **clear hardware flow mpls**

clear hardware flow mpls [ { { monitor <mname> } | { profile <prof\_id> } | { vlan <vlan\_id> } | { interface <interface> } } ] [ instance <inst> ] [ force-export ] [ module <num> ]

### **Syntax Description**

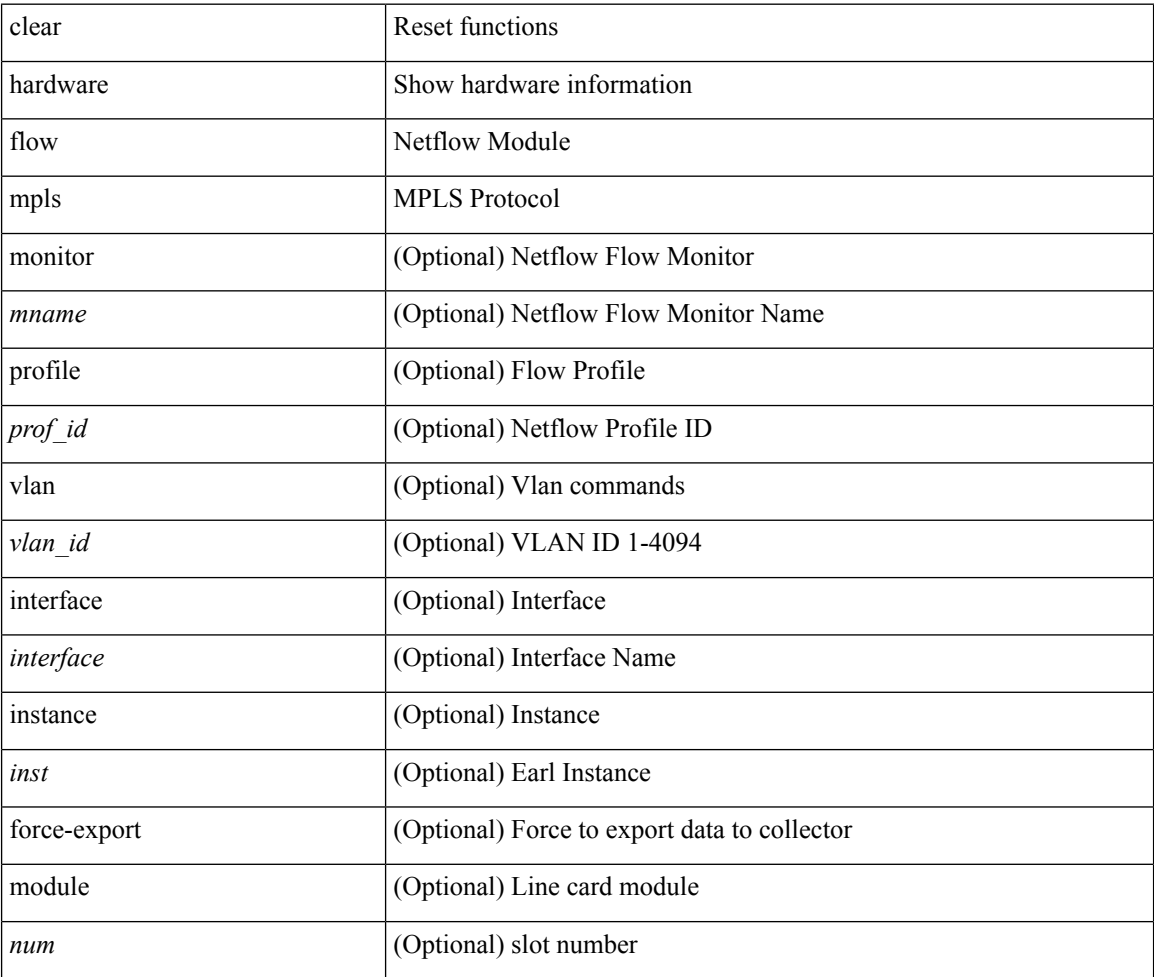

#### **Command Mode**

## **clear hardware ip verify**

clear hardware [ forwarding ] ip verify { all | address { source { broadcast | multicast } | class-e | destination { zero } | identical | reserved } | checksum | protocol | fragment | length { minimum | consistent | maximum { max-frag | udp | max-tcp } } | tcp { tiny-frag } | version } [ module <module > ]

### **Syntax Description**

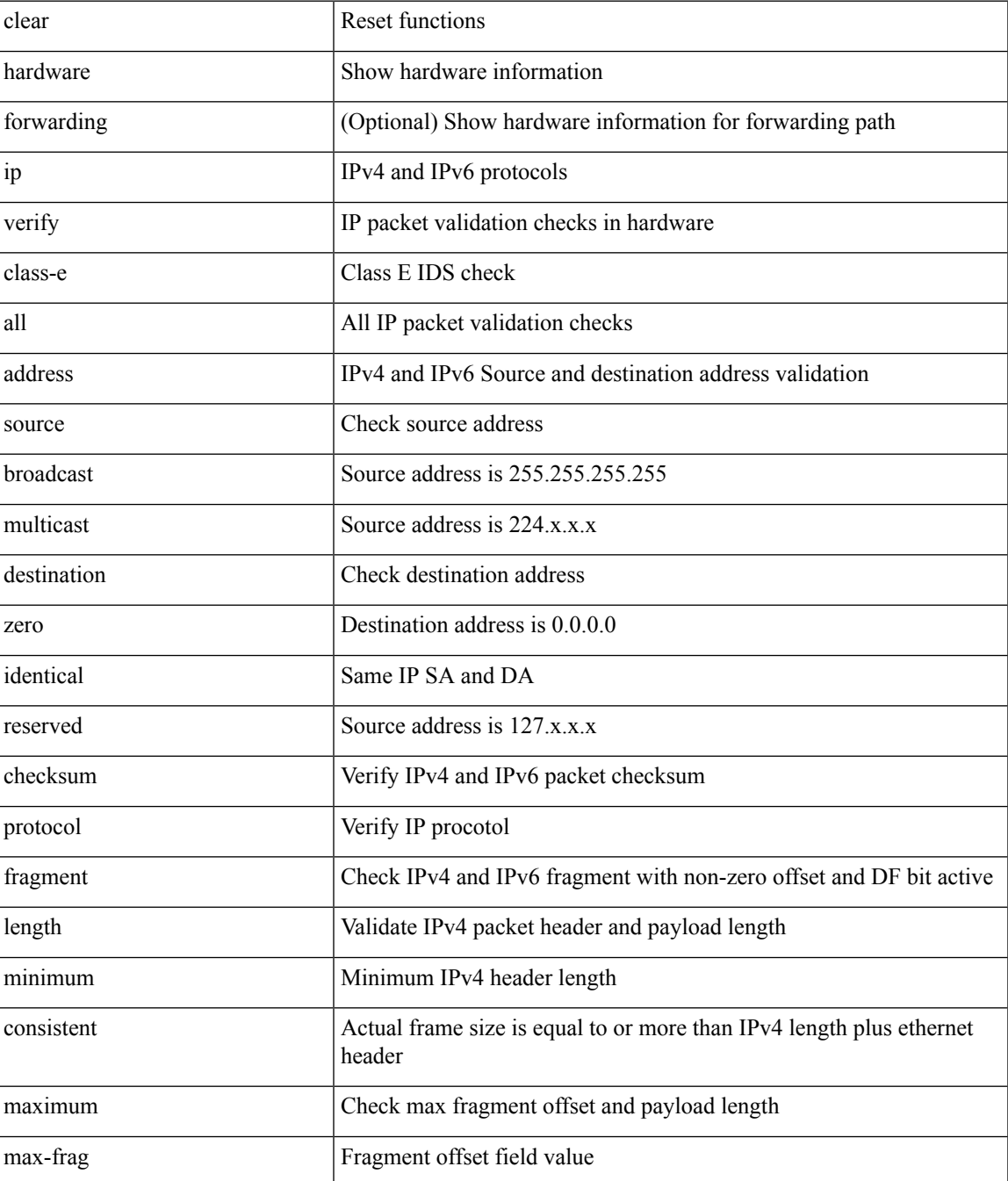

 $\mathbf I$ 

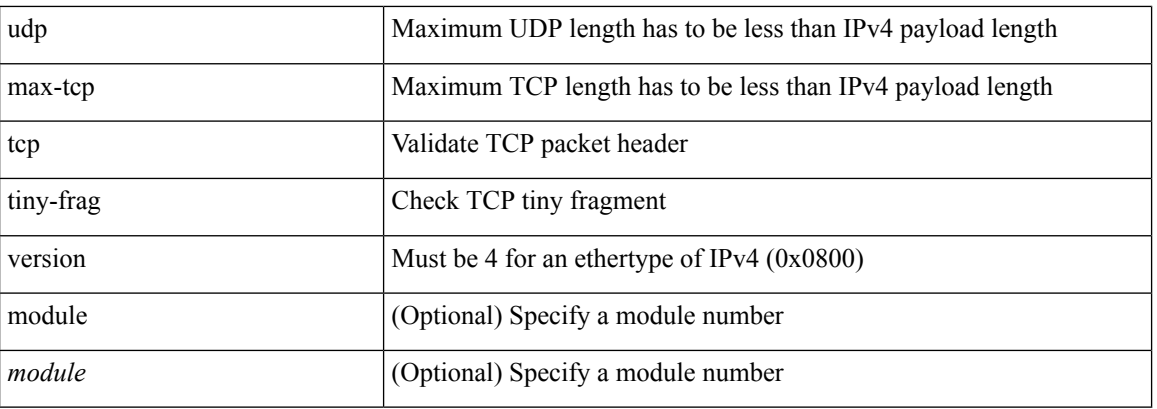

### **Command Mode**

## **clear hsrp counters clear hsrp state-history**

clear hsrp counters [ <value> ] | clear hsrp state-history [ interface <interface-id> ] [ group <group-id> ]

### **Syntax Description**

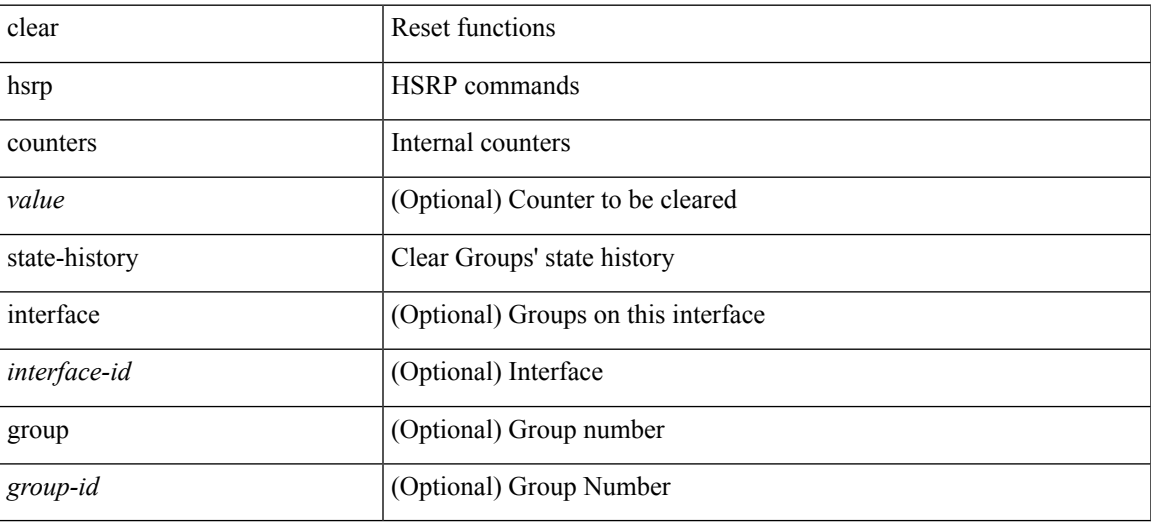

**Command Mode**

# **clear icmpv6 cache**

clear icmpv6 cache { { interface [  $\langle$  \times ] } }

### **Syntax Description**

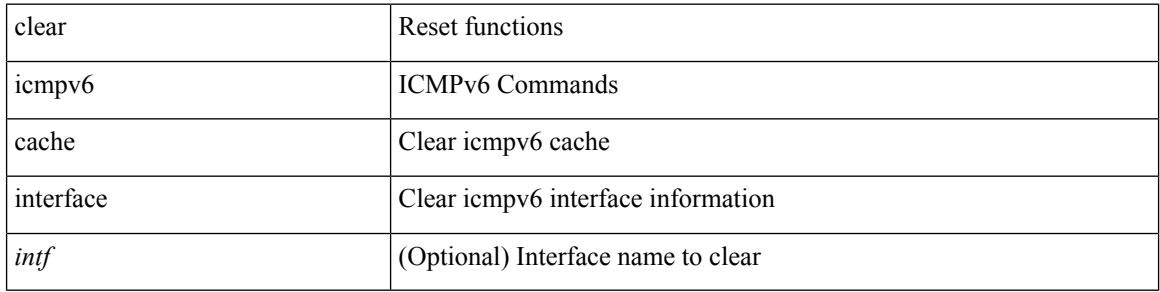

### **Command Mode**
# **clear install all failed-standby**

clear install all failed-standby

### **Syntax Description**

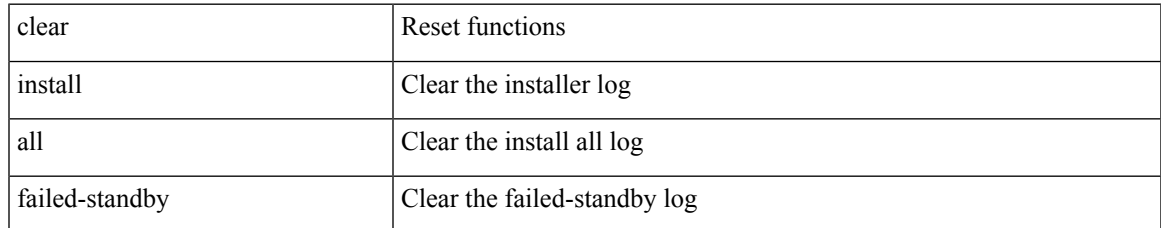

#### **Command Mode**

# **clear install failure-reason**

clear install failure-reason

## **Syntax Description**

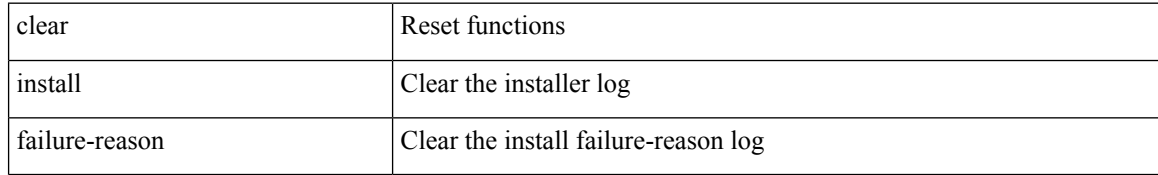

#### **Command Mode**

# **clear install log-history all**

clear install log-history { all | oldest <i0> }

### **Syntax Description**

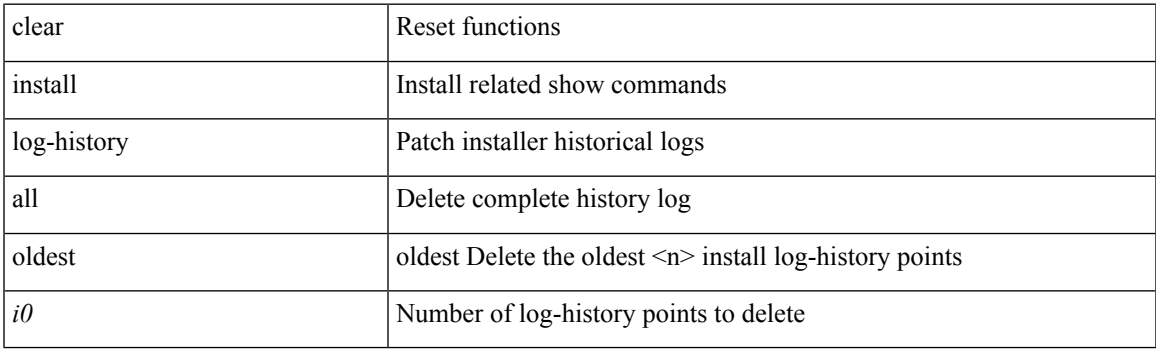

**Command Mode**

I

# **clear install status**

clear install status

## **Syntax Description**

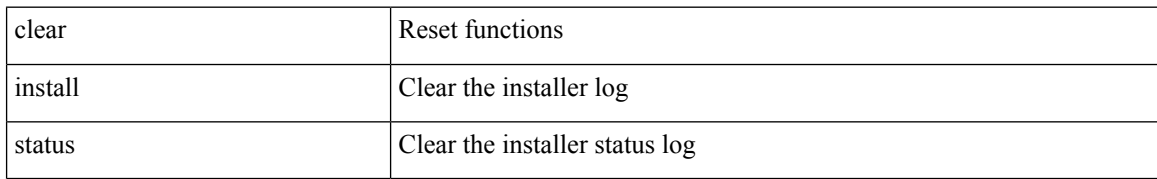

#### **Command Mode**

# **clear ip adjacency cache**

clear ip adjacency cache { { interface [  $\langle$  intf> ] } }

## **Syntax Description**

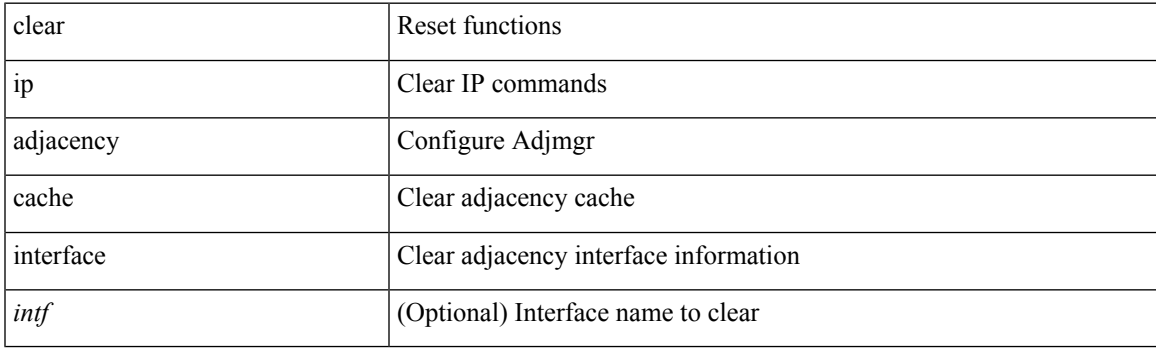

**Command Mode**

# **clear ip adjacency no-ufdm**

clear ip adjacency [ vrf { <vrf-name> | <vrf-known-name> } ] { <ip-addr> | \* } no-ufdm

### **Syntax Description**

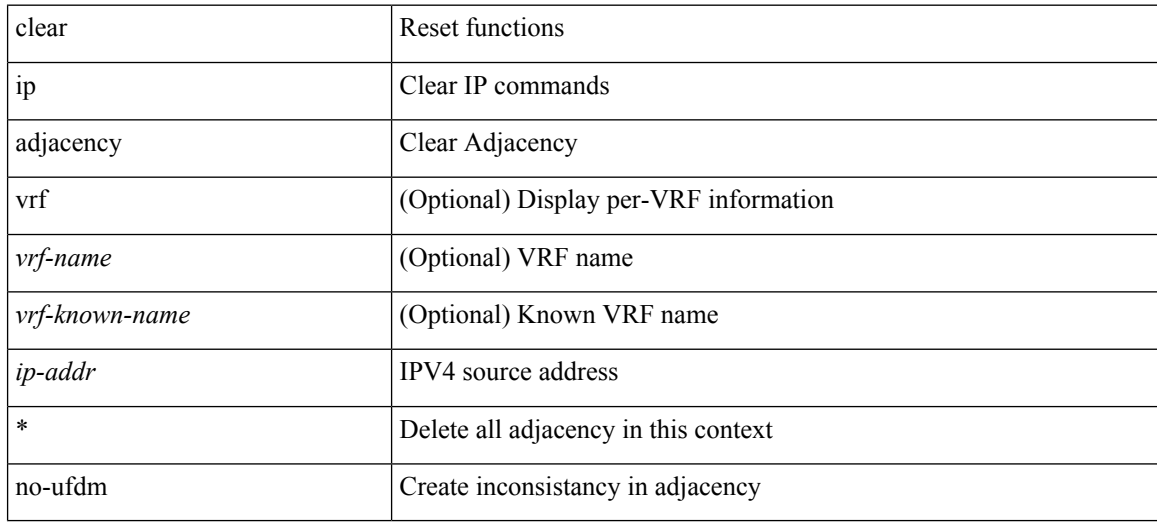

#### **Command Mode**

# **clear ip adjacency statistics**

clear ip adjacency statistics

### **Syntax Description**

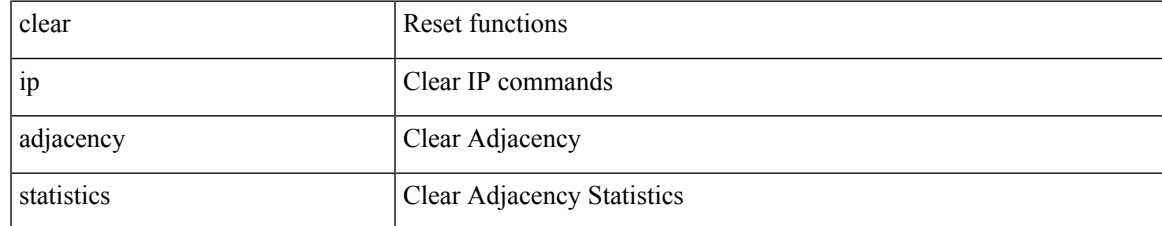

#### **Command Mode**

# **clear ip amt tunnel**

clear ip amt tunnel [ <address4> <port> ] [ vrf { <vrf-name> | <vrf-known-name> } ]

## **Syntax Description**

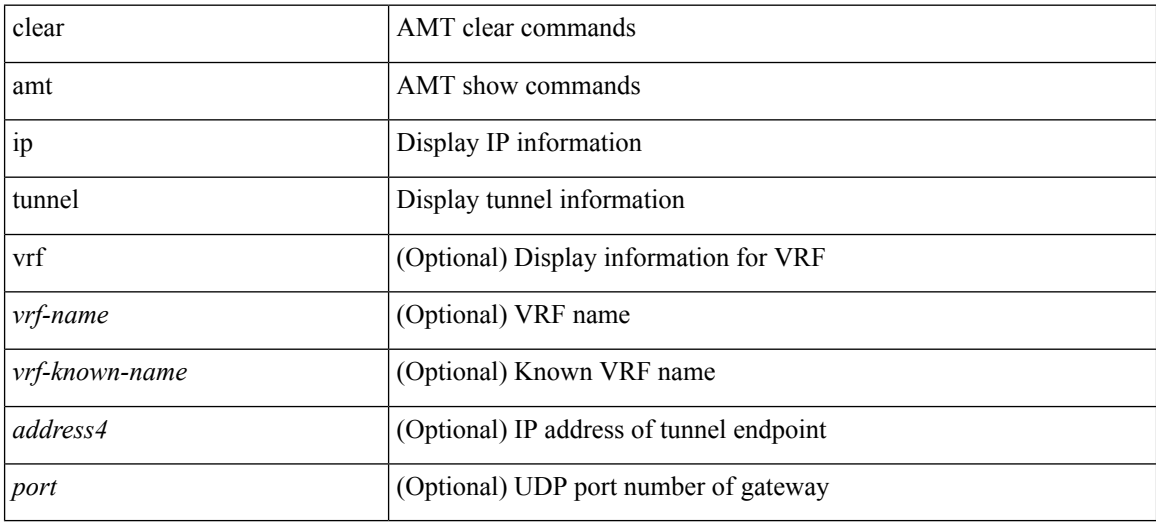

#### **Command Mode**

I

# **clear ip arp**

clear ip arp [ <interface> | <ip-address> ] [ vrf { <vrf-name> | <vrf-known-name> | all } ] [ force-delete ]

## **Syntax Description**

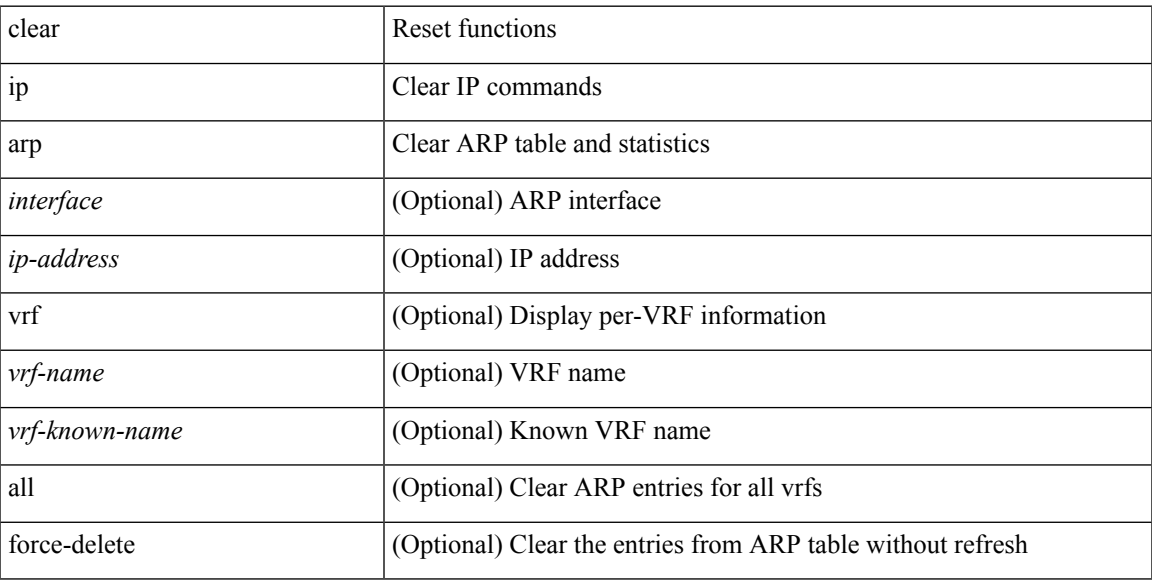

## **Command Mode**

# **clear ip arp cache**

clear ip arp cache { { interface [  $\langle$  \times ] } }

## **Syntax Description**

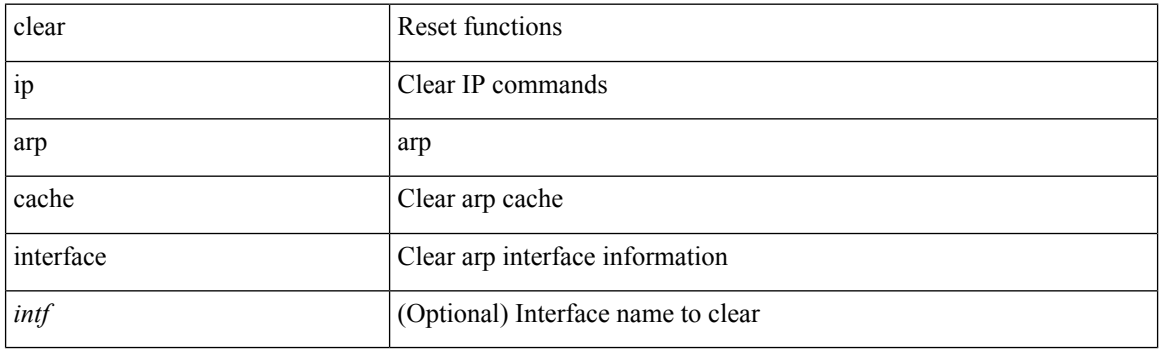

**Command Mode**

# **clear ip arp controller-statistics**

clear ip arp controller-statistics

### **Syntax Description**

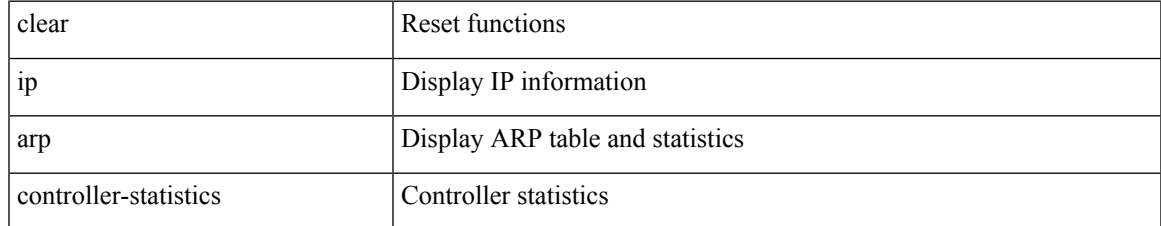

#### **Command Mode**

# **clear ip arp event-history**

clear ip arp event-history { packet | event | sync-event | ip-sync-event | control | ha | errors | lcache | lcache-errors | client-event | client-errors | snmp | cli | suppression-event | suppression-errors | controller-errors | dme-event | all } [ dump-to-file ]

#### **Syntax Description**

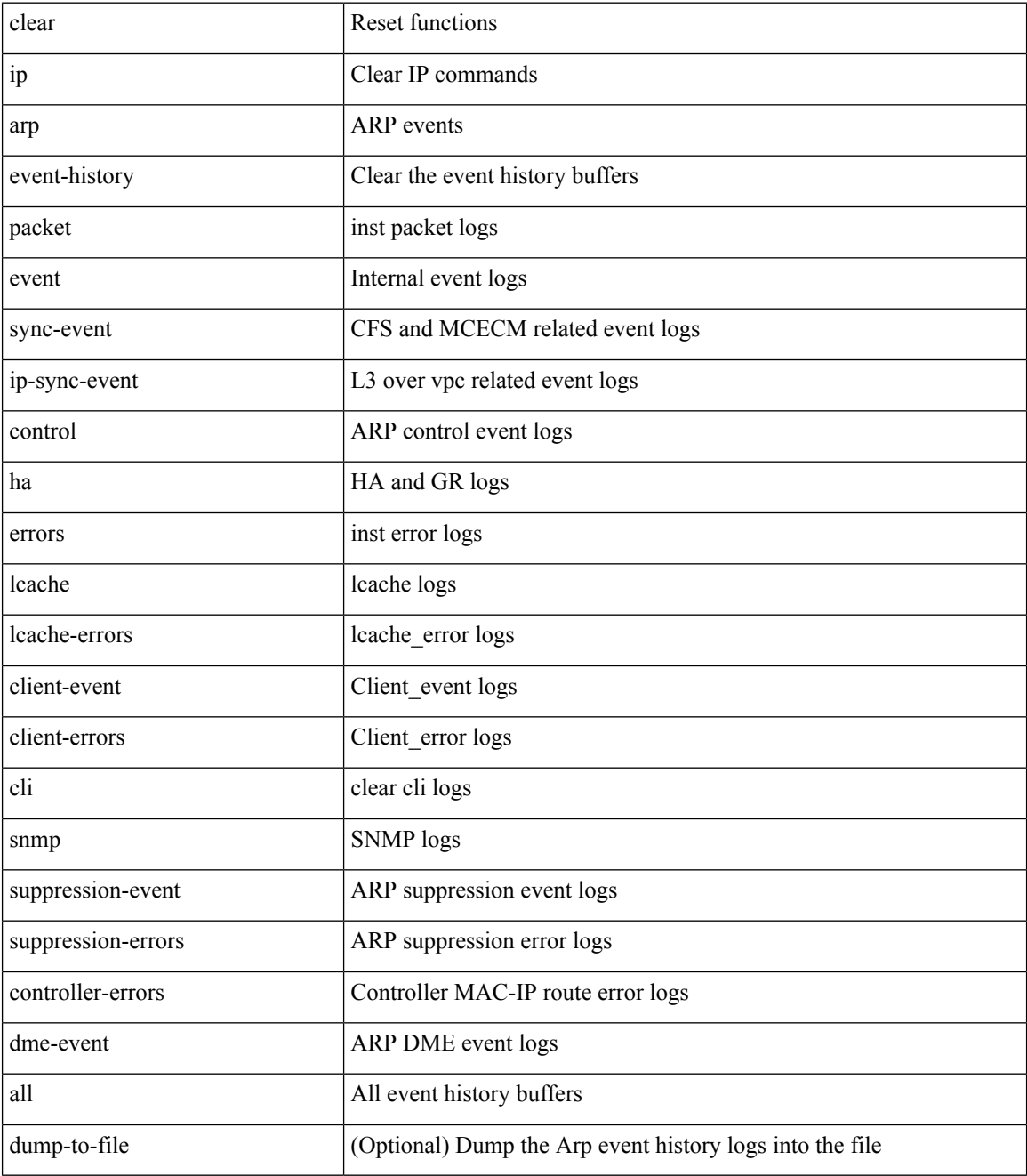

**Command Mode**

 $\mathbf{l}$ 

I

# **clear ip arp inspection log**

clear ip arp inspection log

## **Syntax Description**

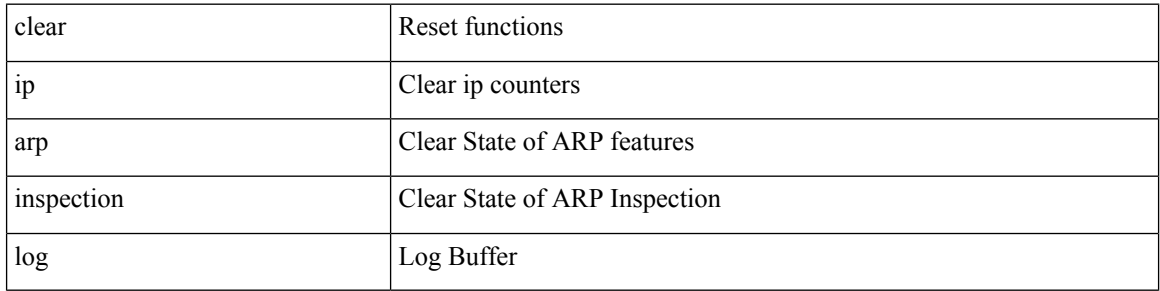

#### **Command Mode**

# **clear ip arp inspection statistics vlan**

clear ip arp inspection statistics vlan <vlan-id>

### **Syntax Description**

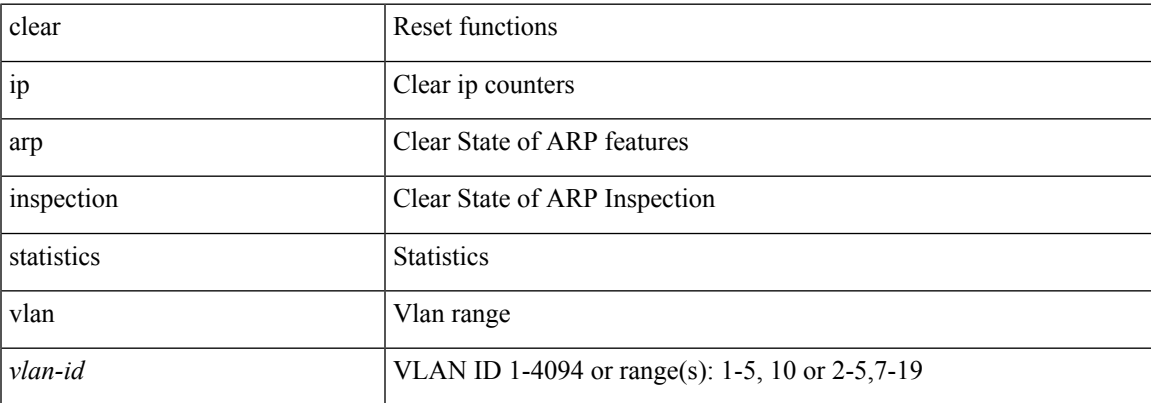

#### **Command Mode**

# **clear ip arp multihoming-statistics**

clear ip arp multihoming-statistics [ <interface> ] [ vrf { <vrf-name> | <vrf-known-name> | all } ]

#### **Syntax Description**

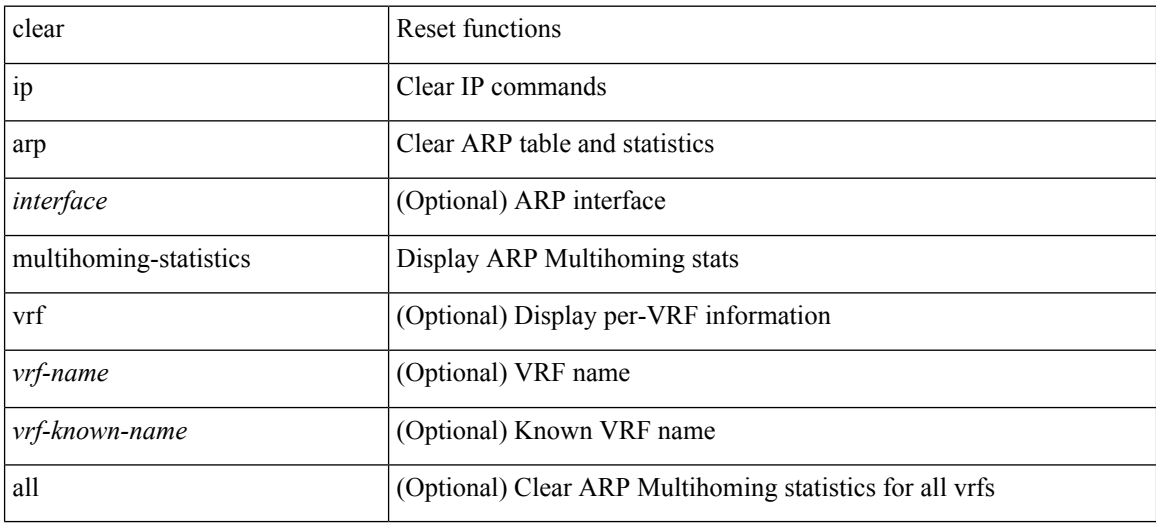

#### **Command Mode**

# **clear ip arp static-arps-outside-subnet-count**

clear ip arp static-arps-outside-subnet-count

#### **Syntax Description**

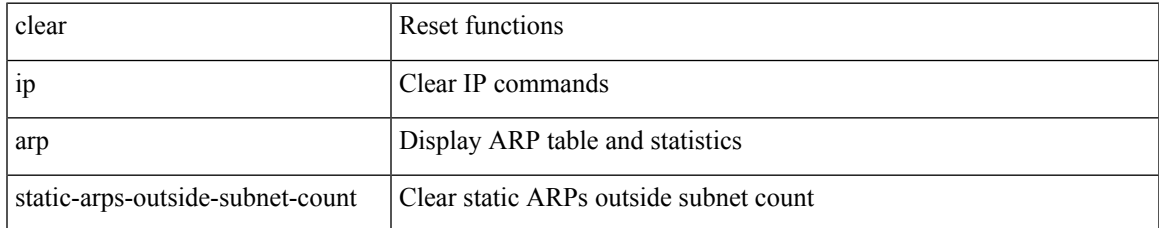

#### **Command Mode**

# **clear ip arp statistics**

clear ip arp statistics [ <interface> ] [ vrf { <vrf-name> | <vrf-known-name> | all } ]

## **Syntax Description**

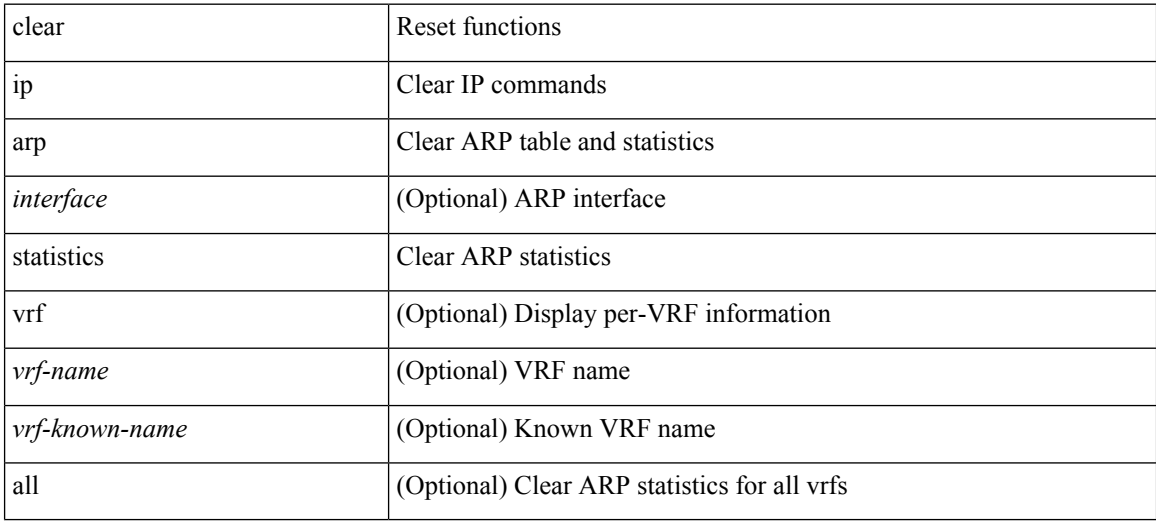

#### **Command Mode**

# **clear ip arp suppression-cache statistics**

clear ip arp suppression-cache statistics

### **Syntax Description**

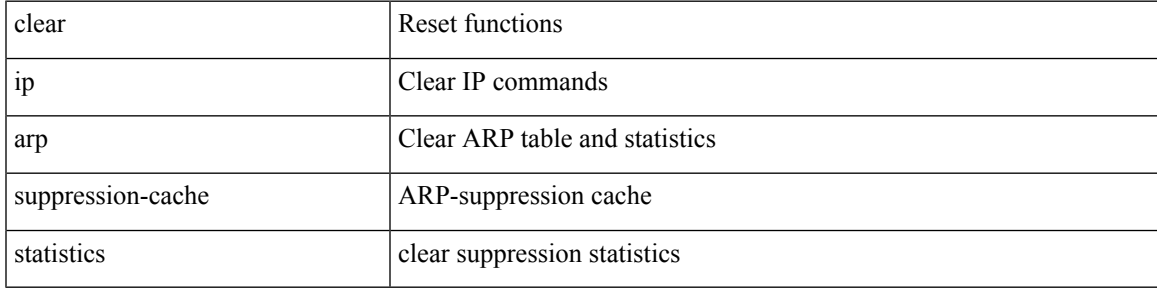

**Command Mode**

# **clear ip arp tunnel-statistics**

clear ip arp tunnel-statistics

## **Syntax Description**

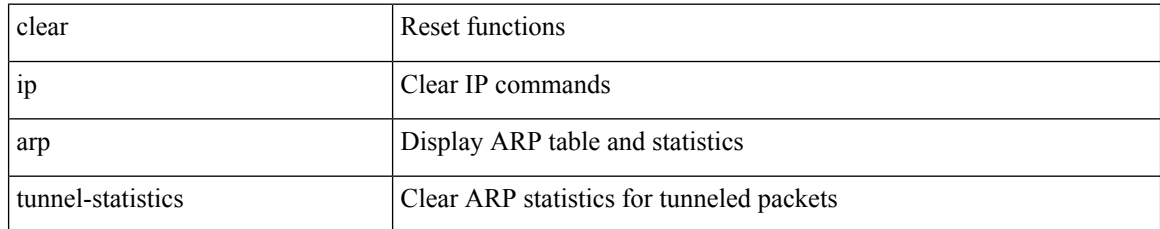

#### **Command Mode**

# **clear ip arp vpc-statistics**

clear ip arp vpc-statistics

### **Syntax Description**

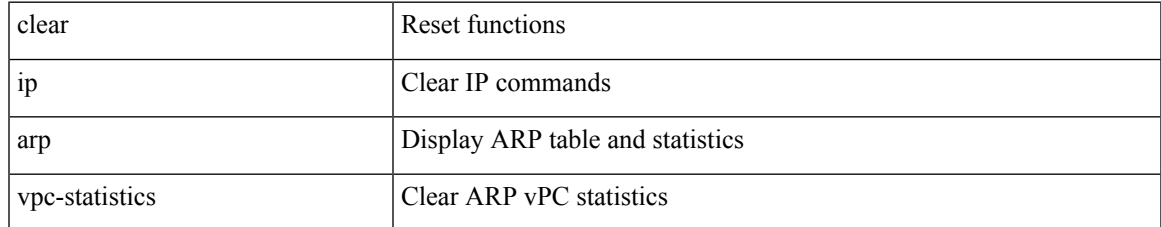

#### **Command Mode**

I

# **clear ip cache**

clear ip cache { { interface [  $\langle$  intf> ] } }

## **Syntax Description**

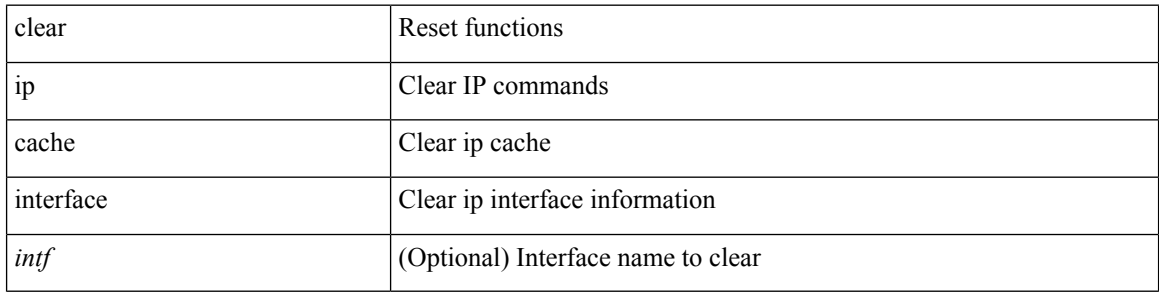

## **Command Mode**

# **clear ip dhcp global statistics**

clear ip dhcp global statistics

## **Syntax Description**

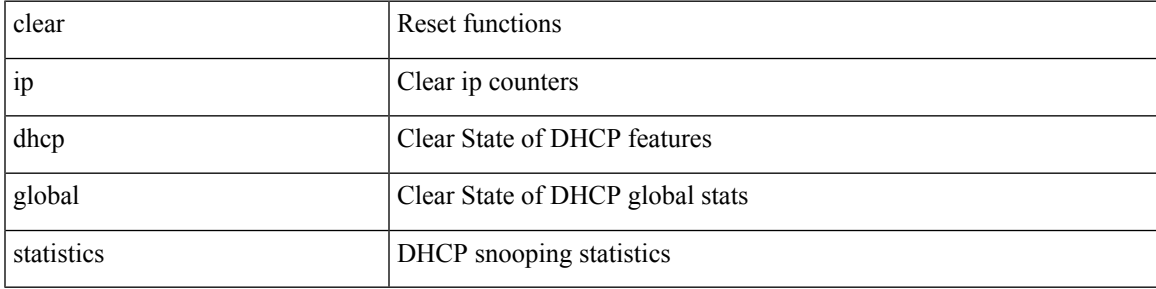

#### **Command Mode**

# **clear ip dhcp relay statistics**

clear ip dhcp relay statistics [interface <intf> | {interface <intf> serverip <ip-addr-val> [use-vrf <vrf-name> ] } ]

## **Syntax Description**

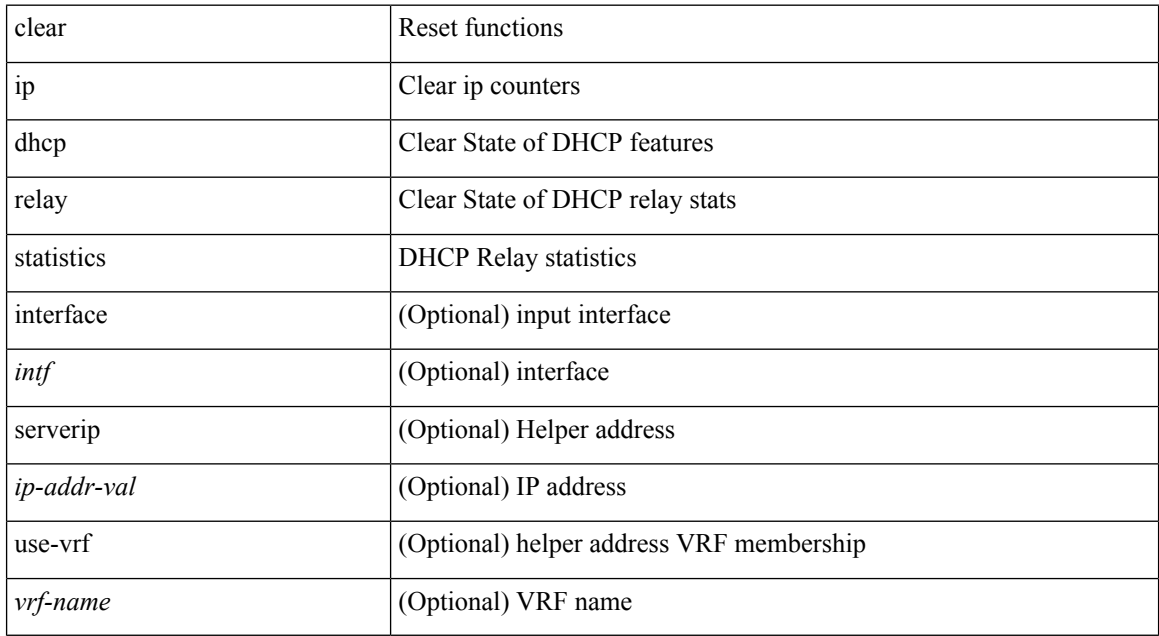

#### **Command Mode**

# **clear ip dhcp snooping binding**

clear ip dhcp snooping binding [ { vlan <vlan-id> mac <mac-addr> ip <ip-addr> interface <interface-id> } |

#### **Syntax Description**

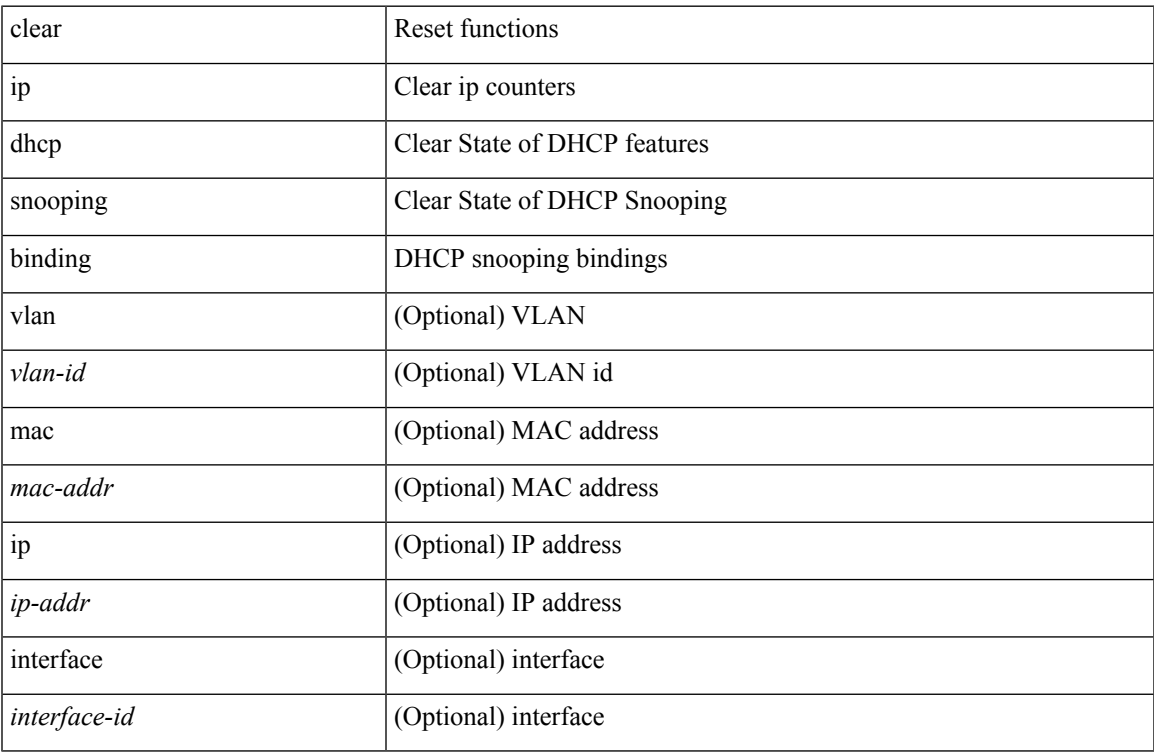

#### **Command Mode**

 $\bullet$  /exec

# **clear ip dhcp snooping statistics**

clear ip dhcp snooping statistics [ { vlan <vlan-id> interface <intf> } |

#### **Syntax Description**

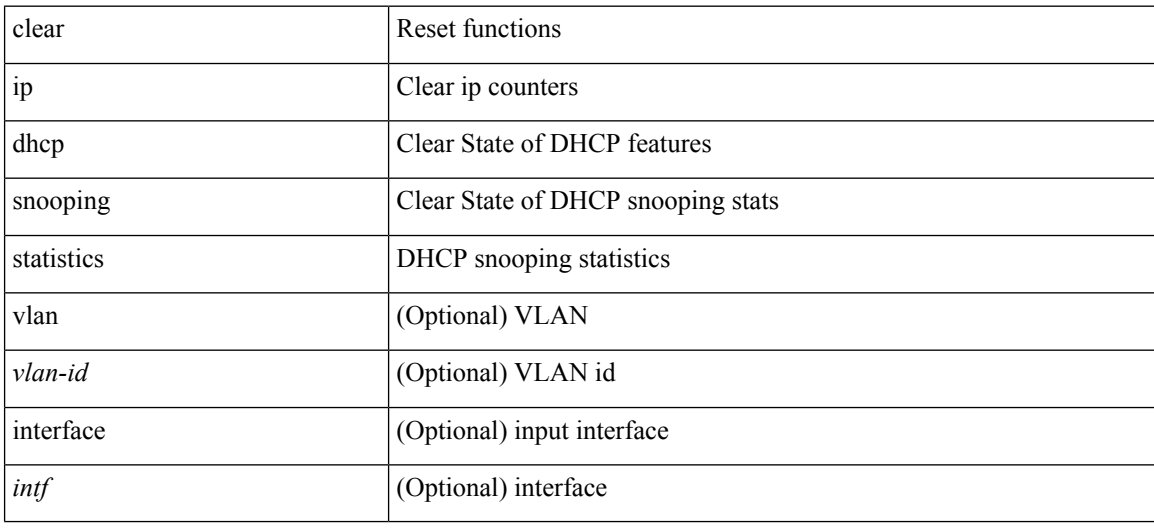

#### **Command Mode**

I

# **clear ip dns all config**

clear ip dns all config

## **Syntax Description**

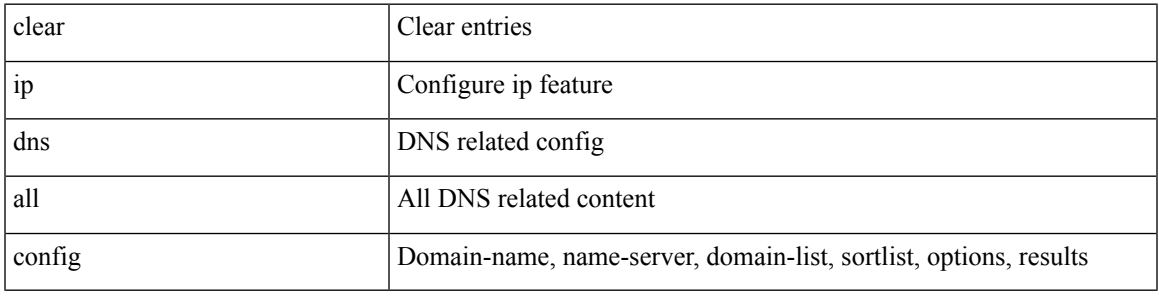

## **Command Mode**

I

# **clear ip dns use-vrf config**

clear ip dns use-vrf config

#### **Syntax Description**

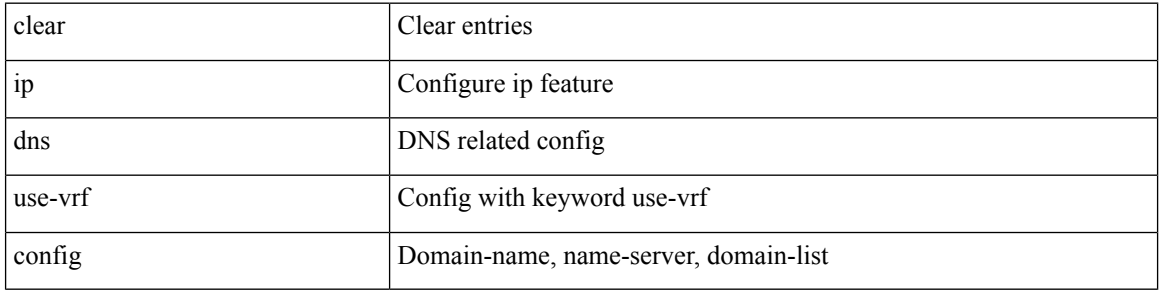

#### **Command Mode**

# **clear ip eigrp accounting**

clear { ip | ipv6 } eigrp [ <eigrp-ptag> ] accounting [ vrf { <vrf-name> | <vrf-known-name> | all } ]

### **Syntax Description**

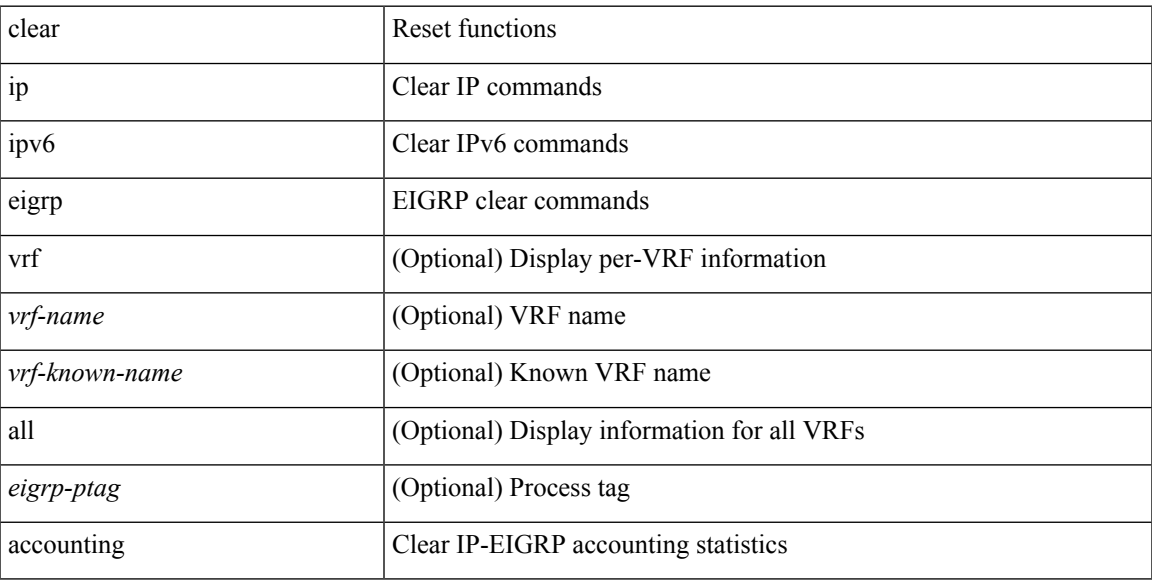

## **Command Mode**

# **clear ip eigrp event-history**

clear { ip | ipv6 } eigrp [ <eigrp-ptag> ] event-history [ fsm | packet | rib | all ]

## **Syntax Description**

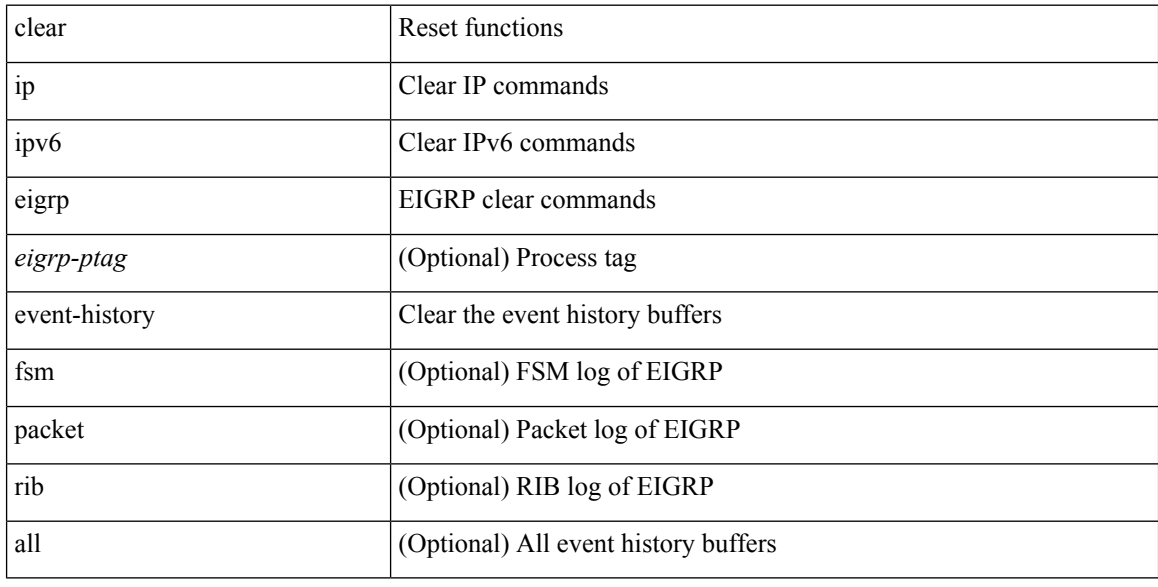

## **Command Mode**

# **clear ip eigrp event-history bfd**

clear { ip | ipv6 } eigrp [ <eigrp-ptag> ] event-history bfd

## **Syntax Description**

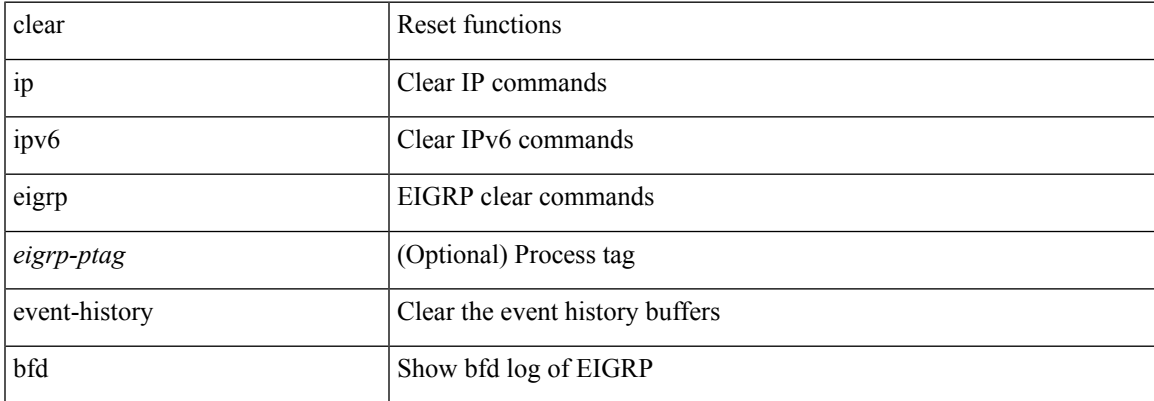

#### **Command Mode**

# **clear ip eigrp events**

clear { ip | ipv6 } eigrp [ <eigrp-ptag> ] events [ vrf { <vrf-name> | <vrf-known-name> | all } ]

## **Syntax Description**

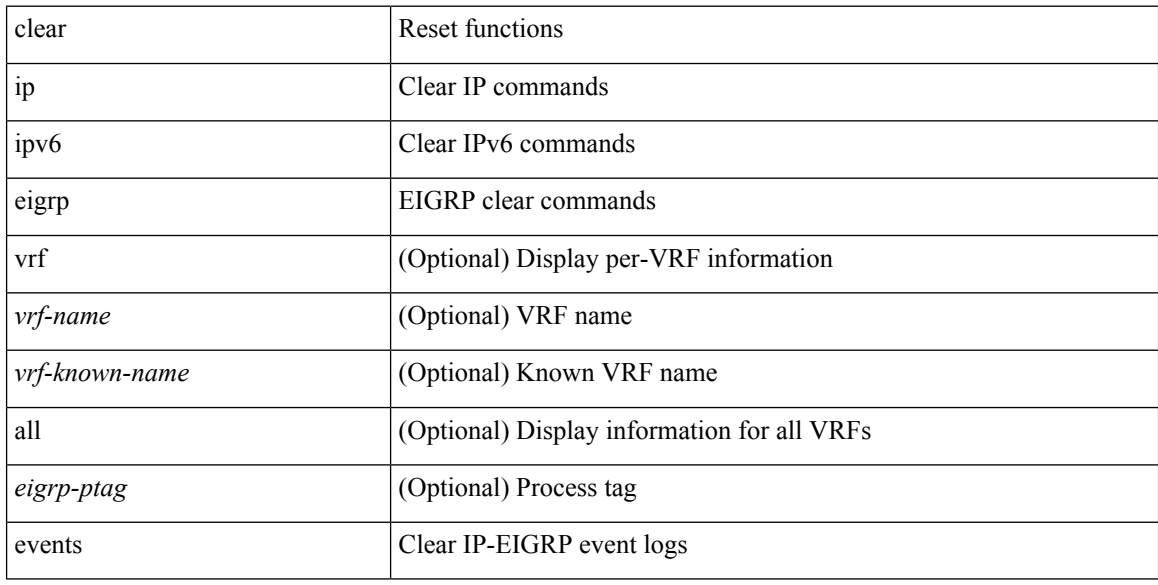

## **Command Mode**

# **clear ip eigrp logging**

clear { ip | ipv6 } eigrp [ <eigrp-ptag> ] logging [ vrf { <vrf-name> | <vrf-known-name> | all } ]

## **Syntax Description**

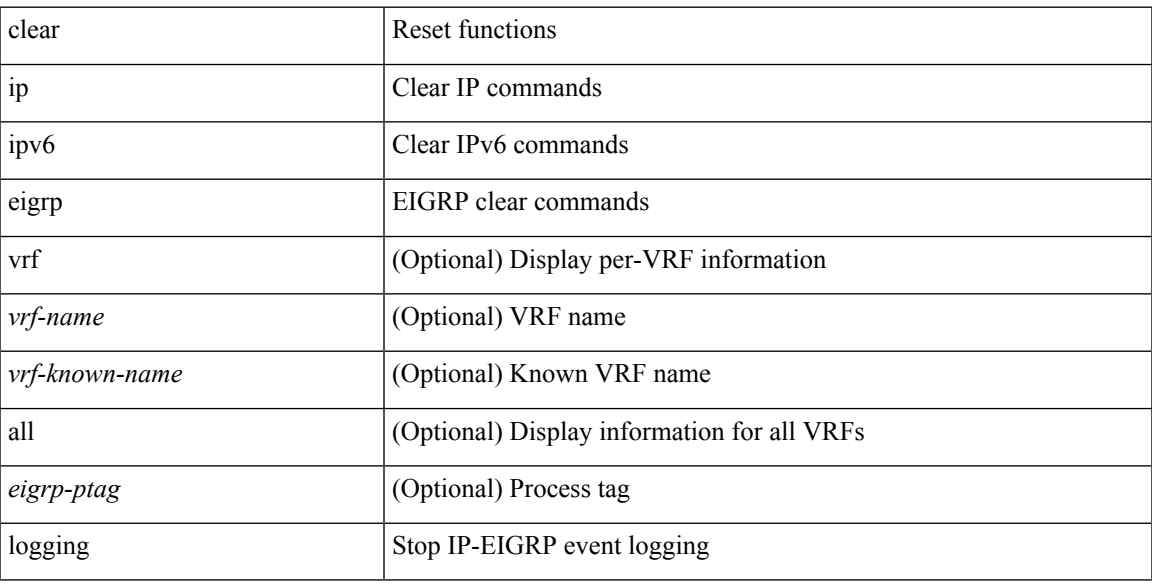

## **Command Mode**

# **clear ip eigrp redistribution**

clear { ip | ipv6 } eigrp [ <eigrp-ptag> ] redistribution [ vrf { <vrf-name> | <vrf-known-name> | all } ]

#### **Syntax Description**

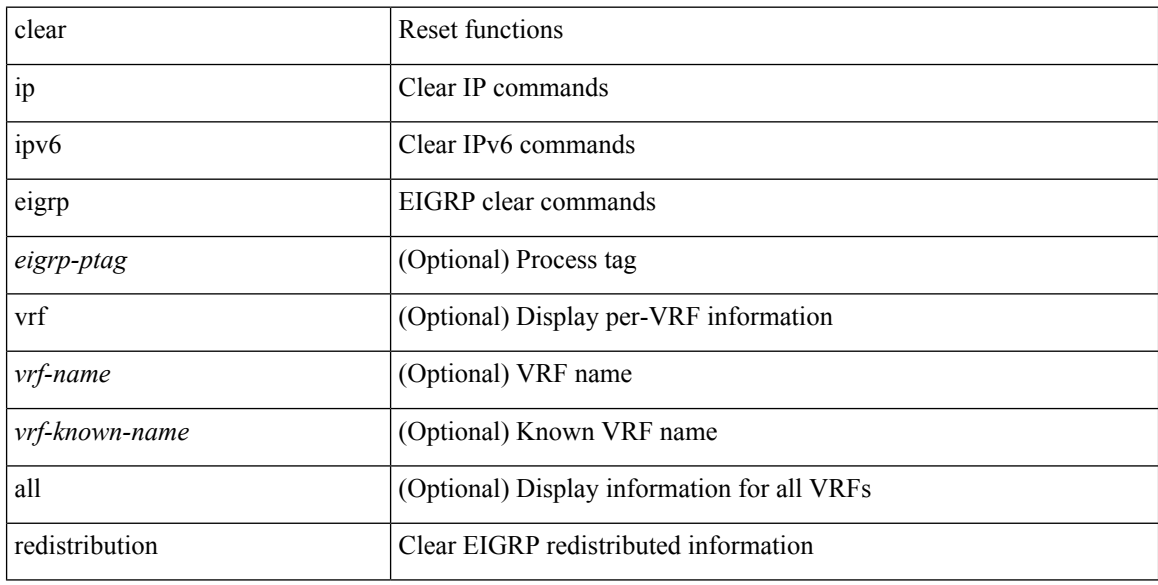

## **Command Mode**

# **clear ip eigrp route-map statistics redistribute**

clear ip eigrp [ <eigrp-ptag> ] route-map statistics redistribute { bgp <as> | { eigrp | isis | ospf | rip } <tag> | static | direct | amt | lisp } [ vrf {  $\langle$  <vrf-name> |  $\langle$  <vrf-known-name> | all } ]

## **Syntax Description**

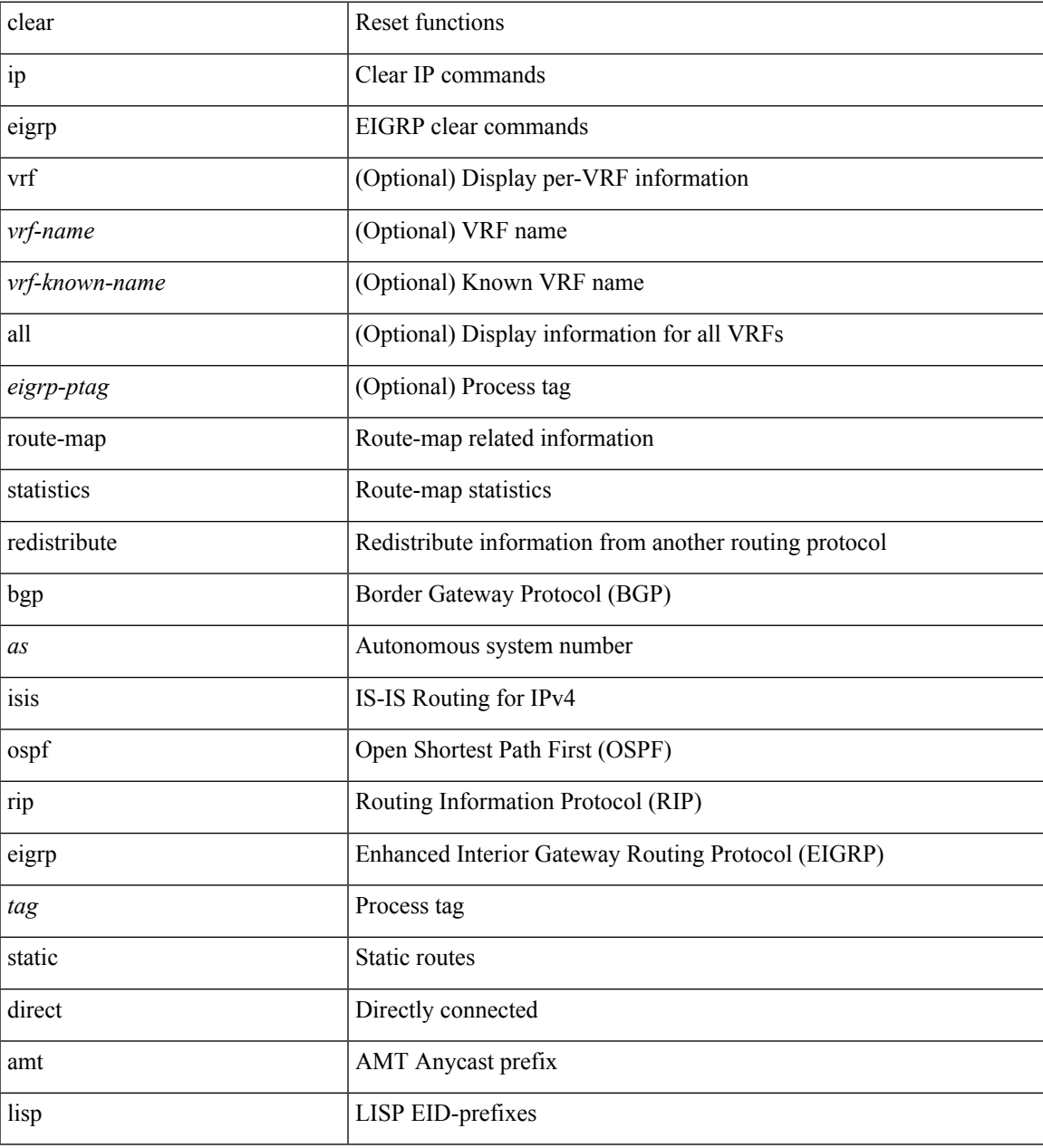

#### **Command Mode**

# **clear ip eigrp traffic**

clear { ip | ipv6 } eigrp [ <eigrp-ptag> ] traffic [ vrf { <vrf-name> | <vrf-known-name> | all } ]

## **Syntax Description**

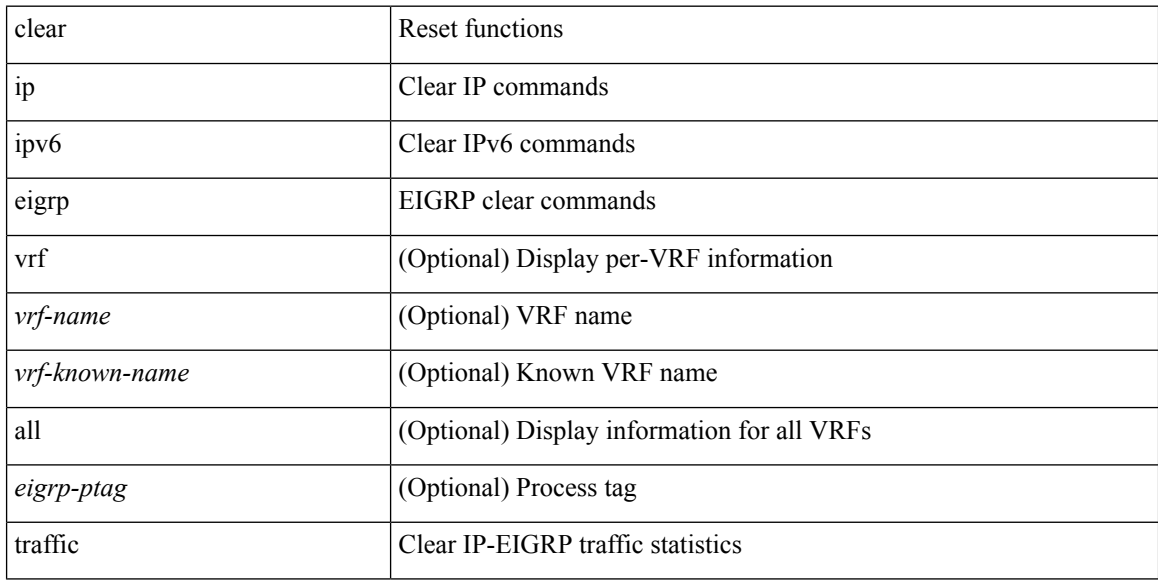

## **Command Mode**
# **clear ip ftm statistics**

clear ip ftm statistics

### **Syntax Description**

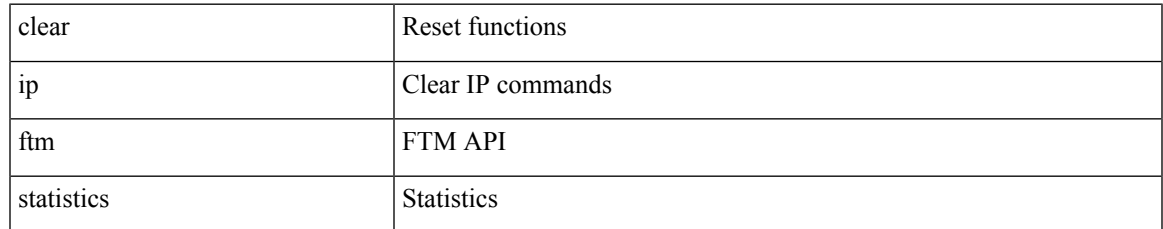

#### **Command Mode**

# **clear ip igmp event-history**

clear ip igmp event-history [ <igmp-event-hist-buf-name> ]

### **Syntax Description**

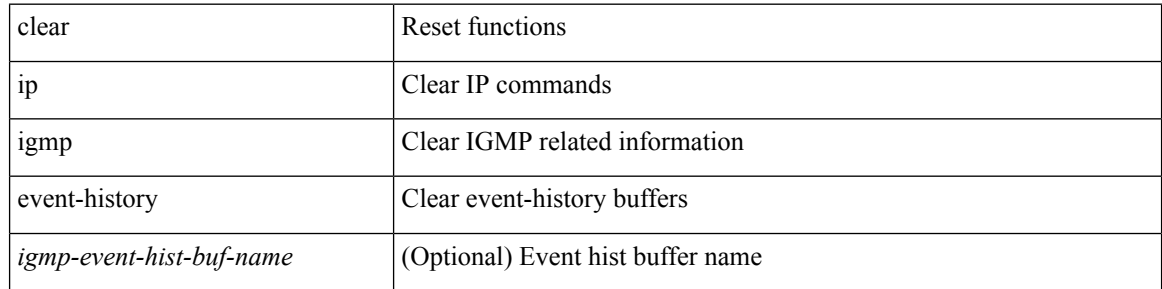

### **Command Mode**

# **clear ip igmp groups**

clear ip igmp { groups | route } { <all> | <group-prefix> | <group> [ <source> ] } [ vrf { <vrf-name> | <vrf-known-name> | all } ]

### **Syntax Description**

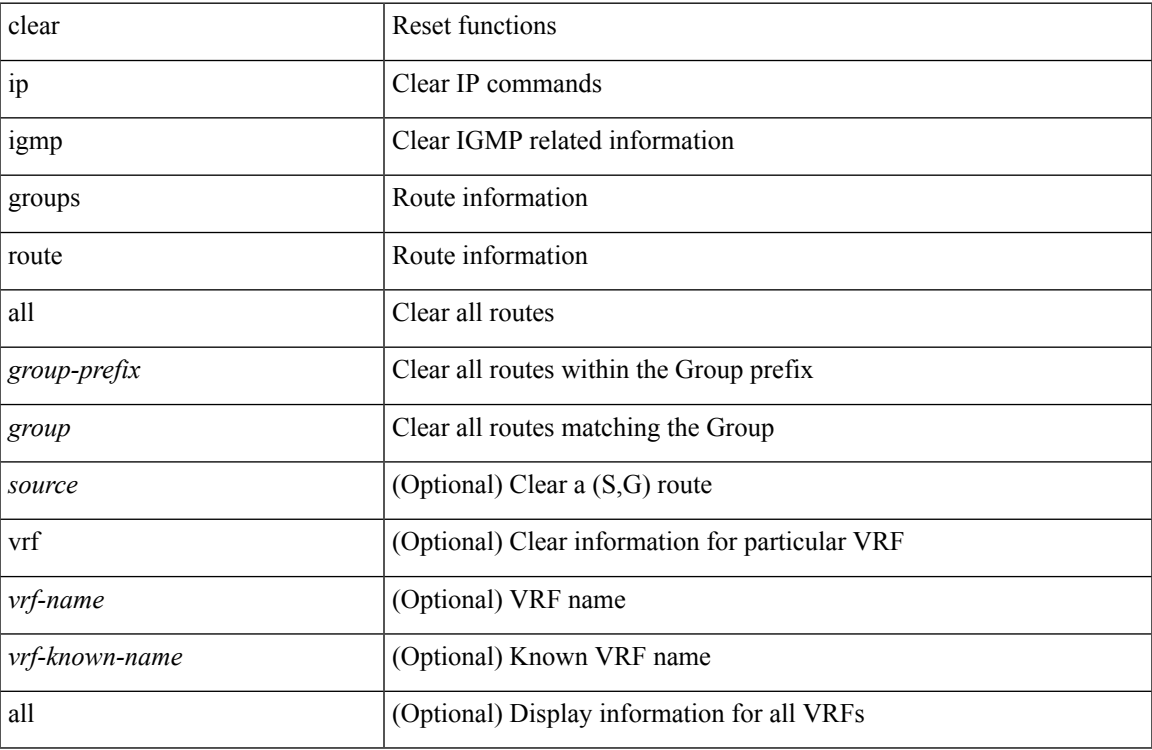

#### **Command Mode**

• /exec

# **clear ip igmp interface statistics**

clear ip igmp interface statistics [ <interface> ]

### **Syntax Description**

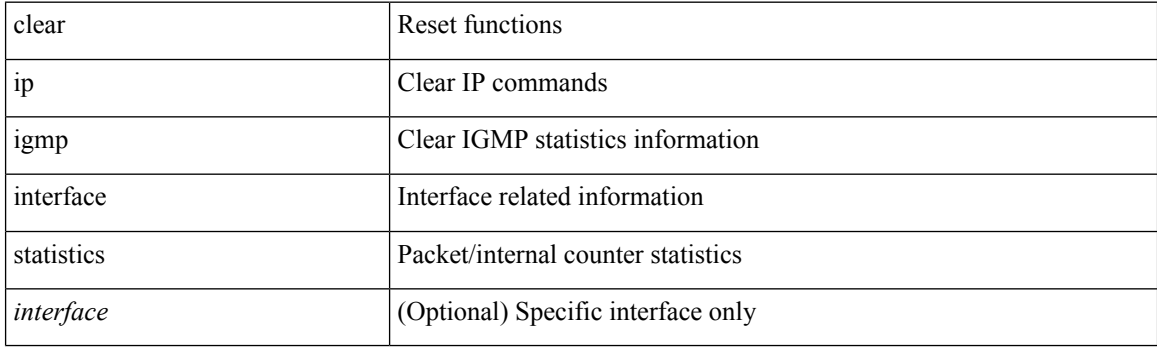

**Command Mode**

# **clear ip igmp snooping event-history**

clear ip igmp snooping event-history [ <igmp-snoop-event-hist-buf-name> ]

#### **Syntax Description**

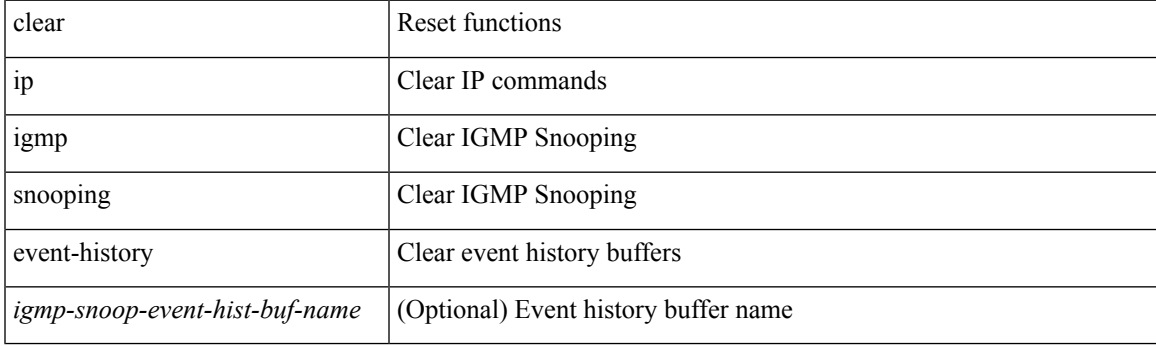

**Command Mode**

# **clear ip igmp snooping explicit-tracking**

clear ip igmp snooping explicit-tracking { vlan {  $\langle$  vlan > | all } | bridge-domain {  $\langle$  bdid > | all } }

#### **Syntax Description**

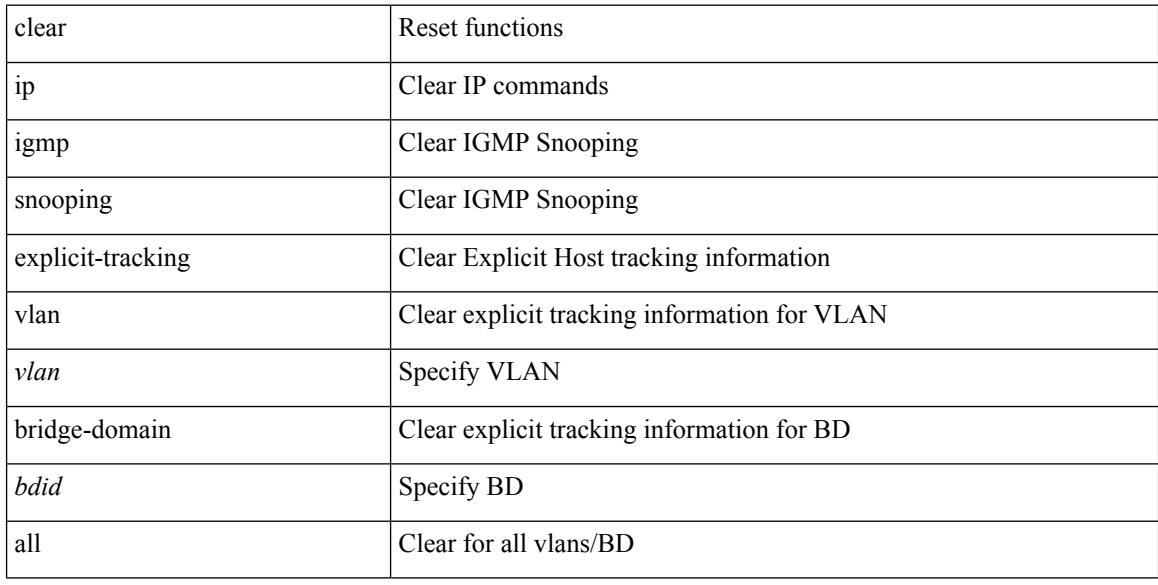

#### **Command Mode**

# **clear ip igmp snooping groups**

clear ip igmp snooping groups {  $\langle$  <all>  $|$  {  $\langle$  <group-prefix>  $|$   $\langle$  <group>  $|$  {  $\langle$  <source>  $]$  } [ interface  $\langle$  if-name> ] { $vlan {$  < vlan > | all } | bridge-domain { < bdid > | all } }

### **Syntax Description**

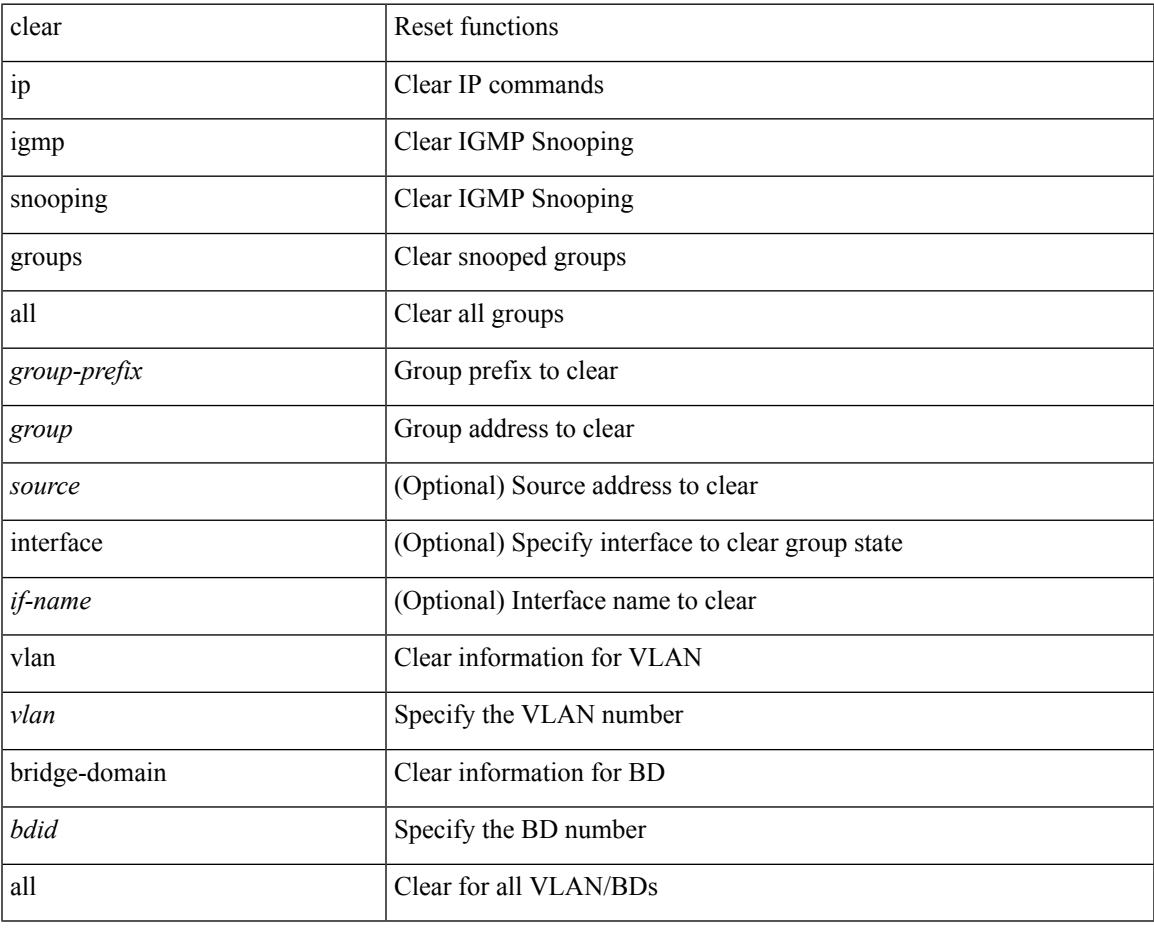

**Command Mode**

# **clear ip igmp snooping proxy querier ports vlan**

clear ip igmp snooping proxy querier ports { vlan <vlan> | bridge-domain <br/> <br/> <br/> <br/> <d>> <if-name> [ purge ]

#### **Syntax Description**

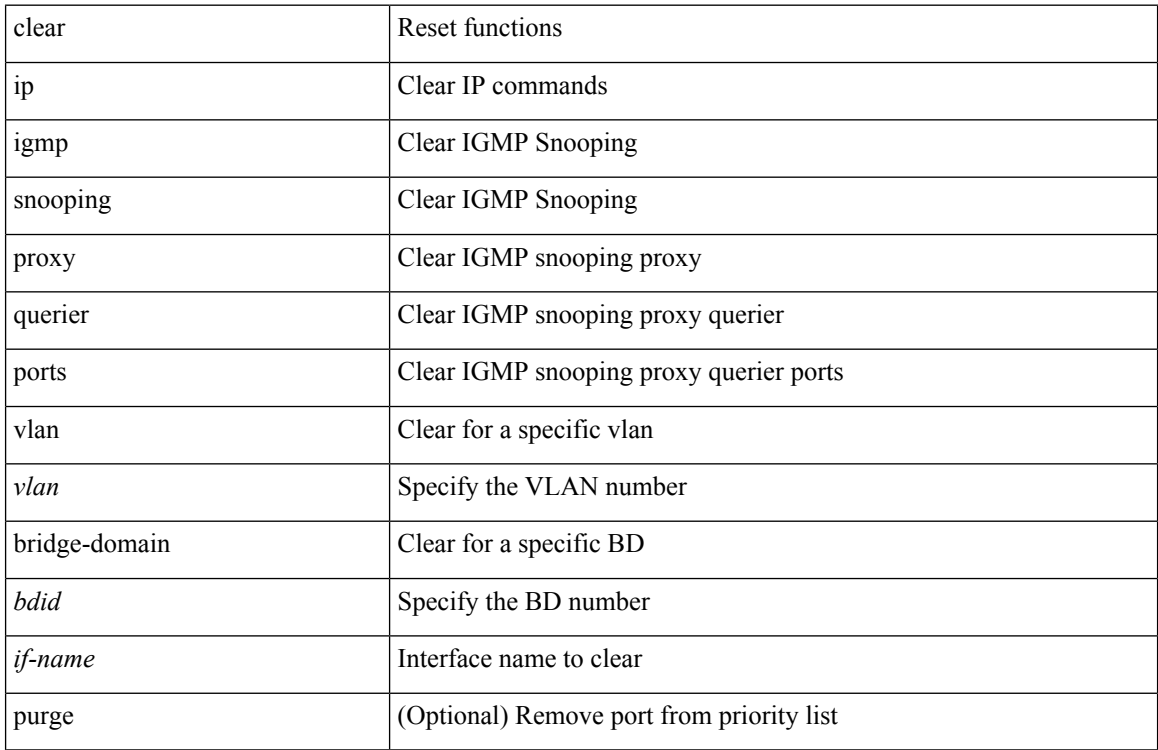

#### **Command Mode**

# **clear ip igmp snooping report statistics**

clear ip igmp snooping { report-policy | access-group } statistics [ vlan <vlan> ]

### **Syntax Description**

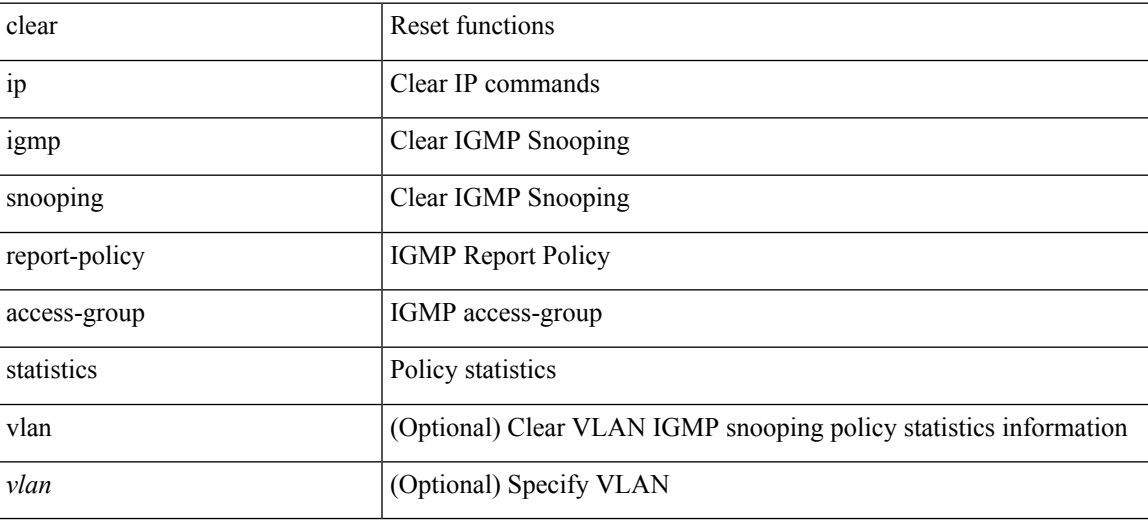

**Command Mode**

# **clear ip igmp snooping statistics**

clear ip igmp snooping statistics { vlan <vlan> | bridge-domain <br/> <br/> <br/> <br/> <br/> <br/> <br/> <br/> <br/> <br/> <br/> bridge-domain <br/> <br/> <br/> <br/> <br/> <br/> <br/> <br/> <br/> <br/> <br/> <br/> <br/>

#### **Syntax Description**

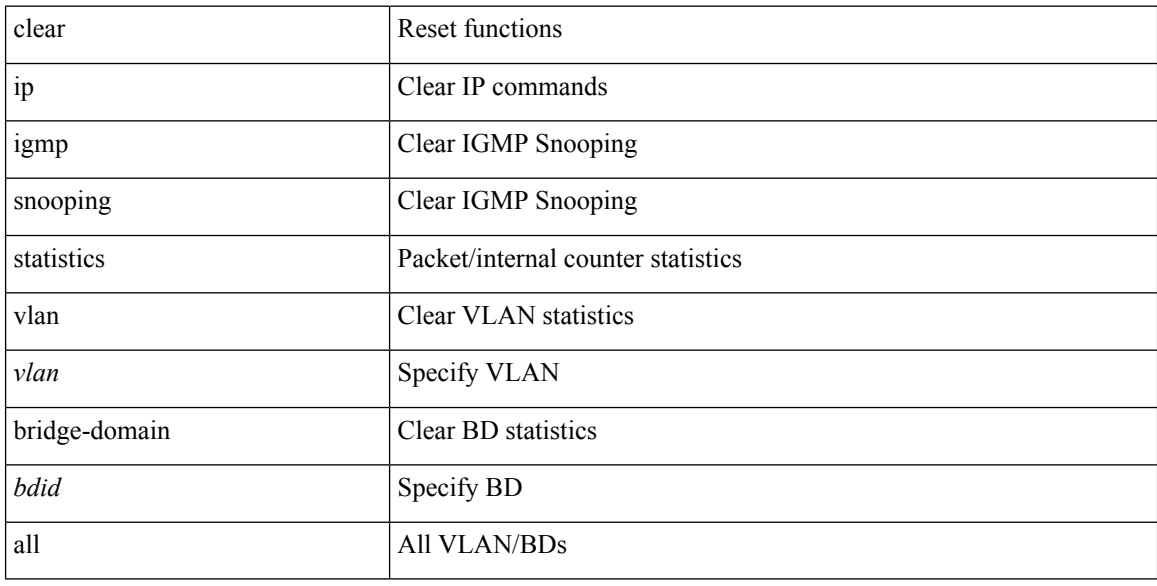

### **Command Mode**

# **clear ip igmp snooping vpc peer-link-exclude**

clear ip igmp snooping vpc peer-link-exclude { vlan <vlan> | bridge-domain <br/> <br/> <br/> <br/> <br/>ddl } [ group <group-addr> ]

### **Syntax Description**

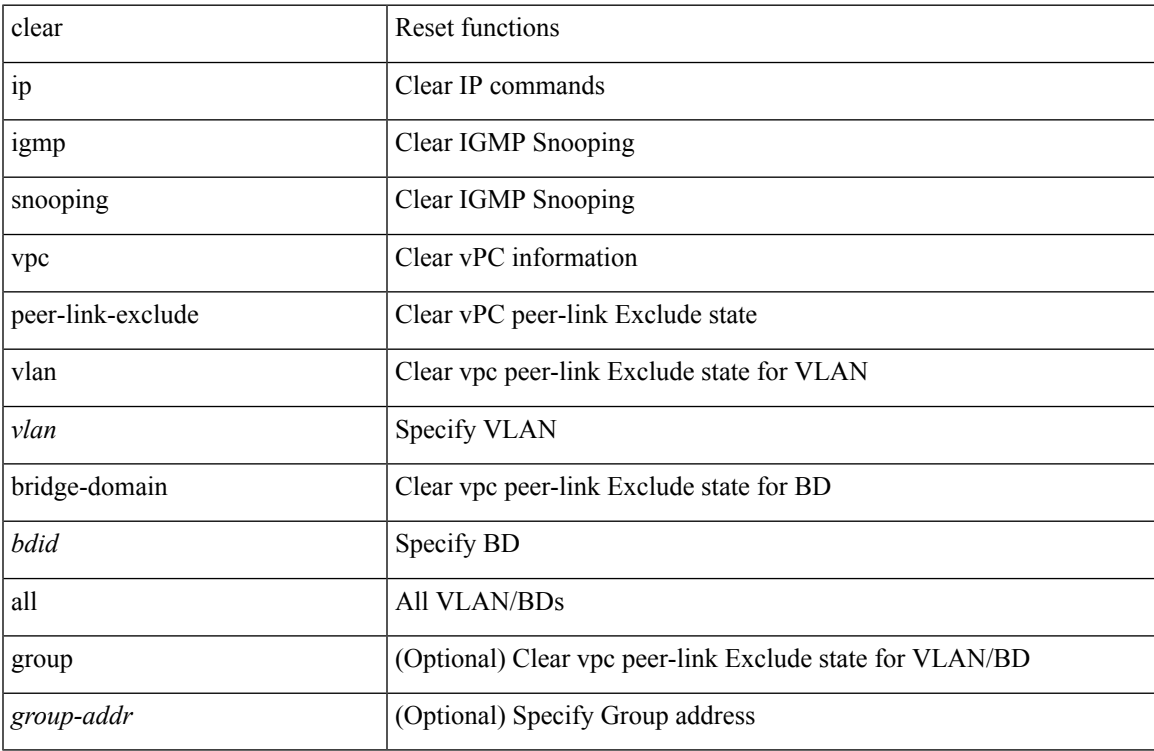

#### **Command Mode**

# **clear ip interface statistics**

clear ip interface statistics [ <interface> ]

### **Syntax Description**

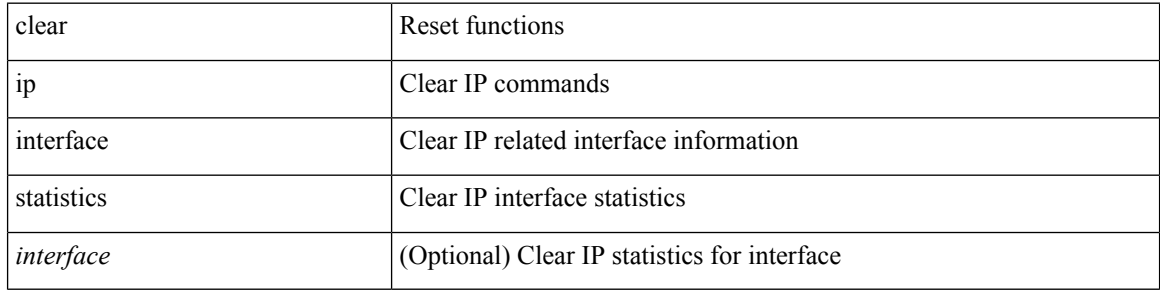

#### **Command Mode**

# **clear ip lisp data-cache**

clear ip lisp data-cache [ <eid> ] [ vrf { <vrf-name> | <vrf-known-name> } ]

### **Syntax Description**

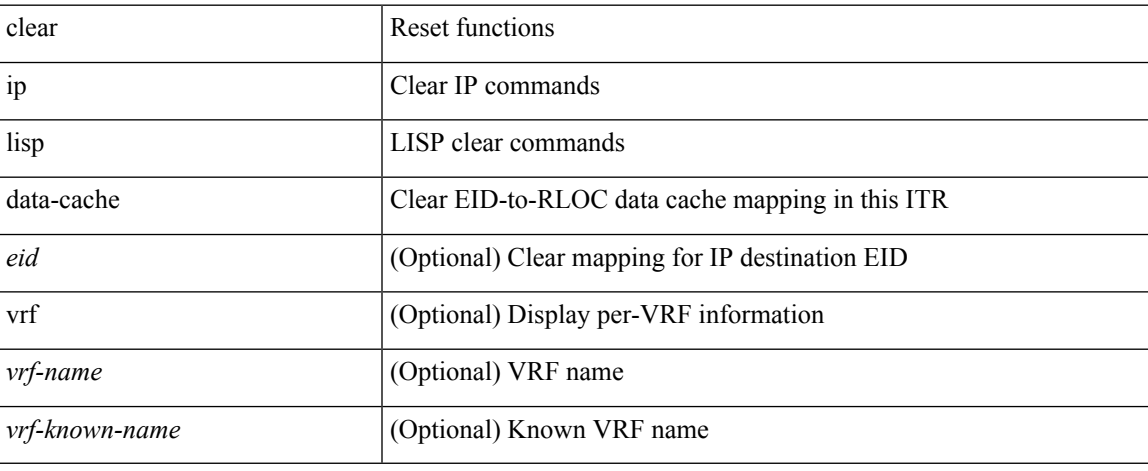

#### **Command Mode**

# **clear ip lisp map-cache**

{ { clear ip lisp map-cache [ <eid-prefix> ] [ vrf { <vrf-name> | <vrf-known-name> } ] } | { clear ipv6 lisp map-cache [ <eid-prefix6> ] [ vrf { <vrf-name> | <vrf-known-name> } ] } }

### **Syntax Description**

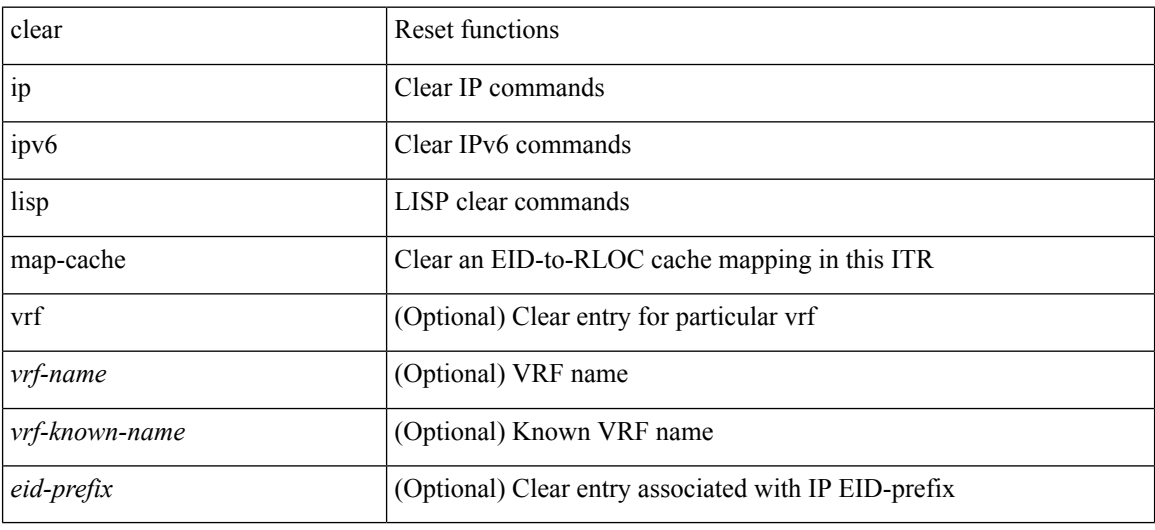

#### **Command Mode**

# **clear ip lisp statistics**

clear ip lisp statistics [ vrf { <vrf-name> | <vrf-known-name> } ]

### **Syntax Description**

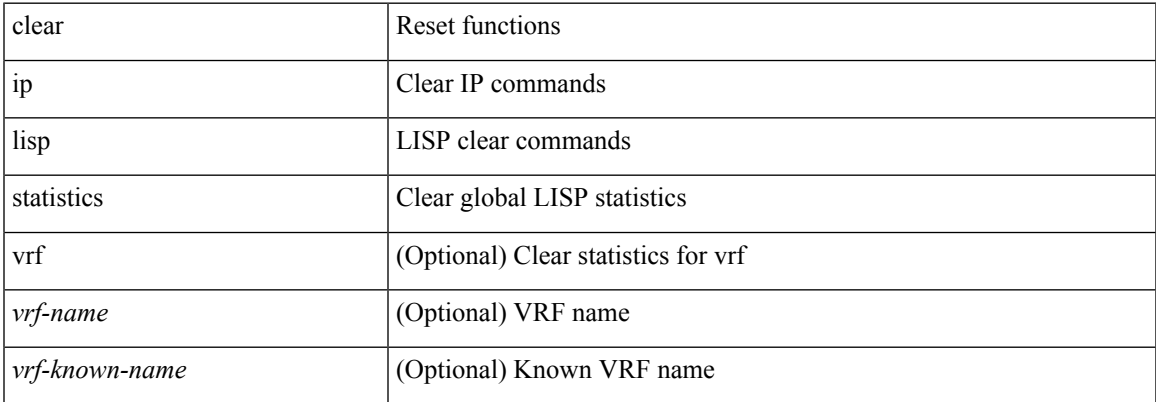

#### **Command Mode**

## **clear ip mbgp dampening**

 $\{\}$  (clear ip mbgp  $\lceil$  vrf  $\{\leq v$  f-name>  $\leq v$  = known-name>  $\lceil$  ALL\_VRFS\_012345678901234  $\}$   $\lceil$  dampening [ <ip-prefix> | <ip-addr> [ <ip-mask> ] ] } | { clear ip bgp [ vrf { <vrf-name> | <vrf-known-name> | ALL\_VRFS\_012345678901234 } ] dampening [ <ip-prefix> | <ip-addr> [ <ip-mask> ] ] } | { clear ip bgp [ vrf { <vrf-name> | <vrf-known-name> | ALL\_VRFS\_012345678901234 } ] ipv4 { unicast | multicast } dampening  $\lceil$  <ip-prefix>  $\rceil$  <ip-addr> $\lceil$  <ip-mask>  $\rceil$   $\rceil$   $\rceil$   $\lceil$   $\rceil$  clear ip bgp  $\lceil$  vrf  $\rceil$  <vrf-name> $\rceil$  <vrf-known-name> | ALL\_VRFS\_012345678901234 } ] all dampening } | { clear bgp [ vrf { <vrf-name> | <vrf-known-name> | ALL\_VRFS\_012345678901234 } ] { ipv4 { unicast | multicast } | vpnv4 unicast } dampening [  $\leq$  ip-prefix>  $|\langle \text{ip-addr} \rangle| \langle \text{ip-mask} \rangle|$  | { clear bgp  $\langle \text{vrf} \rangle$  {  $\langle \text{vrf-name} \rangle$   $|\langle \text{vrf-known-name} \rangle|$ ALL\_VRFS\_012345678901234 } ] { ipv6 { unicast | multicast } | vpnv6 unicast } dampening [ <ipv6-prefix> ] } | { clear bgp [ vrf { <vrf-name> | <vrf-known-name> | ALL\_VRFS\_012345678901234 } ] all dampening } } [ vrf { <vrf-name> | <vrf-known-name> | ALL\_VRFS\_012345678901234 } ]

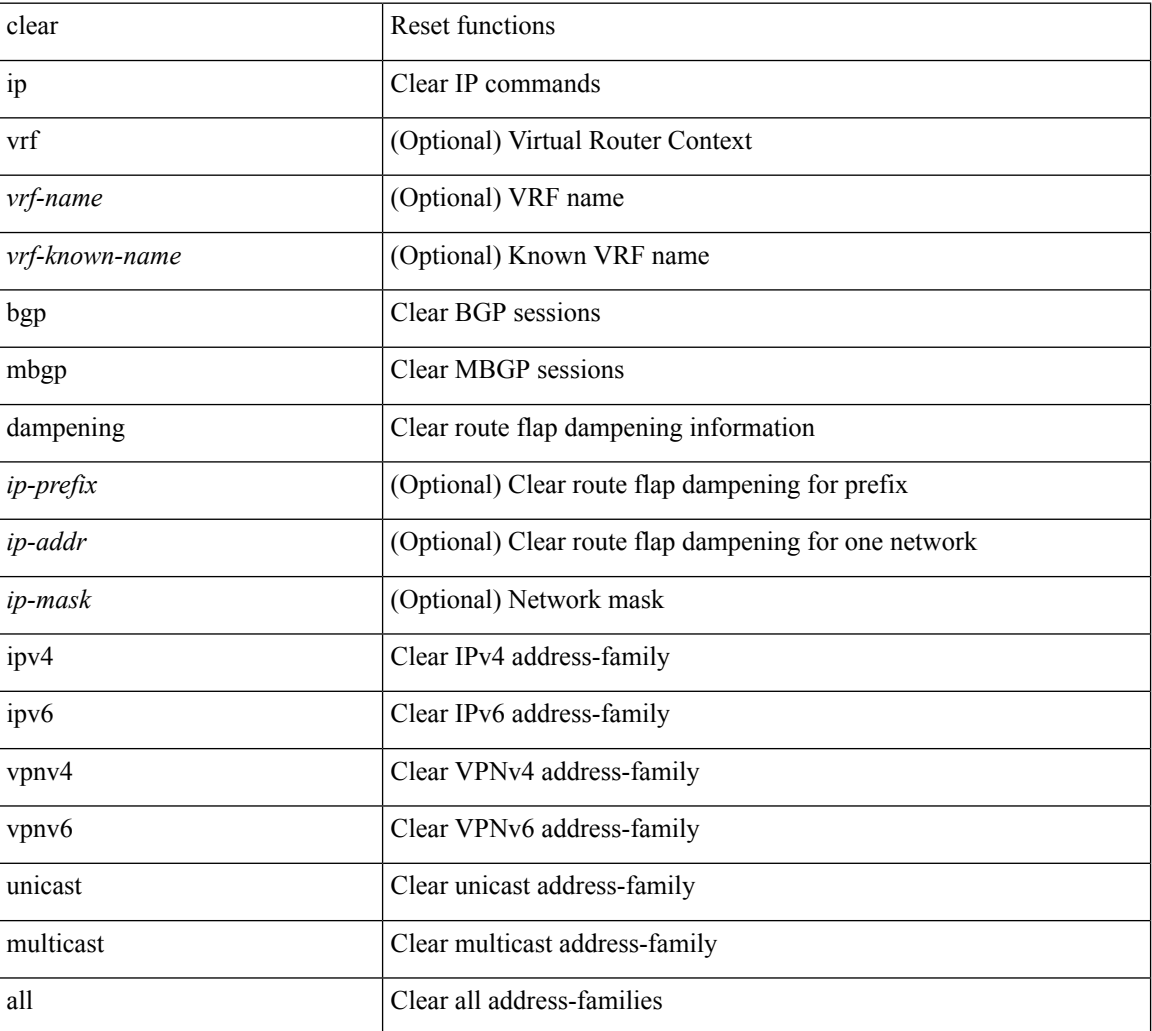

#### **Syntax Description**

**Command Mode**

 $\mathbf{l}$ 

## **clear ip mbgp flap-statistics**

 $\{\{\text{clear ip mbgp } [\text{vrf } \leq \text{vrf-name}\}\$   $|\text{curr-mame}\rangle$  | ALL\_VRFS\_012345678901234  $\}$  | flap-statistics  $\lceil$  <ip-prefix>  $\lceil$  <ip-addr> $\lceil$  <ip-mask>  $\rceil$   $\rceil$   $\rceil$   $\lceil$   $\rceil$  ( clear ip bgp  $\lceil$  vrf  $\lceil$  <vrf-name>  $\lceil$  <vrf-known-name>  $\rceil$ ALL\_VRFS\_012345678901234 } ] flap-statistics  $\vert \langle \text{ip-prefix} \rangle \vert \langle \text{ip-addr} \rangle$   $\vert \langle \text{ip-mask} \rangle \vert$   $\vert \rangle$   $\vert \langle \text{clear ip bgp} \rangle$ [ vrf { <vrf-name> | <vrf-known-name> | ALL\_VRFS\_012345678901234 } ] ipv4 { unicast | multicast } flap-statistics  $\lceil$  <ip-prefix>  $\rceil$  <ip-addr>  $\lceil$  <ip-mask>  $\rceil$   $\rceil$   $\rceil$   $\rceil$   $\lceil$   $\langle$  clear ip bgp  $\lceil$  vrf  $\rceil$  <vrf-name>  $\rceil$  <vrf-known-name> | ALL\_VRFS\_012345678901234 } ] all flap-statistics } | { clear bgp [ vrf { <vrf-name> | <vrf-known-name> | ALL\_VRFS\_012345678901234 } ] { ipv4 { unicast | multicast } | vpnv4 unicast } flap-statistics[ <ip-prefix> | <ip-addr> [ <ip-mask> ] | regexp <regexp-str> ] } | { clear bgp [ vrf { <vrf-name> | <vrf-known-name> | ALL\_VRFS\_012345678901234 } ] { ipv6 { unicast | multicast } | vpnv6 unicast } flap-statistics[ <ipv6-prefix> | regexp <regexp-str>  $\}$  | { clear bgp [ vrf { <vrf-name> | <vrf-known-name> | ALL\_VRFS\_012345678901234 } ] all flap-statistics } } [ vrf { <vrf-name> | <vrf-known-name> | ALL\_VRFS\_012345678901234 } ]

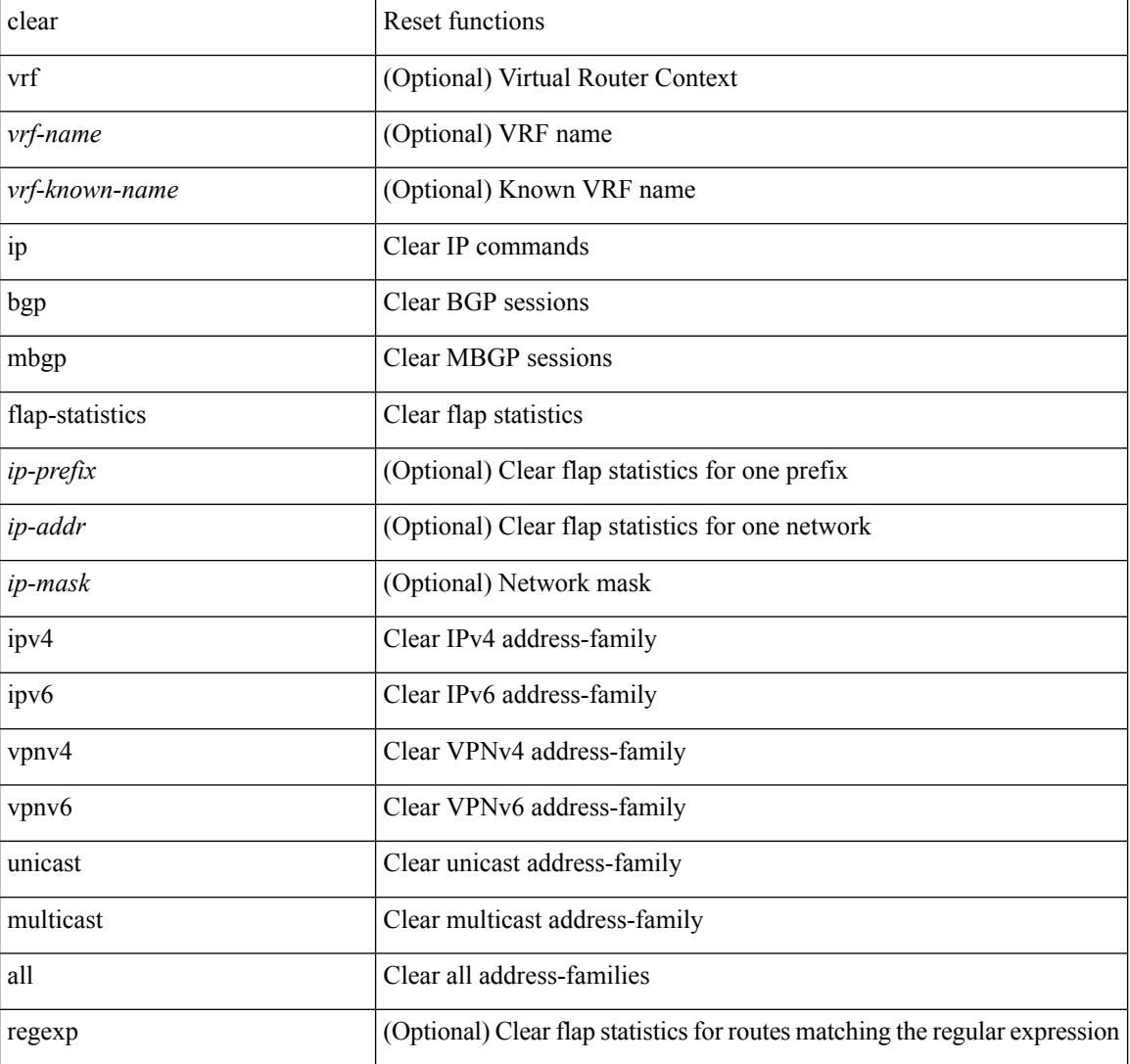

#### **Syntax Description**

 $\mathbf{l}$ 

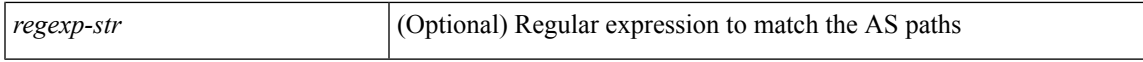

### **Command Mode**

## **clear ip mbgp peer-template**

 $\{ \}$  clear ip mbgp  $\lceil \text{vrf} \rceil$  <vrf-name>  $| \text{curl} \rangle$  <vrf-known-name>  $\lceil \text{ALL VRFS} \rceil$  012345678901234  $\rceil$   $\}$  < neighbor-id> | \*  $|\times|$  <asn> | <prefix-id> peer-template <peer-template-name> } [soft [ in | out ] | dampened-paths | flap-statistics | no-notify ] } | { clear ip bgp [ vrf { <vrf-name> | <vrf-known-name> | ALL\_VRFS\_012345678901234 } ] { <neighbor-id> | \* | <asn> | <prefix-id> | peer-template <peer-template-name> } [ soft [ in | out ] | dampened-paths | flap-statistics | no-notify | { ipv4 { unicast | multicast } | { vpnv4 | vpnv6 } unicast | all } { soft  $\lceil \ln | \text{out} | \rceil$  dampened-paths  $\lceil \text{fap-statistics} \rceil$  no-notify  $\rceil \rceil$   $\lceil \frac{1}{2} \rceil$  { clear bgp  $\lceil \text{vrf} \rceil$  { <vrf-name>  $\lceil \frac{1}{2} \rceil$ <vrf-known-name> | ALL\_VRFS\_012345678901234 } ] { ipv4 { unicast | multicast | mvpn | labeled-unicast } | ipv6 { unicast | multicast | mvpn | labeled-unicast } | { vpnv4 | vpnv6 } unicast | l2vpn vpls | l2vpn evpn | link-state | all } { <neighbor-id> | <ipv6-neighbor-id> | \* | <asn> | peer-template <peer-template-name> |  $\langle \text{prefix-id} \rangle$  |  $\langle \text{ipv6-prefix-id} \rangle$  | soft [ in | out ] | dampened-paths | flap-statistics | no-notify ] } } [ vrf { <vrf-name> | <vrf-known-name> | ALL\_VRFS\_012345678901234 } ]

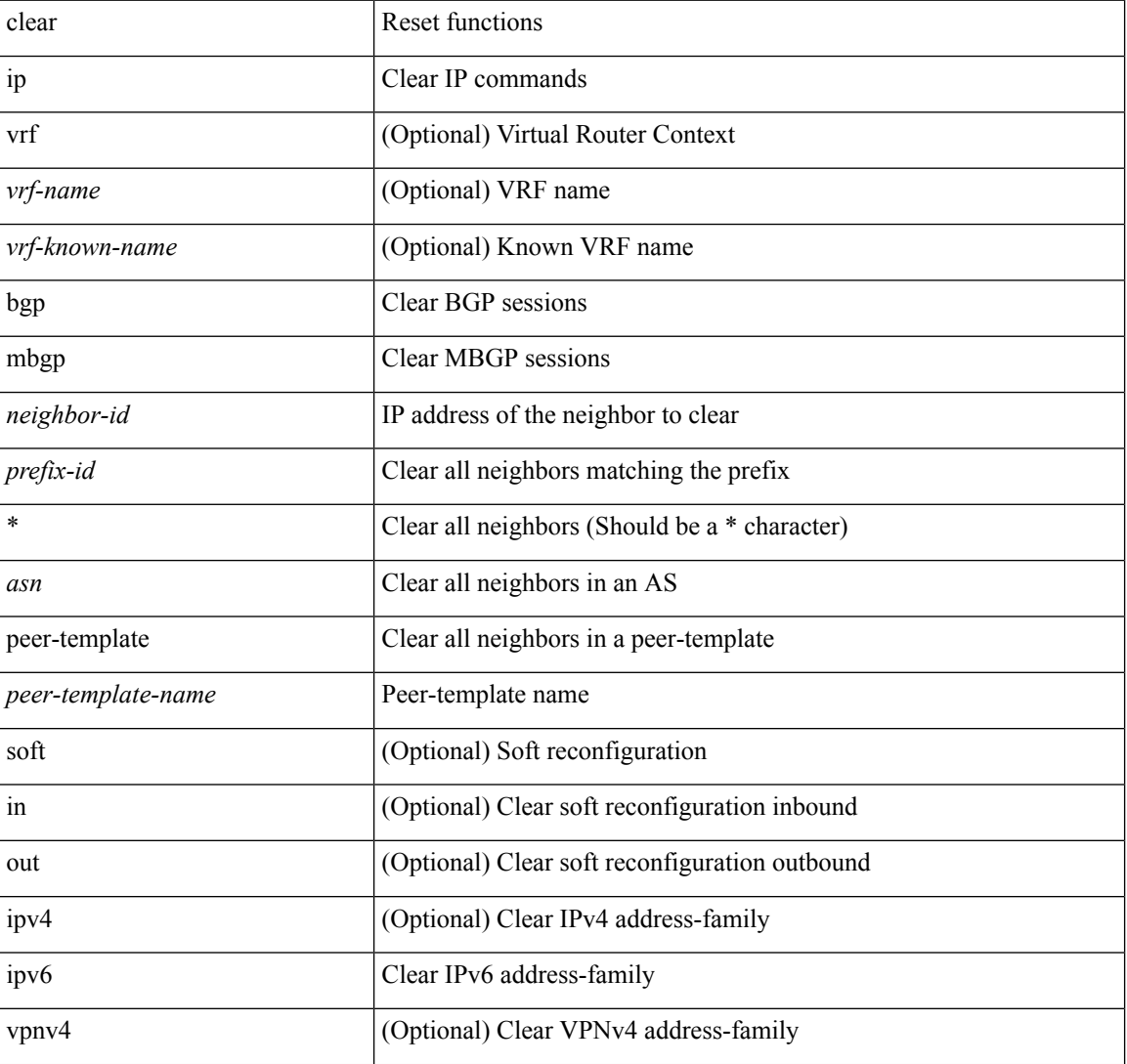

#### **Syntax Description**

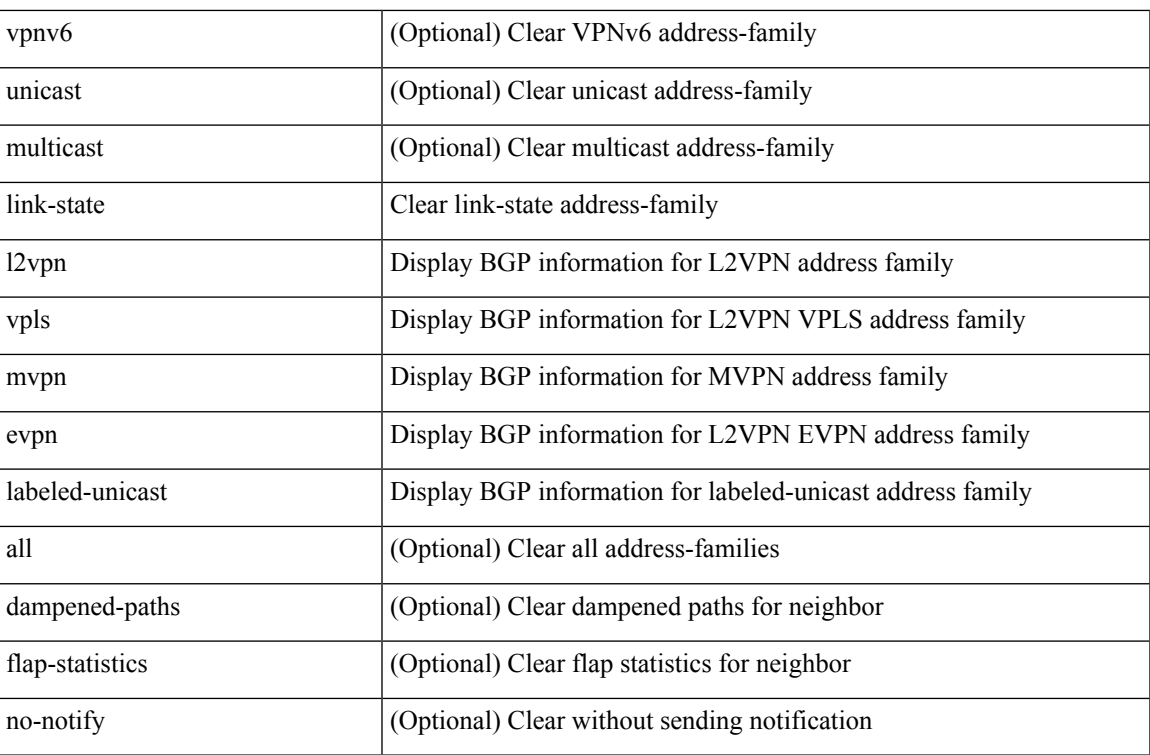

### **Command Mode**

# **clear ip msdp event-history**

clear ip msdp event-history [ <msdp-event-hist-buf-name> ]

### **Syntax Description**

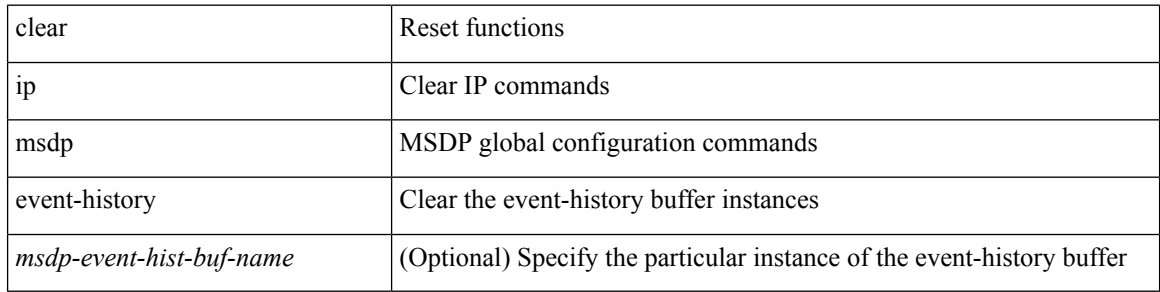

#### **Command Mode**

 $\bullet$  /exec

# **clear ip msdp peer**

clear ip msdp peer <peer-address> [ vrf { <vrf-name> | <vrf-known-name> } ]

### **Syntax Description**

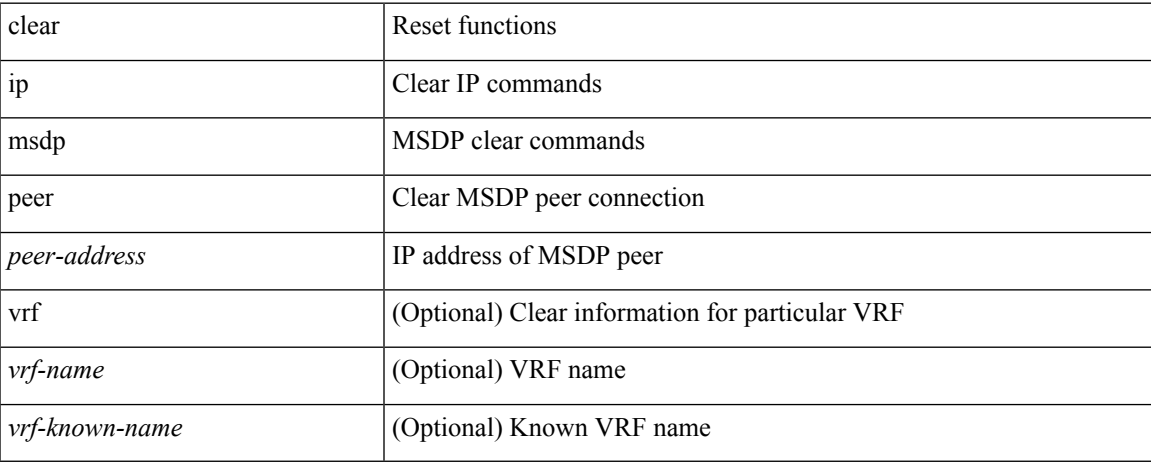

#### **Command Mode**

# **clear ip msdp policy statistics sa-policy in**

clear ip msdp policy statistics sa-policy <peer-address> { in | out } [ vrf { <vrf-name> | <vrf-known-name> } ]

#### **Syntax Description**

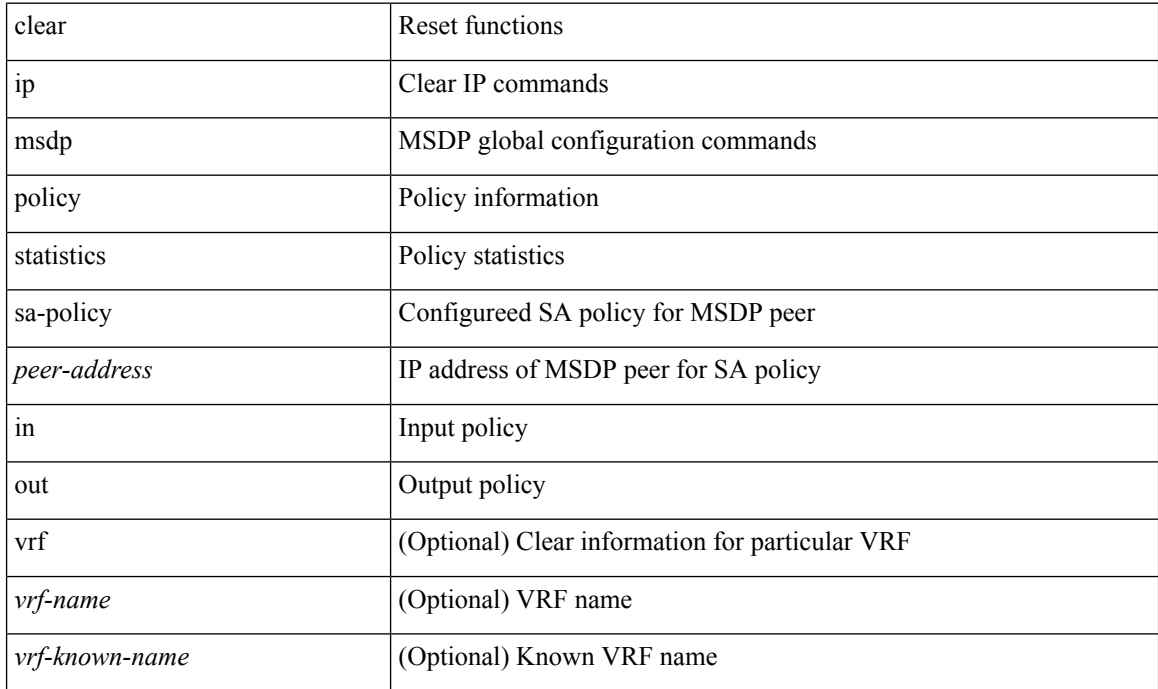

#### **Command Mode**

# **clear ip msdp sa**

clear ip msdp { sa-cache | route } { <all> | <group-prefix> | <group> [ <source> ] } [ vrf { <vrf-name> | <vrf-known-name> | all } ]

### **Syntax Description**

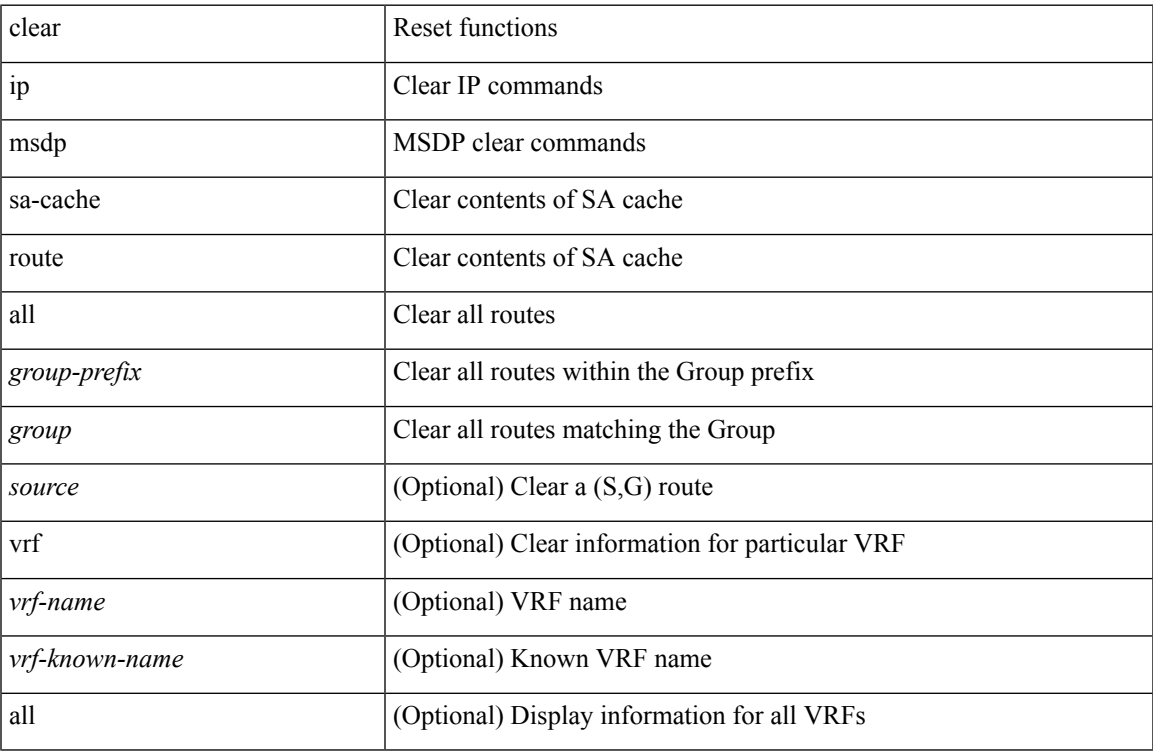

### **Command Mode**

• /exec

# **clear ip msdp statistics**

clear ip msdp statistics [ <peer-address> ] [ vrf { <vrf-name> | <vrf-known-name> } ]

#### **Syntax Description**

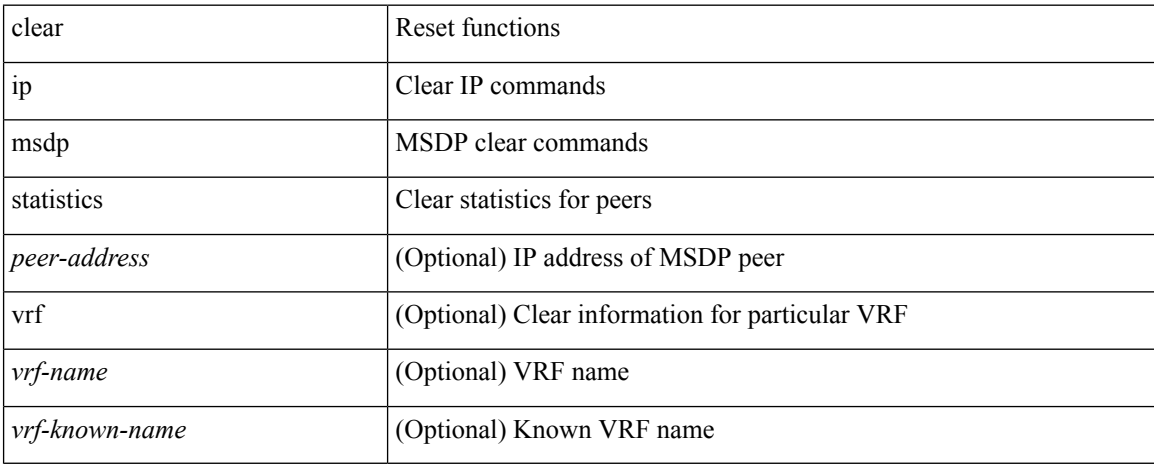

#### **Command Mode**

## **clear ip nat translation**

clear ip nat translation { all | inside <insideGlobalIP> <insideLocalIP> [ outside <outsideLocalIP> <outsideGlobalIP> ] | outside <outsideLocalIP> <outsideGlobalIP> | tcp { inside <insideGlobalIP> <insideGlobal-port> <insideLocalIP> <insideLocal-port> outside <outsideLocalIP> <outsideLocal-port> <outsideGlobalIP> <outsideGlobal-port> } | udp { inside <insideGlobalIP> <insideGlobal-port> <insideLocalIP> <insideLocal-port> outside <outsideLocalIP> <outsideLocal-port> <outsideGlobalIP> <outsideGlobal-port> } | icmp { inside <insideGlobalIP> <insideGlobal-port> <insideLocalIP> <insideLocal-port> outside <outsideLocalIP> <outsideLocal-port> <outsideGlobalIP> <outsideGlobal-port> } }

#### **Syntax Description**

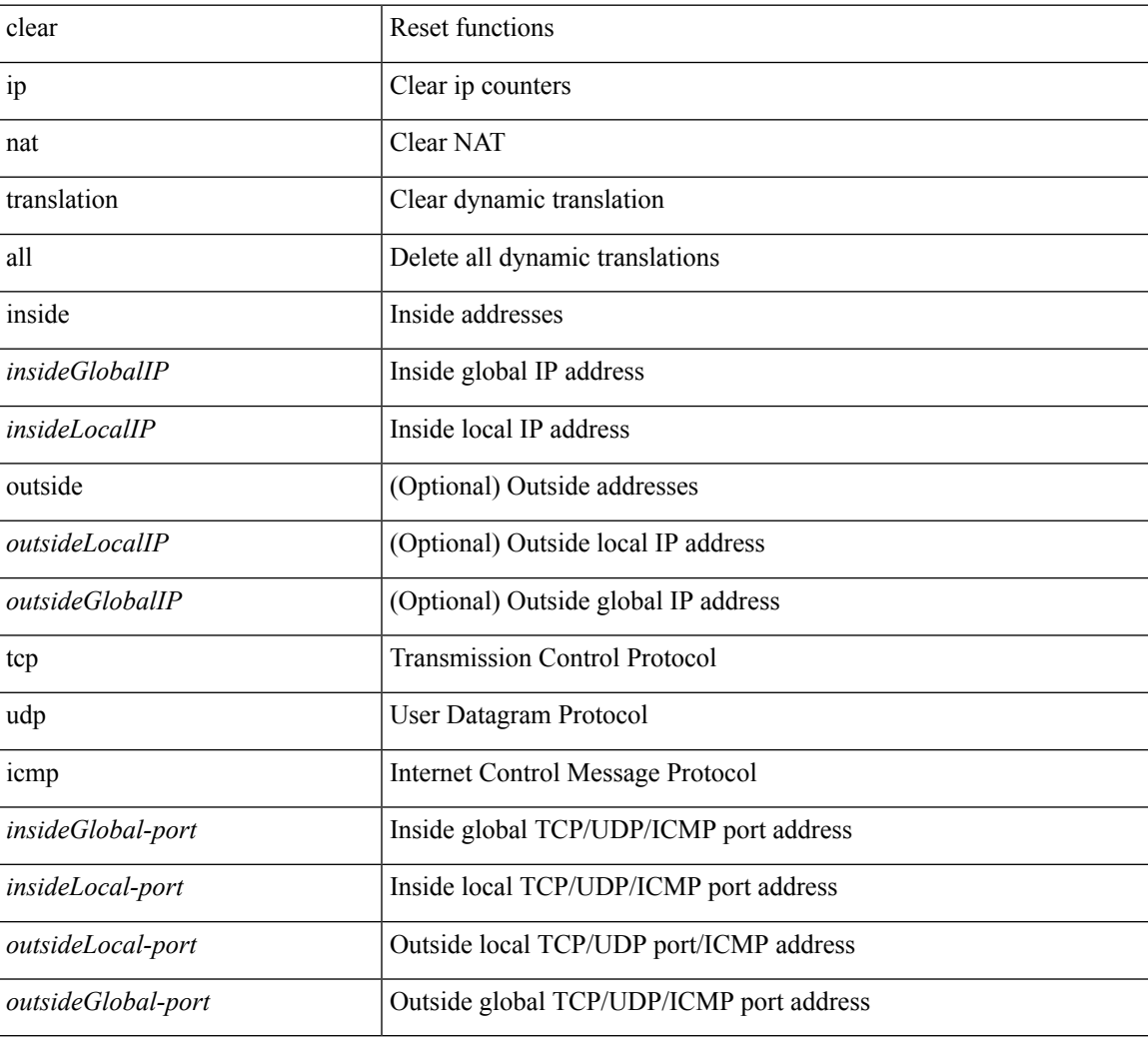

#### **Command Mode**

I

# **clear ip ospf database**

clear ip ospf [ <tag> ] database

### **Syntax Description**

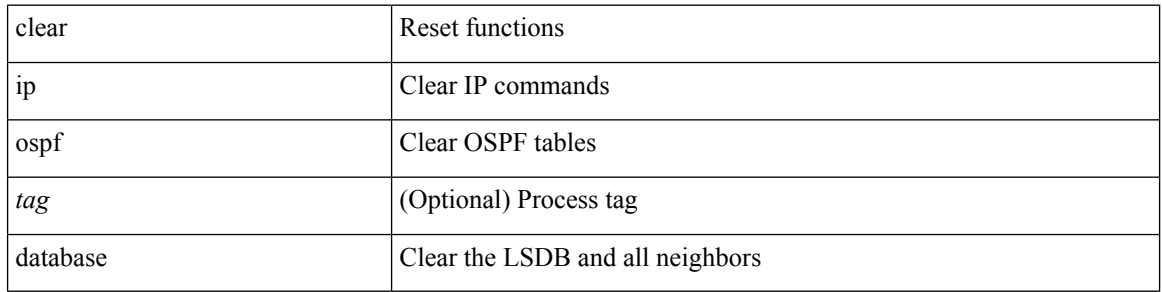

### **Command Mode**

# **clear ip ospf event-history**

clear ip ospf [ <tag> ] event-history [ adjacency | event | ha | flooding | lsa | spf | redistribution | cli | ldp | te | rib | hello | spf-trigger | objstore | all ]

### **Syntax Description**

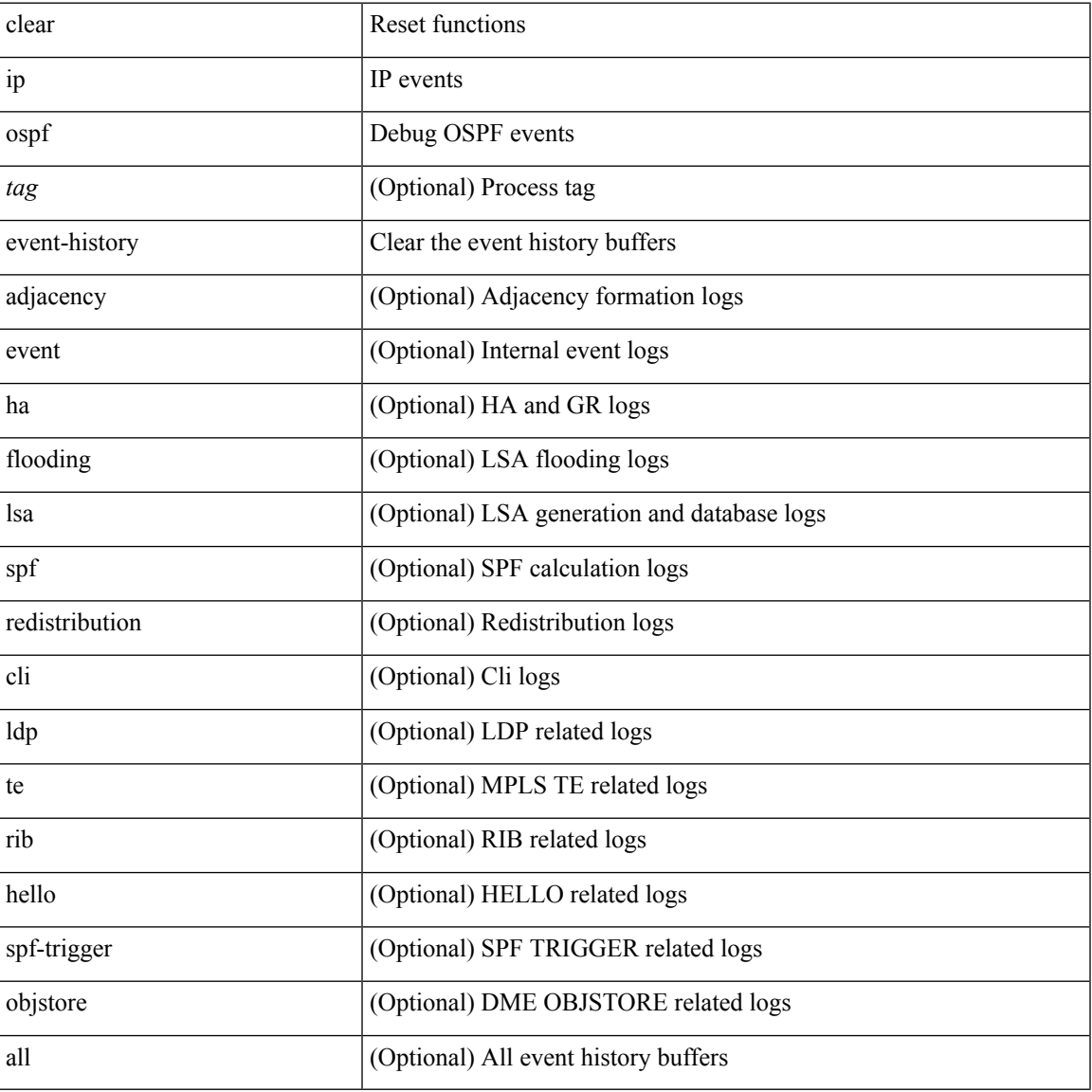

#### **Command Mode**

# **clear ip ospf event-history detail**

clear ip ospf [ <tag> ] event-history detail

### **Syntax Description**

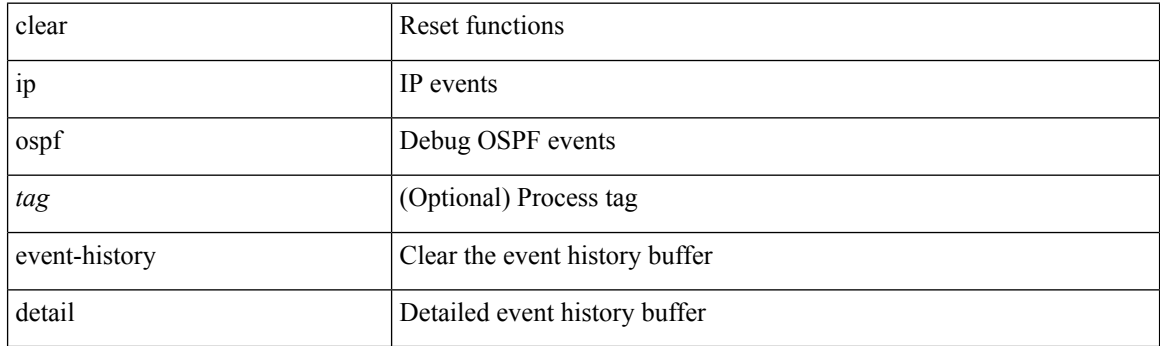

**Command Mode**

# **clear ip ospf interface**

clear ip ospf [ <tag> ] interface { \* | <interface> }

### **Syntax Description**

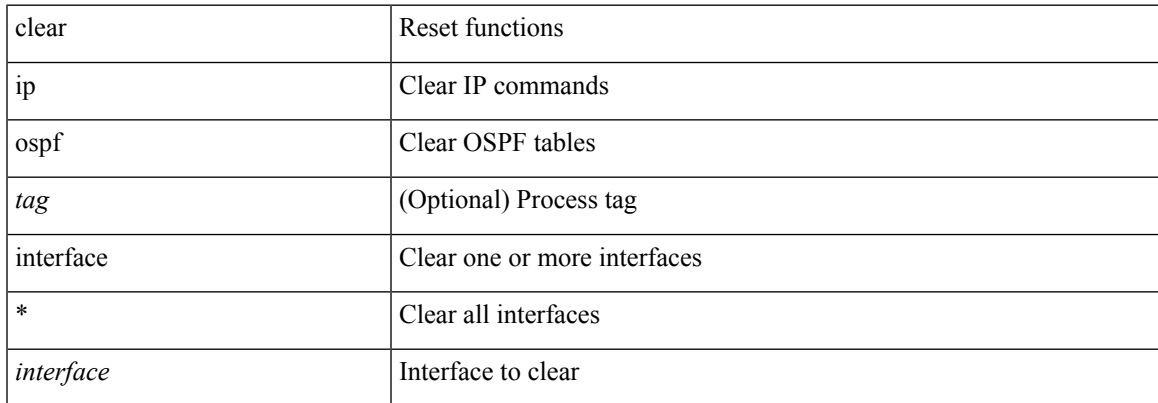

### **Command Mode**

# **clear ip ospf neighbor**

clear ip ospf [ <tag> ] neighbor { { { \* | <neighborid> } [ vrf { <vrf-name> | <vrf-known-name> | all } ] } |  $\{$  <interface> $\}$ }

### **Syntax Description**

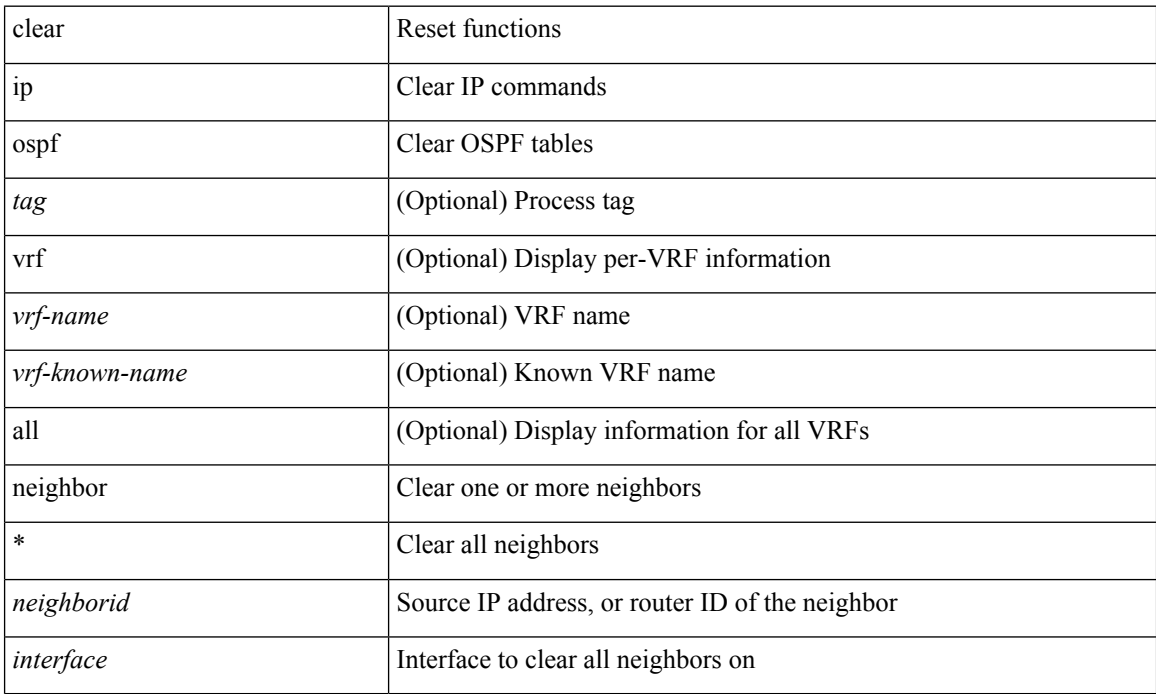

#### **Command Mode**

# **clear ip ospf policy statistics**

clear ip ospf [ <tag> ] policy statistics { { redistribute { bgp <as> | { eigrp | isis | ospf | rip } <tag> | static | direct | amt | lisp } } | { area <area-id-ip> filter-list { in | out } } } [ vrf { <vrf-name> | <vrf-known-name> | all } ]

### **Syntax Description**

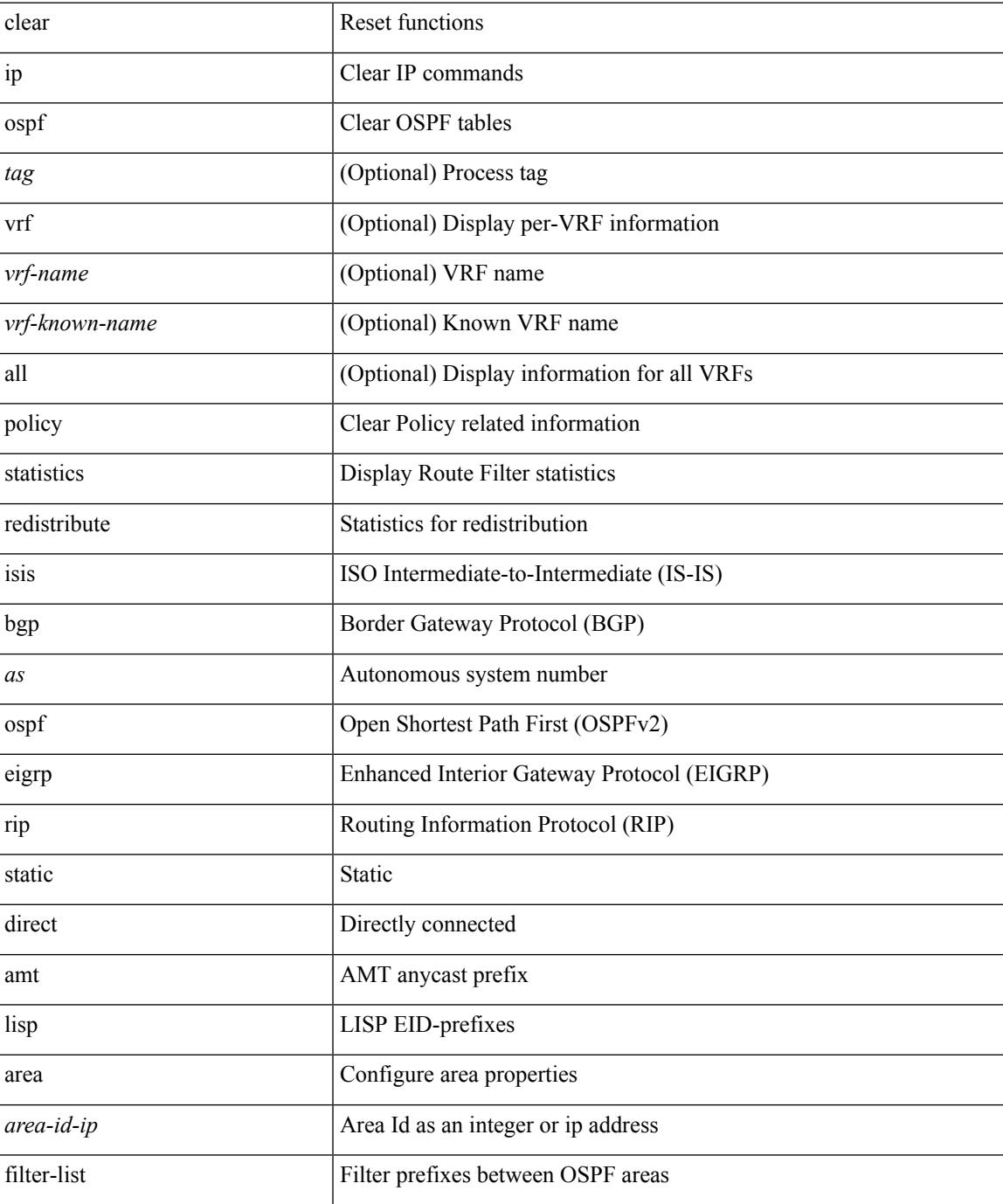

I

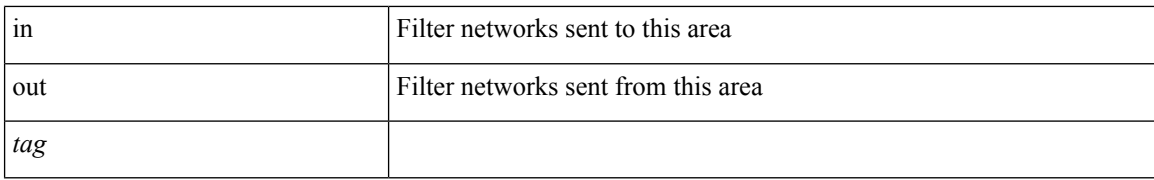

#### **Command Mode**

# **clear ip ospf redistribution**

clear ip ospf [ <tag> ] redistribution [ vrf { <vrf-name> | <vrf-known-name> | all } ]

### **Syntax Description**

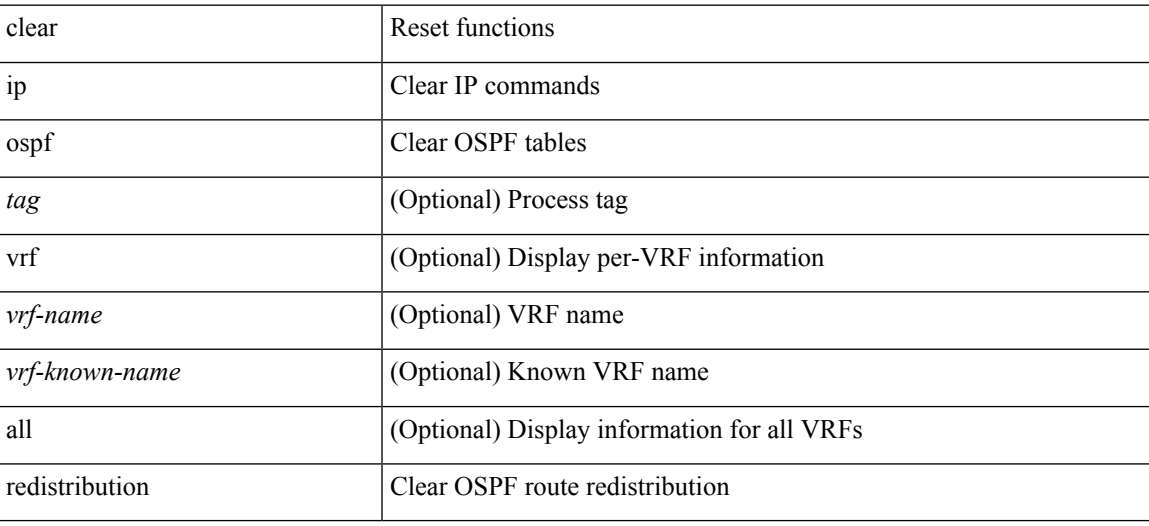

**Command Mode**

# **clear ip ospf statistics**

clear ip ospf [ <tag> ] statistics [ vrf { <vrf-name> | <vrf-known-name> | all } ]

### **Syntax Description**

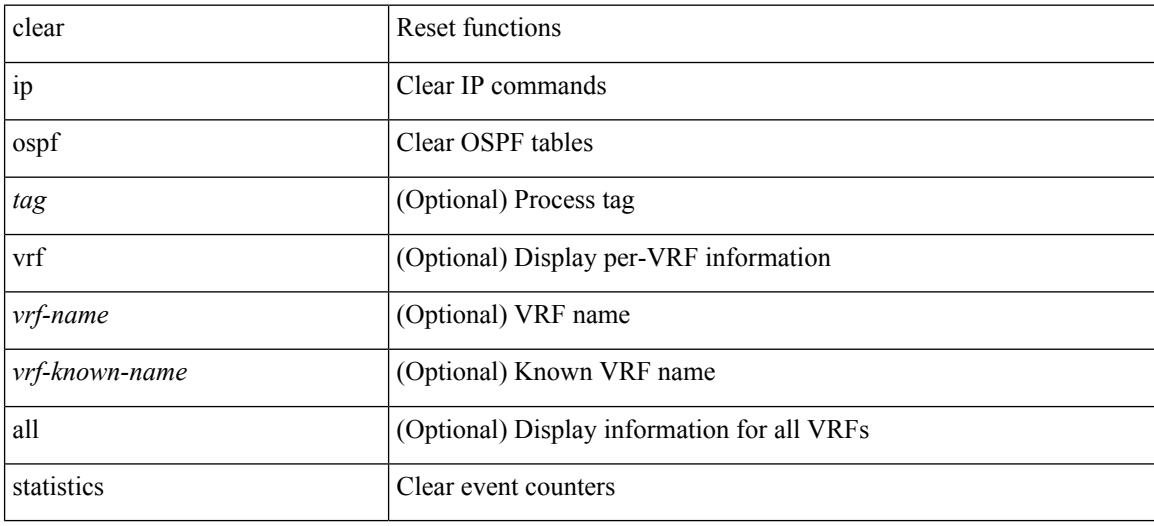

#### **Command Mode**
# **clear ip ospf traffic**

clear ip ospf [ <tag> ] traffic [ <interface> ] [ vrf { <vrf-name> | <vrf-known-name> | all } ]

### **Syntax Description**

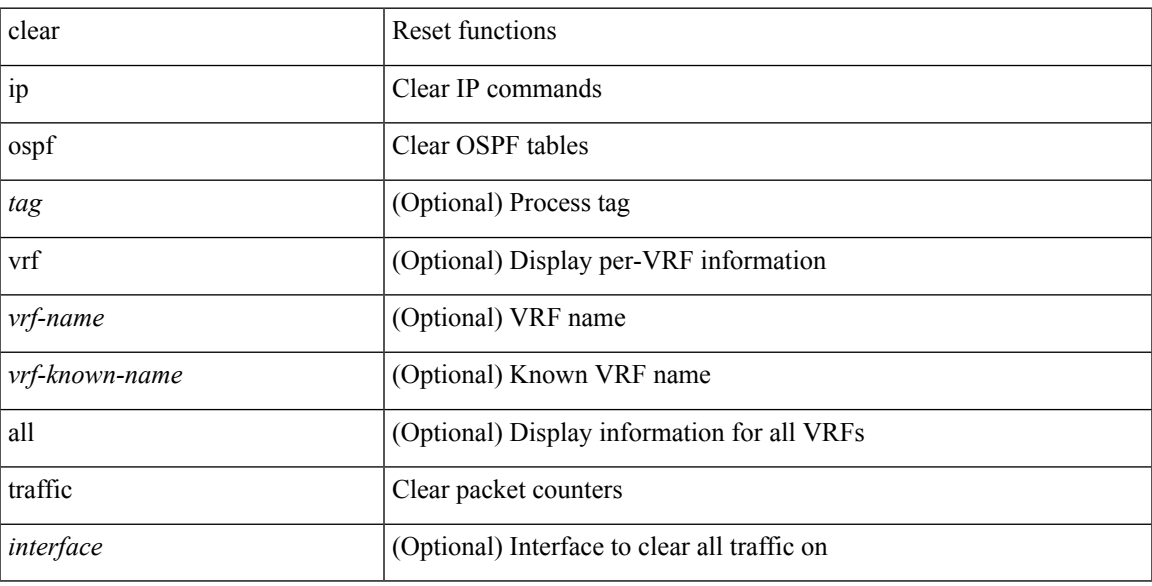

## **Command Mode**

## **clear ip pim event-history**

clear ip pim event-history [ <pim-event-hist-buf-name> ]

### **Syntax Description**

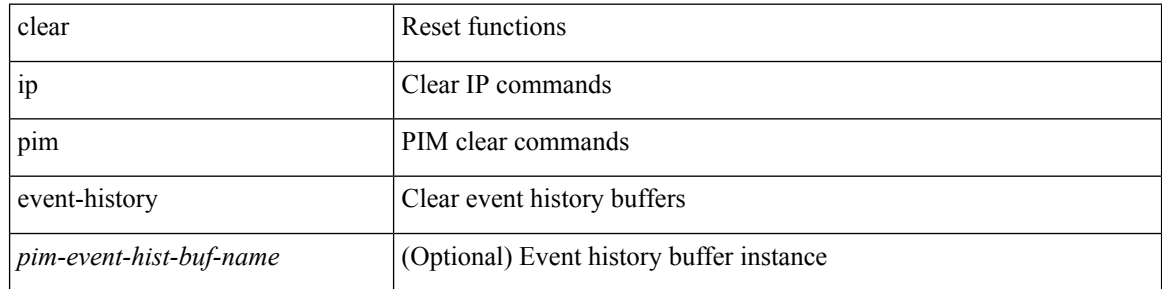

#### **Command Mode**

# **clear ip pim interface statistics**

clear ip pim interface statistics [ <interface> | vrf { <vrf-name> | <vrf-known-name> | all } ]

### **Syntax Description**

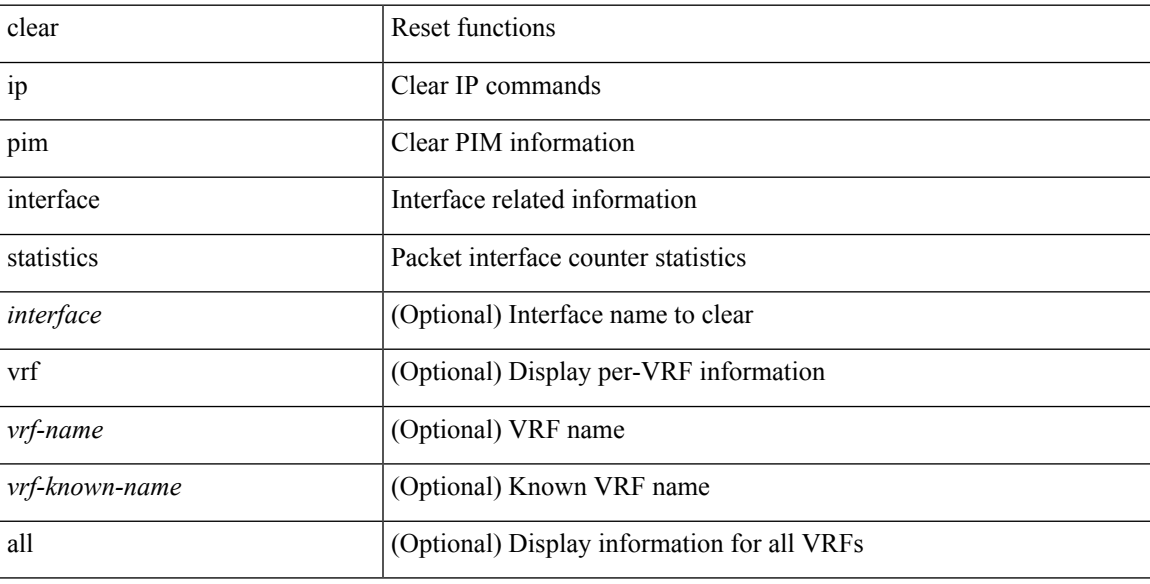

### **Command Mode**

## **clear ip pim policy statistics**

clear ip pim policy statistics { register-policy | bsr { bsr-policy | rp-candidate-policy } | auto-rp { rp-candidate-policy | mapping-agent-policy } } [ vrf { <vrf-name> | <vrf-known-name> | all } ]

### **Syntax Description**

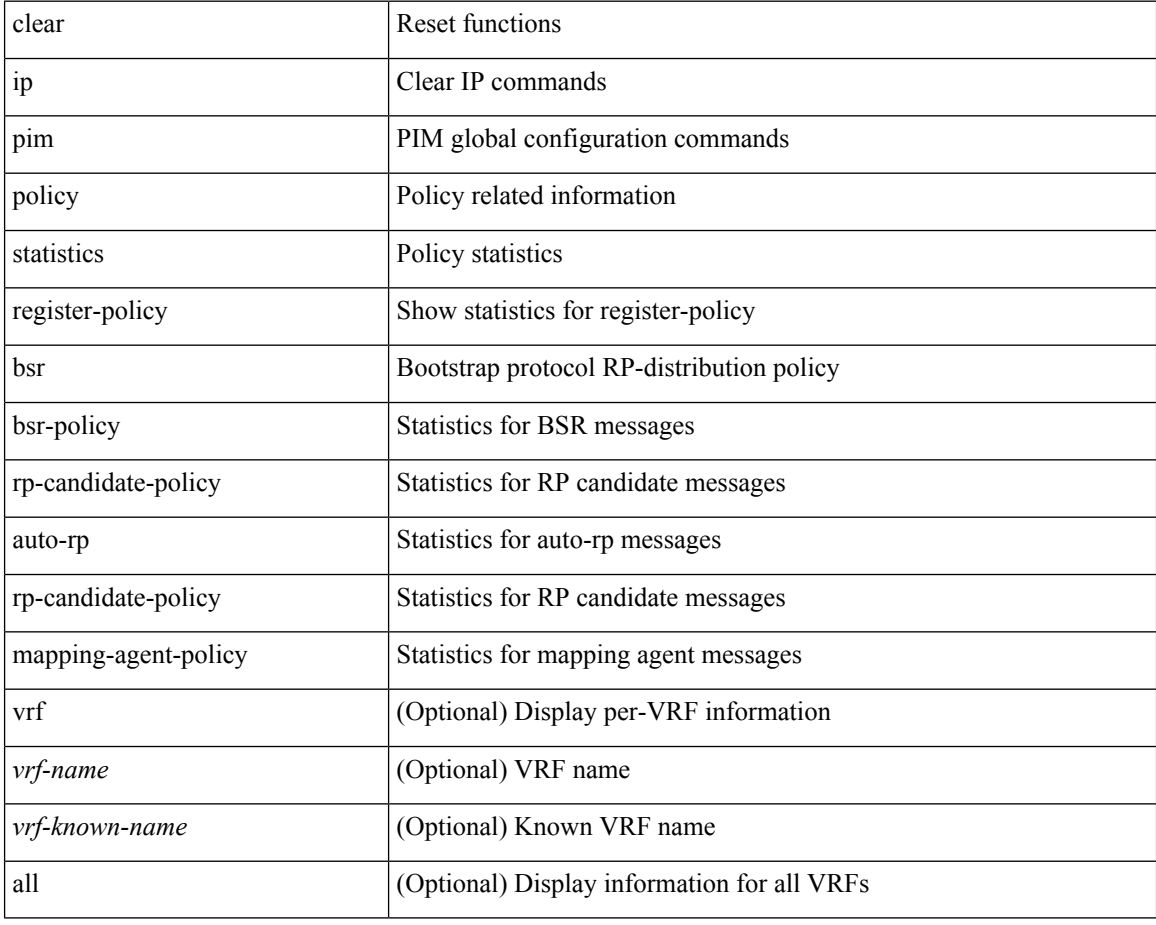

#### **Command Mode**

# **clear ip pim policy statistics jp**

clear ip pim policy statistics { jp-policy | neighbor-policy } <interface>

### **Syntax Description**

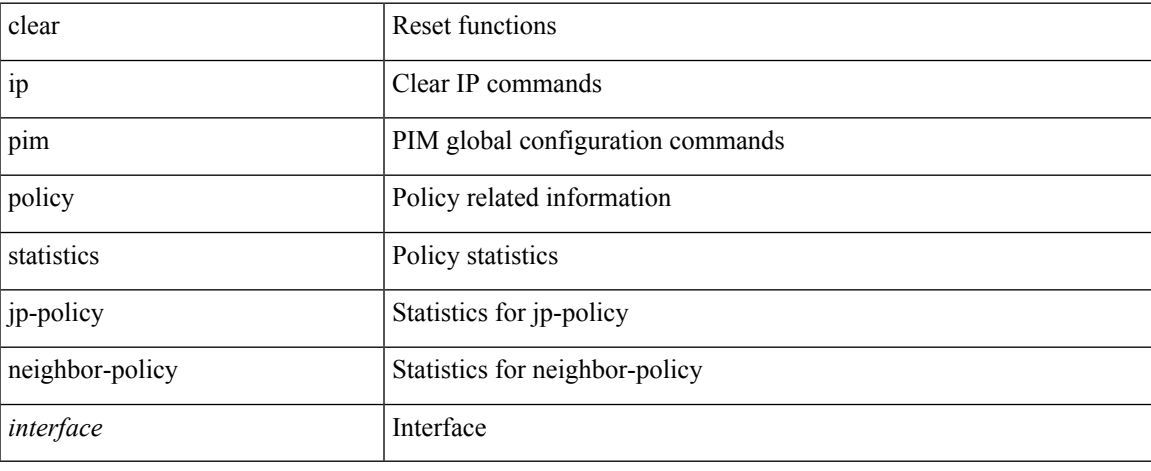

#### **Command Mode**

 $\bullet$  /exec

## **clear ip pim route**

clear ip pim route { <all> | <group-prefix> | <group> [ <source> ] } [ vrf { <vrf-name> | <vrf-known-name>  $|$  all  $\rbrace$  ]

### **Syntax Description**

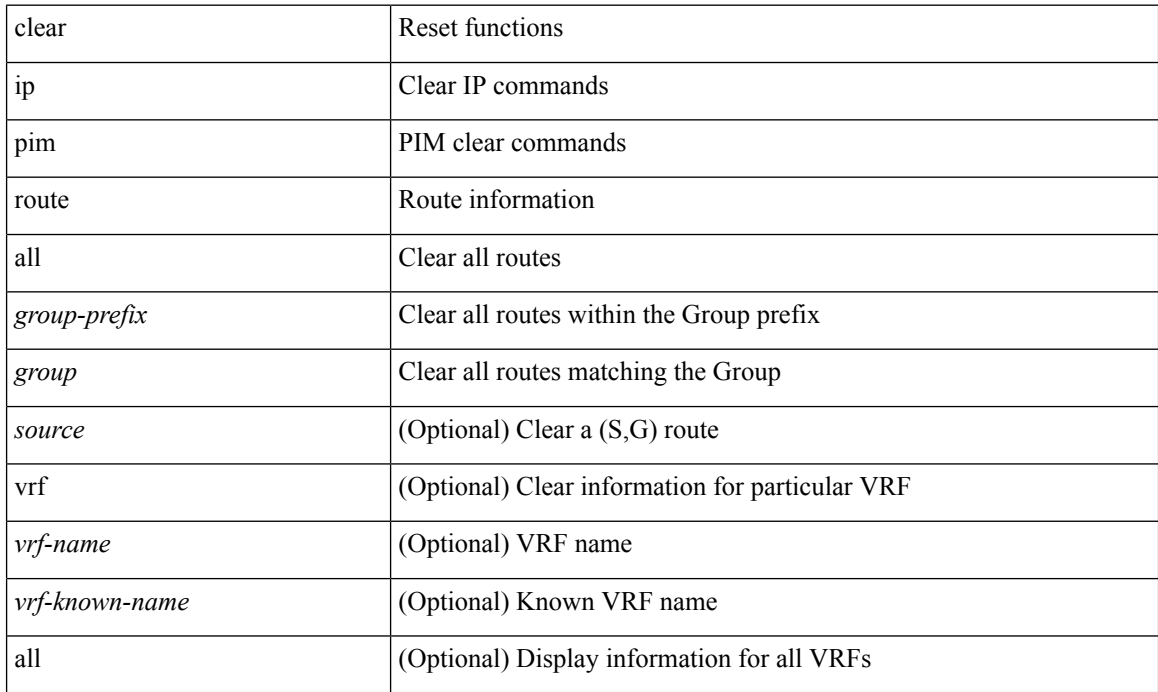

#### **Command Mode**

# **clear ip pim statistics**

clear ip pim statistics [ vrf { <vrf-name> | <vrf-known-name> | all } ]

### **Syntax Description**

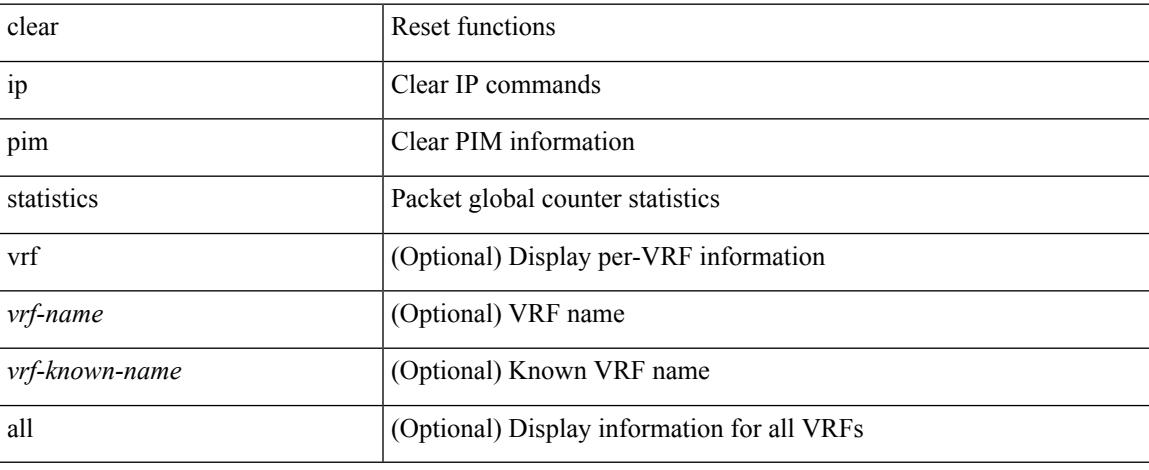

#### **Command Mode**

## **clear ip rip policy statistics redistribute bgp**

{ { clear ip rip policy statistics redistribute bgp <as> } | { clear ip rip policy statistics redistribute eigrp <tag> } | { clear ip rip policy statistics redistribute isis <tag> } | { clear ip rip policy statistics redistribute rip <tag> } | { clear ip rip policy statistics redistribute ospf <tag> } | { clear ip rip policy statistics redistribute direct } | { clear ip rip policy statistics redistribute static } } [ vrf { <vrf-name> | <vrf-known-name> | all } ]

#### **Syntax Description**

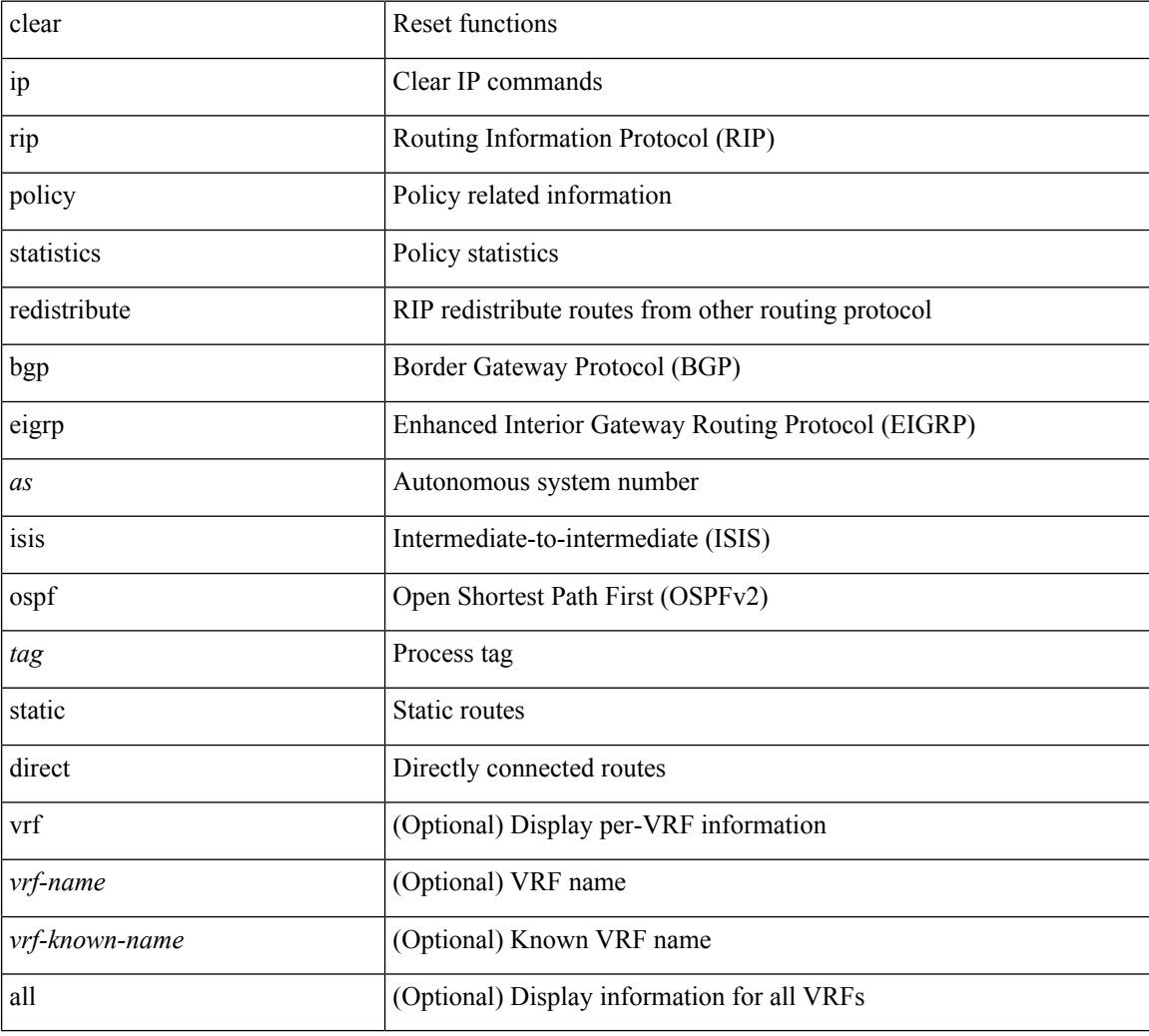

#### **Command Mode**

# **clear ip rip statistics**

clear { ipv6 | ip } rip statistics [ \* | <interface> ] [ vrf { <vrf-name> | <vrf-known-name> | all } ]

### **Syntax Description**

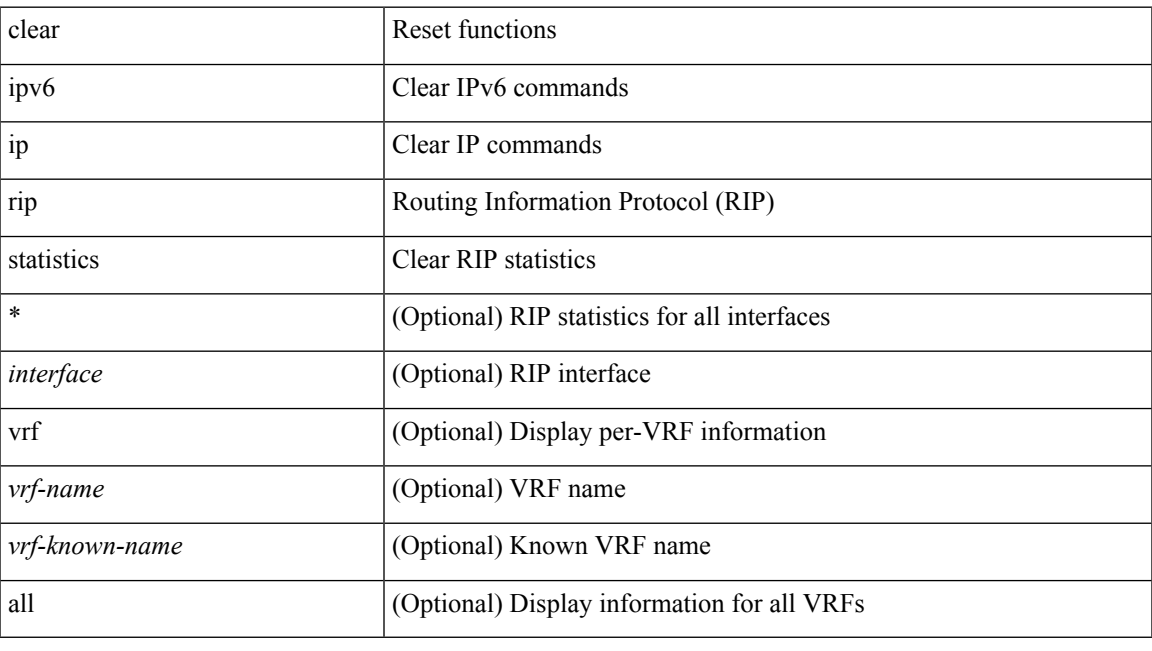

**Command Mode**

I

# **clear ip stats**

clear ip stats

## **Syntax Description**

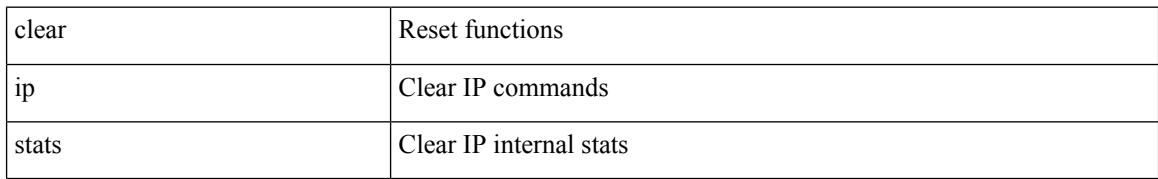

#### **Command Mode**

I

# **clear ip traffic**

clear ip traffic [ vrf { <vrf-name> | <vrf-known-name> } ]

## **Syntax Description**

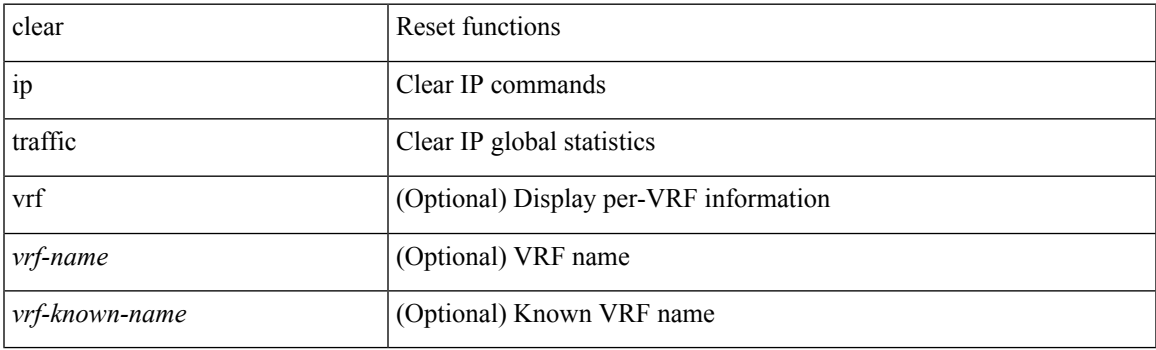

**Command Mode**

# **clear ip vip**

clear ip vip { uuid <uuid>  $|\langle vip\text{-}addr\rangle\text{ vrf}$  {  $\langle vrf\text{-}name\rangle$  |  $\langle vrf\text{-}known\text{-}name\rangle$  } }

## **Syntax Description**

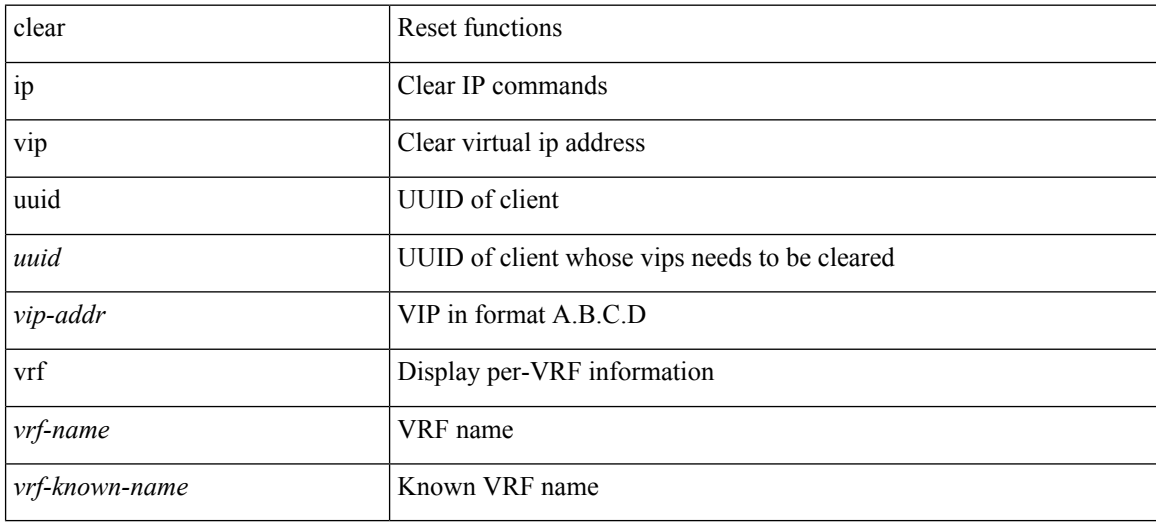

### **Command Mode**

## **clear ipv6 adjacency no-ufdm**

clear ipv6 adjacency [ vrf { <vrf-name> | <vrf-known-name> } ] { <ipv6-addr> | \* } no-ufdm

### **Syntax Description**

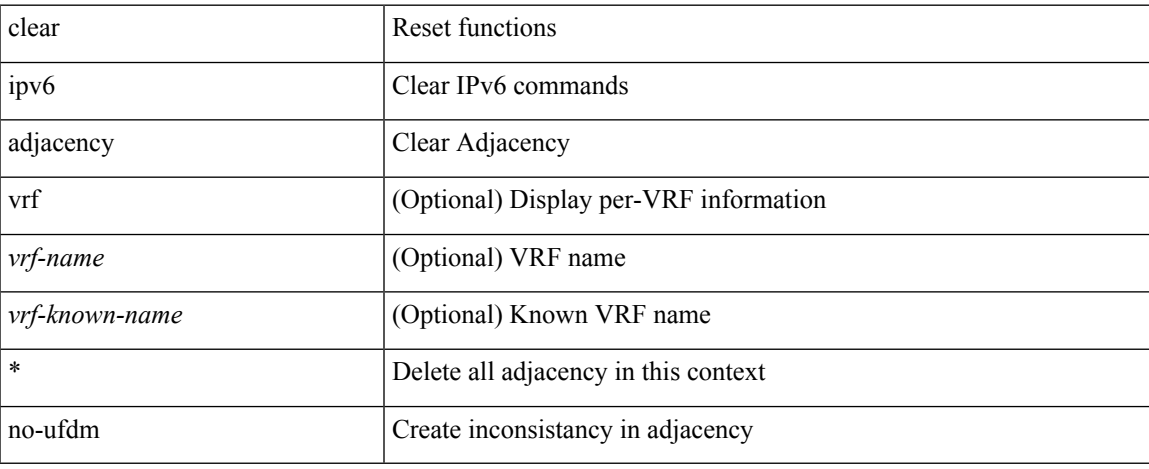

#### **Command Mode**

 $\bullet$  /exec

# **clear ipv6 adjacency statistics**

clear ipv6 adjacency statistics

### **Syntax Description**

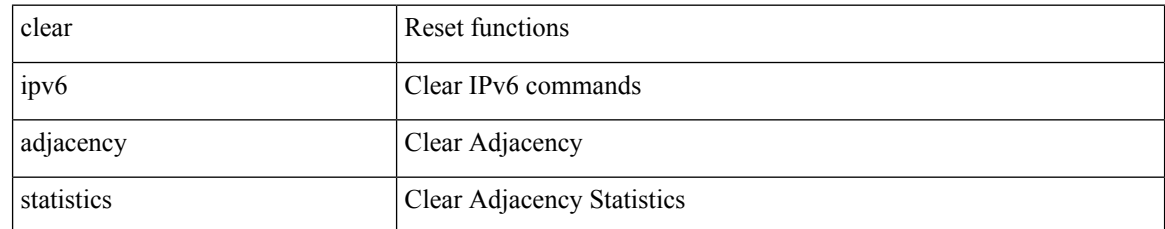

#### **Command Mode**

## **clear ipv6 amt tunnel**

clear ipv6 amt tunnel [ <address6> <port> ] [ vrf { <vrf-name> | <vrf-known-name> } ]

### **Syntax Description**

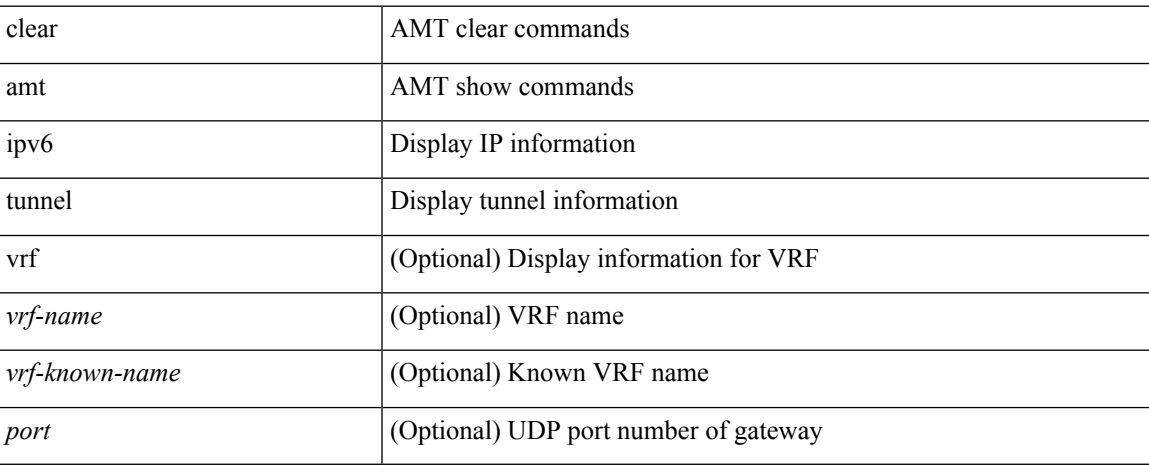

#### **Command Mode**

I

# **clear ipv6 cache**

clear ipv6 cache { { interface [  $\langle$  intf> ] } }

### **Syntax Description**

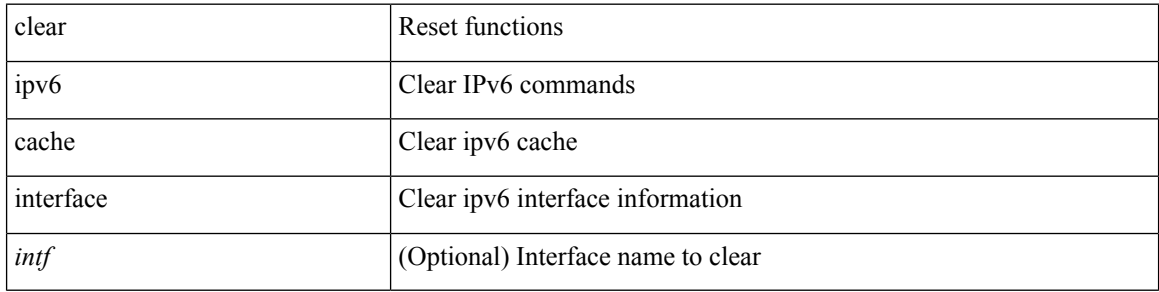

### **Command Mode**

# **clear ipv6 dhcp-ldra statistics**

clear ipv6 dhcp-ldra statistics

### **Syntax Description**

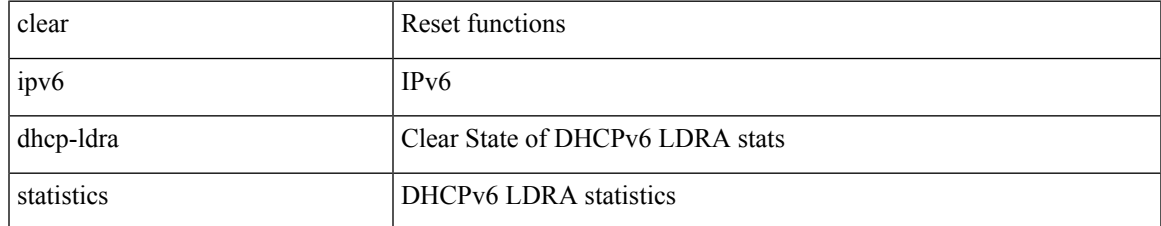

#### **Command Mode**

## **clear ipv6 dhcp relay statistics**

clear ipv6 dhcp relay statistics [interface <intf> [[server-ip <ip-addr-val> [use-vrf <vrf-name> ] [interface <dest-interface> ] ] | [ server-ip <ip-addr-val> [ interface <dest-interface> ] [ use-vrf <vrf-name> ] ] ] ]

### **Syntax Description**

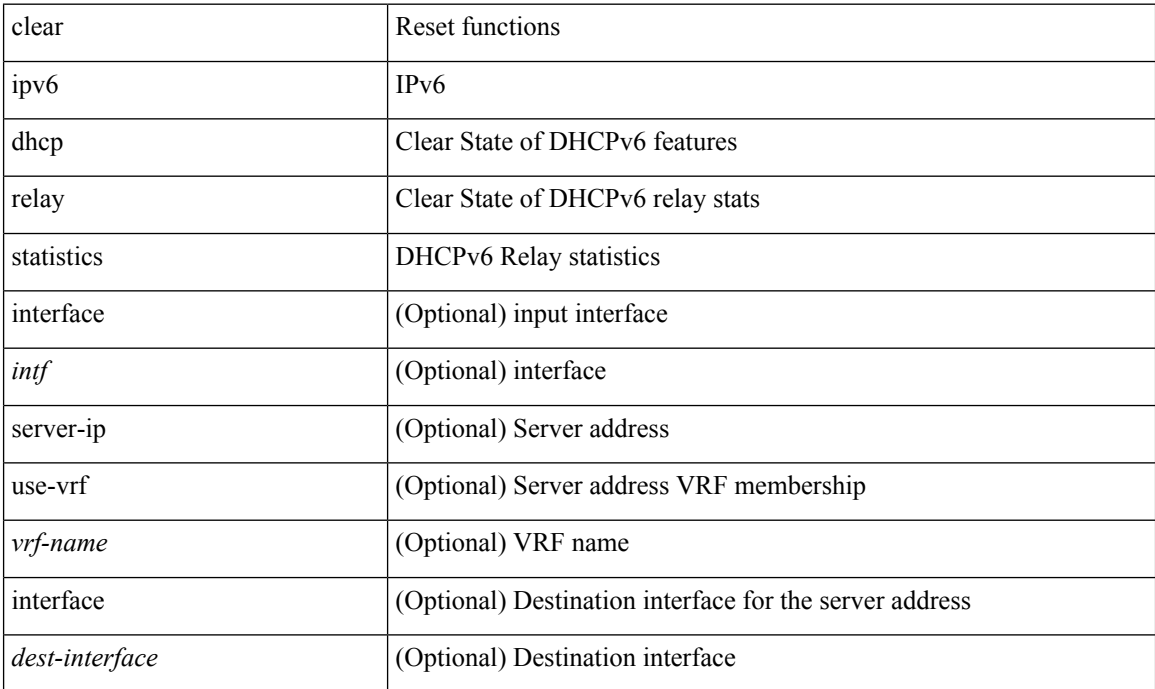

#### **Command Mode**

## **clear ipv6 eigrp route-map statistics redistribute**

clear ipv6 eigrp [ <eigrp-ptag> ] route-map statistics redistribute { bgp <as> | { eigrp | isis | ospfv3 | rip } <tag> | static | direct | amt | lisp } [ vrf { <vrf-name> | <vrf-known-name> | all } ]

### **Syntax Description**

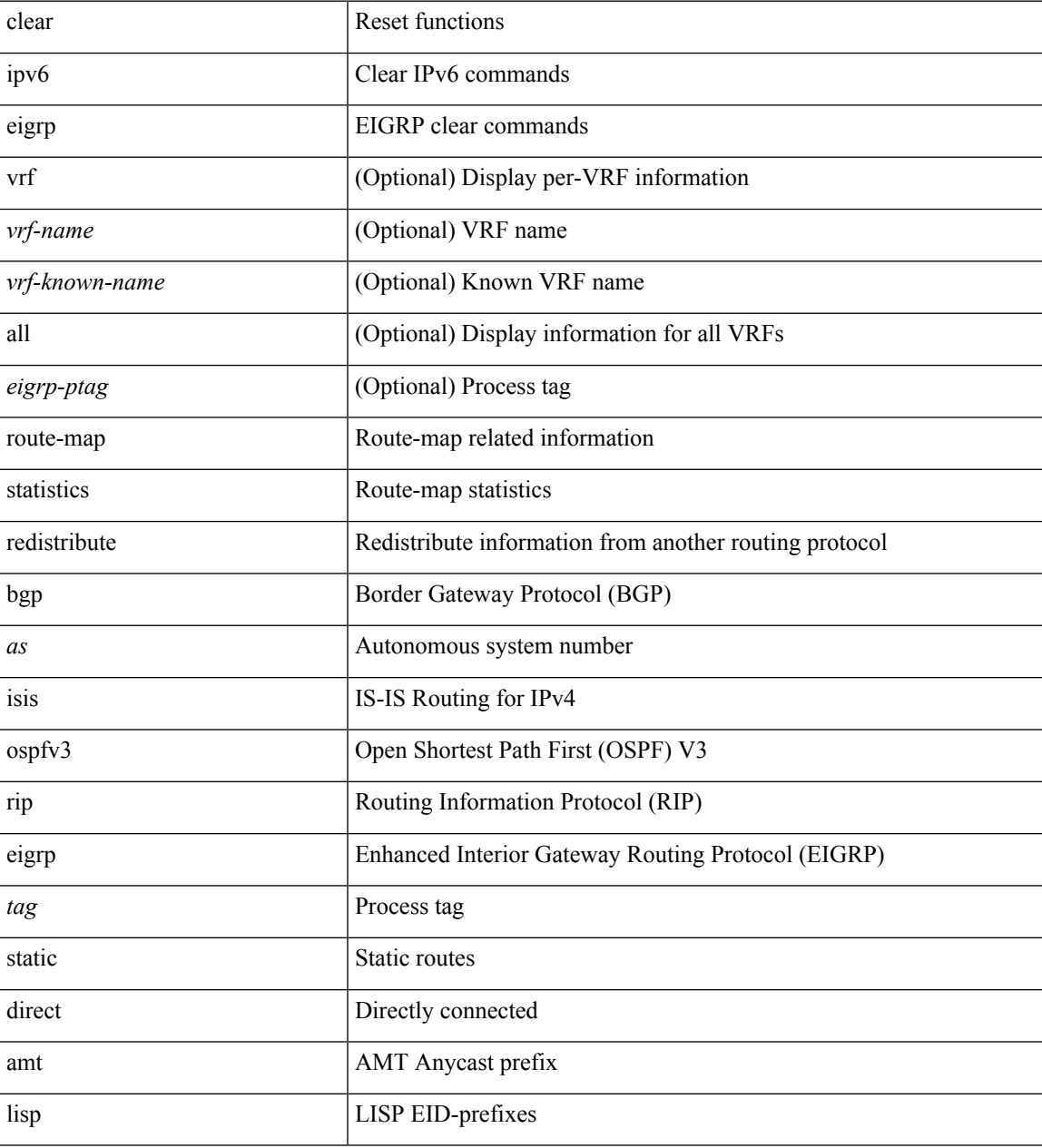

#### **Command Mode**

## **clear ipv6 icmp**

clear ipv6 { icmp | nd } { interface statistics [ <interface> ] | global statistics }

## **Syntax Description**

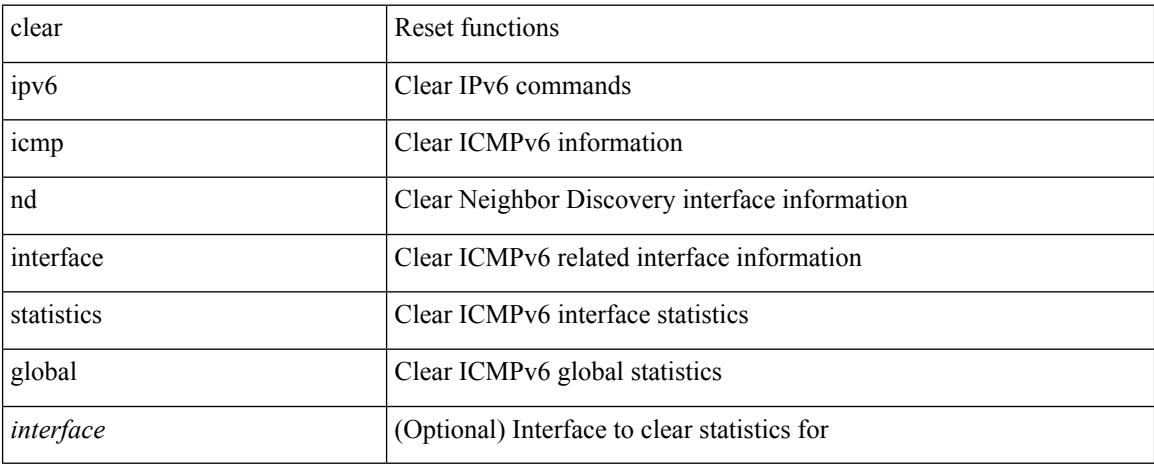

#### **Command Mode**

# **clear ipv6 icmp vpc-statistics**

clear ipv6 icmp vpc-statistics

### **Syntax Description**

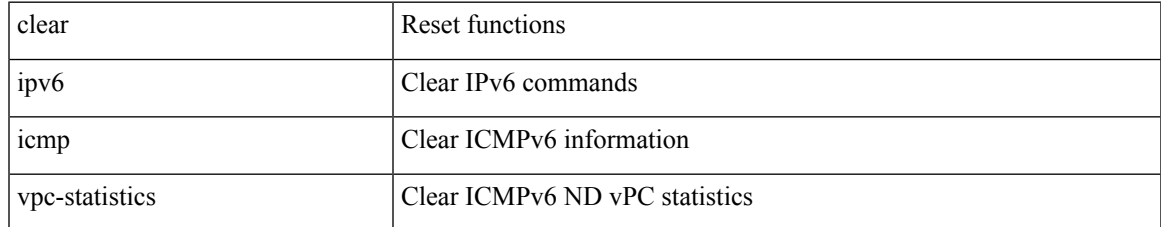

#### **Command Mode**

## **clear ipv6 interface statistics**

clear ipv6 interface statistics [ <interface> ]

### **Syntax Description**

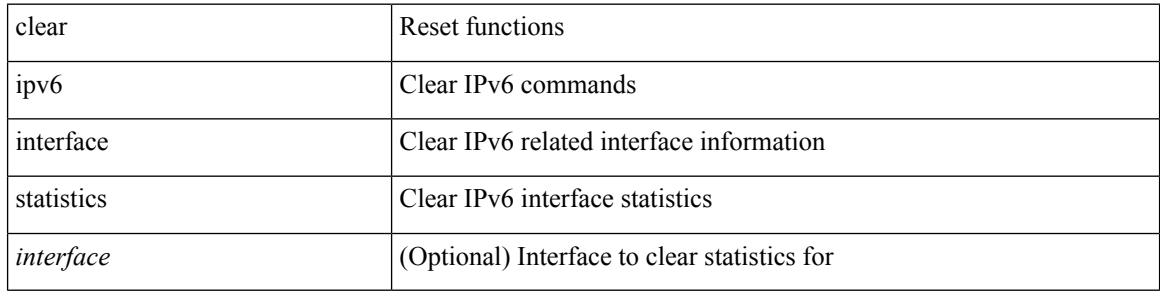

#### **Command Mode**

# **clear ipv6 lisp data-cache**

clear ipv6 lisp data-cache [ <eid6> ] [ vrf { <vrf-name> | <vrf-known-name> } ]

### **Syntax Description**

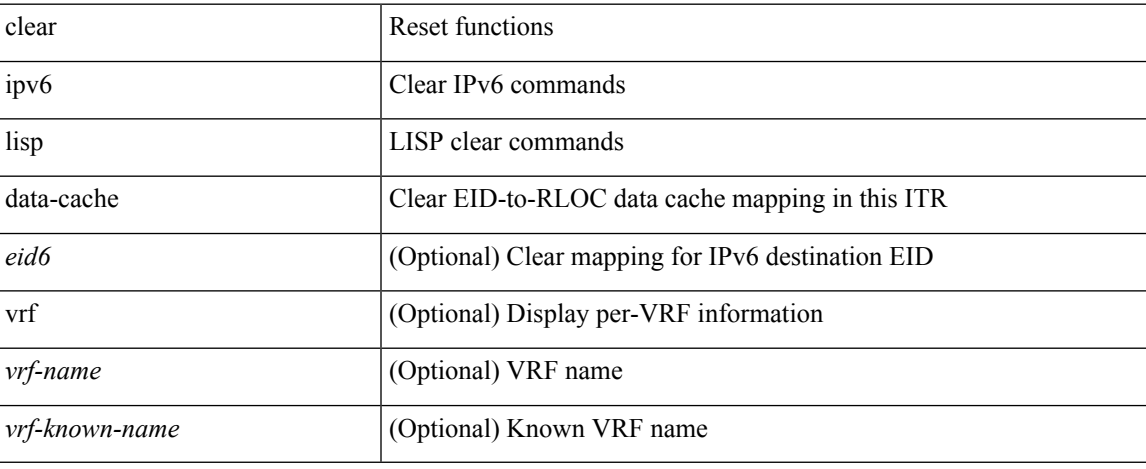

#### **Command Mode**

 $\bullet$  /exec

# **clear ipv6 lisp statistics**

clear ipv6 lisp statistics [ vrf { <vrf-name> | <vrf-known-name> } ]

### **Syntax Description**

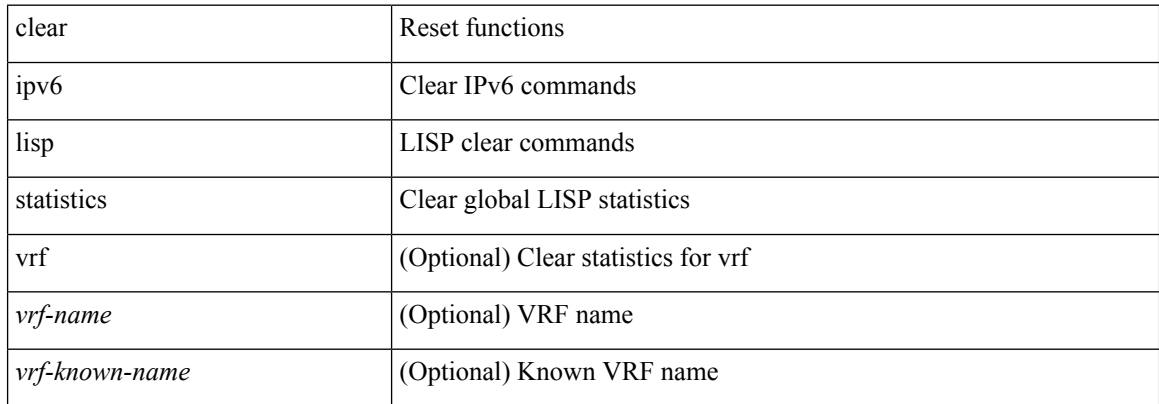

#### **Command Mode**

 $\overline{\phantom{a}}$ 

## **clear ipv6 mld groups**

clear ipv6 [icmp ] mld { groups | route } { <all> | <group-prefix> | <group> [ <source> ] } [ vrf { <vrf-name> | <vrf-known-name> | all } ]

### **Syntax Description**

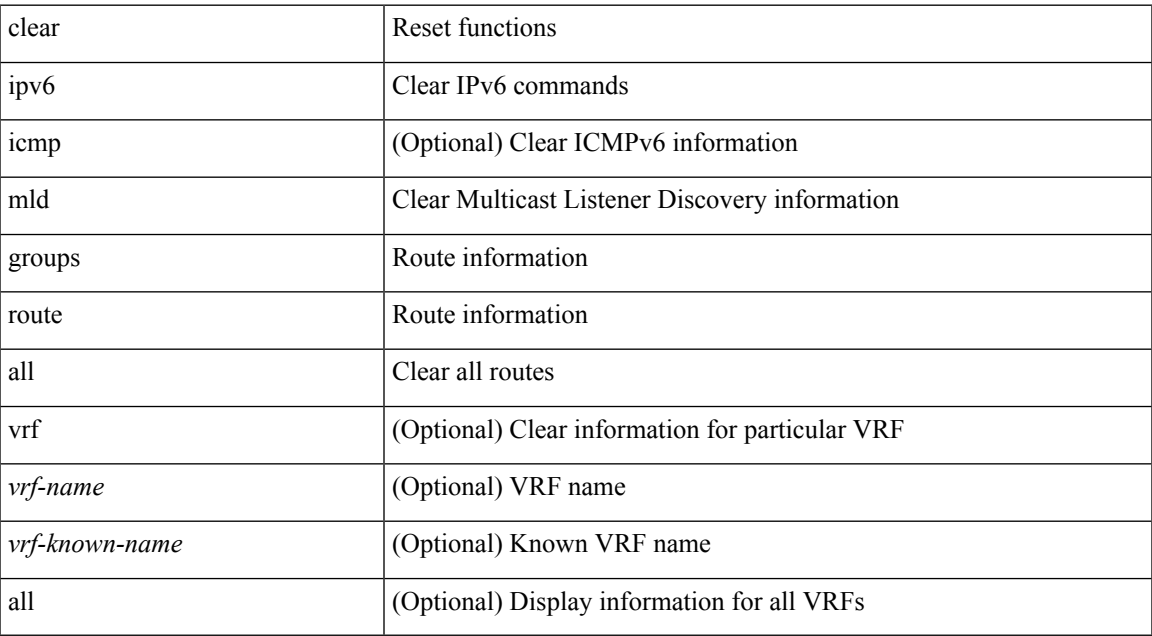

#### **Command Mode**

# **clear ipv6 mtu**

clear ipv6 mtu [ <ipv6-addr> ] [ vrf { <vrf-name> | <vrf-known-name> } ]

## **Syntax Description**

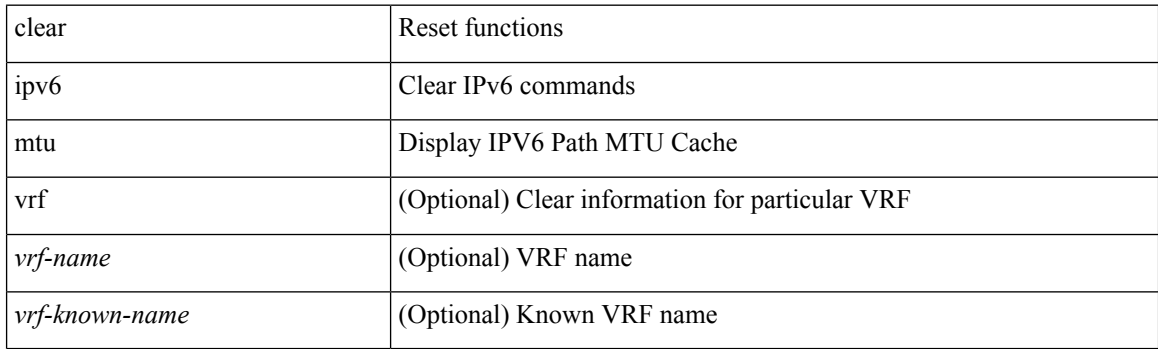

**Command Mode**

## **clear ipv6 neighbor**

clear ipv6 neighbor  $[$  [ <nbr-addr> [ <intf> ] ] [ vrf { <vrf-name> | <vrf-known-name> | all } ] | vrf { <vrf-name> | <vrf-known-name> | all } | <interface> ] [ force-delete ]

## **Syntax Description**

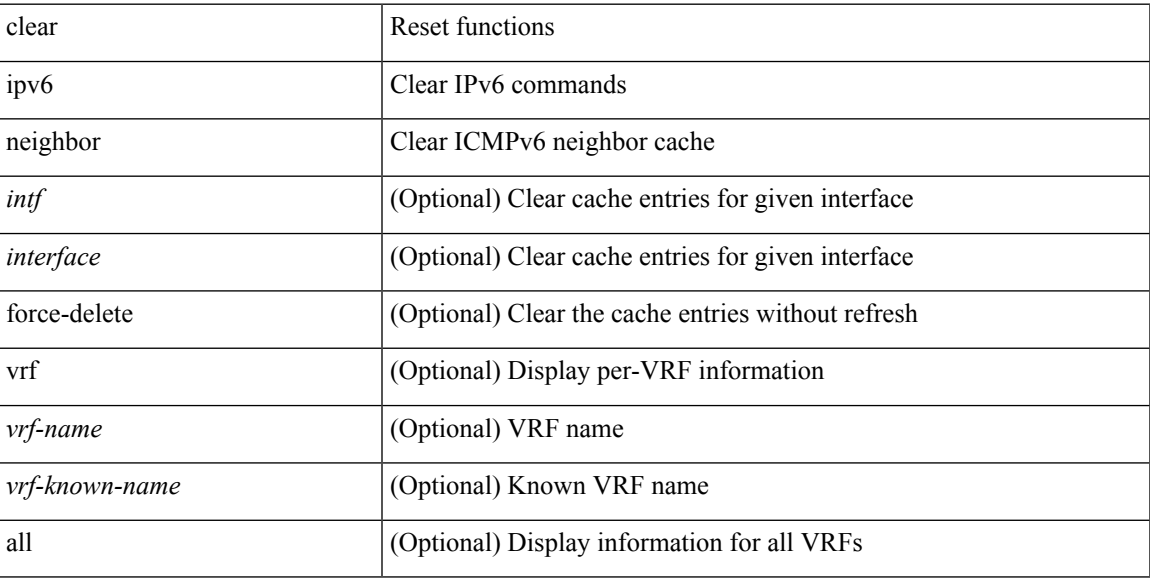

### **Command Mode**

## **clear ipv6 neighbor binding**

clear ipv6 neighbor binding [ mac <macaddr> | address { <ipv6-addr> | all } | policy <policy-name> |

#### **Syntax Description**

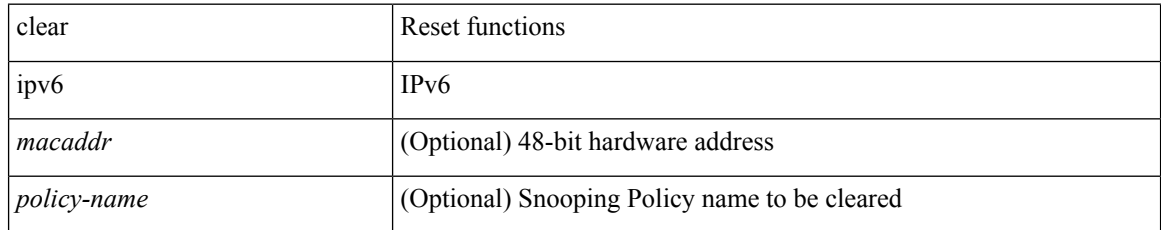

#### **Command Mode**

## **clear ipv6 netstack mroute**

clear ipv6 netstack mroute {  $\langle$  <all>  $|$  < group-prefix>  $|$  < group> [  $\langle$  < source> ] } [ vrf {  $\langle$  vrf-name>  $|$ <vrf-known-name> | all } ]

## **Syntax Description**

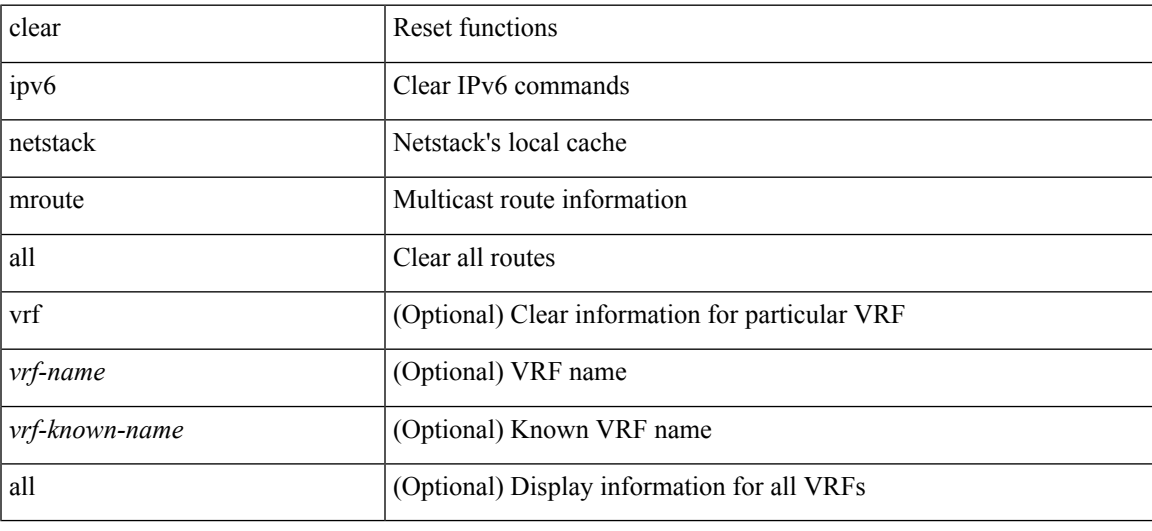

### **Command Mode**

## **clear ipv6 pim event-history**

clear ipv6 pim event-history [ <pim6-event-hist-buf-name> ]

### **Syntax Description**

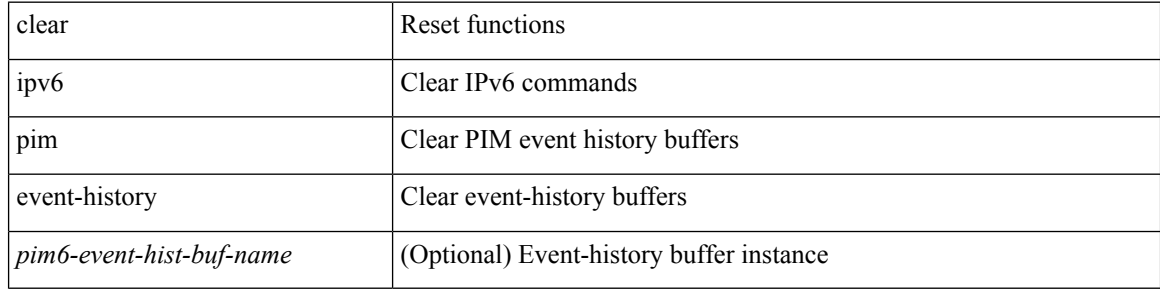

#### **Command Mode**

## **clear ipv6 pim interface statistics**

clear ipv6 pim interface statistics [ <interface> ]

### **Syntax Description**

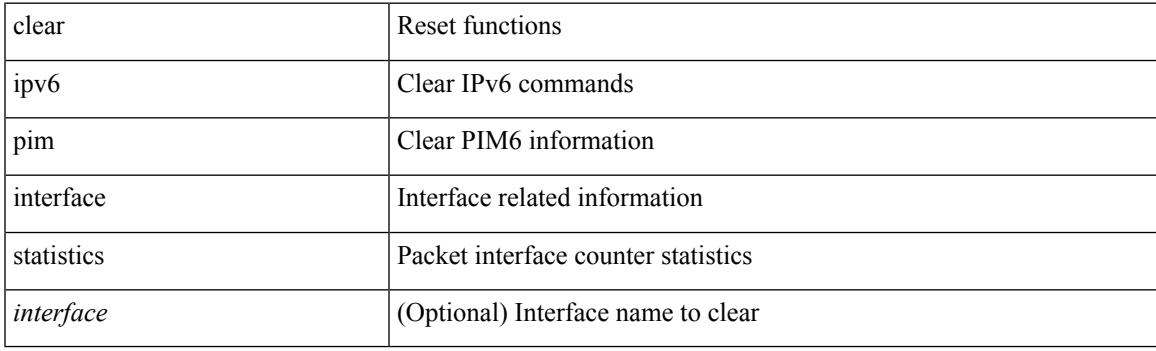

**Command Mode**

# **clear ipv6 pim policy statistics jp**

clear ipv6 pim policy statistics { jp-policy | neighbor-policy } <interface>

### **Syntax Description**

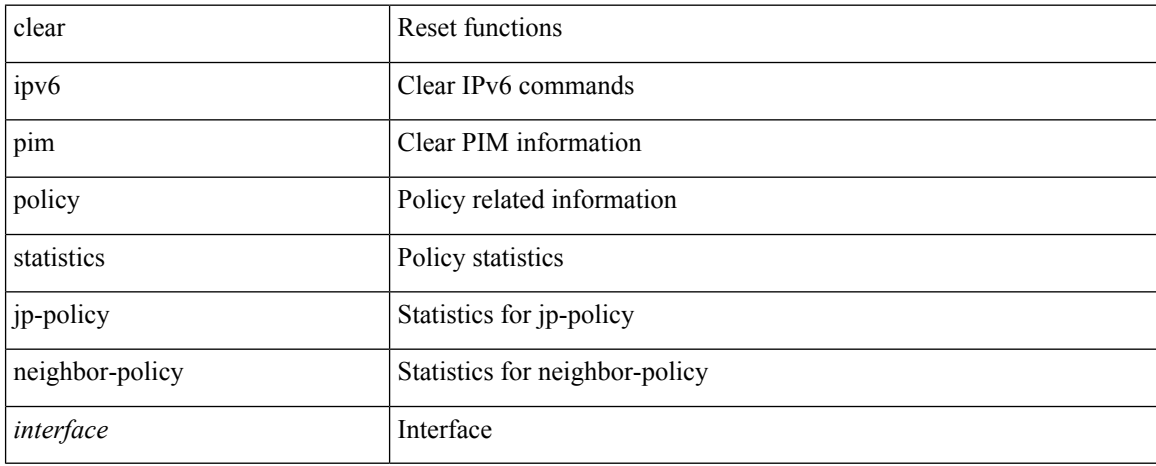

#### **Command Mode**

 $\overline{\phantom{a}}$ 

# **clear ipv6 pim route**

clear ipv6 pim route { <all> | <group-prefix> | <group> [ <source> ] } [ vrf { <vrf-name> | <vrf-known-name> | all } ]

### **Syntax Description**

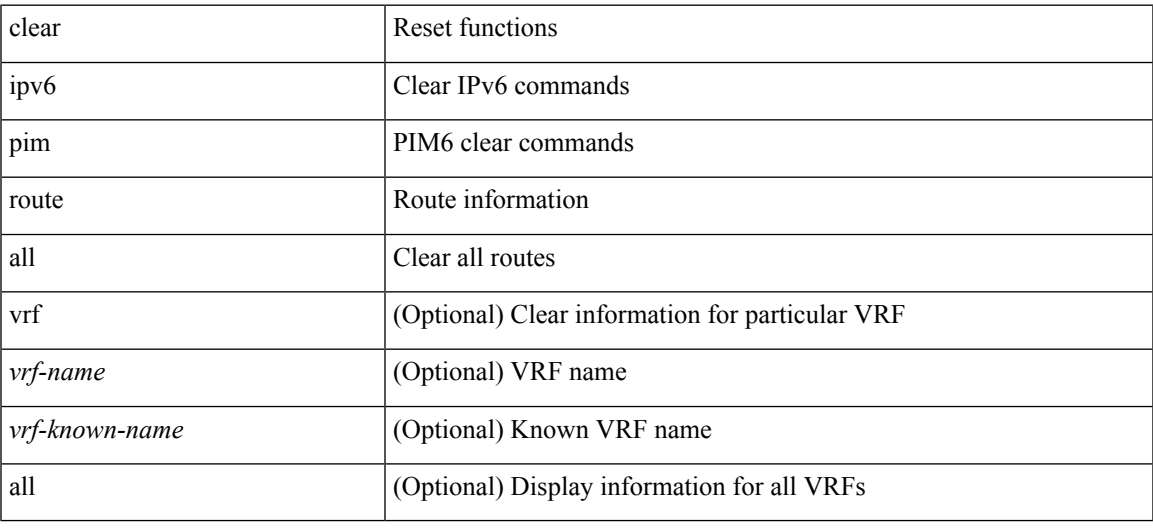

### **Command Mode**

# **clear ipv6 pim statistics**

clear ipv6 pim statistics [ vrf { <vrf-name> | <vrf-known-name> | all } ]

### **Syntax Description**

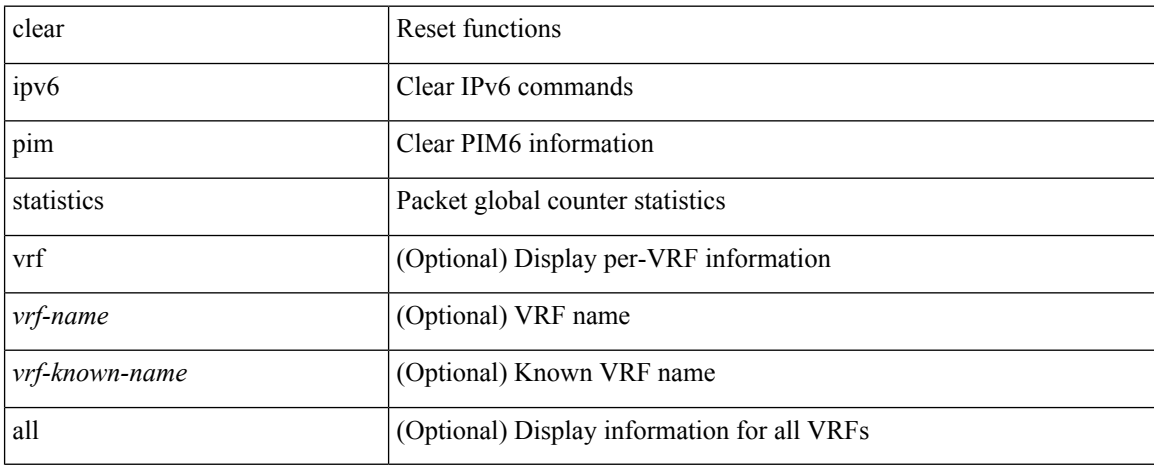

#### **Command Mode**

# **clear ipv6 raguard statistics**

clear ipv6 raguard statistics

### **Syntax Description**

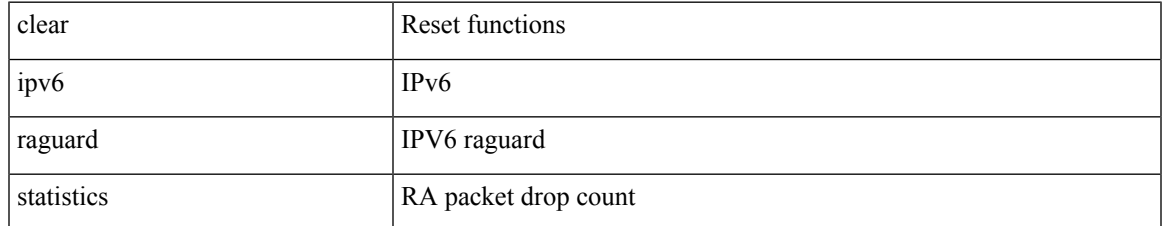

#### **Command Mode**

## **clear ipv6 rip policy statistics redistribute bgp**

{ { clear ipv6 rip policy statistics redistribute bgp <as> } | { clear ipv6 rip policy statistics redistribute eigrp  $\langle \text{tag}> \rangle$  | { clear ipv6 rip policy statistics redistribute isis  $\langle \text{tag}> \rangle$  | { clear ipv6 rip policy statistics redistribute rip <tag> } | { clear ipv6 rip policy statistics redistribute ospfv3 <tag> } | { clear ipv6 rip policy statistics redistribute direct } | { clear ipv6 rip policy statistics redistribute static } } [ vrf { <vrf-name> | <vrf-known-name> | all } ]

#### **Syntax Description**

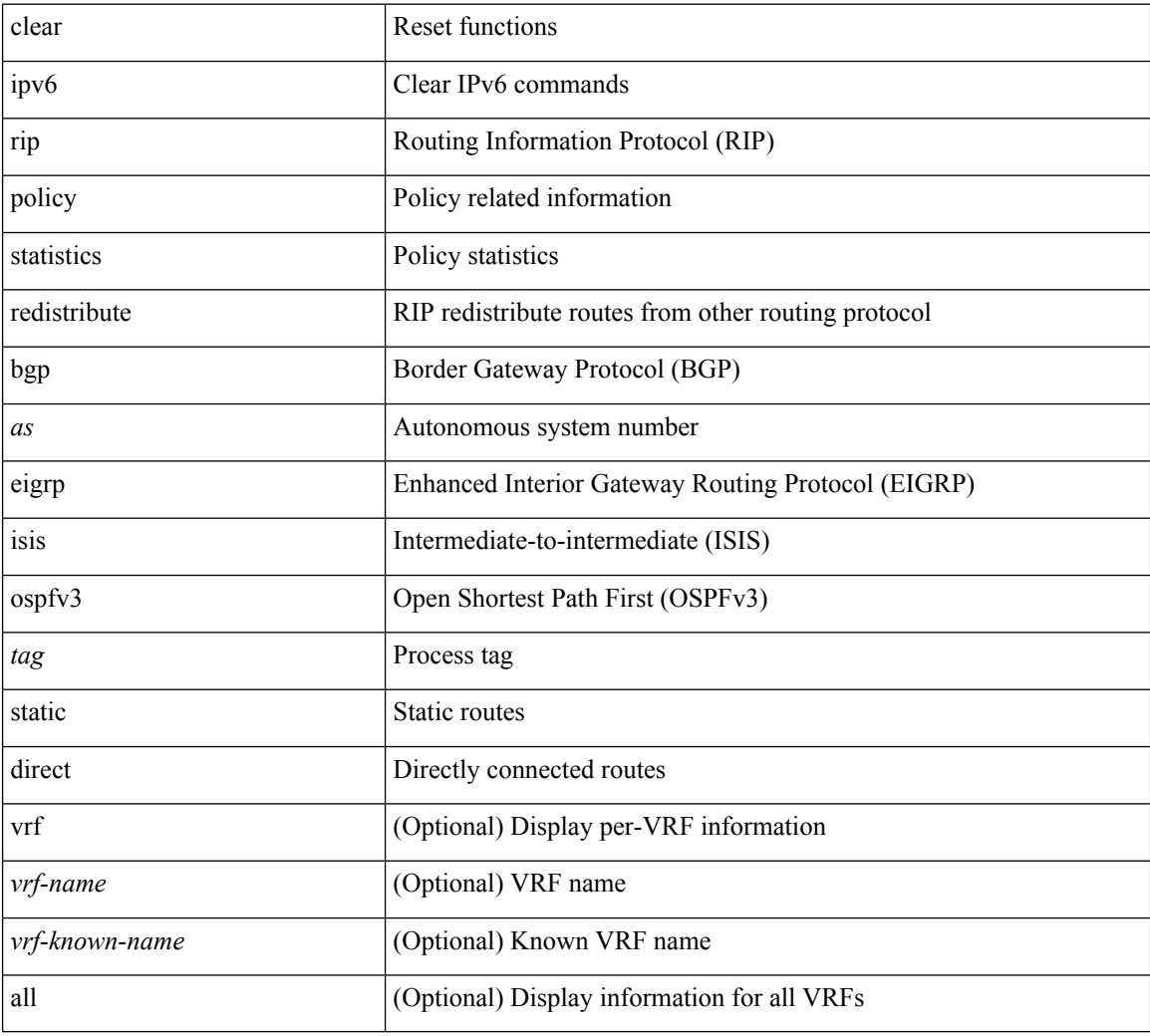

#### **Command Mode**
# **clear ipv6 snooping counters**

clear ipv6 snooping counters [ interface <intf> ]

### **Syntax Description**

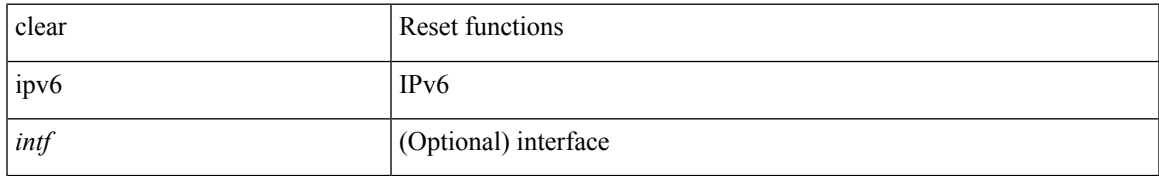

### **Command Mode**

# **clear ipv6 snooping events**

clear ipv6 snooping events

### **Syntax Description**

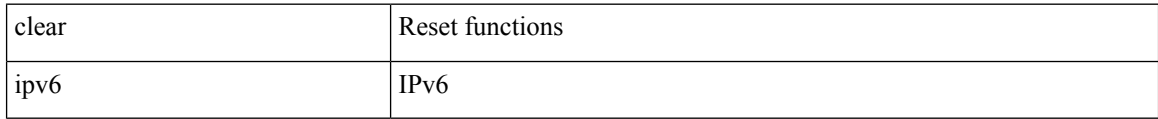

#### **Command Mode**

# **clear ipv6 snooping messages**

clear ipv6 snooping messages

### **Syntax Description**

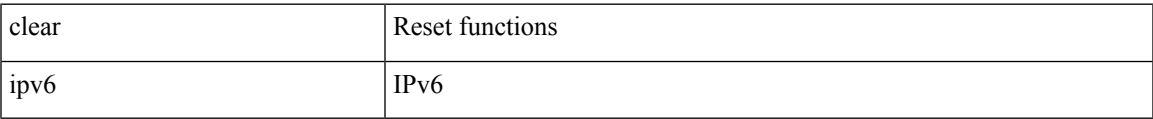

### **Command Mode**

# **clear ipv6 statistics**

clear ipv6 statistics

### **Syntax Description**

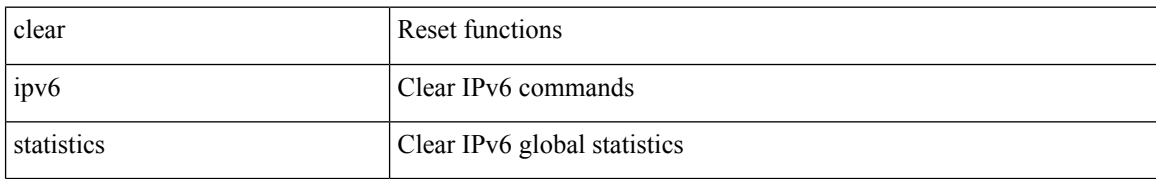

### **Command Mode**

# **clear ipv6 traffic**

clear ipv6 traffic [ vrf { <vrf-name> | <vrf-known-name> } ]

### **Syntax Description**

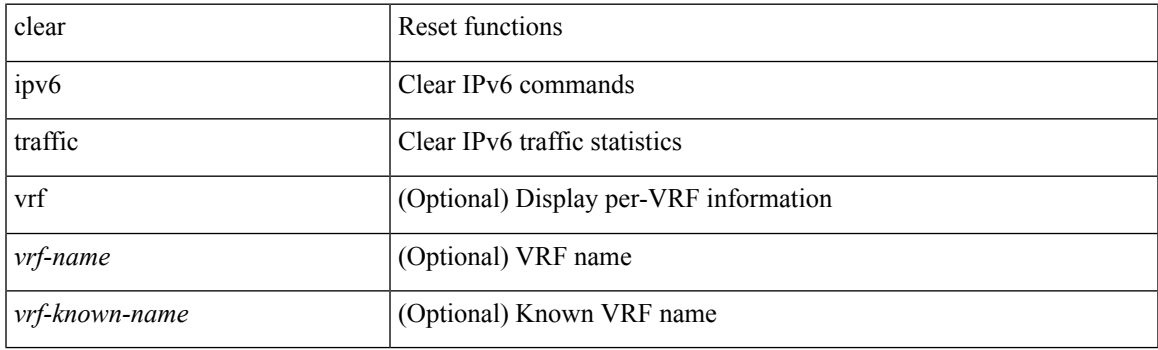

**Command Mode**

## **clear isis adjacency**

clear isis [<isis-tag> ] [ vrf { <vrf-name> | <vrf-known-name> | all } ] adjacency { \* | { <interface> | system-id  $\langle \text{sid} \rangle$   $\}$  +  $\}$  [ vrf  $\{ \langle \text{vrf-name} \rangle | \langle \text{vrf-known-name} \rangle | \text{all} \}$  ]

### **Syntax Description**

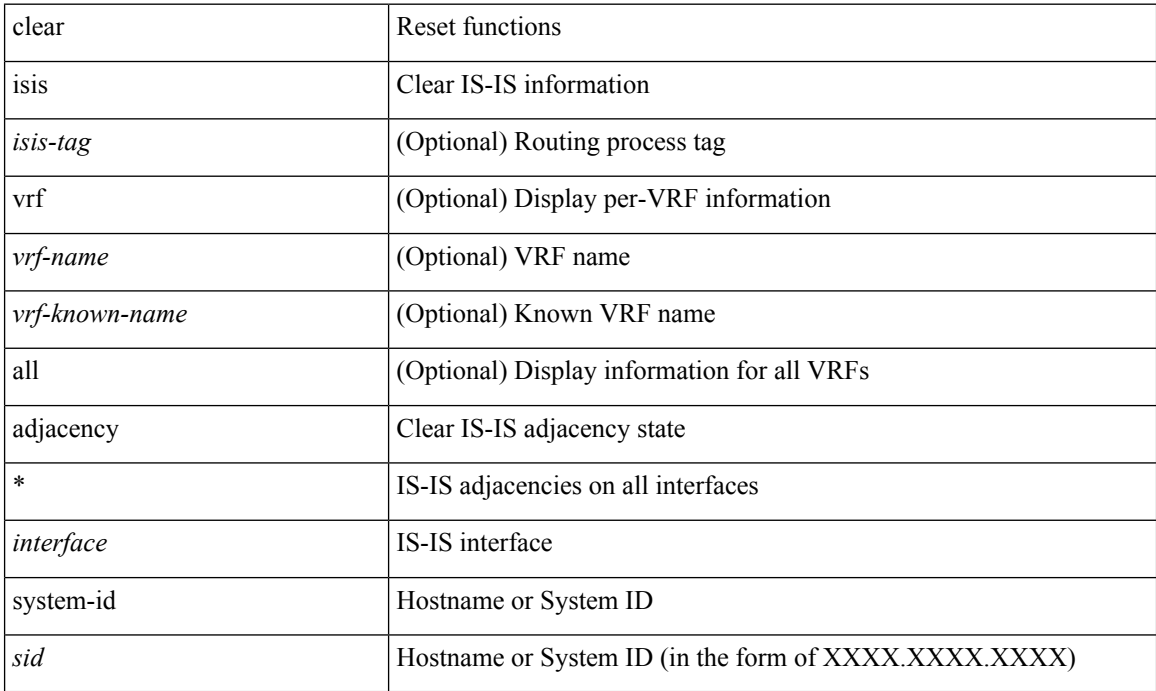

### **Command Mode**

## **clear isis dpi**

clear isis [ <isis-tag> ] [ vrf { <vrf-name> | <vrf-known-name> | all } ] dpi [ vrf { <vrf-name> | <vrf-known-name> | all } ]

### **Syntax Description**

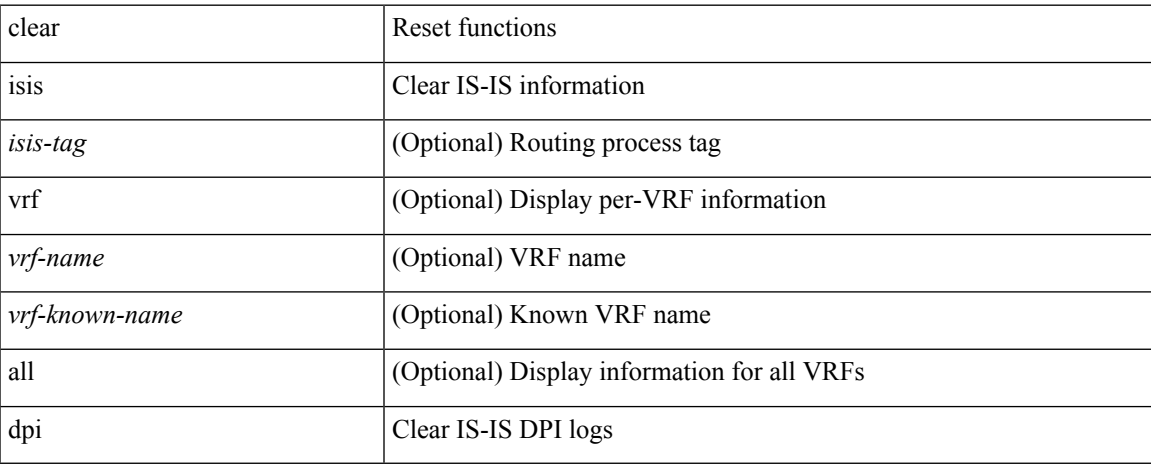

### **Command Mode**

# **clear isis event-history**

clear isis [ <isis-tag> ] event-history [ <isis-event-hist-buf-name> ]

### **Syntax Description**

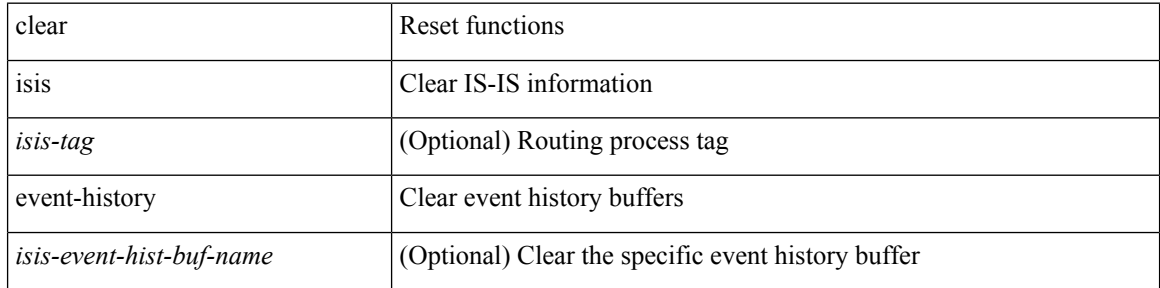

### **Command Mode**

### **clear isis ipv6 route-map statistics**

clear isis [ <isis-tag> ] [ vrf { <vrf-name> | <vrf-known-name> | all } ] ipv6 route-map statistics { { redistribute { bgp <as> | { <src-isis> | eigrp | ospfv3 | rip } <tag> } } | { redistribute { static | direct | amt } } | { distribute <src-level> into <dst-level> } } [ vrf { <vrf-name> | <vrf-known-name> | all } ]

### **Syntax Description**

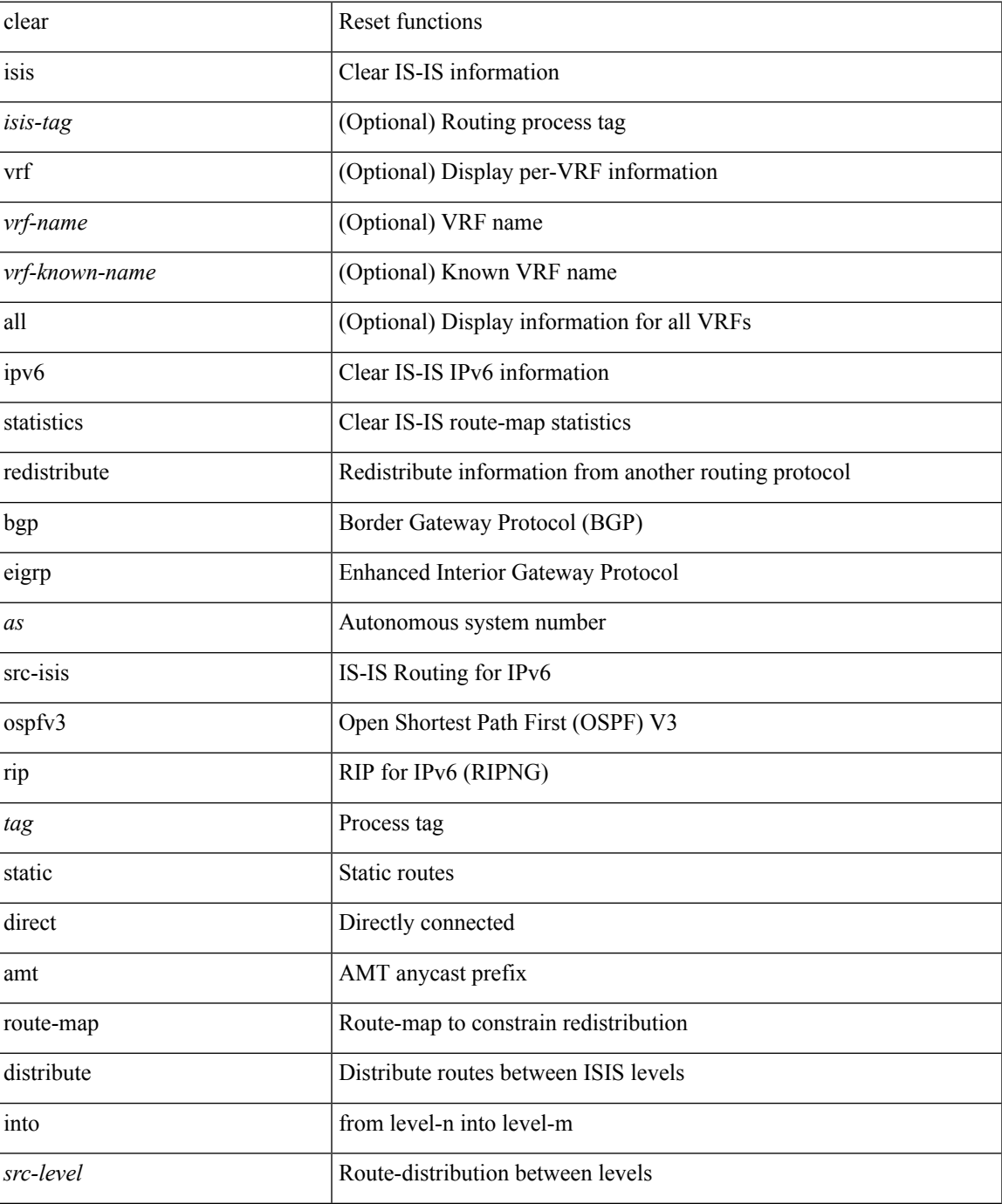

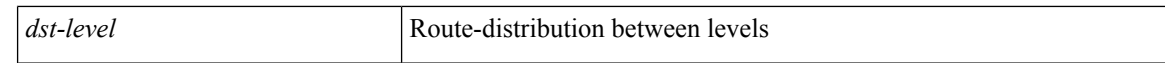

#### **Command Mode**

### **clear isis redistribution**

clear isis [ <isis-tag> ] redistribution [ vrf { <vrf-name> | <vrf-known-name> | all } ]

### **Syntax Description**

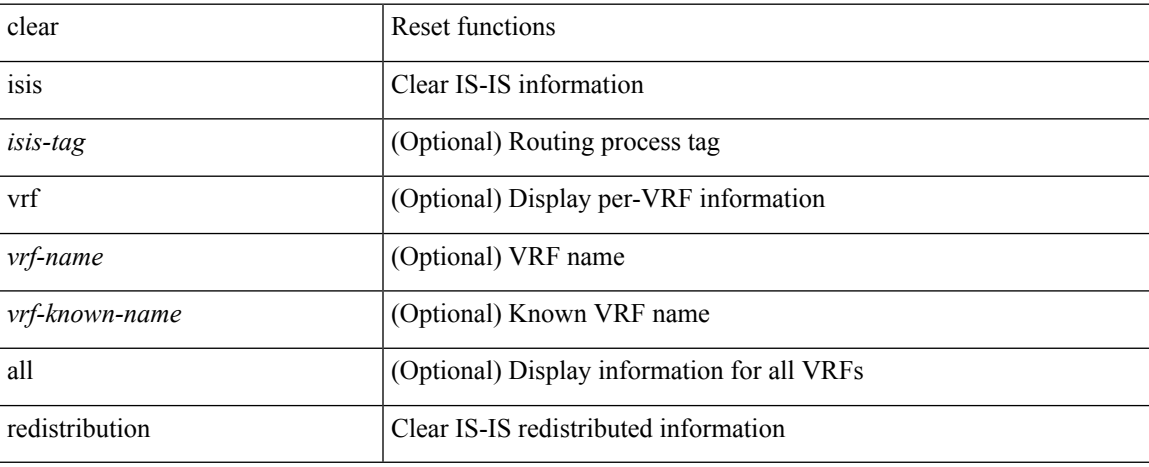

### **Command Mode**

 $\bullet$  /exec

# **clear isis route-map statistics**

clear isis [ <isis-tag> ] [ vrf { <vrf-name> | <vrf-known-name> | all } ] [ ip ] route-map statistics { { redistribute { bgp <as> | { <src-isis> | eigrp | ospf | rip } <tag> } } | { redistribute { static | direct | amt } } | { distribute <src-level> into <dst-level> } } [ vrf { <vrf-name> | <vrf-known-name> | all } ]

### **Syntax Description**

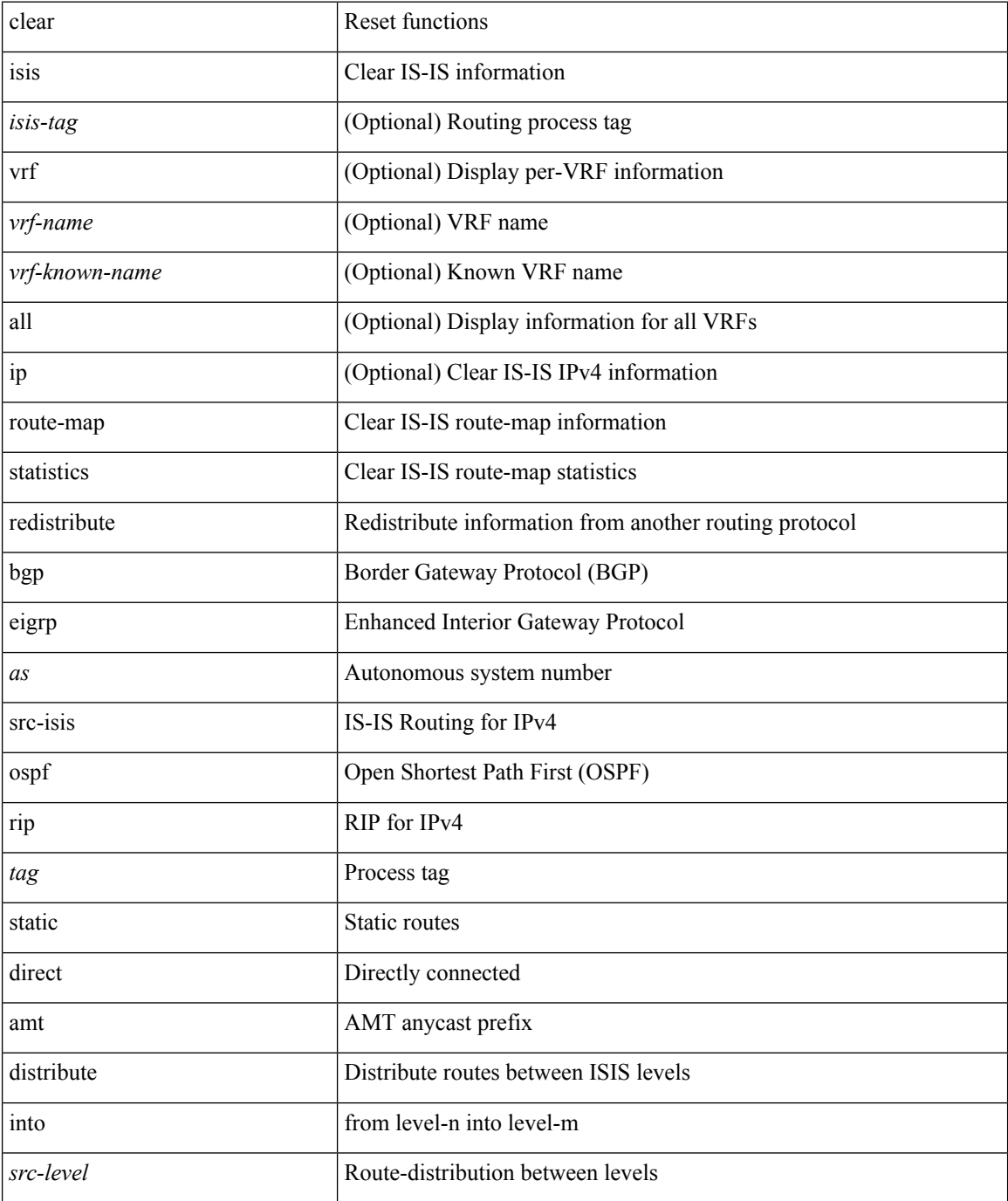

 $\mathbf{l}$ 

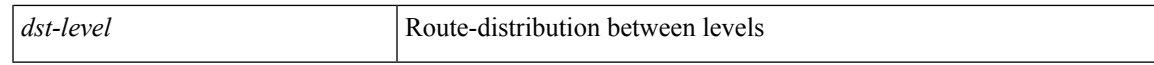

### **Command Mode**

## **clear isis spf-log**

clear isis [ <isis-tag> ] [ vrf { <vrf-name> | <vrf-known-name> | all } ] spf-log [ vrf { <vrf-name> | <vrf-known-name> | all } ]

### **Syntax Description**

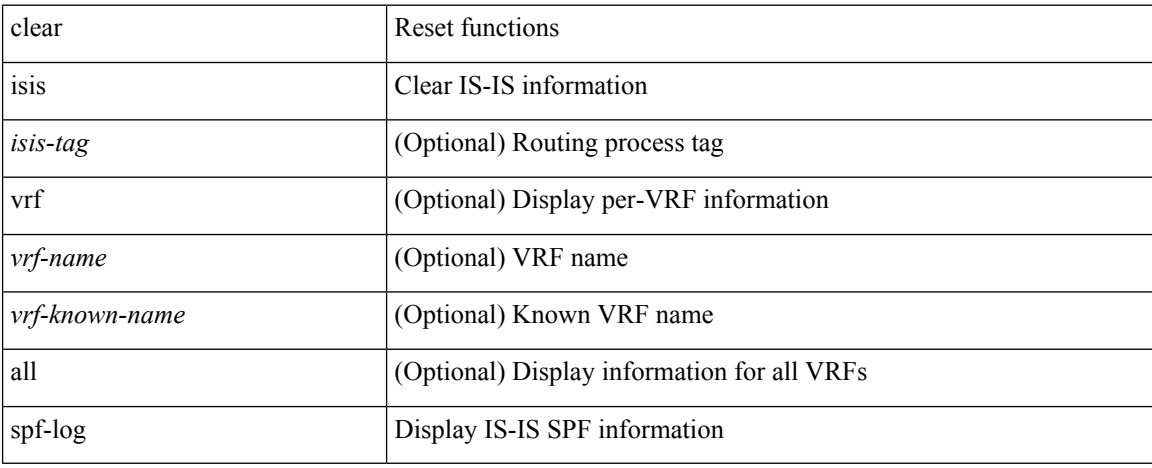

### **Command Mode**

### **clear isis statistics**

clear isis [ <isis-tag> ] [ vrf { <vrf-name> | <vrf-known-name> | all } ] statistics { \* | <interface> } [ vrf { <vrf-name> | <vrf-known-name> | all } ]

### **Syntax Description**

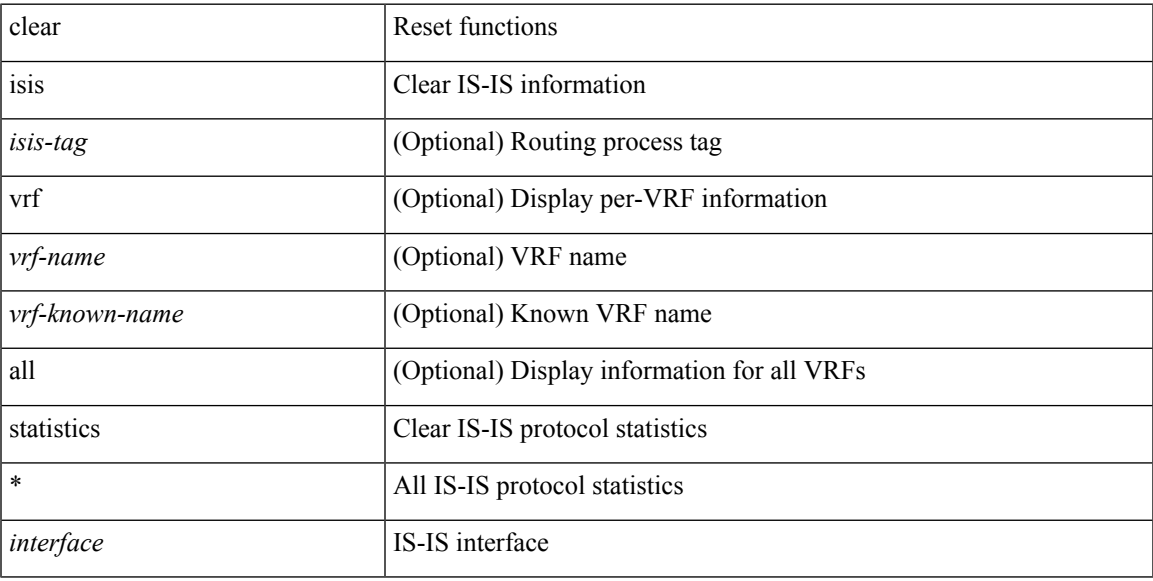

### **Command Mode**

### **clear isis traffic**

clear isis [ <isis-tag> ] [ vrf { <vrf-name> | <vrf-known-name> | all } ] traffic { \* | <interface> } [ vrf { <vrf-name> | <vrf-known-name> | all } ]

### **Syntax Description**

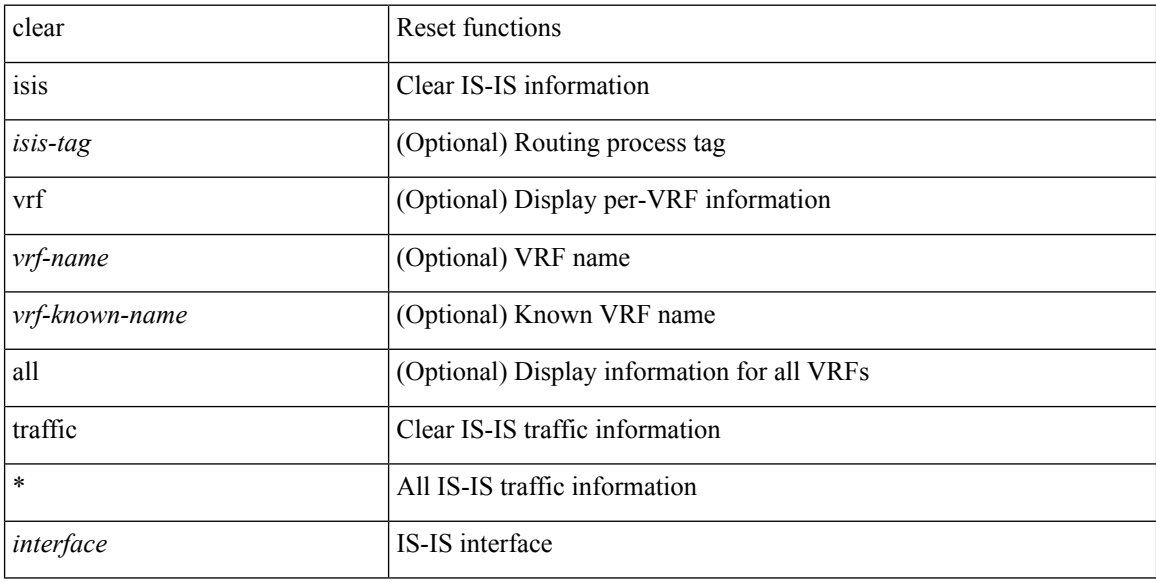

### **Command Mode**

# **clear itd statistics**

clear itd statistics <service-name>

### **Syntax Description**

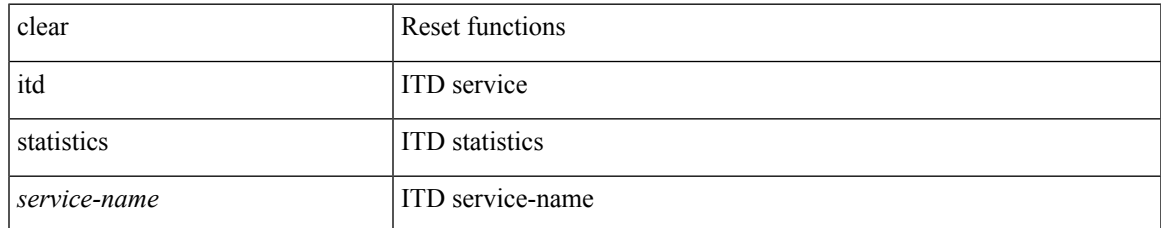

### **Command Mode**

# **clear keystore**

clear { keystore | sksd } [ <index> | <name> ]

### **Syntax Description**

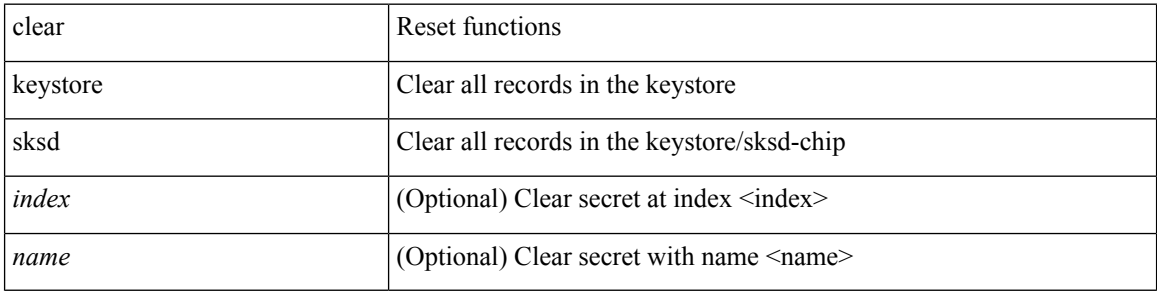

### **Command Mode**

### **clear l2fwder statistics**

clear l2fwder statistics

### **Syntax Description**

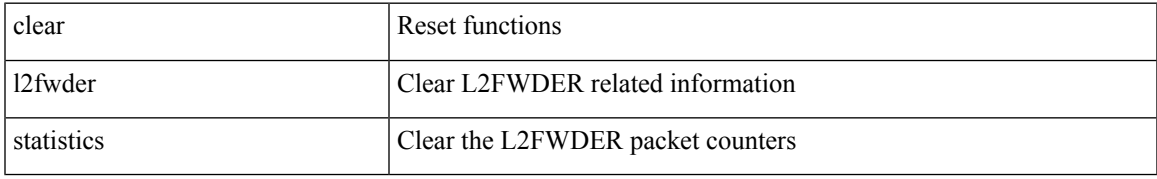

### **Command Mode**

# **clear l3vm event-history**

clear l3vm event-history { pss | errors | mts | reinit | cli | vrf | topology | all }

### **Syntax Description**

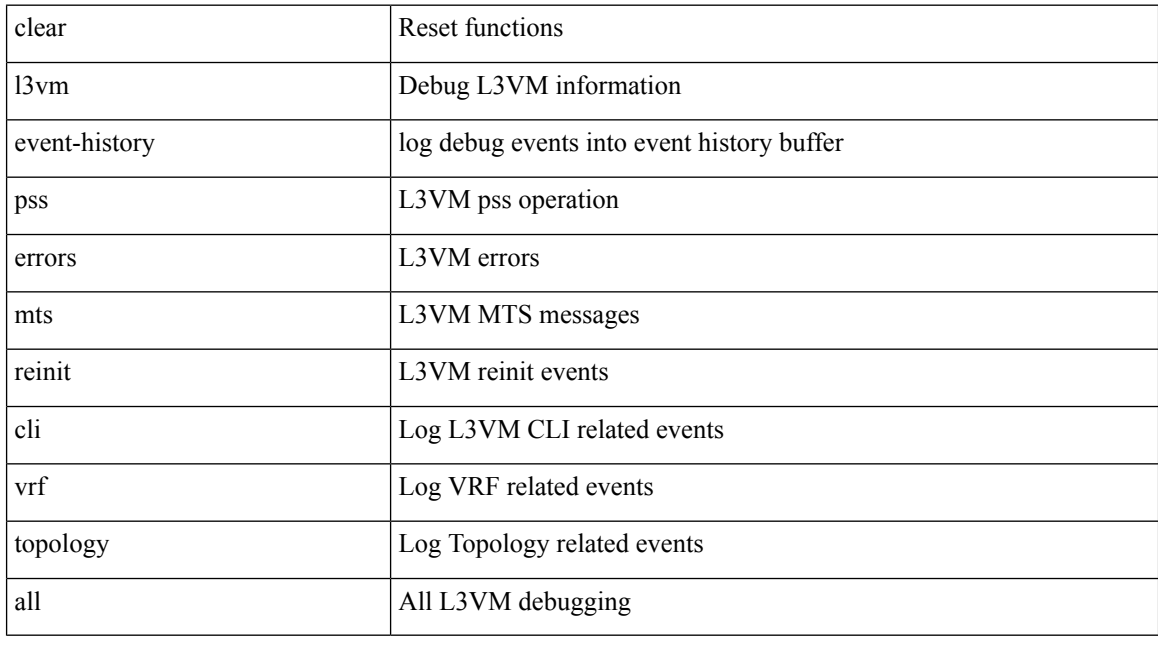

### **Command Mode**

## **clear lacp counters**

clear lacp counters [ interface <if0>]

### **Syntax Description**

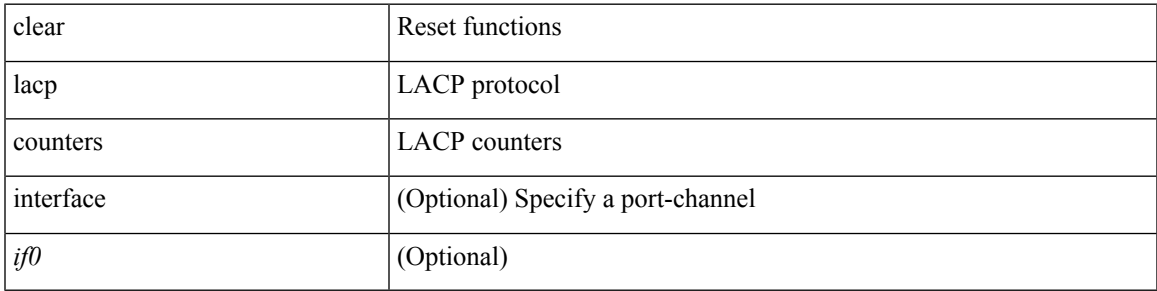

### **Command Mode**

### **clear ldap-server statistics**

clear ldap-server statistics <host0> [ \_readonly \_{ <server\_state> [ <clock\_time> { monitoring\_statistics <time\_in\_pstate> <ndead> <tt\_in\_dstate> } ] } { { auth\_statistics <auth\_failed\_transactions> <auth\_succ\_transactions> <auth\_req\_sent> <auth\_req\_timedout> <auth\_resp\_no\_match> <auth\_resp\_not\_processed> <auth\_resp\_error> } { acct\_statistics <acct\_failed\_transactions> <acct\_succ\_transactions> <acct\_req\_sent> <acct\_req\_timedout> <acct\_resp\_no\_match>  $\le$  acct resp\_not\_processed  $\ge$   $\le$  acct resp\_error  $>$  } } ]

#### **Syntax Description**

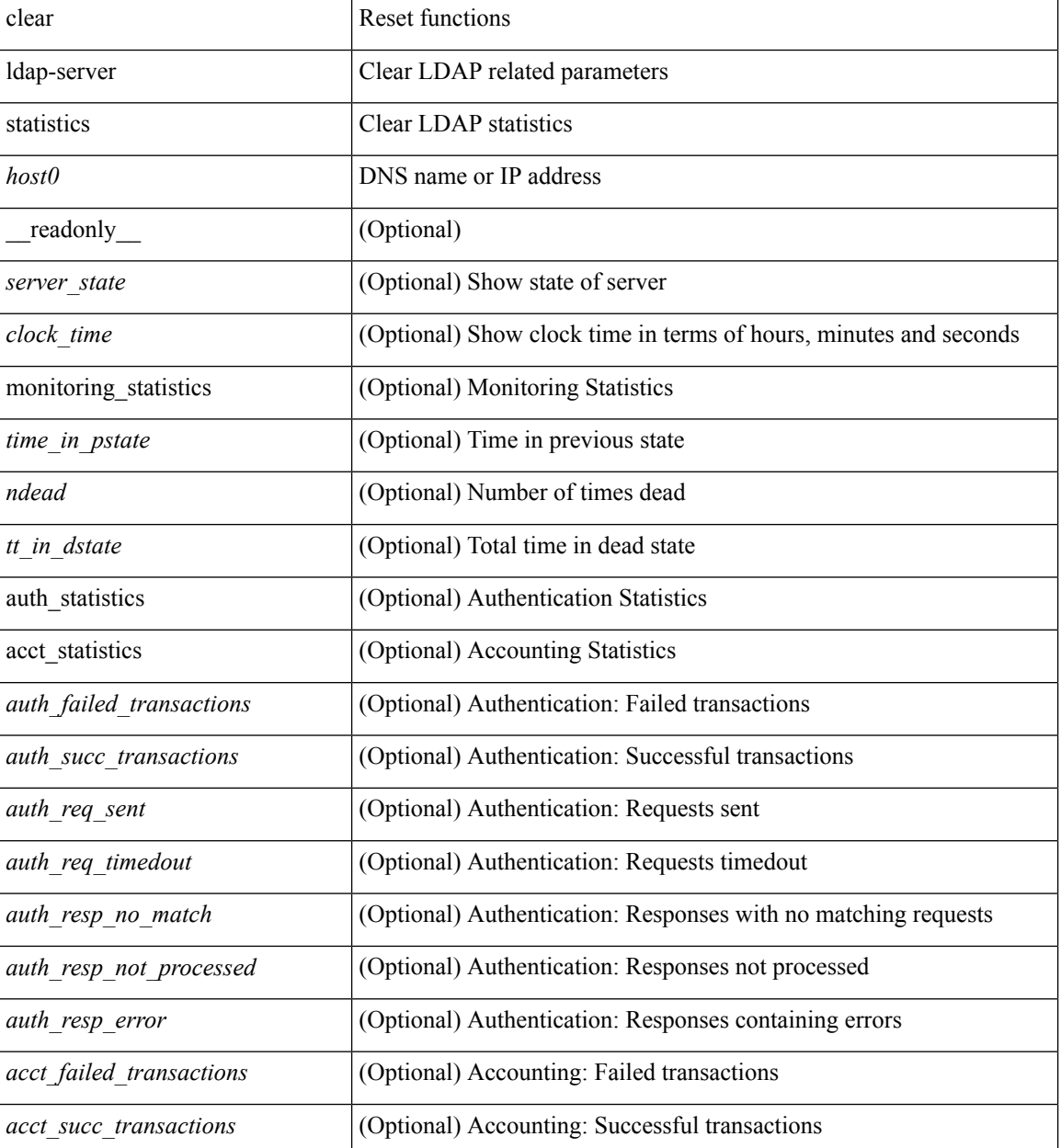

 $\mathbf l$ 

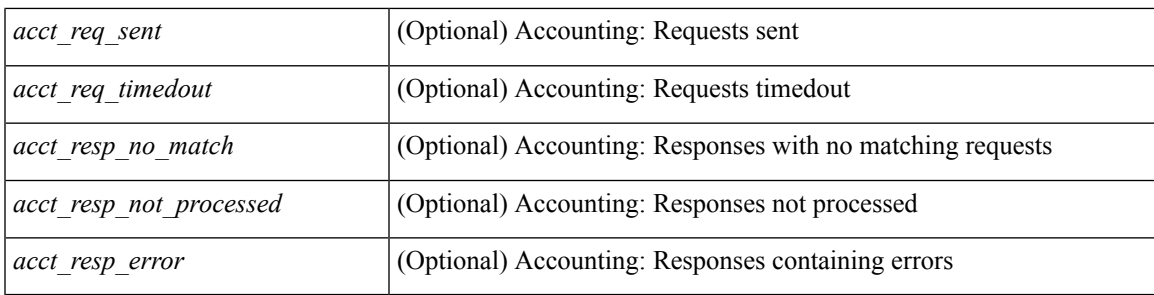

### **Command Mode**

# **clear license**

clear license { <license-file> [ force ] | sprom | <s0> }

### **Syntax Description**

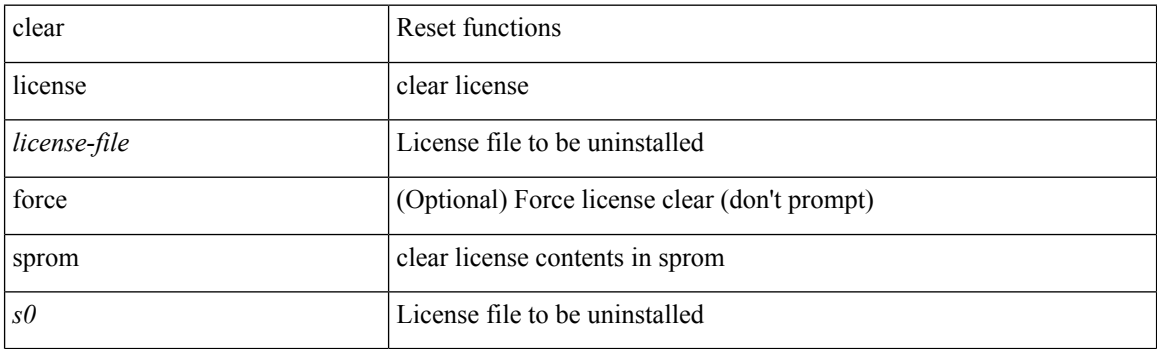

**Command Mode**

Ι

### **clear lim counters**

clear lim counters [ timeline ]

### **Syntax Description**

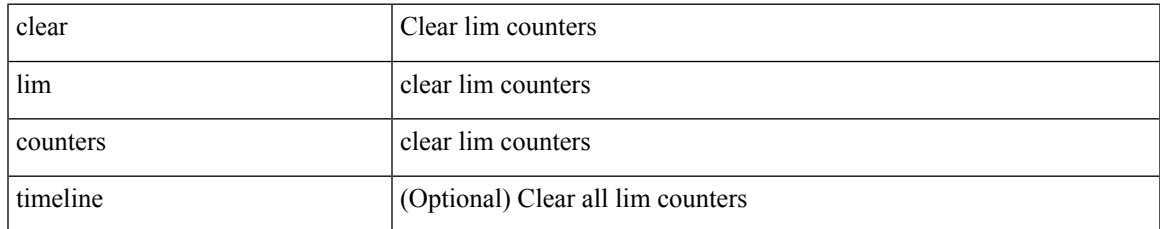

### **Command Mode**

# **clear line**

clear line <s0>

### **Syntax Description**

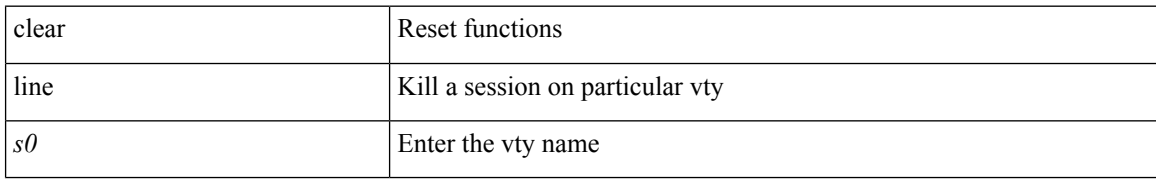

### **Command Mode**

## **clear lisp ddt referral-cache**

clear lisp ddt referral-cache [ instance-id <iid> ] [ <eid-prefix> | <eid-prefix6> ] [ vrf { <vrf-name> | <vrf-known-name> } ]

### **Syntax Description**

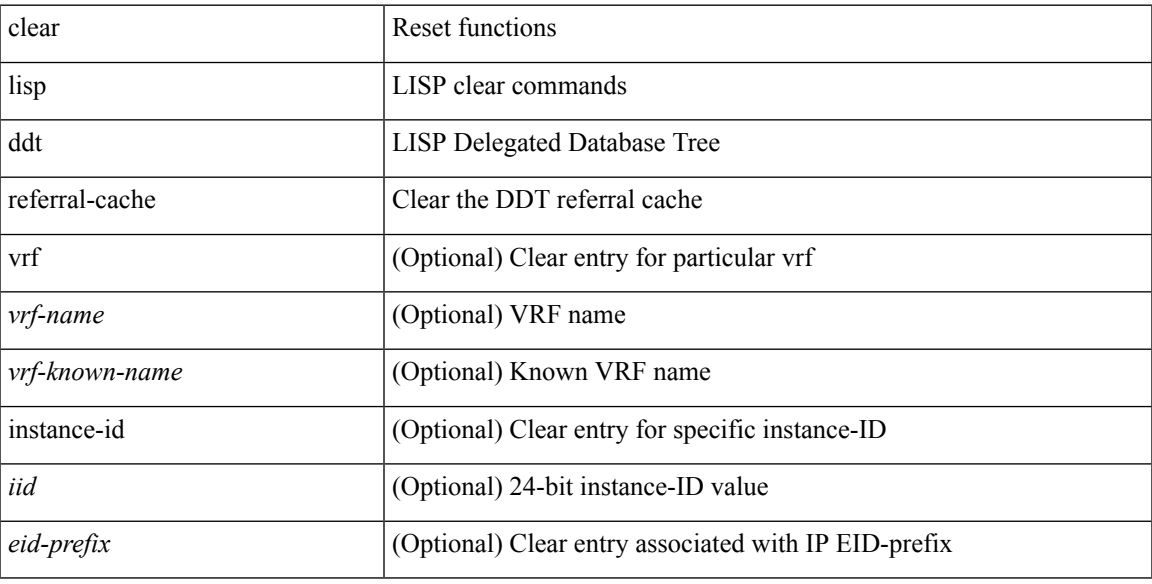

### **Command Mode**

# **clear lisp dynamic-eid**

clear lisp dynamic-eid { <dyn-eid-name> | <dyn-eid> } [ vrf { <vrf-name> | <vrf-known-name> } ]

### **Syntax Description**

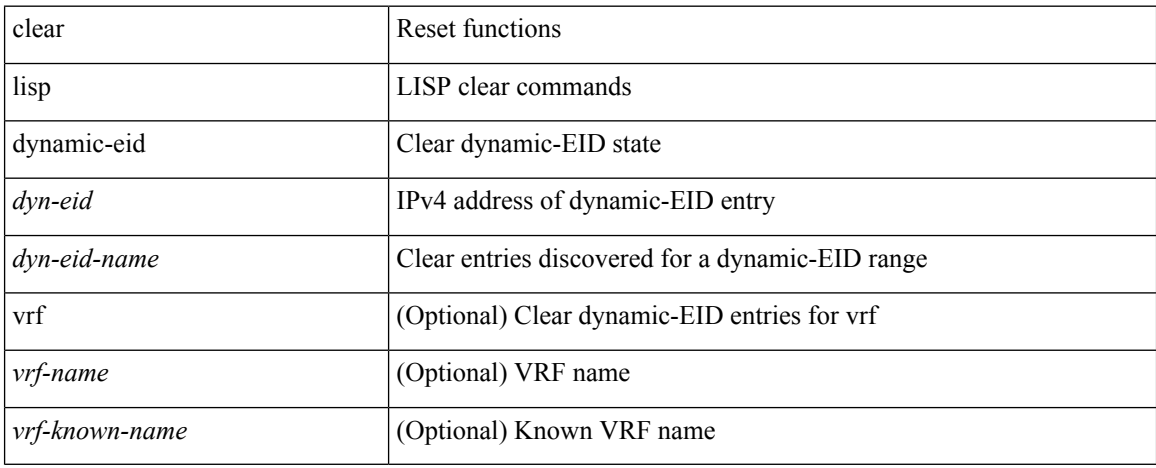

### **Command Mode**

# **clear lisp proxy-itr**

clear lisp proxy-itr [ <addr> | <addr6> ] [ vrf { <vrf-name> | <vrf-known-name> } ]

### **Syntax Description**

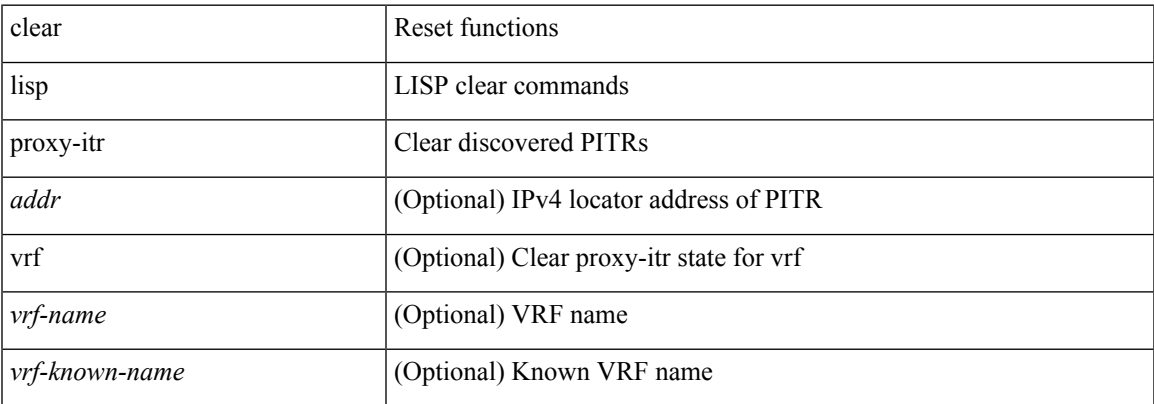

### **Command Mode**

# **clear lisp site**

clear lisp site <site-name> [ instance-id <iid> ] [ vrf { <vrf-name> | <vrf-known-name> } ]

### **Syntax Description**

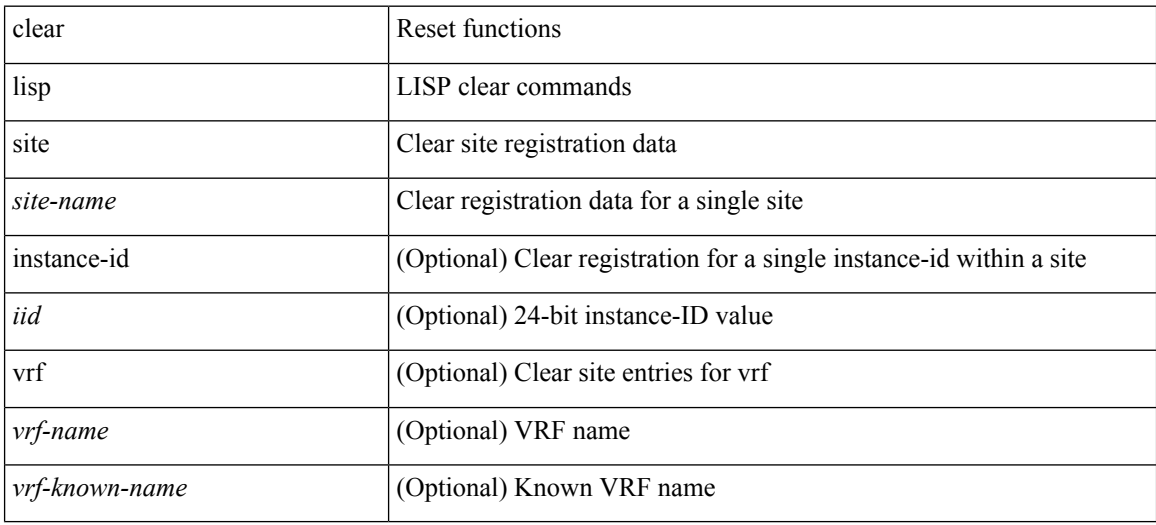

#### **Command Mode**

# **clear lldp counters**

clear lldp counters

### **Syntax Description**

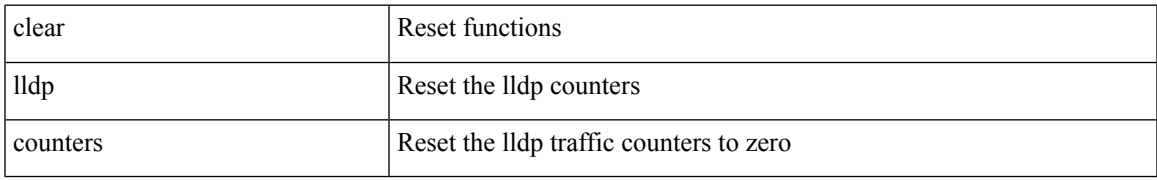

### **Command Mode**

## **clear lldp counters interface**

clear lldp counters interface <if0>

### **Syntax Description**

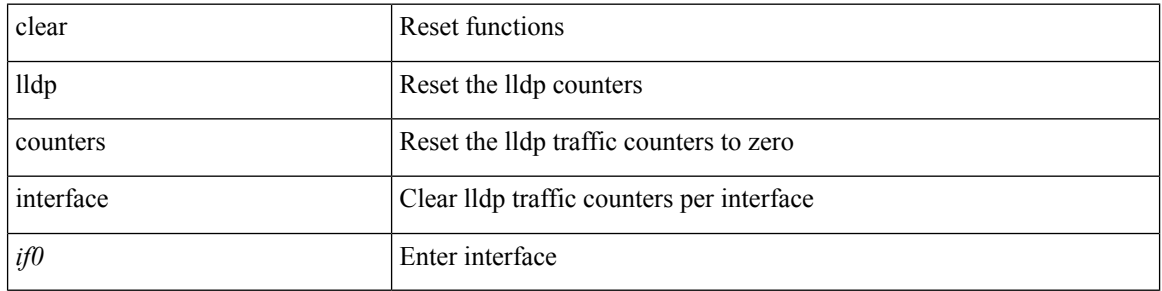

### **Command Mode**

# **clear logging logfile**

clear logging logfile

### **Syntax Description**

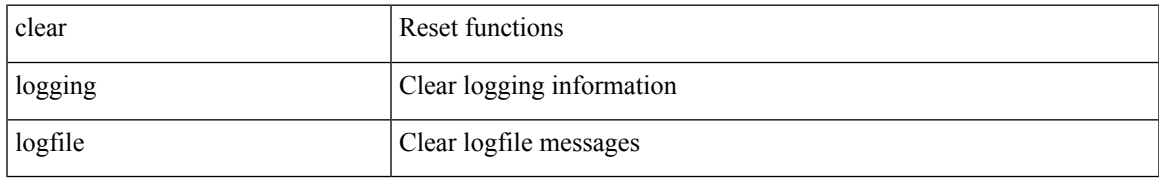

### **Command Mode**

# **clear logging nvram**

clear logging nvram

### **Syntax Description**

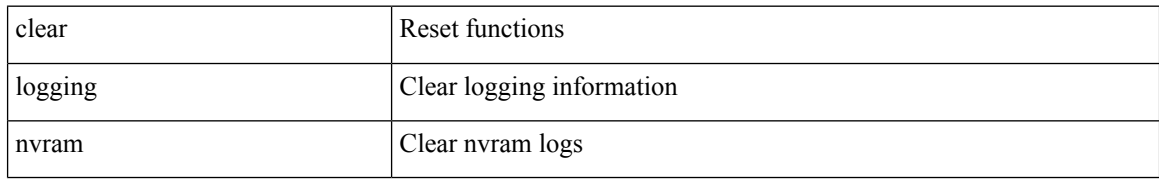

### **Command Mode**

# **clear logging onboard**

clear logging onboard [ { counter-stats | epld-log | internal { <dc3\_options> } | module <module> [ { counter-stats | internal { <dc3\_options> } } ] } ]

### **Syntax Description**

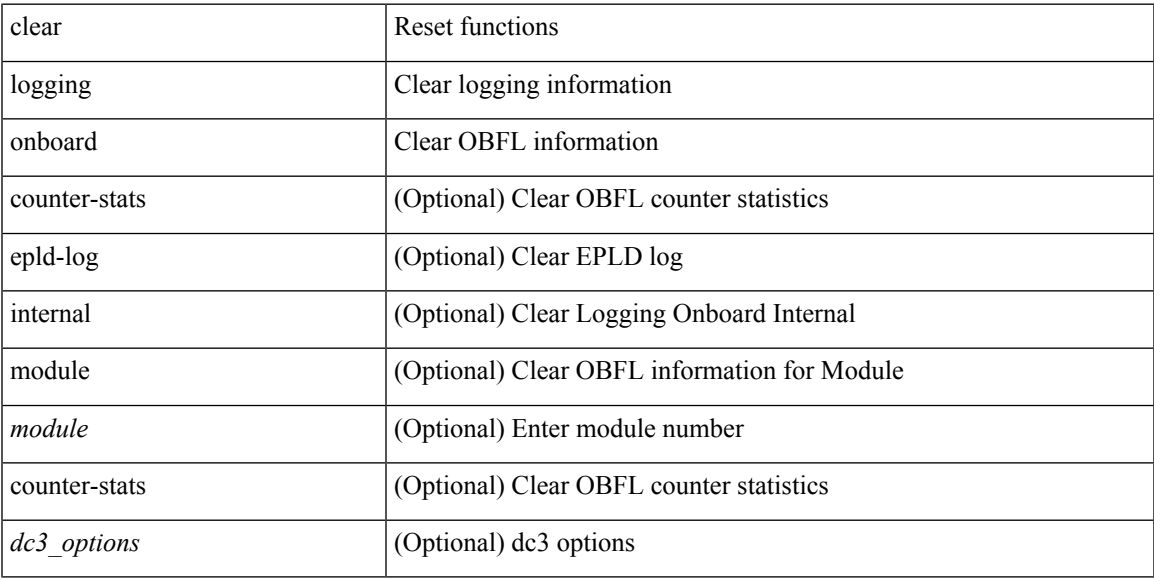

### **Command Mode**

### **clear logging onboard**

clear logging onboard [ { card-boot-history | card-first-power-on | environmental-history | error-stats | exception-log | interrupt-stats | module <module> [ { environmental-history | error-stats | exception-log | interrupt-stats | obfl-logs | stack-trace | card-boot-history | card-first-power-on } ] | obfl-logs | stack-trace } ]

### **Syntax Description**

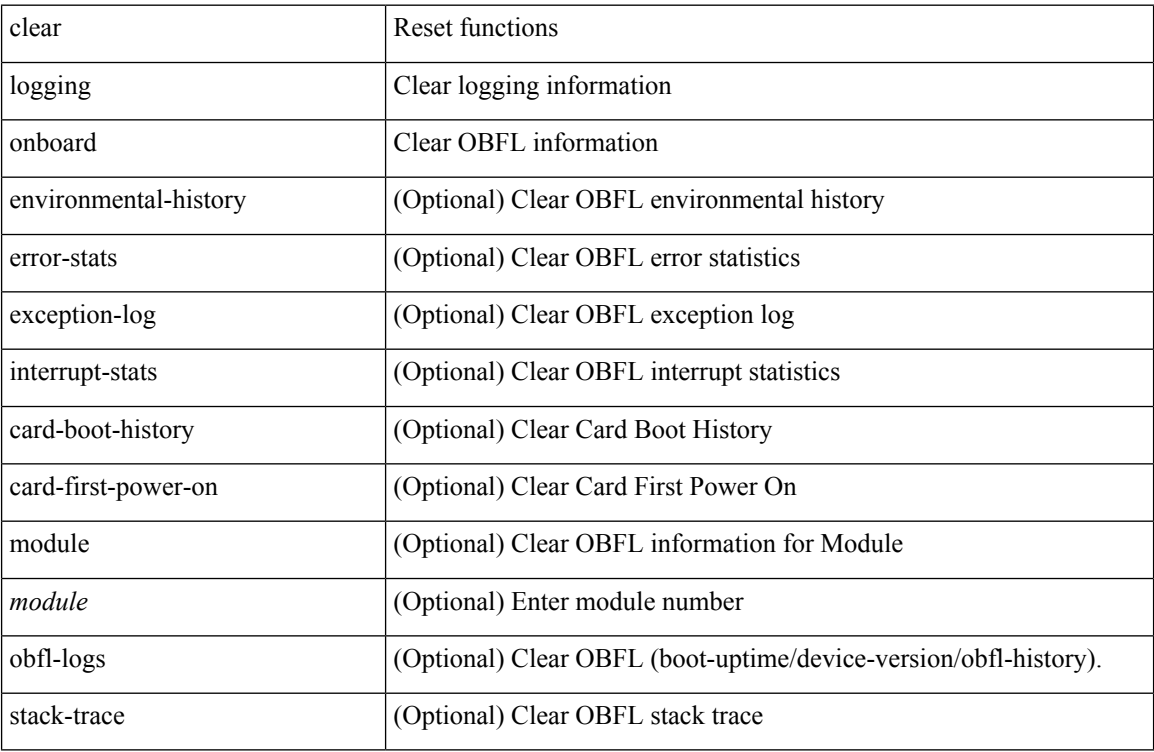

#### **Command Mode**
# **clear logging session**

clear logging session

#### **Syntax Description**

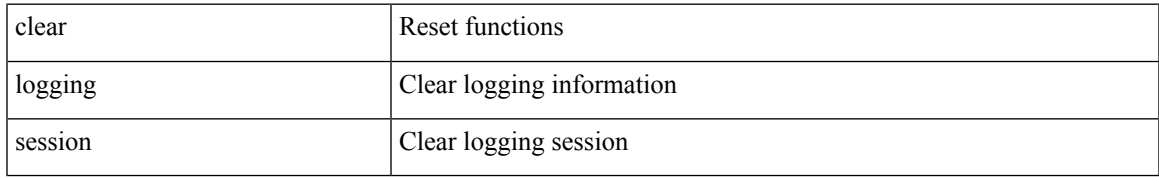

#### **Command Mode**

## **clear mac address-table datapath**

clear mac address-table datapath { dynamic [ vlan <id> ] | static [ vlan <id> ] | { statistics [ interface ] } | isis\_intf\_stats }

#### **Syntax Description**

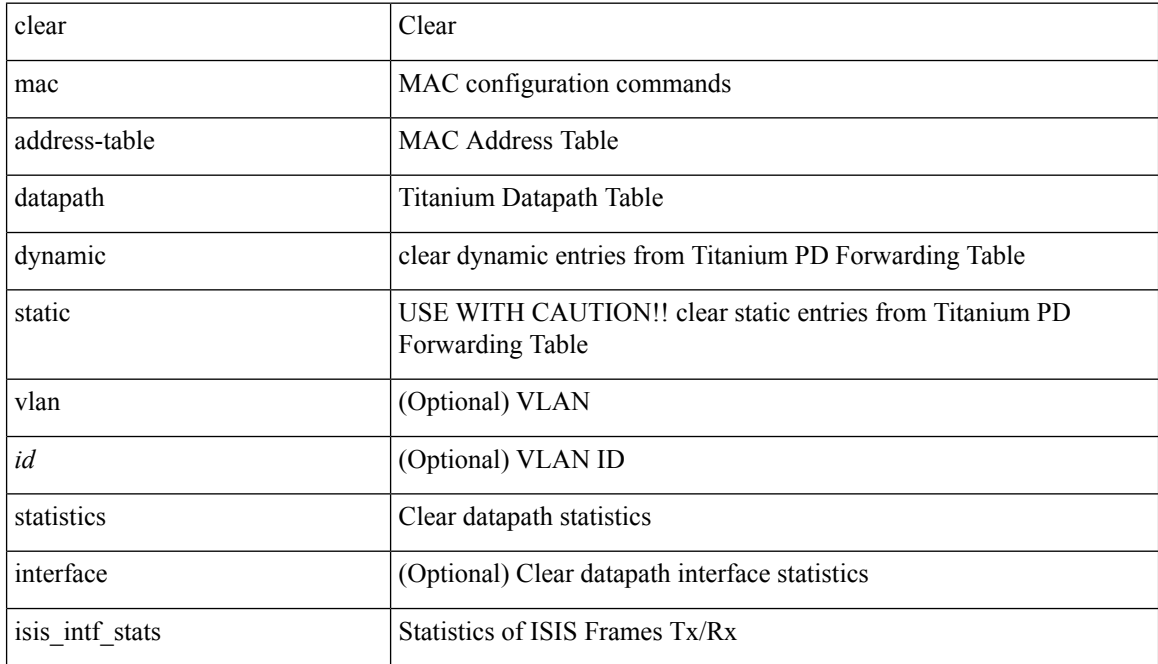

#### **Command Mode**

### **clear macsec mka statistics**

clear macsec mka statistics [ interface <ifname> ]

#### **Syntax Description**

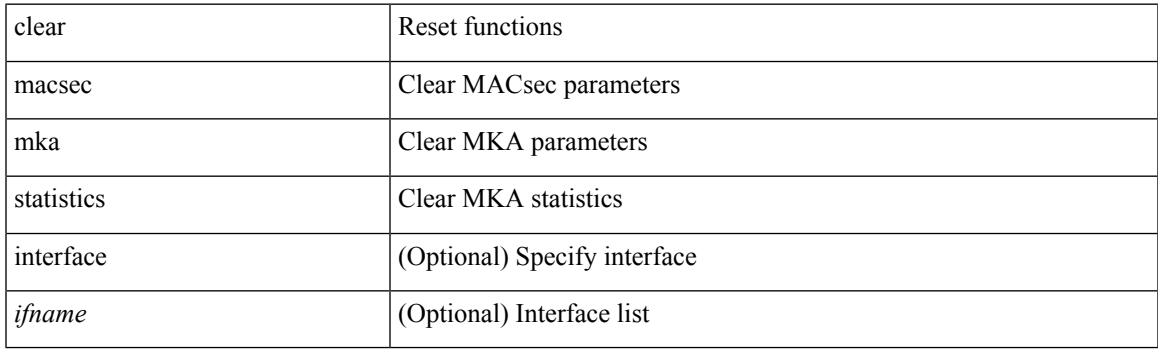

**Command Mode**

## **clear macsec secy statistics**

clear macsec secy statistics [ interface <ifname> ]

#### **Syntax Description**

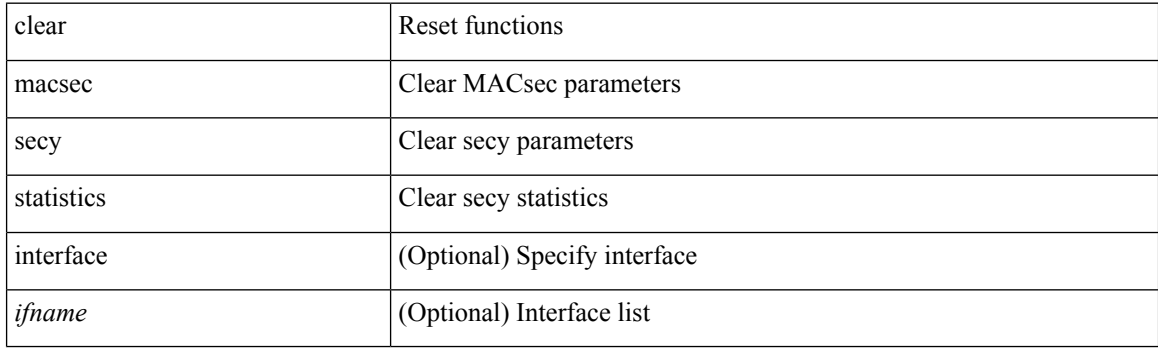

**Command Mode**

I

# **clear mmode database**

clear mmode database

#### **Syntax Description**

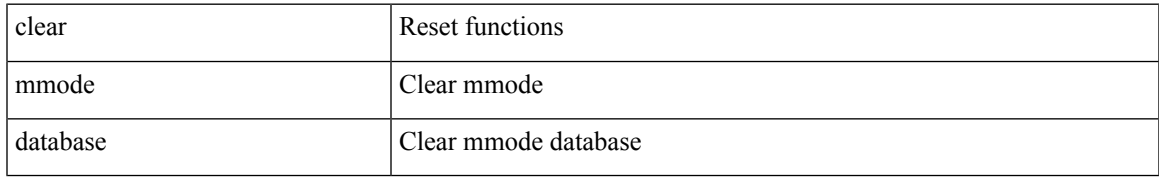

#### **Command Mode**

# **clear mpls forwarding statistics**

clear mpls forwarding statistics [ interface  $\{$  <interface> | all } ]

#### **Syntax Description**

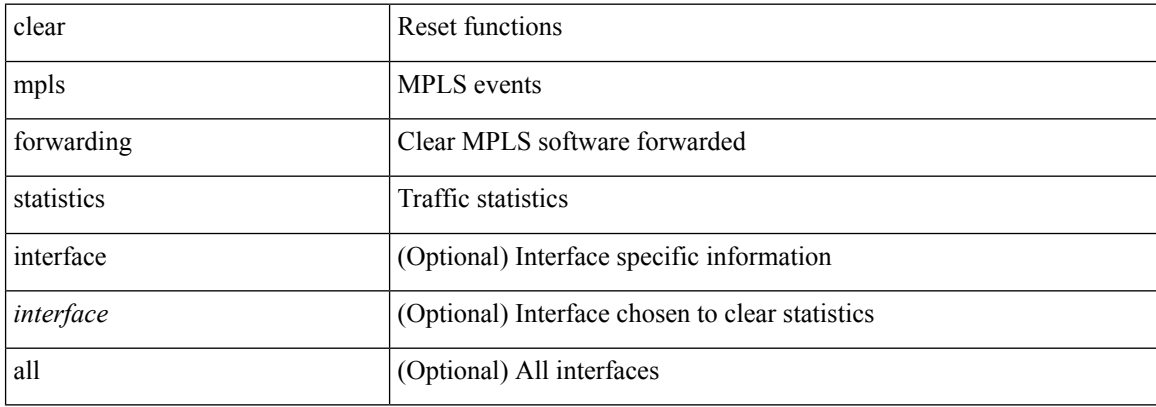

#### **Command Mode**

# **clear mpls static trace**

clear mpls static trace { error | warning | event }

#### **Syntax Description**

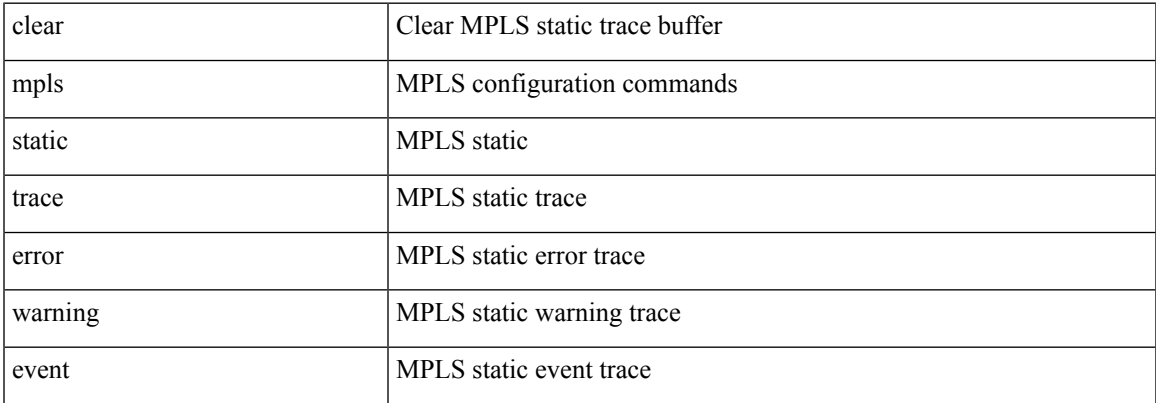

#### **Command Mode**

# **clear mpls strip labels**

clear mpls strip labels { static | dynamic | all }

#### **Syntax Description**

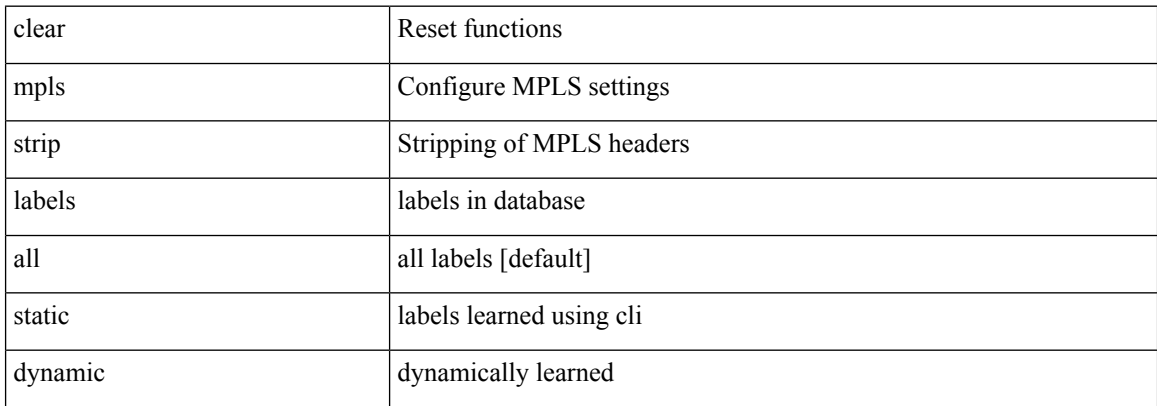

#### **Command Mode**

# **clear mpls switching label statistics**

clear mpls switching label statistics { all | <label-value> }

#### **Syntax Description**

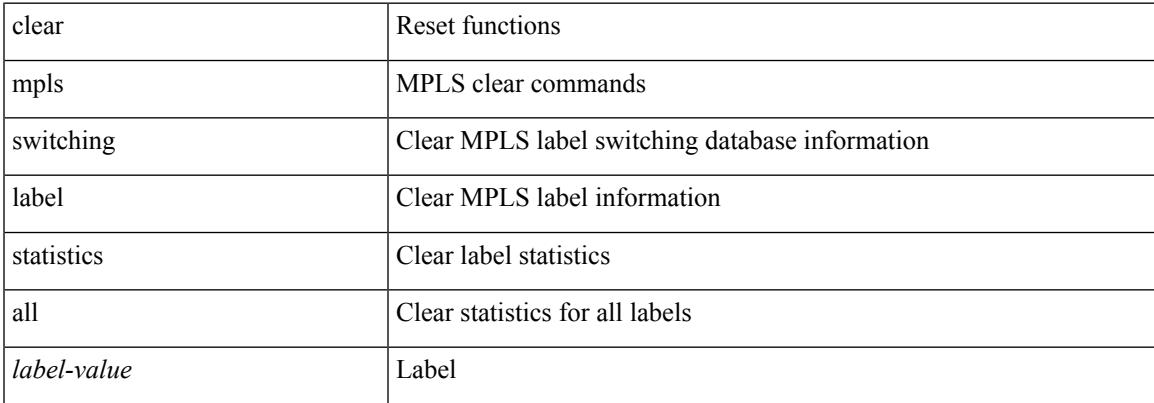

#### **Command Mode**

# **clear mpls traffic-eng auto-bw timers**

clear mpls traffic-eng auto-bw timers

#### **Syntax Description**

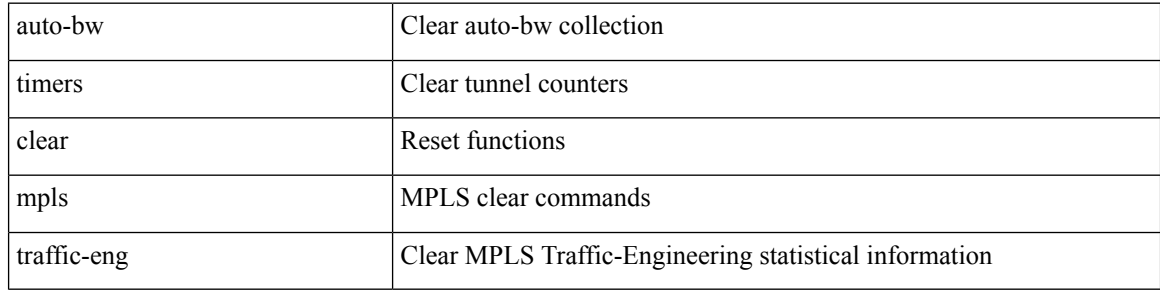

#### **Command Mode**

# **clear mpls traffic-eng link-management counters**

clear mpls traffic-eng link-management counters

#### **Syntax Description**

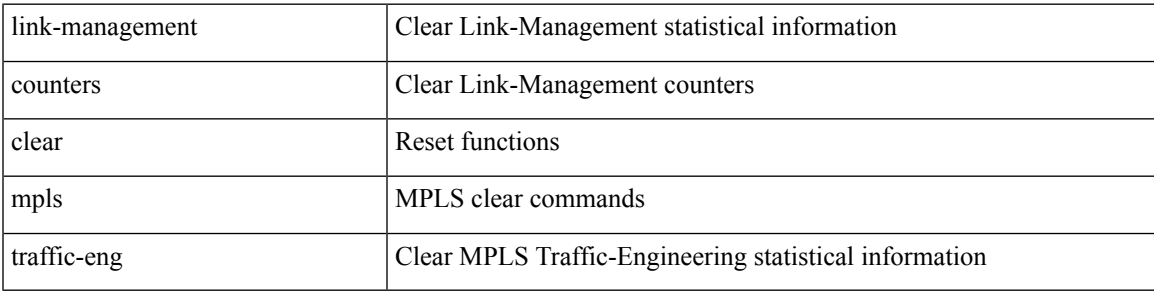

**Command Mode**

## **clear mpls traffic-eng tunnel counters**

clear mpls traffic-eng tunnel counters

#### **Syntax Description**

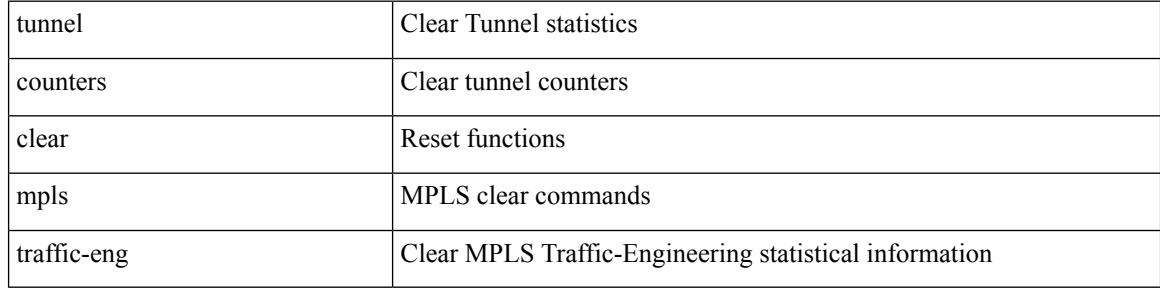

**Command Mode**

 $\overline{\phantom{a}}$ 

# **clear nbm flow statistics**

clear nbm flow statistics

#### **Syntax Description**

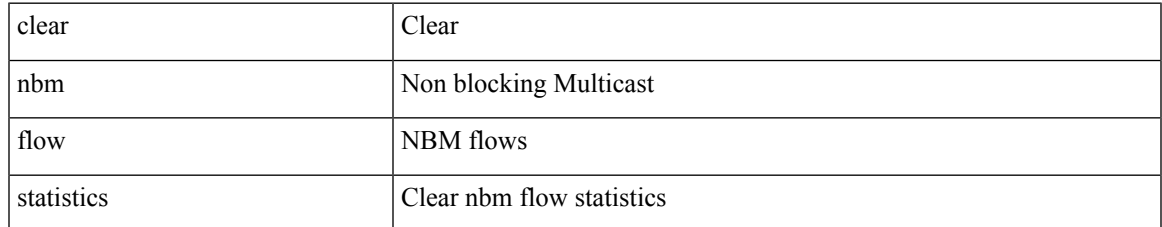

#### **Command Mode**

## **clear ngoam**

clear ngoam { traceroute { { session { <handle> | all } } | { statistics { summary | { session { <handle> | all } } } } } [ force ] }

#### **Syntax Description**

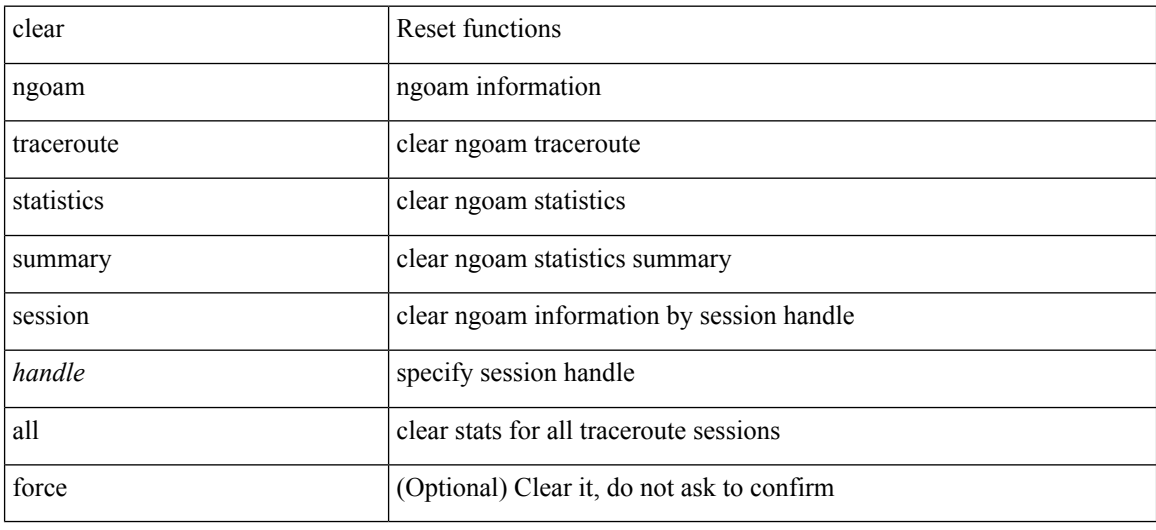

#### **Command Mode**

### **clear ngoam**

clear ngoam { loopback { { session { <ses-hdl> | all } } | { statistics { summary | { session { <ses-hdl> | all } } } } | database [ session <ses-hdl> ] } [ force ] }

#### **Syntax Description**

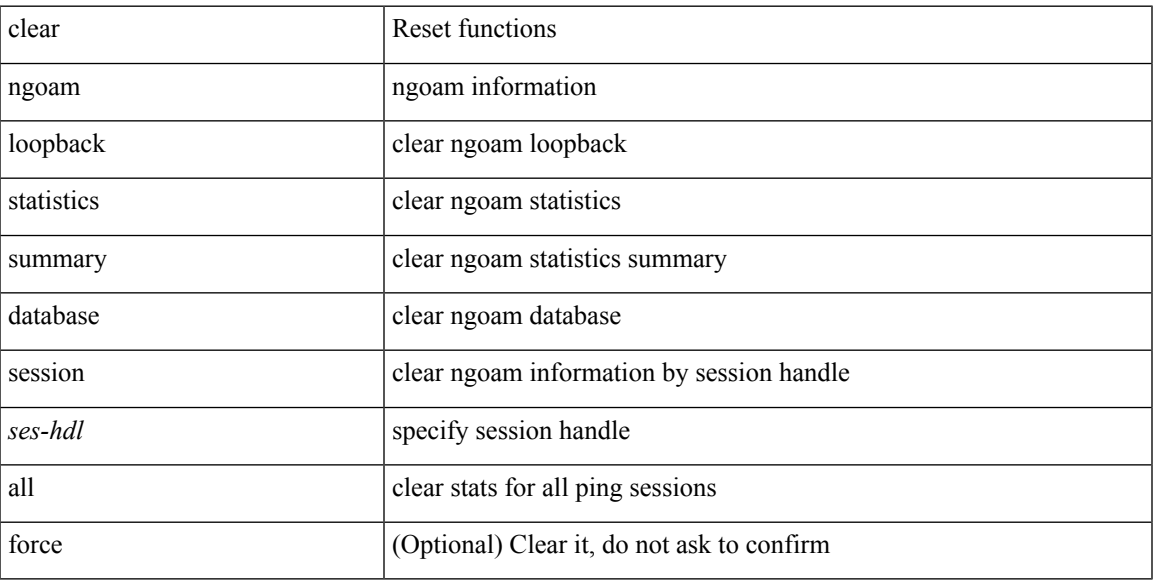

#### **Command Mode**

## **clear ngoam**

clear ngoam { probe { statistics { summary | { session {  $\langle$  \andle \all } } } } }

#### **Syntax Description**

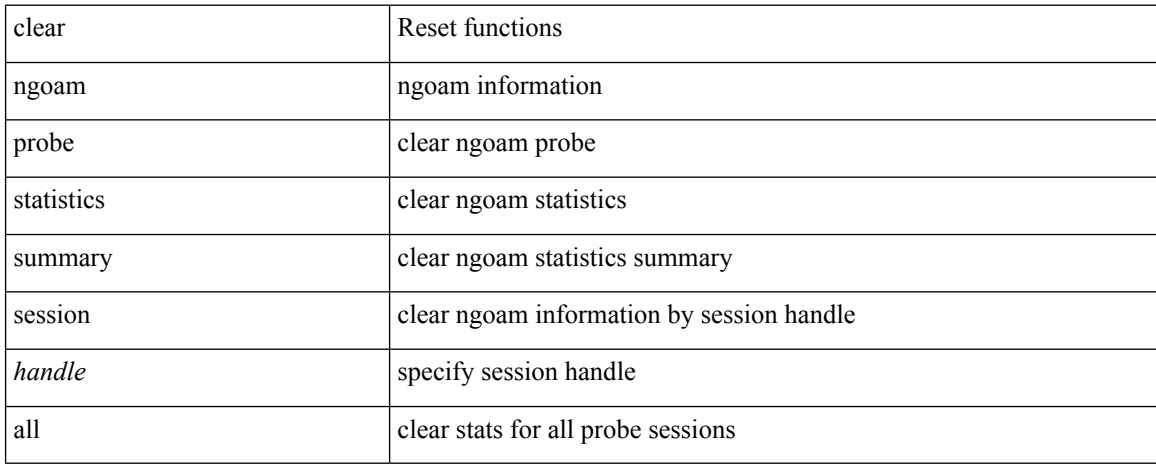

#### **Command Mode**

 $\overline{\phantom{a}}$ 

## **clear ngoam**

clear ngoam { { interface statistics } }

#### **Syntax Description**

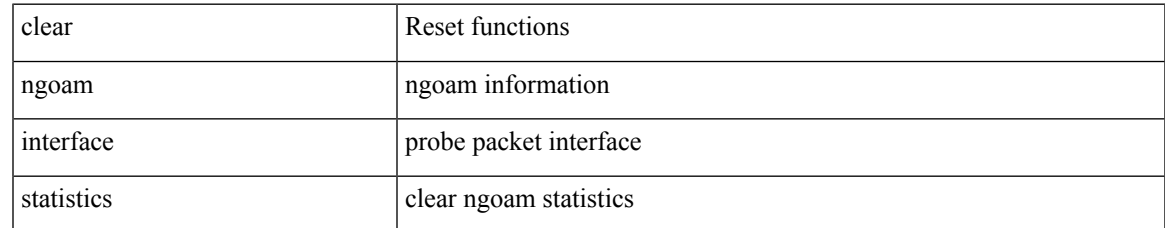

#### **Command Mode**

## **clear ngoam pathtrace**

clear ngoam pathtrace { { statistics { summary | { session { <handle> | all } } } } | { database { session {  $\{$  \handle \empty | all } } } } [ force ]

#### **Syntax Description**

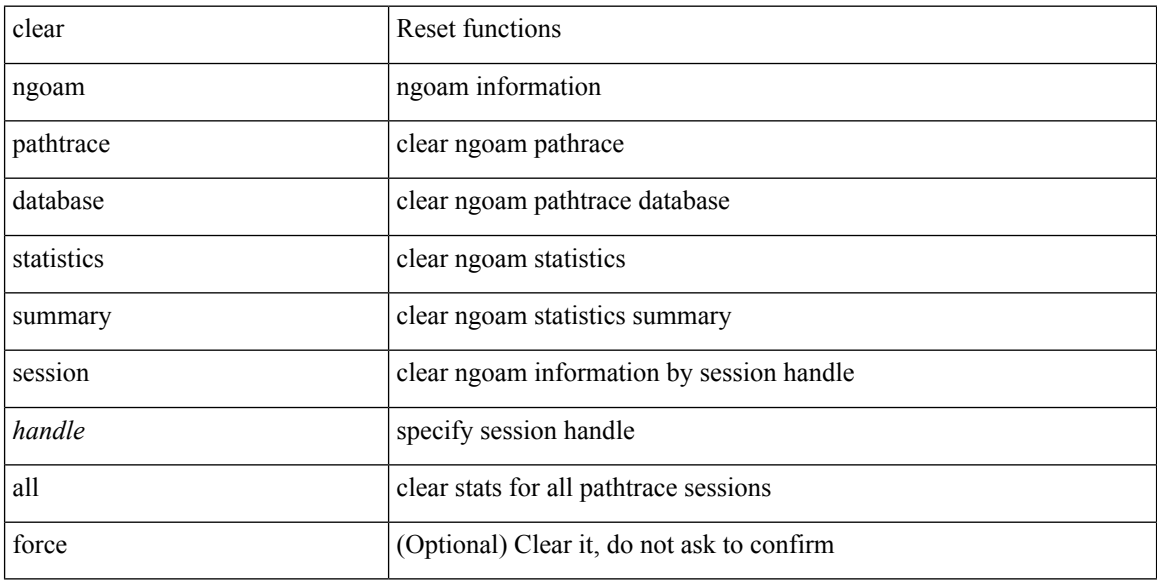

#### **Command Mode**

I

# **clear ntp session**

clear ntp session

#### **Syntax Description**

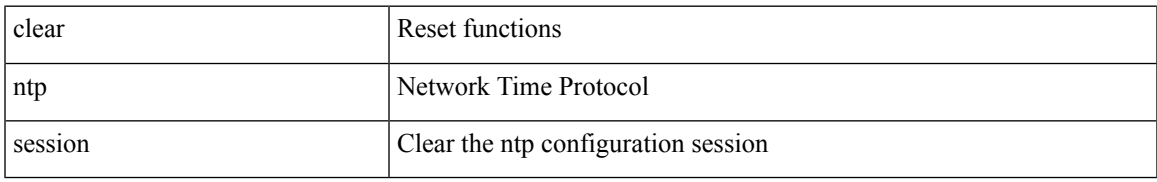

#### **Command Mode**

# **clear ntp statistics**

clear ntp statistics { all-peers | io | local | memory }

#### **Syntax Description**

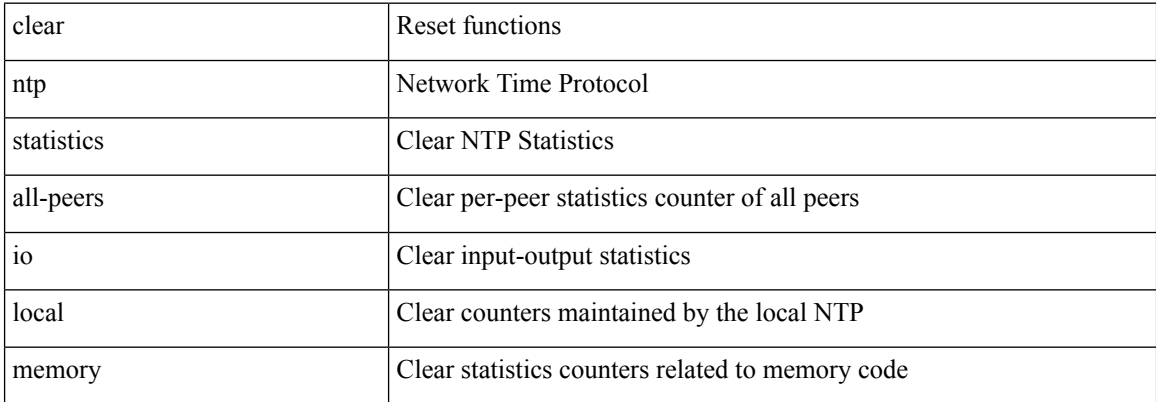

#### **Command Mode**

# **clear nve peers history-log**

clear nve peers history-log

#### **Syntax Description**

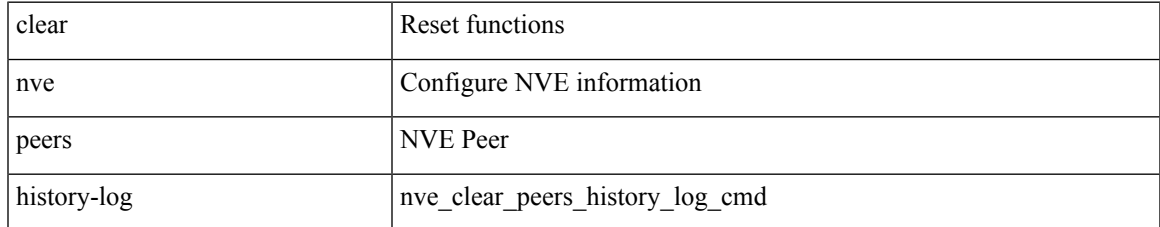

#### **Command Mode**

## **clear nve peers interface counters**

clear nve peers <addr> interface <nve-if> counters

#### **Syntax Description**

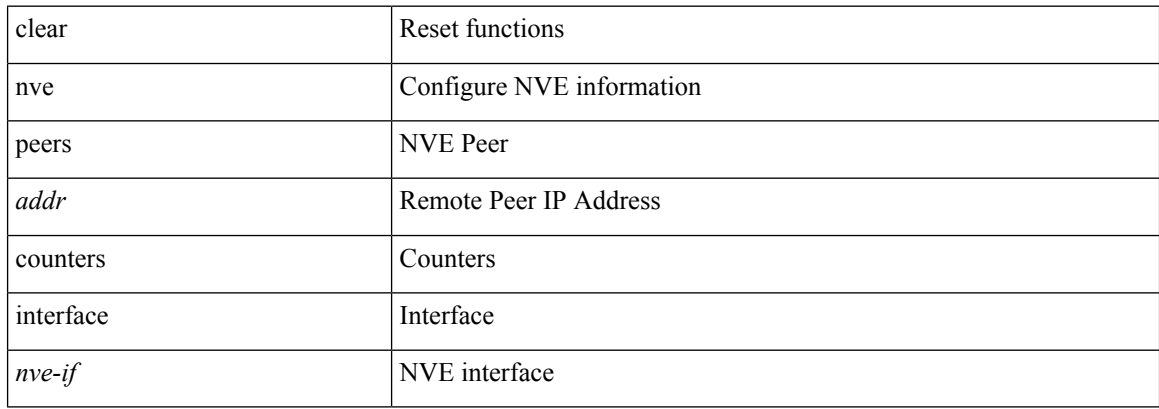

#### **Command Mode**

## **clear nve peers vni interface counters**

clear nve peers { <addr> | all } vni { <vni-id> | all } interface <nve-if> counters

#### **Syntax Description**

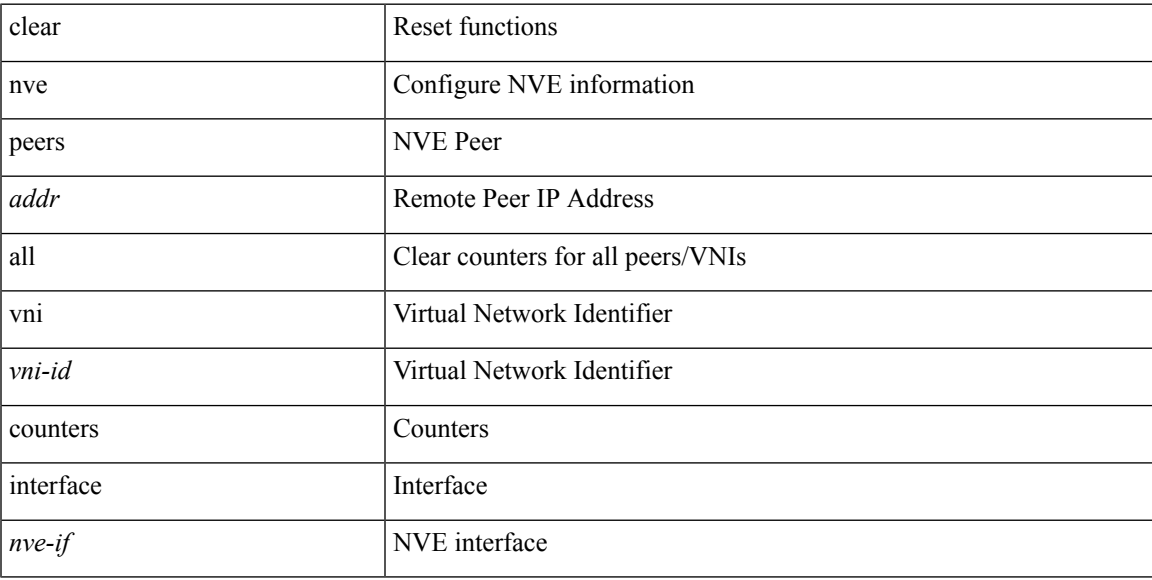

#### **Command Mode**

I

### **clear nve vni counters**

clear nve vni { <vni-id> | all } counters

#### **Syntax Description**

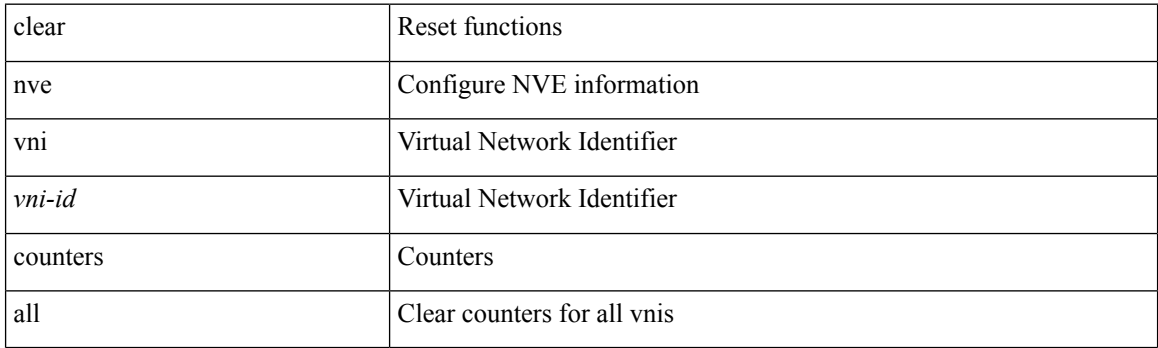

**Command Mode**

 $\mathbf I$ 

### **clear nvram**

#### clear nvram

#### **Syntax Description**

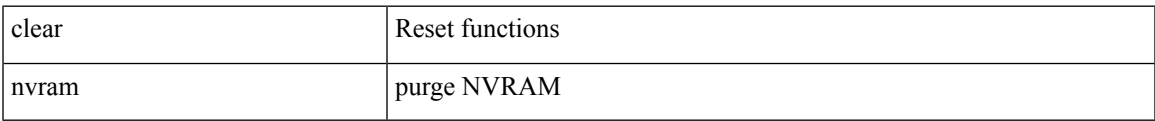

#### **Command Mode**

# **clear nxapi-server logs**

clear nxapi-server logs

#### **Syntax Description**

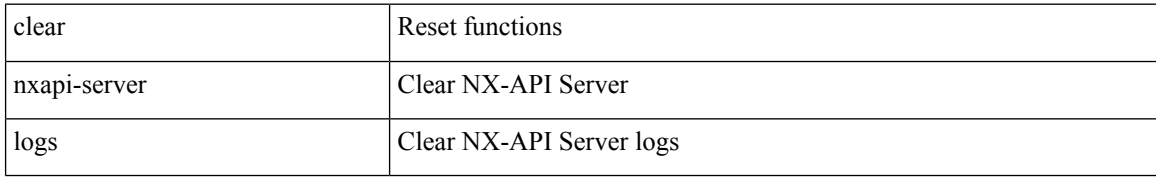

#### **Command Mode**

 $\mathbf I$ 

## **clear onep error**

clear onep error

#### **Syntax Description**

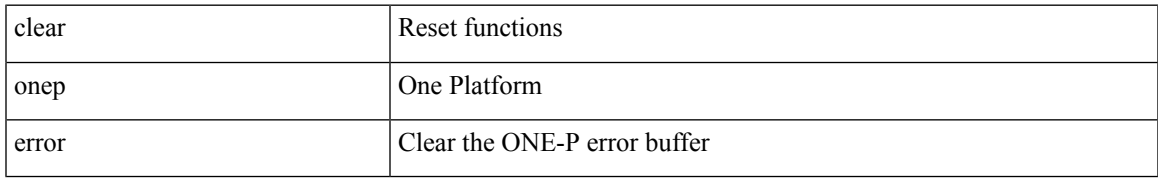

#### **Command Mode**

# **clear onep history**

clear onep history { { archived } | { all } | { session { all | < onep-session-id > } } }

#### **Syntax Description**

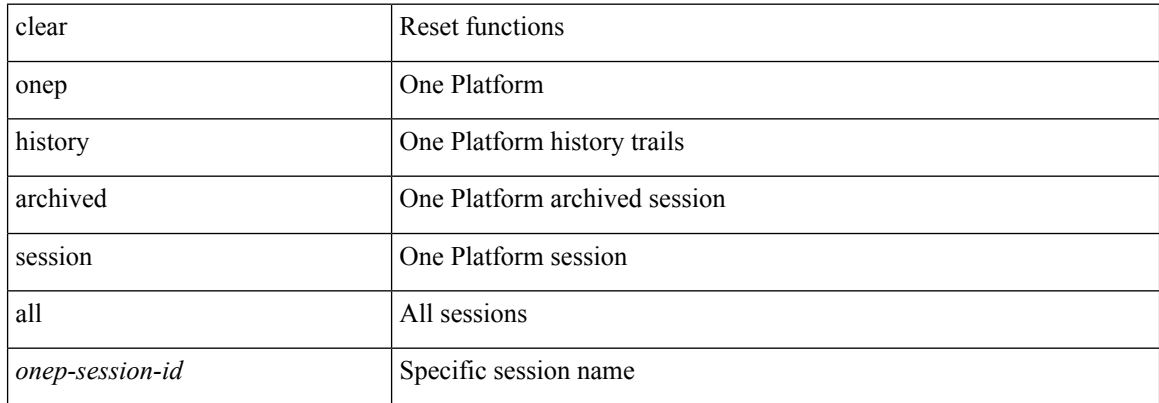

#### **Command Mode**

# **clear onep session rate-limit**

clear onep session rate-limit

#### **Syntax Description**

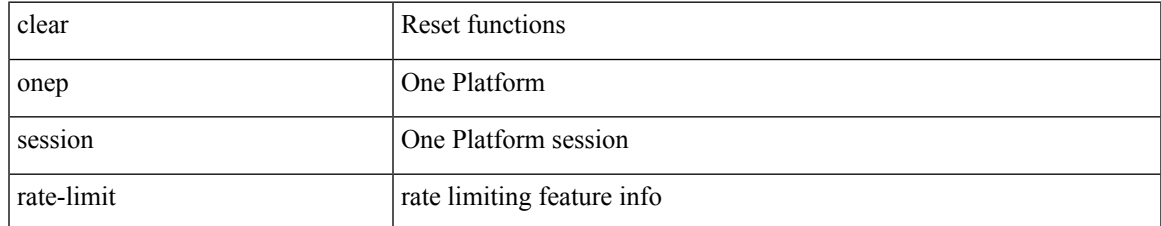

#### **Command Mode**

# **clear onep statistics**

clear onep statistics [ session { all | < onep-session-id > } ]

#### **Syntax Description**

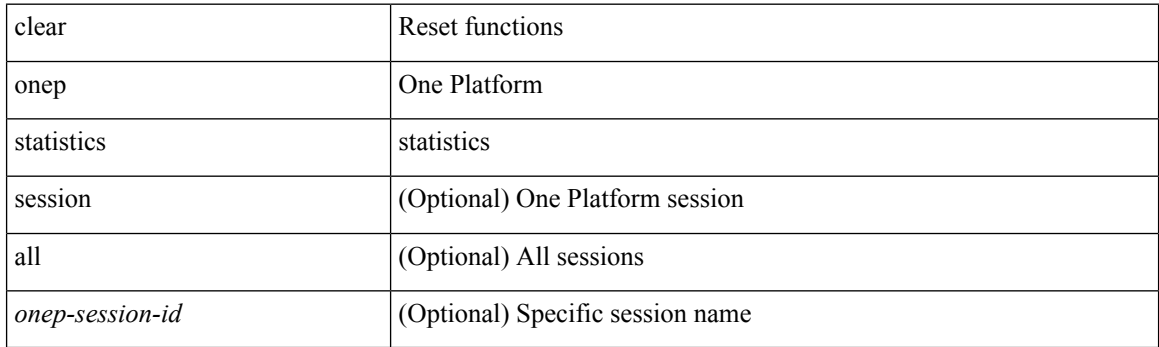

**Command Mode**

I

## **clear onep trace**

clear onep trace

#### **Syntax Description**

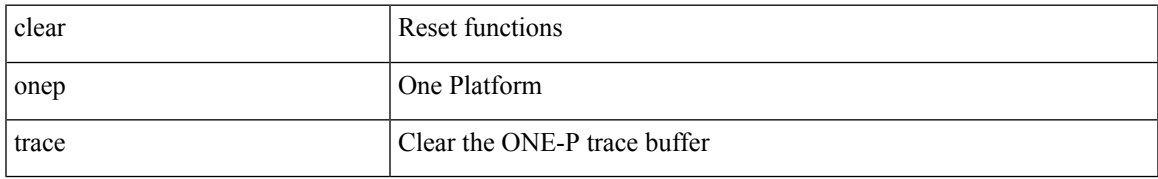

#### **Command Mode**

# **clear openflow switch controller all**

clear openflow switch <switch-id> controller all

#### **Syntax Description**

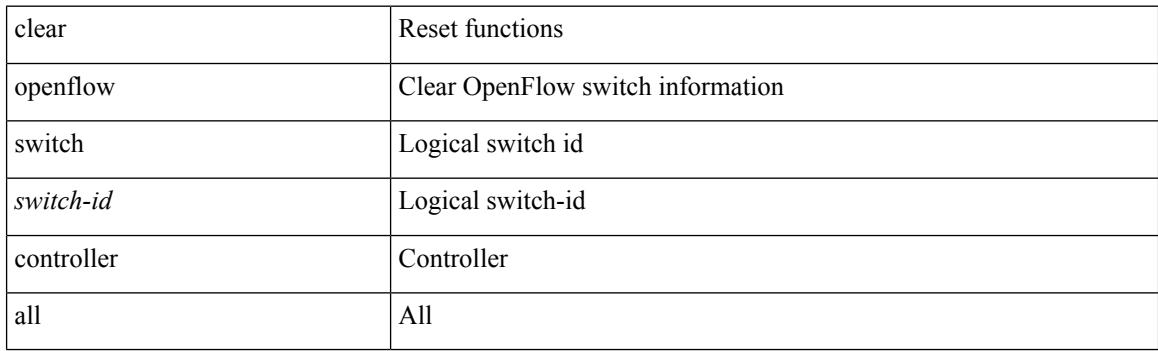

**Command Mode**

## **clear ospfv3 database**

clear ospfv3 [ <tag> ] [ vrf { <vrf-name> | <vrf-known-name> | all } ] database [ vrf { <vrf-name> | <vrf-known-name> | all } ]

#### **Syntax Description**

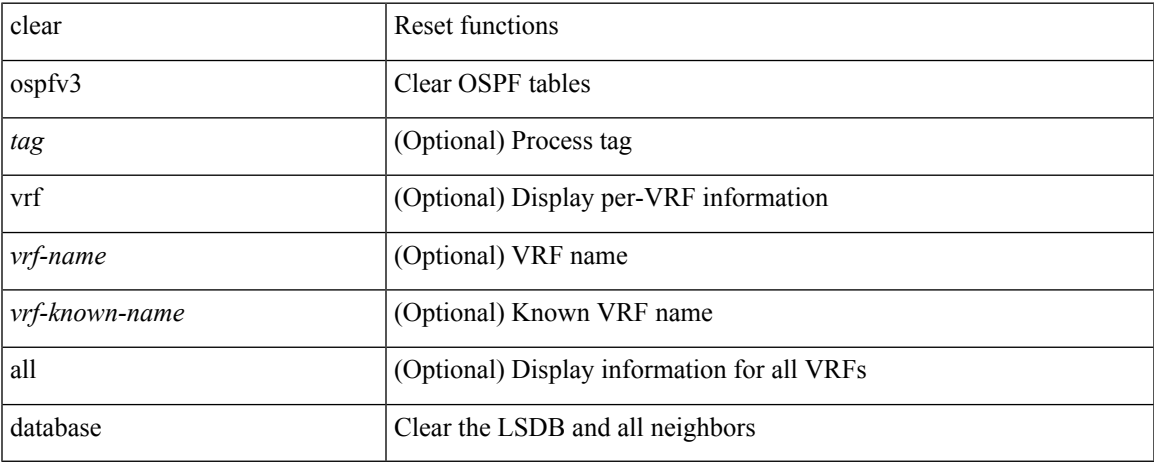

#### **Command Mode**

## **clear ospfv3 event-history**

clear ospfv3 [ <tag> ] event-history [ adjacency | event | ha | flooding | lsa | spf | redistribution | cli | hello | spf-trigger | all ]

#### **Syntax Description**

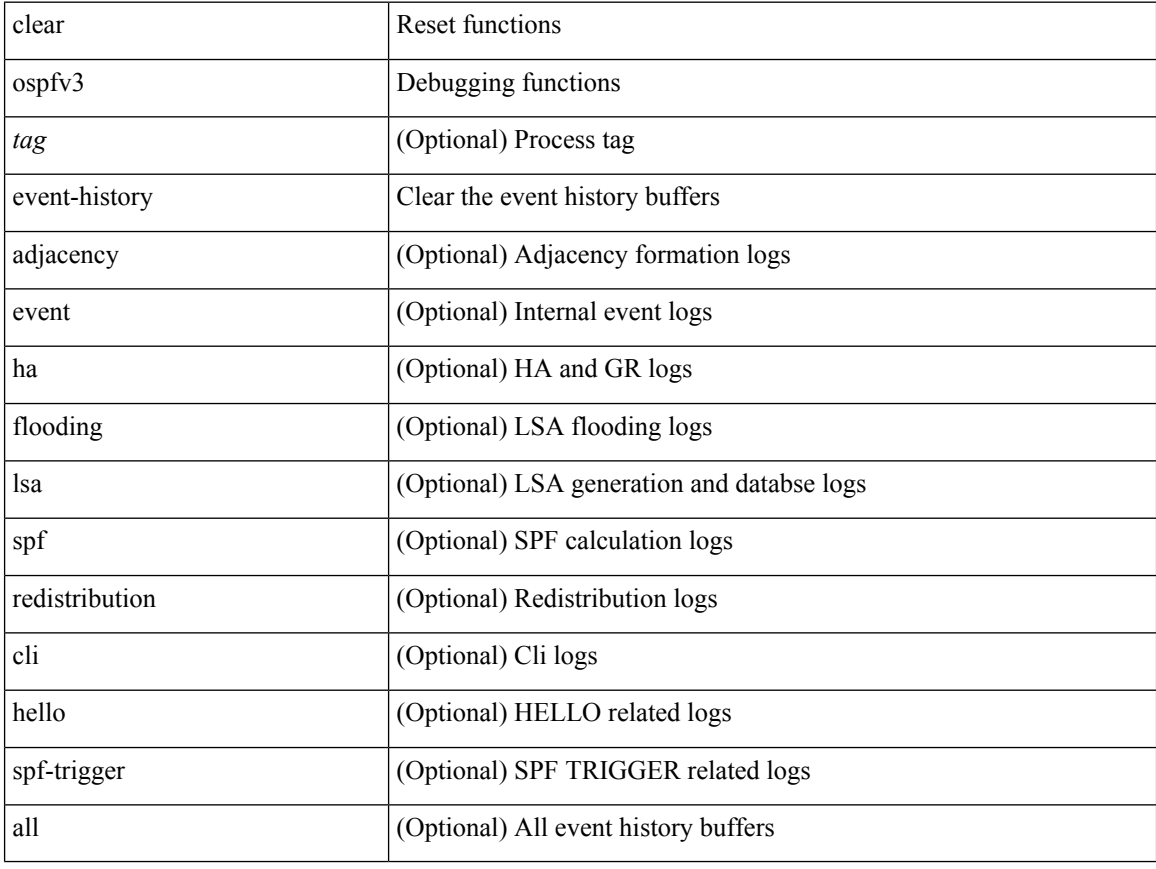

#### **Command Mode**

## **clear ospfv3 event-history detail**

clear ospfv3 [ <tag> ] event-history detail

#### **Syntax Description**

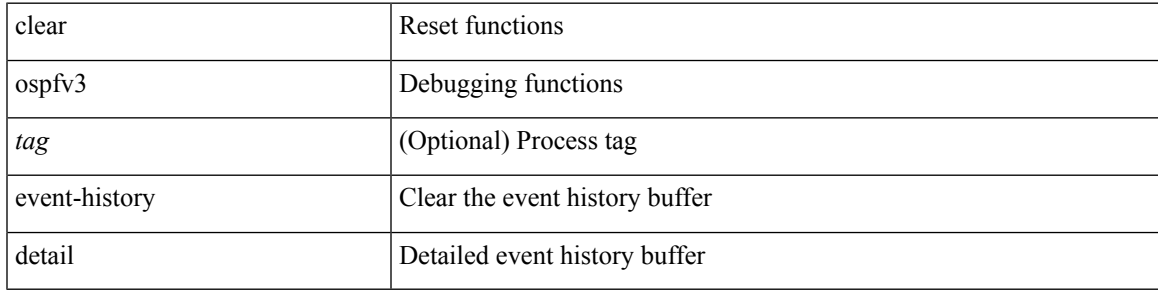

**Command Mode**

## **clear ospfv3 interface**

clear ospfv3 [ <tag> ] [ vrf { <vrf-name> | <vrf-known-name> | all } ] interface { \* | <interface> } [ vrf { <vrf-name> | <vrf-known-name> | all } ]

#### **Syntax Description**

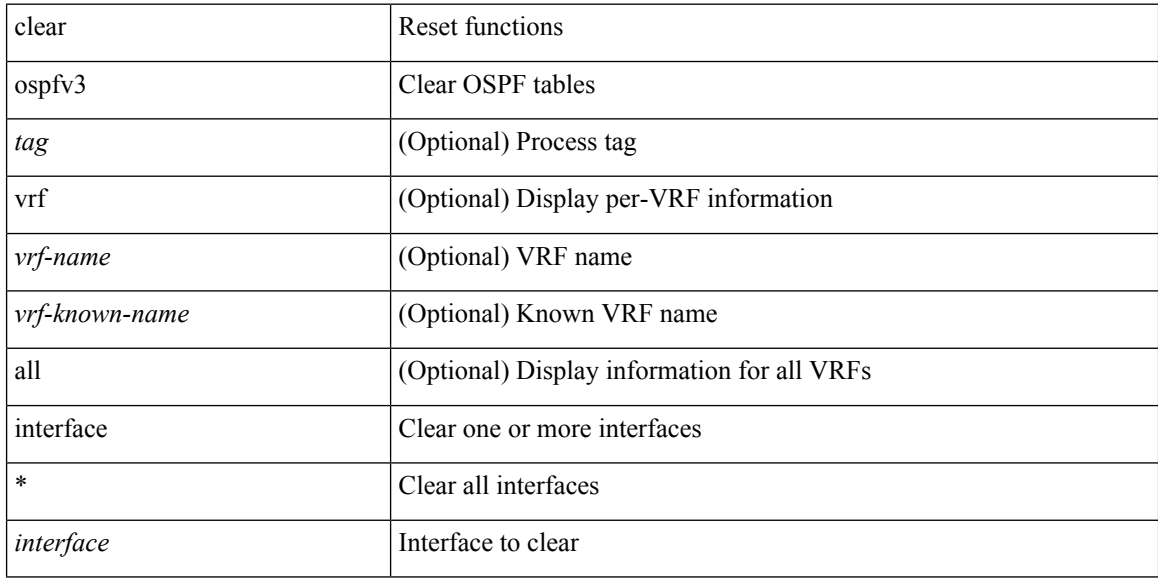

#### **Command Mode**

 $\bullet$  /exec
# **clear ospfv3 neighbor**

clear ospfv3 [ <tag> ] [ vrf { <vrf-name> | <vrf-known-name> | all } ] neighbor { \* | <neighborid> | <interface> } [ vrf { <vrf-name> | <vrf-known-name> | all } ]

## **Syntax Description**

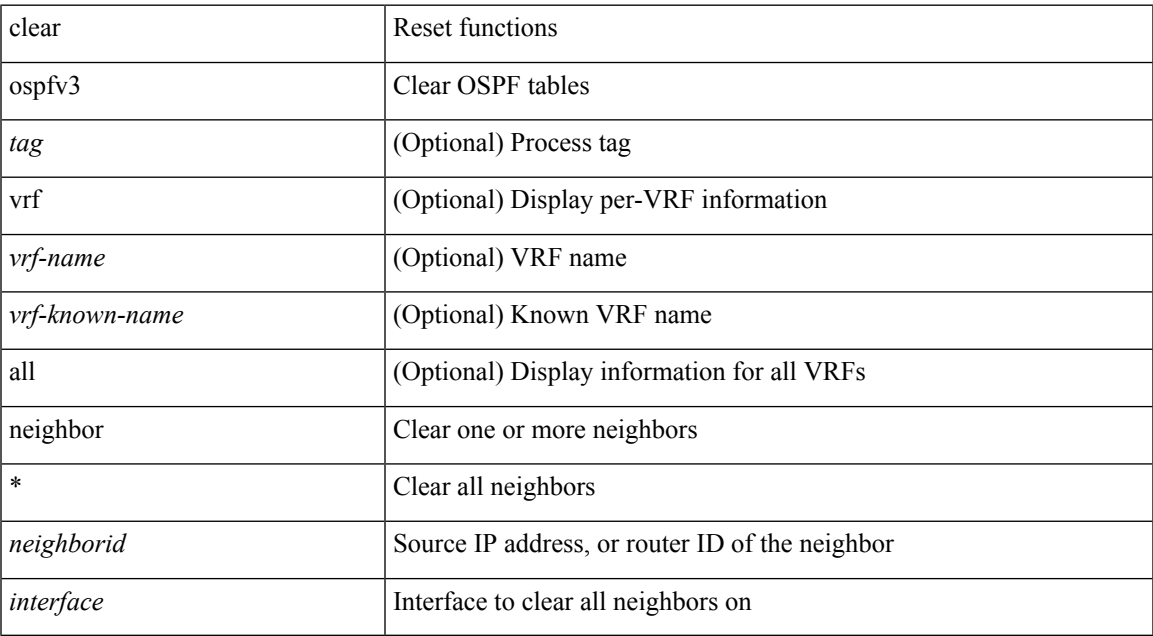

#### **Command Mode**

## **clear ospfv3 policy statistics**

clear ospfv3 [ <tag> ] [ vrf { <vrf-name> | <vrf-known-name> | all } ] policy statistics { { redistribute { bgp  $\langle \text{as} \rangle |$  { eigrp | isis | rip }  $\langle \text{tag} \rangle$  | static | direct | amt | lisp } } | { area  $\langle \text{area-id-ip} \rangle$  filter-list { in | out } } } [ vrf { <vrf-name> | <vrf-known-name> | all } ]

#### **Syntax Description**

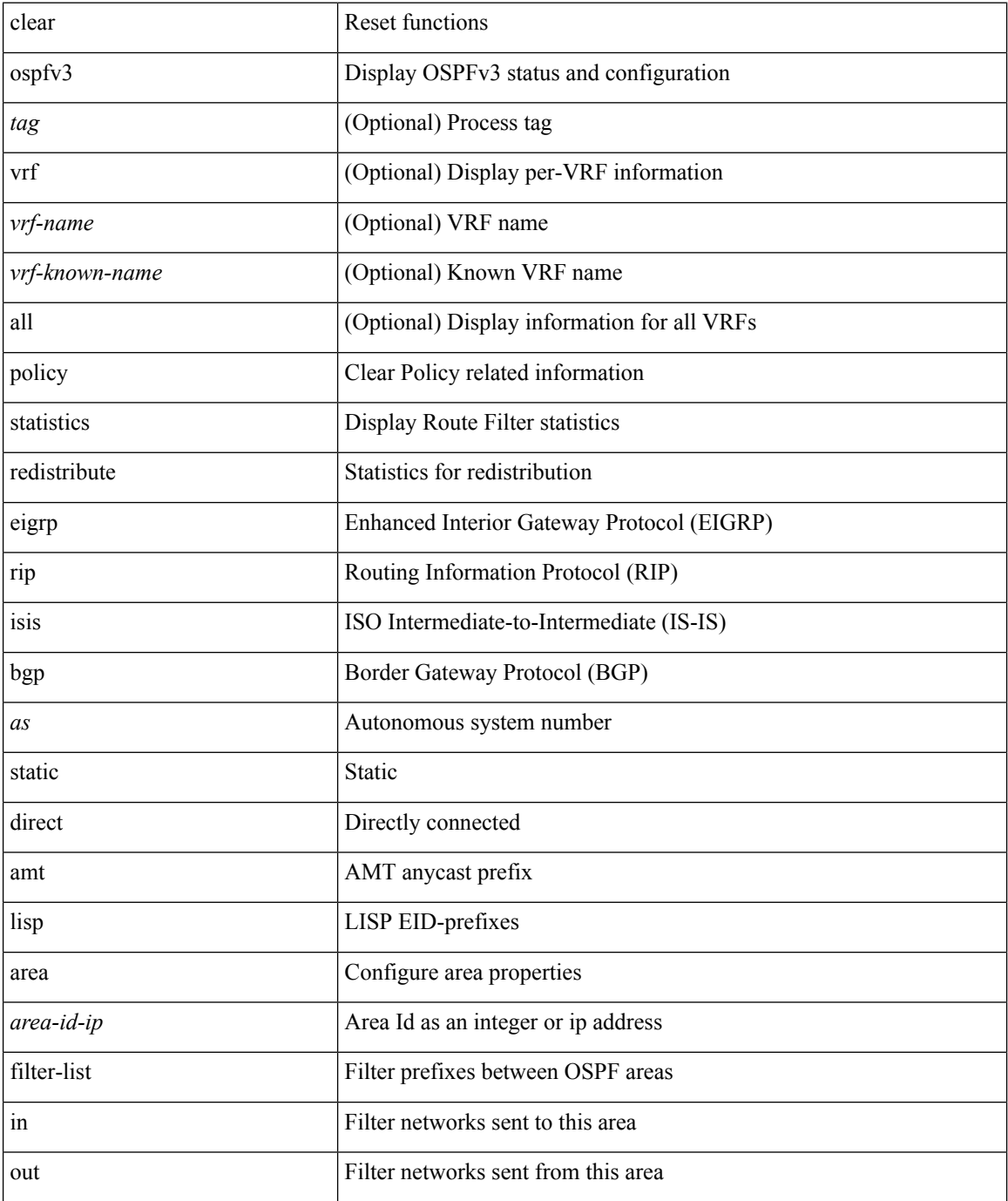

 $\mathbf{l}$ 

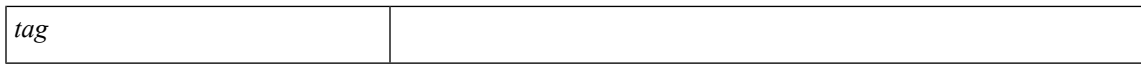

## **Command Mode**

# **clear ospfv3 redistribution**

clear ospfv3 [ <tag> ] redistribution [ vrf { <vrf-name> | <vrf-known-name> | all } ]

### **Syntax Description**

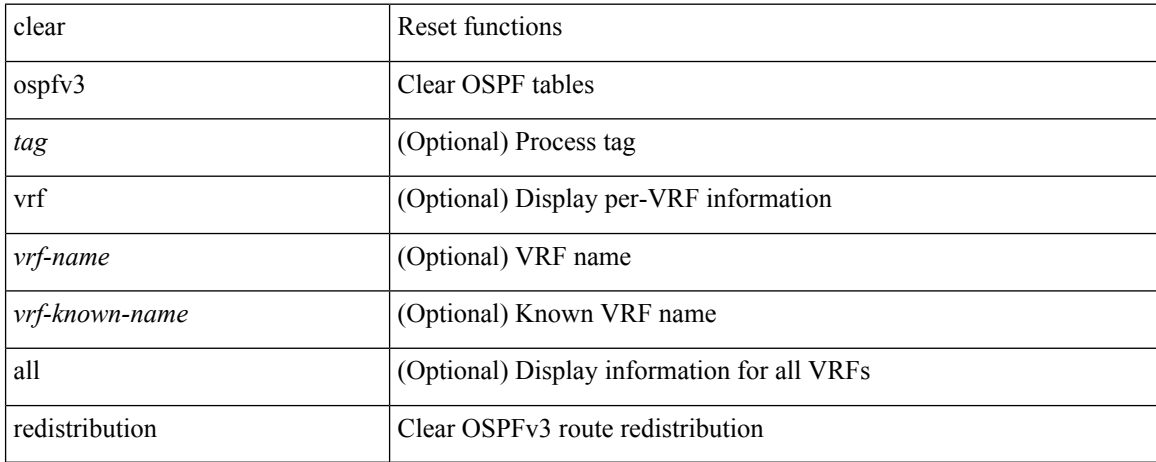

#### **Command Mode**

# **clear ospfv3 statistics**

clear ospfv3 [ <tag> ] [ vrf { <vrf-name> | <vrf-known-name> | all } ] statistics [ vrf { <vrf-name> | <vrf-known-name> | all } ]

### **Syntax Description**

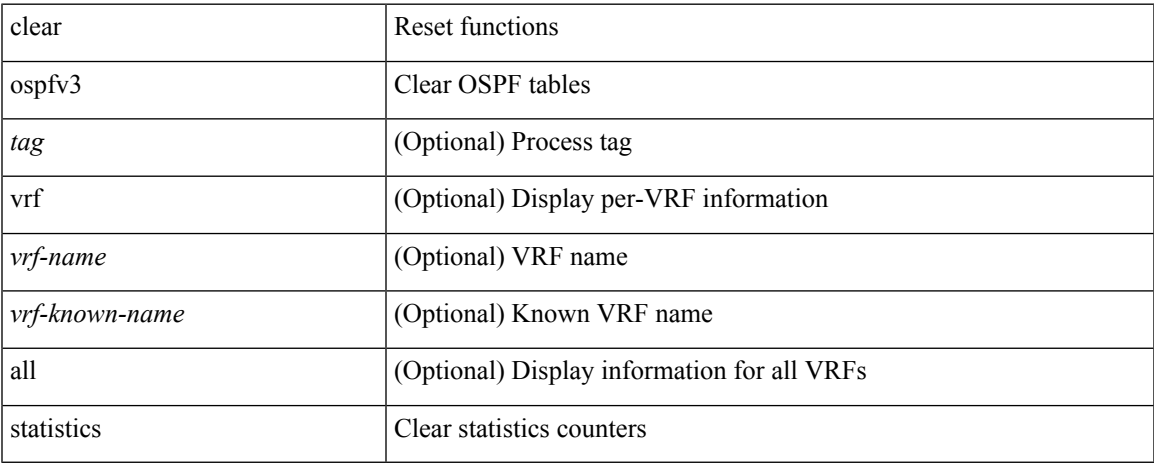

#### **Command Mode**

# **clear ospfv3 traffic**

clear ospfv3 [ <tag> ] [ vrf { <vrf-name> | <vrf-known-name> | all } ] traffic [ <interface> ] [ vrf { <vrf-name> | <vrf-known-name> | all } ]

### **Syntax Description**

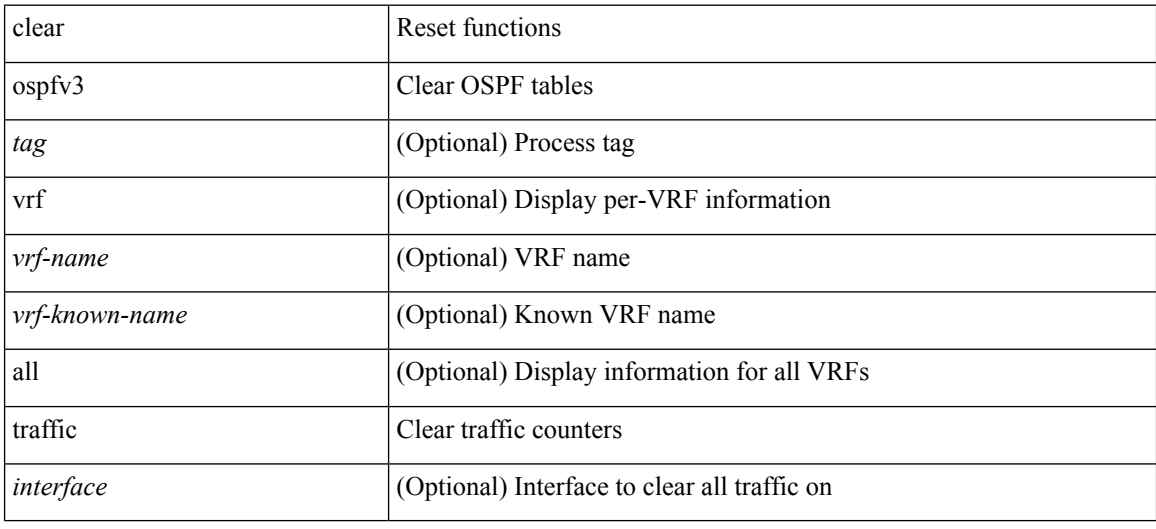

### **Command Mode**

# **clear pktmgr cache interface**

clear pktmgr cache { { interface [ <intf> ] } | { vlan [ <vl> ] } }

## **Syntax Description**

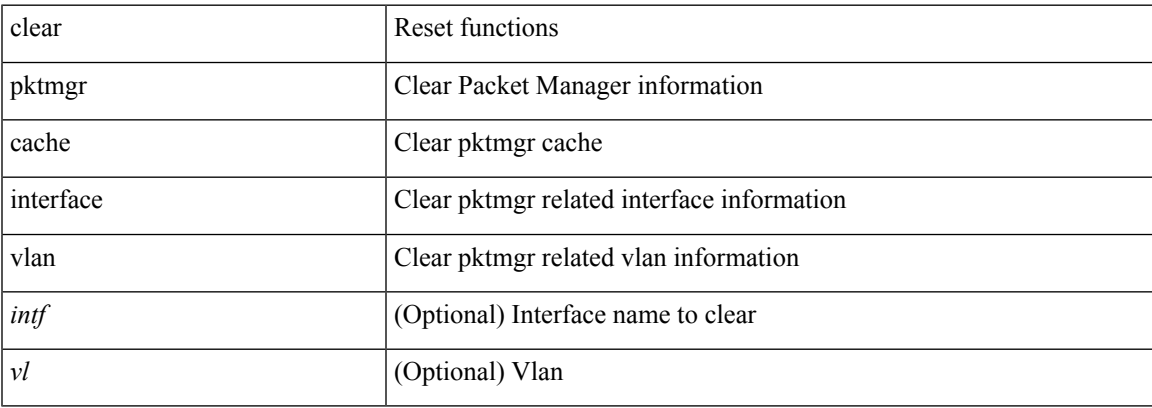

#### **Command Mode**

# **clear pktmgr client**

clear pktmgr client [ <uuid> ]

### **Syntax Description**

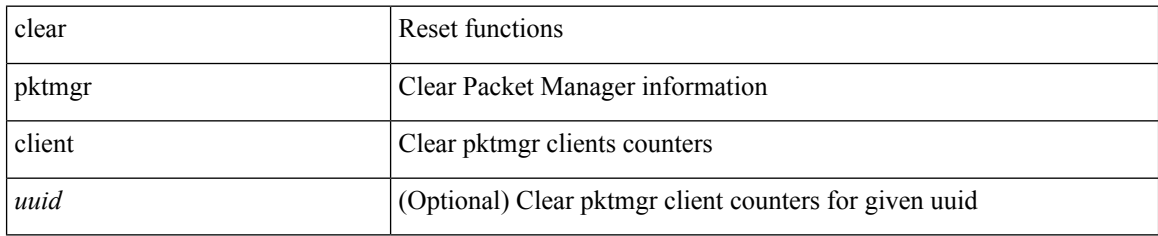

#### **Command Mode**

# **clear pktmgr interface**

clear pktmgr interface [ <interface> ]

### **Syntax Description**

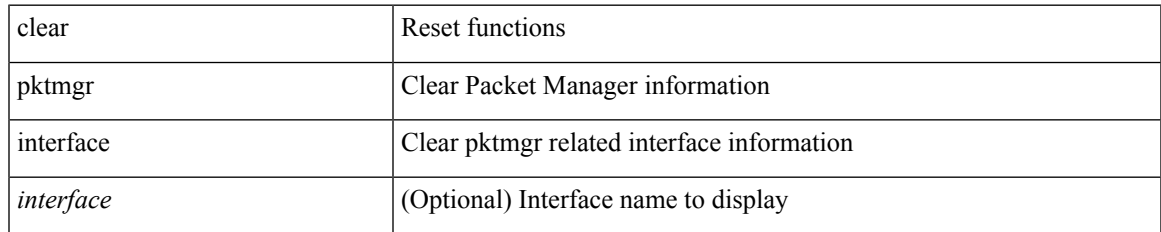

#### **Command Mode**

# **clear plb analytics**

clear plb analytics <service-name>

### **Syntax Description**

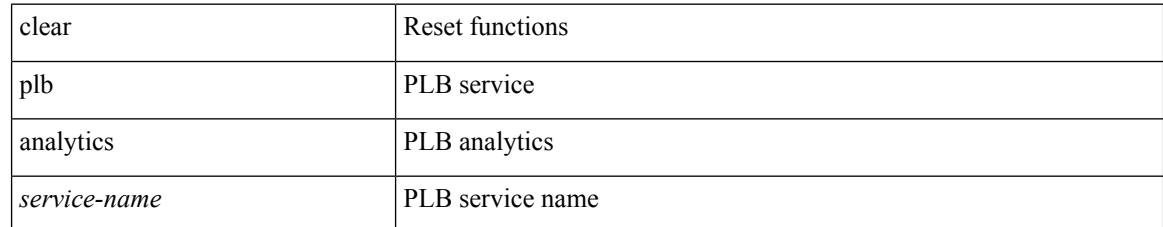

#### **Command Mode**

# **clear port-profile command-cache**

clear port-profile command-cache [ interface <intfname> ]

## **Syntax Description**

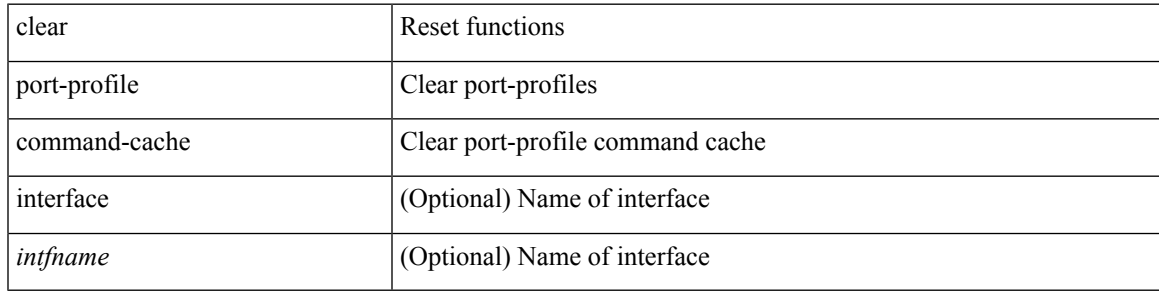

**Command Mode**

# **clear port-profile database**

clear port-profile database

### **Syntax Description**

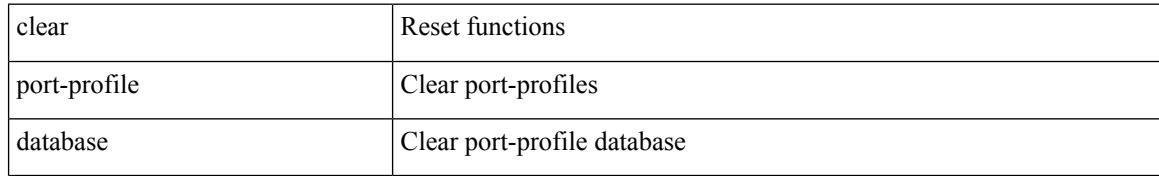

#### **Command Mode**

# **clear port-security dynamic address vlan**

clear port-security dynamic address <mac-address> vlan <vlanid>

### **Syntax Description**

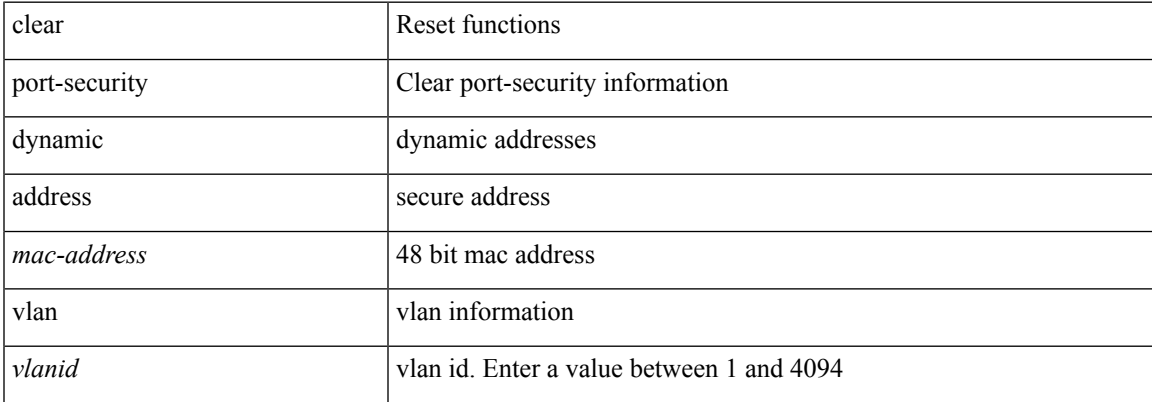

#### **Command Mode**

# **clear port-security dynamic interface**

clear port-security dynamic interface <if\_index> [vlan <vlanid>]

### **Syntax Description**

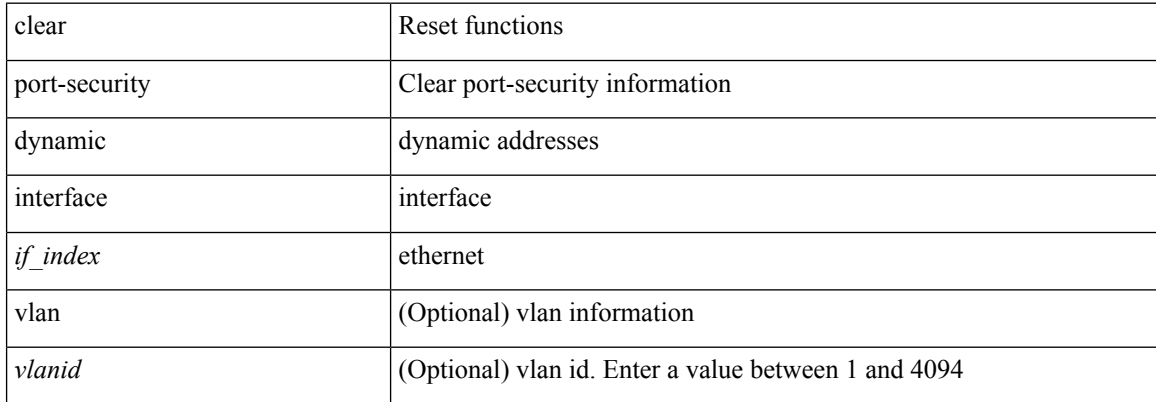

#### **Command Mode**

# **clear port-security nvram**

clear port-security nvram

#### **Syntax Description**

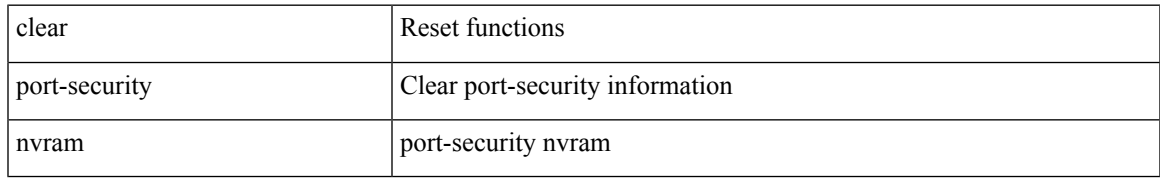

#### **Command Mode**

# **clear processes log all**

clear processes log all

### **Syntax Description**

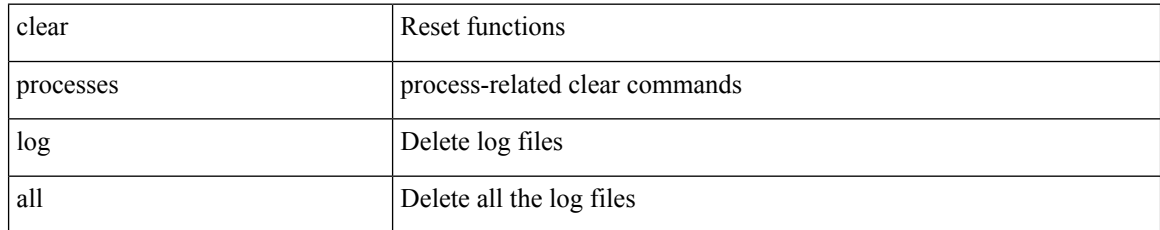

#### **Command Mode**

# **clear processes log all vdc-all**

clear processes log all vdc-all

#### **Syntax Description**

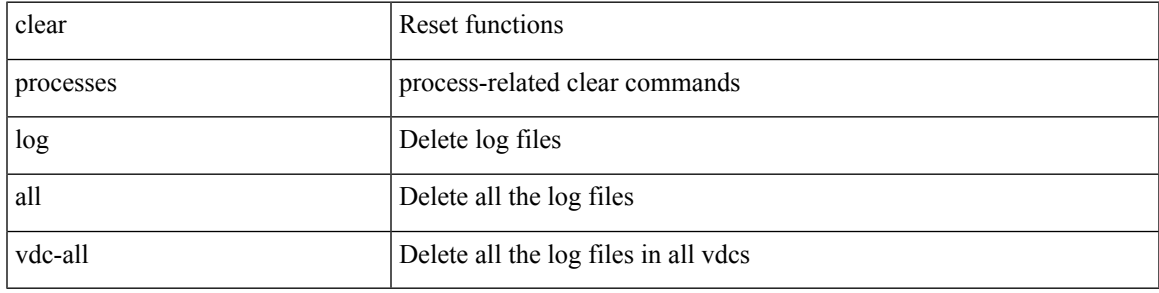

#### **Command Mode**

# **clear processes log archive**

clear processes log archive [ file <s0>]

## **Syntax Description**

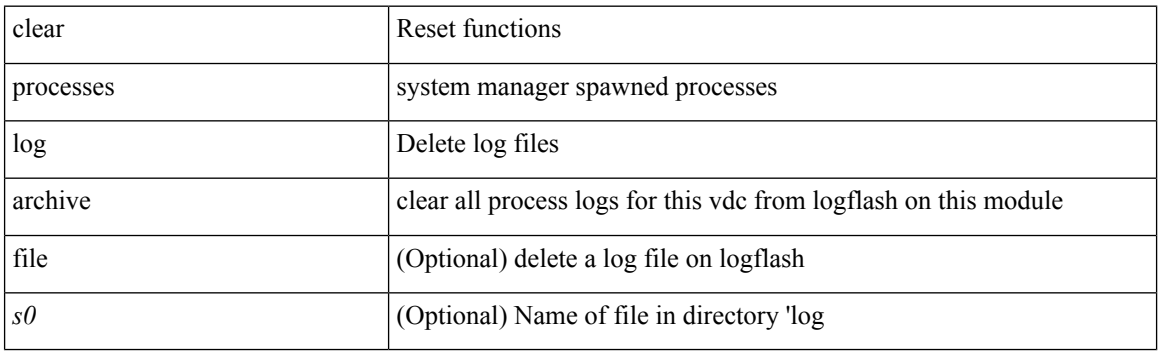

**Command Mode**

# **clear processes log pid**

clear processes log pid <i0>

#### **Syntax Description**

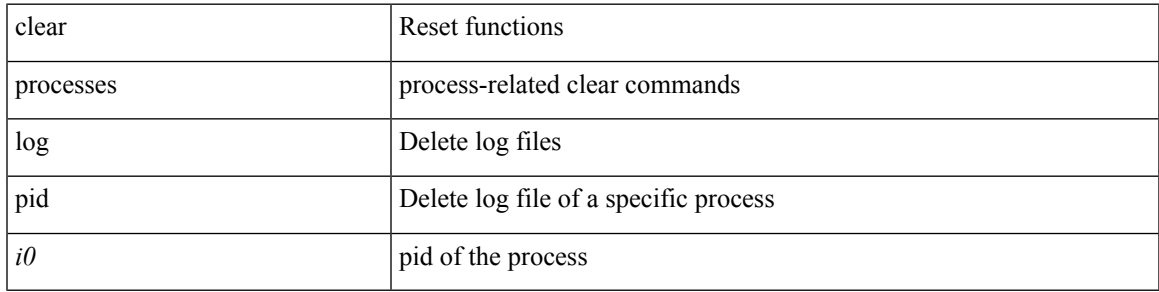

### **Command Mode**

# **clear processes vdc log all**

clear processes vdc <e-vdc2> log all

### **Syntax Description**

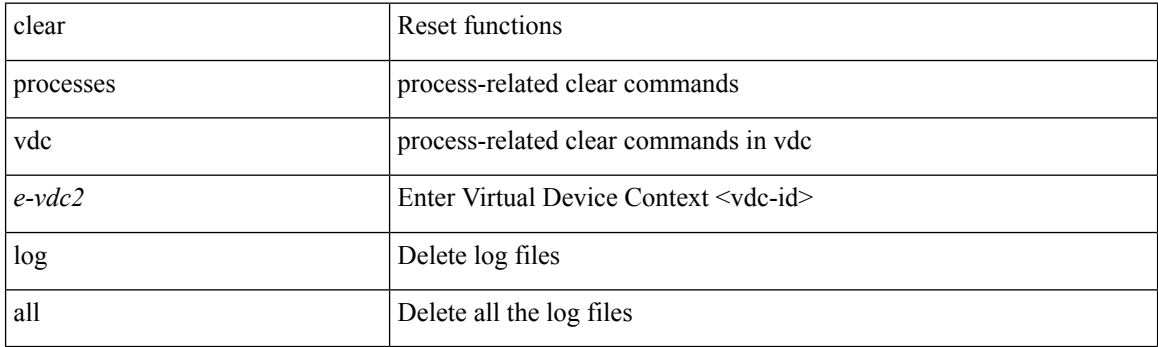

**Command Mode**

# **clear processes vdc log pid**

clear processes vdc <e-vdc2> log pid <i1>

### **Syntax Description**

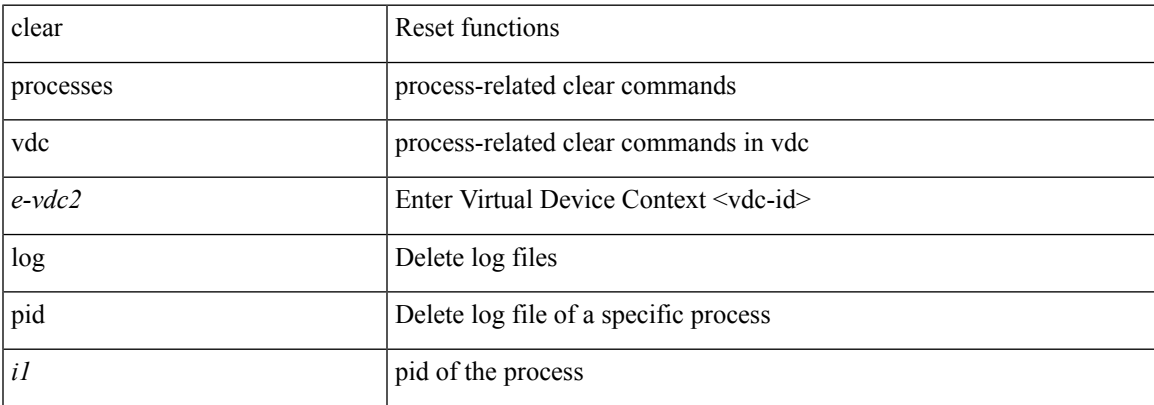

#### **Command Mode**

# **clear ptp counters interface**

clear ptp counters { interface  $\langle$  if 0> | all }

## **Syntax Description**

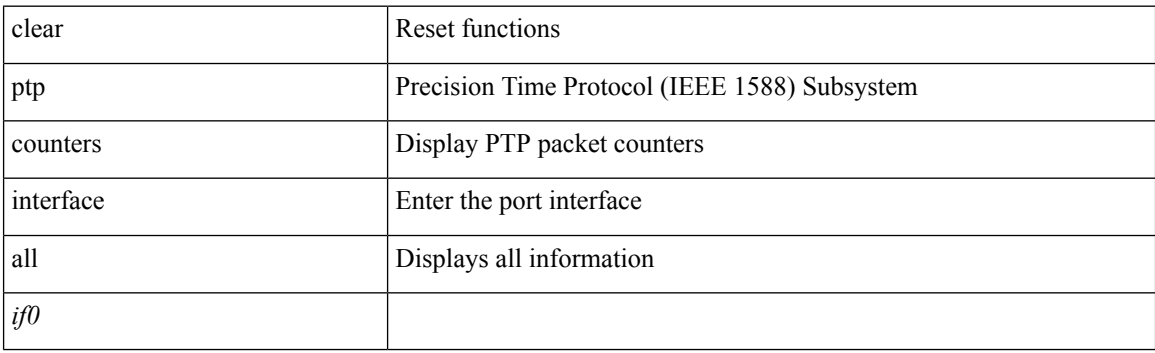

**Command Mode**

 $\overline{\phantom{a}}$ 

# **clear qos mpls-snmp**

clear qos mpls-snmp

### **Syntax Description**

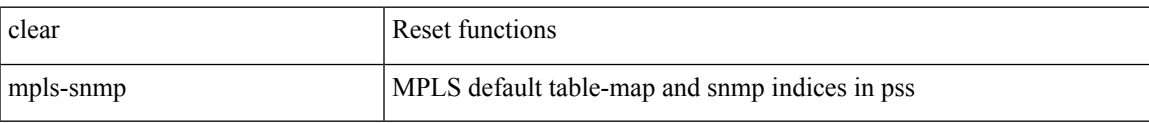

#### **Command Mode**

I

# **clear qos policies**

clear qos policies

### **Syntax Description**

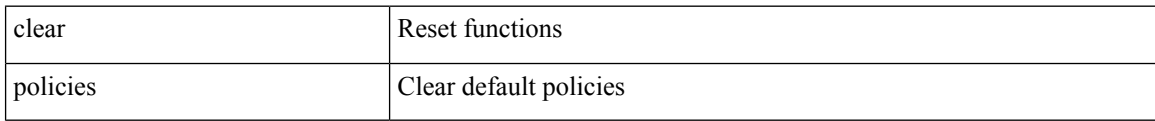

#### **Command Mode**

# **clear qos policies force**

clear qos policies force

### **Syntax Description**

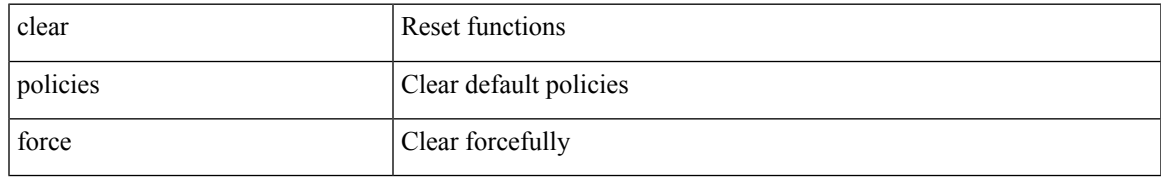

#### **Command Mode**

I

# **clear qos statistics**

clear qos statistics [ { interface [ <iface-list> ] | vlan [ <vlan-list> ] } [ input | output ] [ type <qos-or-q> ] ]

## **Syntax Description**

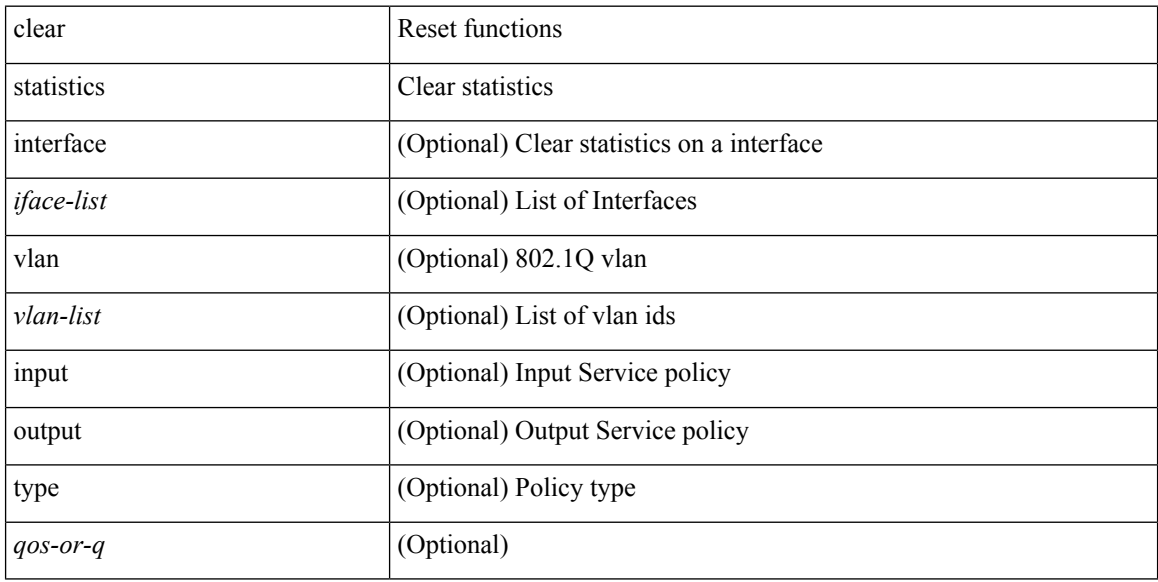

### **Command Mode**

# **clear queuing pfc-queue**

clear queuing pfc-queue [ interface <if\_list> ]

### **Syntax Description**

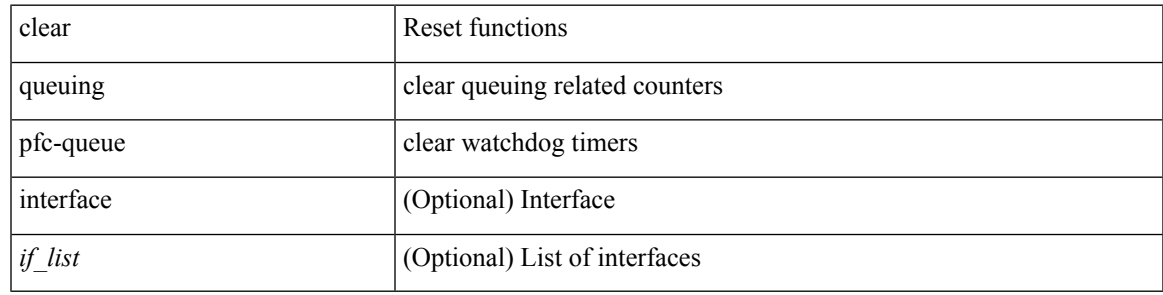

**Command Mode**

# **clear queuing pfc-queue interface**

clear queuing pfc-queue interface <if\_list>

#### **Syntax Description**

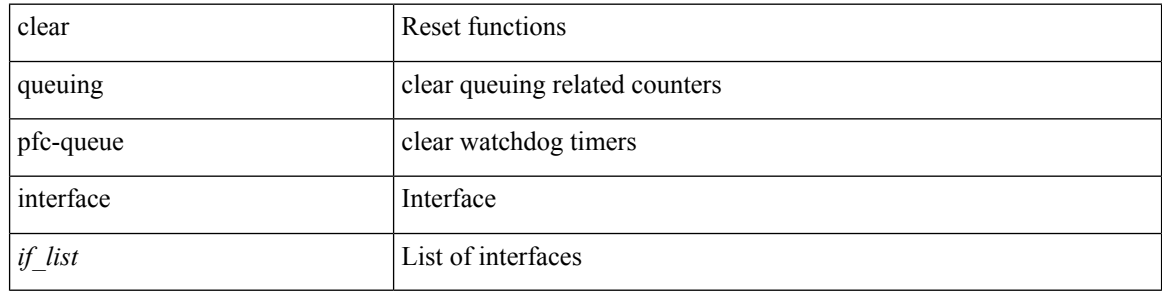

**Command Mode**

 $\bullet$  /exec

## **clear radius-server statistics**

clear radius-server statistics <host0> [ \_\_readonly \_\_ { <server\_state> [ <clock\_time> { monitoring\_statistics <time\_in\_pstate> <ndead> <tt\_in\_dstate> } ] } { { auth\_statistics <auth\_failed\_transactions> <auth\_succ\_transactions> <auth\_req\_sent> <auth\_req\_timedout> <auth\_resp\_no\_match> <auth\_resp\_not\_processed> <auth\_resp\_error> } { acct\_statistics <acct\_failed\_transactions> <acct\_succ\_transactions> <acct\_req\_sent> <acct\_req\_timedout> <acct\_resp\_no\_match>  $\le$  acct resp\_not\_processed  $\ge$   $\le$  acct resp\_error  $>$  } } ]

#### **Syntax Description**

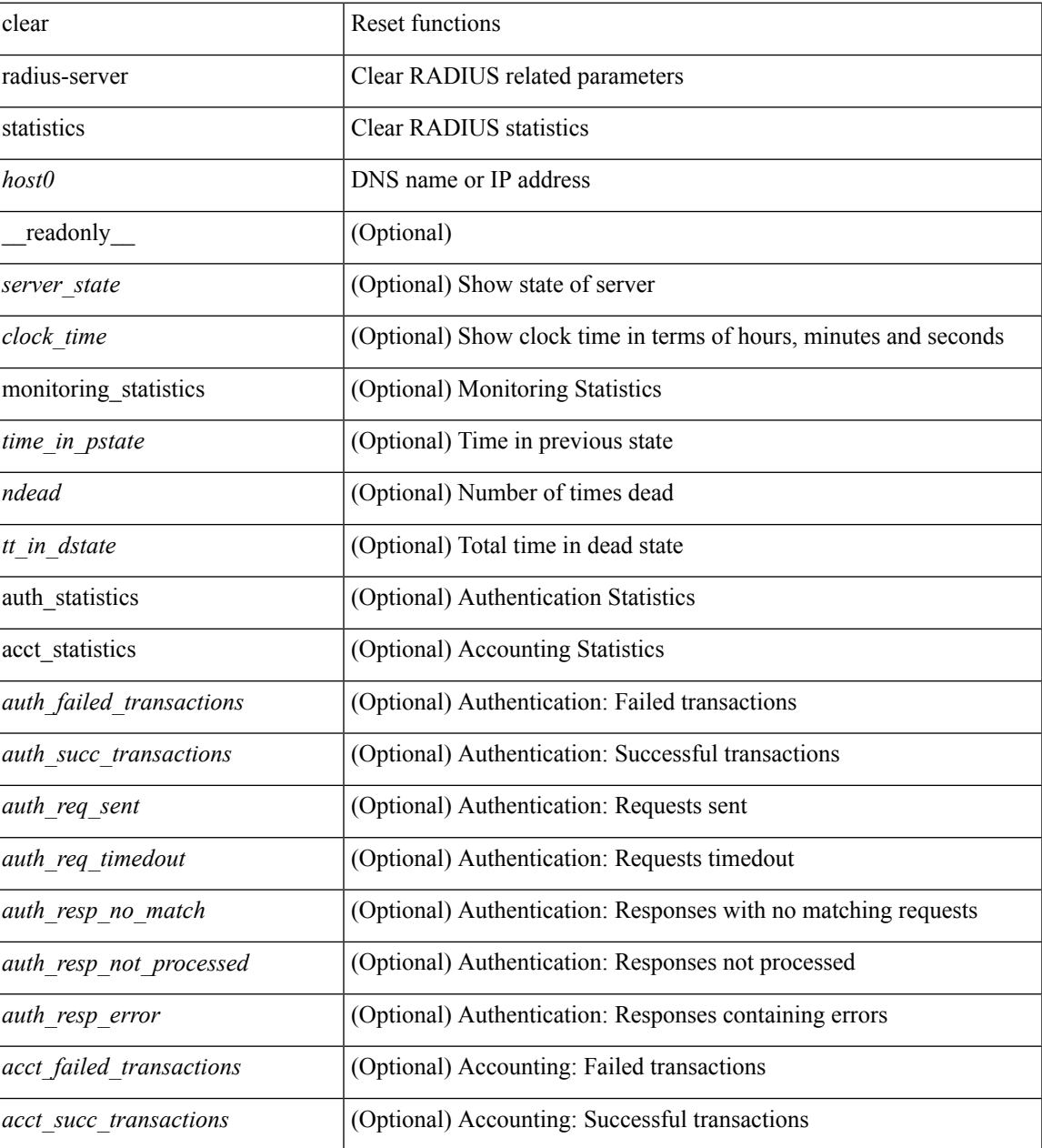

 $\mathbf I$ 

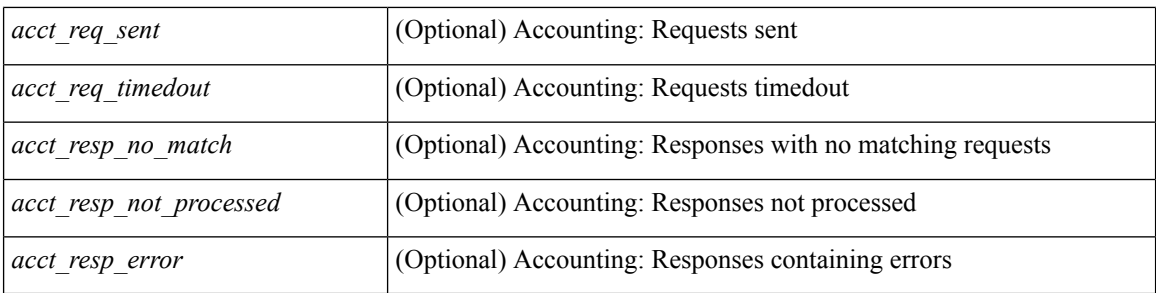

### **Command Mode**

# **clear radius session**

clear radius session

### **Syntax Description**

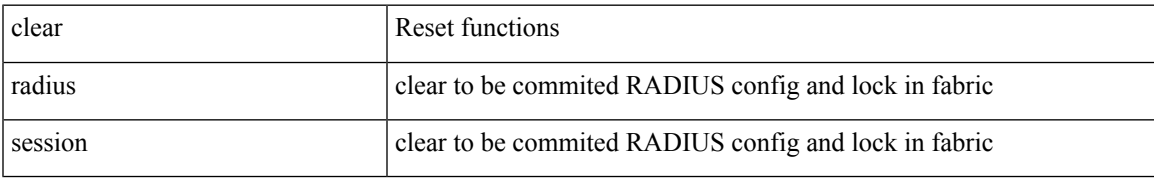

#### **Command Mode**

## **clear rmon**

clear rmon { alarms | events | logs | hcalarms | all-alarms }

## **Syntax Description**

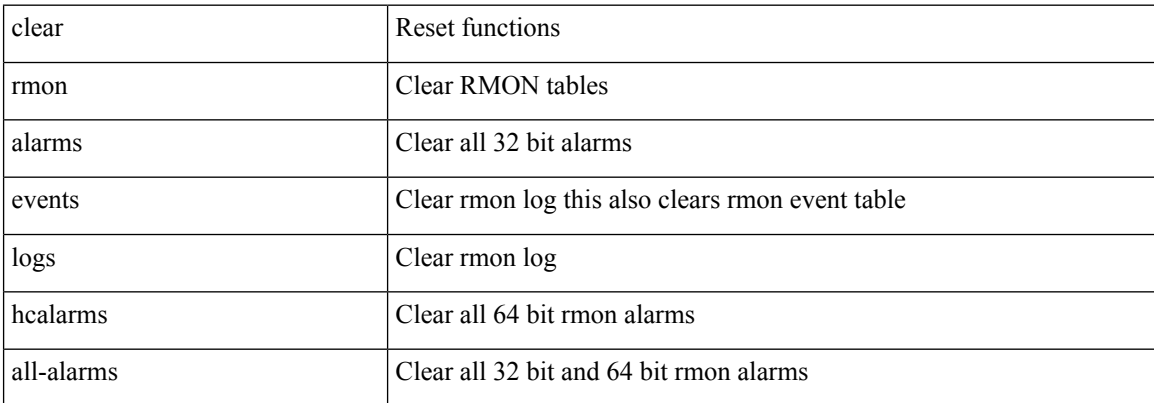

### **Command Mode**

# **clear route-map pbr-statistics**

clear route-map { <route-map-name> | <route-map-cfg-name> } pbr-statistics

### **Syntax Description**

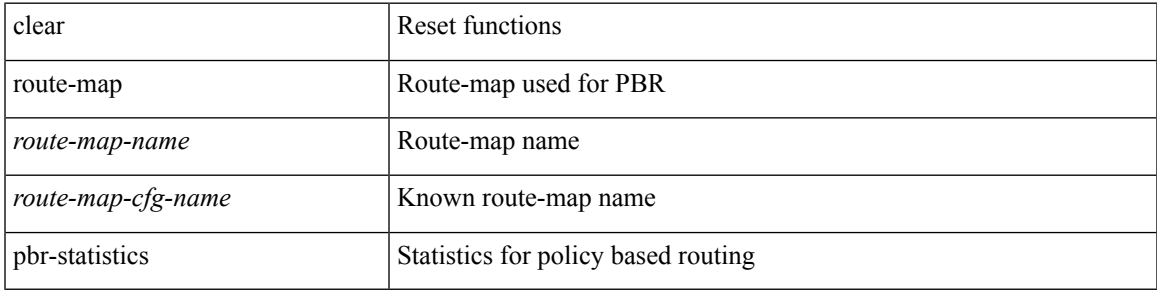

#### **Command Mode**

## **clear routing event-history**

clear routing [ ip | ipv4 ] [ unicast ] event-history { add-route | cli | delete-route | detail | errors | general | ha | loop-detection | modify-route | notifications | recursive-next-hop | summary | ufdm | ufdm-detail | ufdm-summary }

## **Syntax Description**

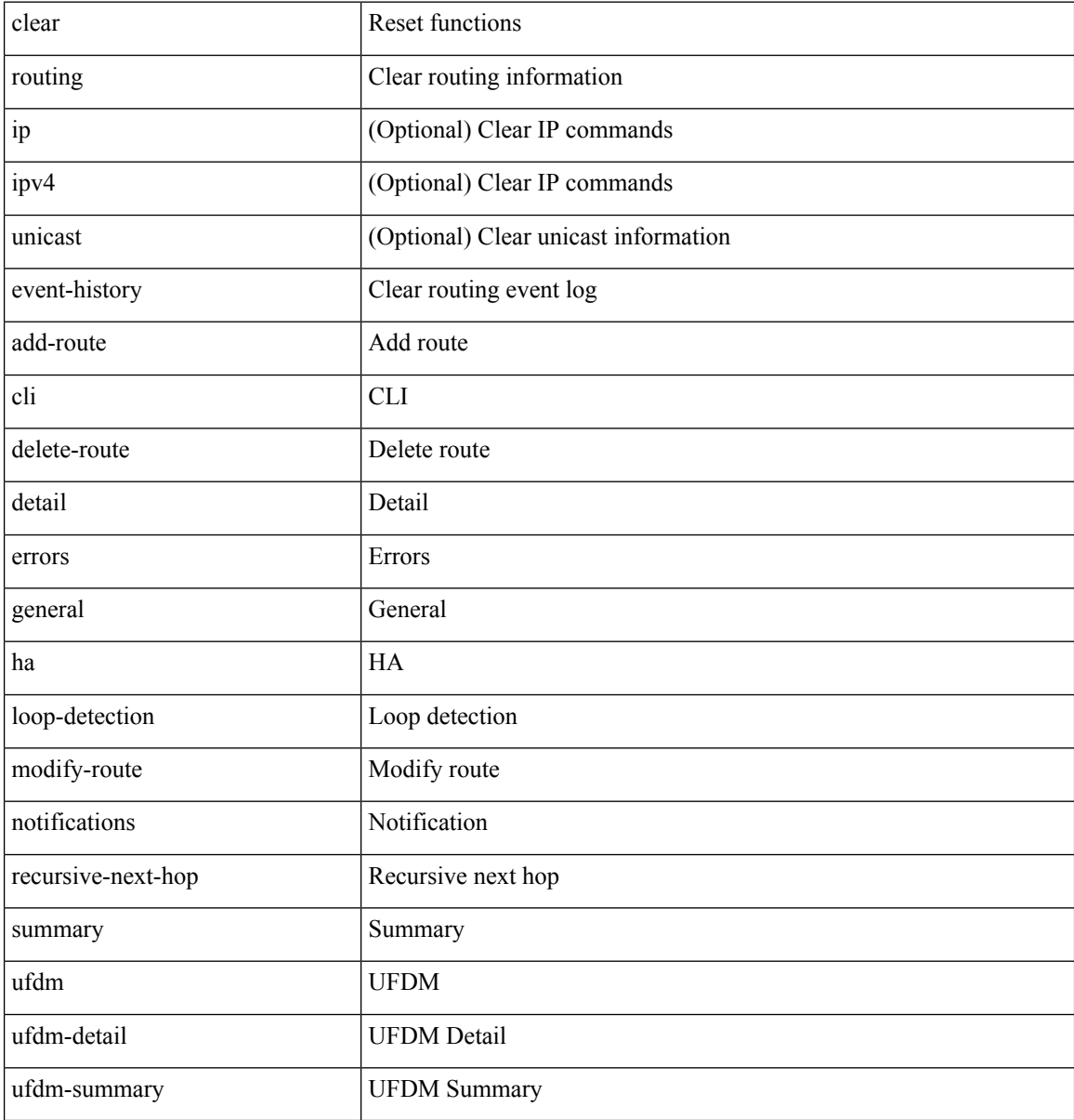

#### **Command Mode**

# **clear routing ipv6 event-history**

clear routing ipv6 [ unicast ] event-history { am | cli | detail | errors | general | ha | lfe | recursive-next-hop | summary | ufdm | ufdm-detail | ufdm-summary }

### **Syntax Description**

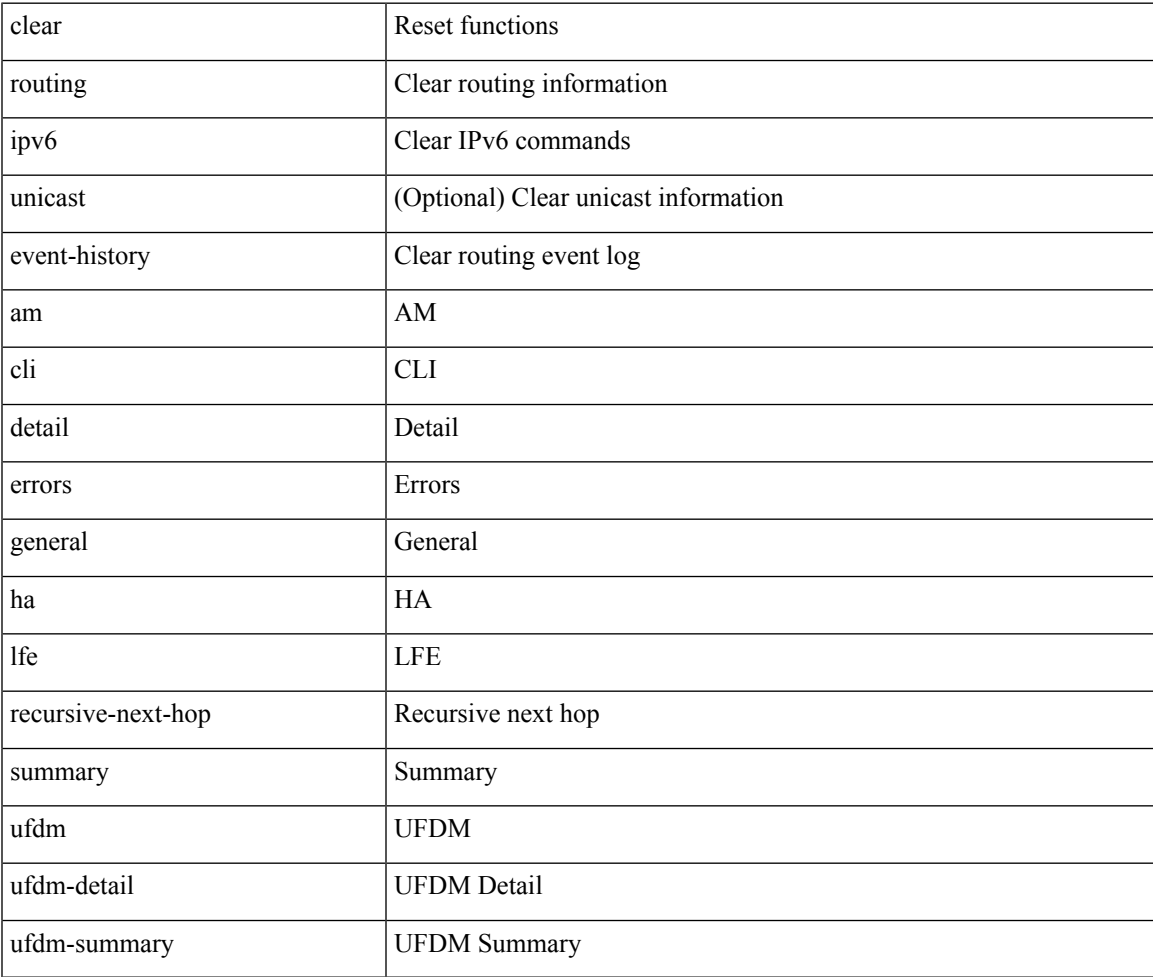

**Command Mode**

# **clear routing memstats**

clear routing [ ip | ipv4 ] [ unicast ] memstats

### **Syntax Description**

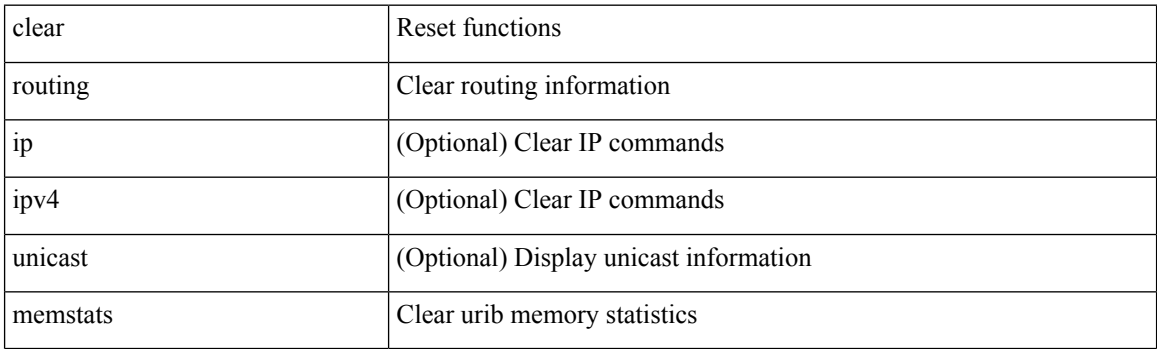

**Command Mode**
## **clear rpm pss**

clear rpm pss { running | startup | all }

## **Syntax Description**

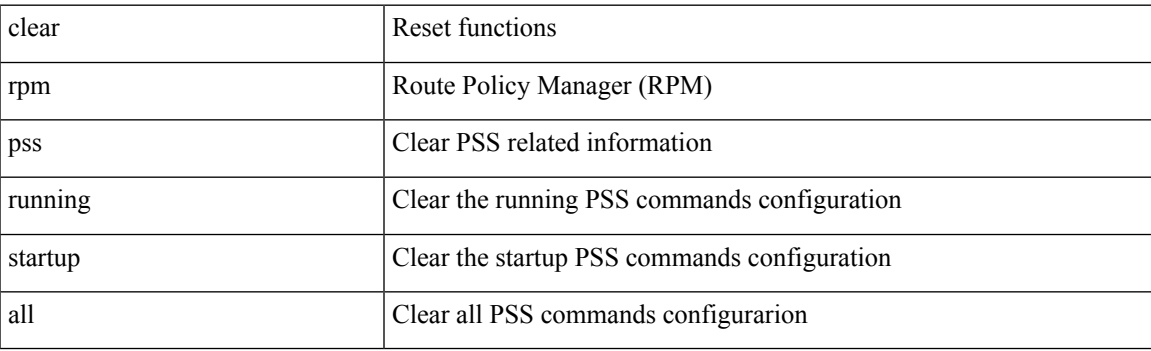

**Command Mode**

# **clear scheduler logfile**

clear scheduler logfile

## **Syntax Description**

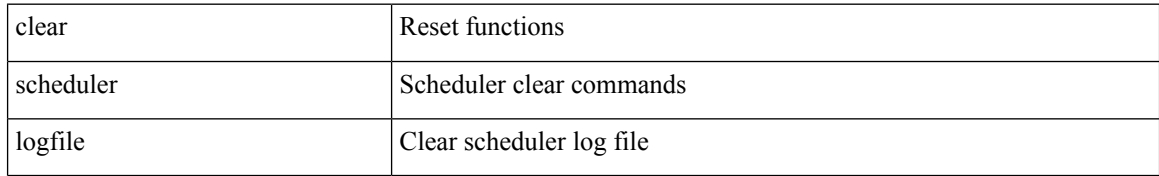

#### **Command Mode**

## **clear screen**

#### clear screen

## **Syntax Description**

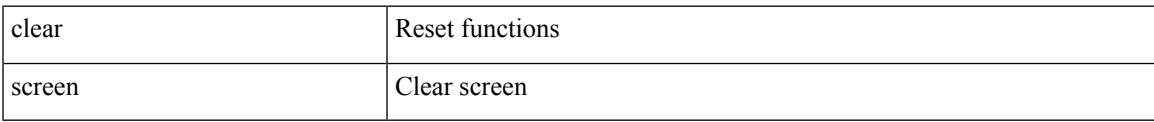

#### **Command Mode**

## **clear session state name**

clear session state name <s4>

## **Syntax Description**

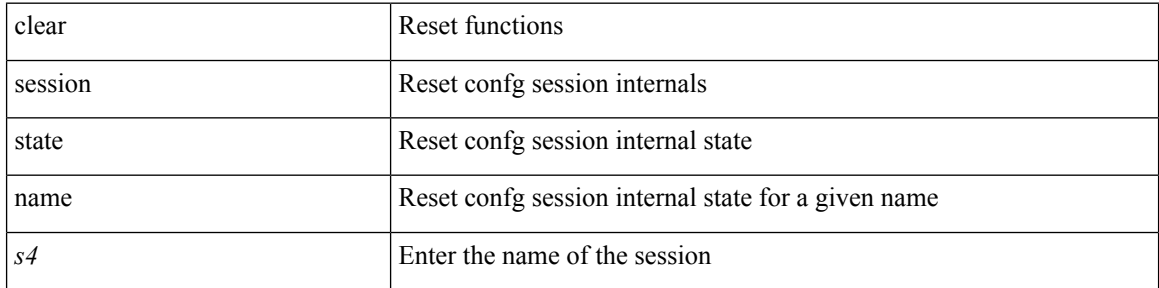

#### **Command Mode**

## **clear sflow statistics**

clear sflow statistics

## **Syntax Description**

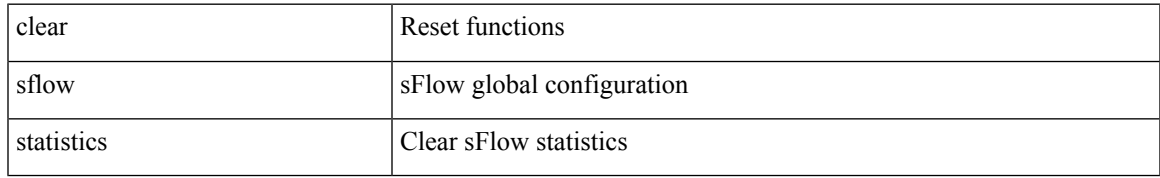

#### **Command Mode**

## **clear snmp counters**

clear snmp counters

## **Syntax Description**

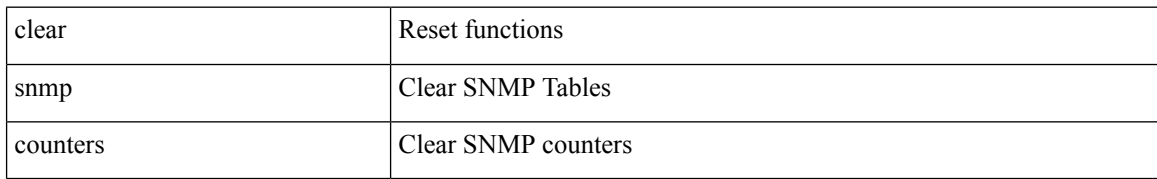

#### **Command Mode**

# **clear snmp hostconfig**

clear snmp hostconfig

## **Syntax Description**

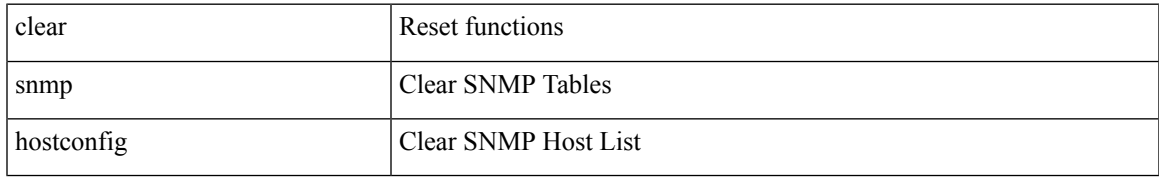

#### **Command Mode**

## **clear sockets statistics**

clear sockets statistics { all | tcp | tcp6 | udp | udp6 | raw | raw6 }

## **Syntax Description**

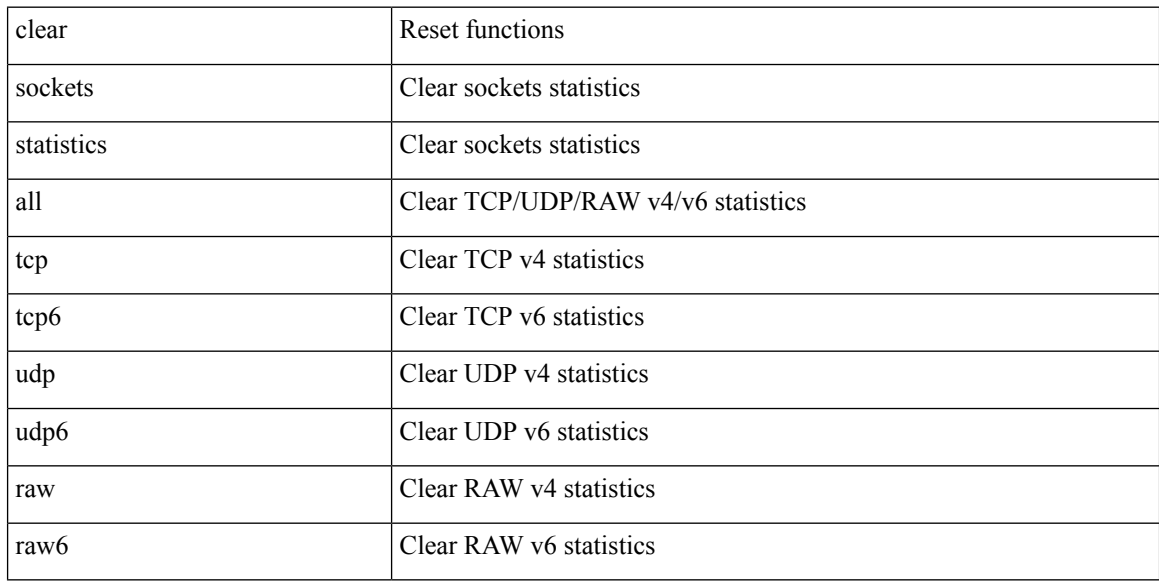

## **Command Mode**

## **clear spanning-tree counters**

clear spanning-tree counters [ interface <interface-id> | vlan <vlan-id> | bridge-domain <br/> <br/> <br/> <br/> <br/> <br/> <br/> vlan-id> <br/> <br/> | bridge-domain <br/> <br/> <br/> <br/> <br/> <br/> <br/> <br/> <br/>

#### **Syntax Description**

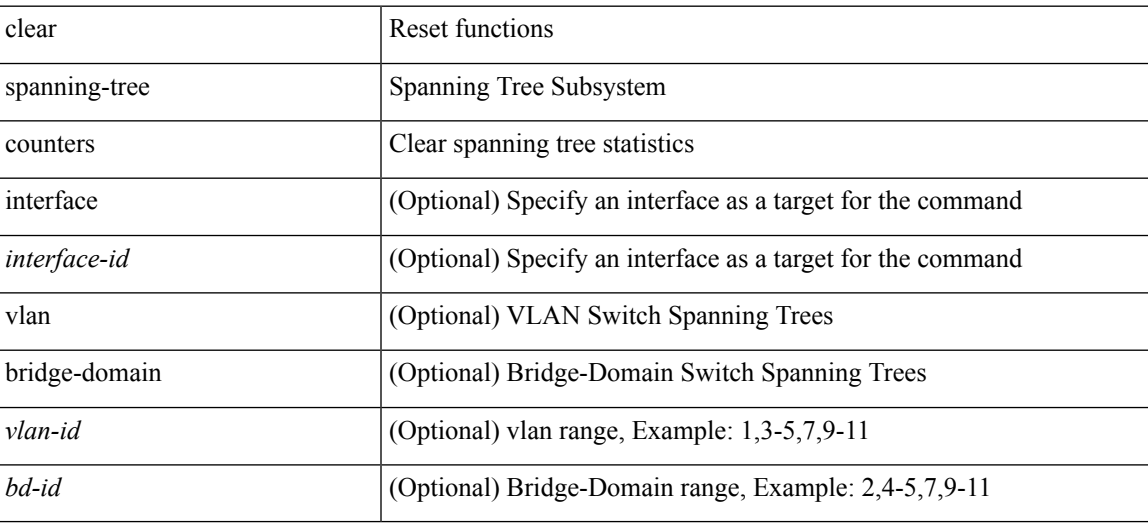

**Command Mode**

## **clear spanning-tree detected-protocols**

clear spanning-tree detected-protocols [ interface <interface-id> ]

#### **Syntax Description**

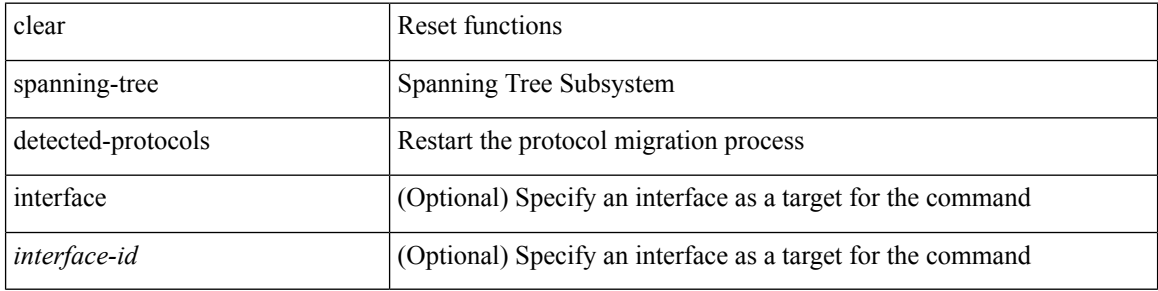

#### **Command Mode**

# **clear spanning-tree sps-hist**

clear spanning-tree sps-hist

### **Syntax Description**

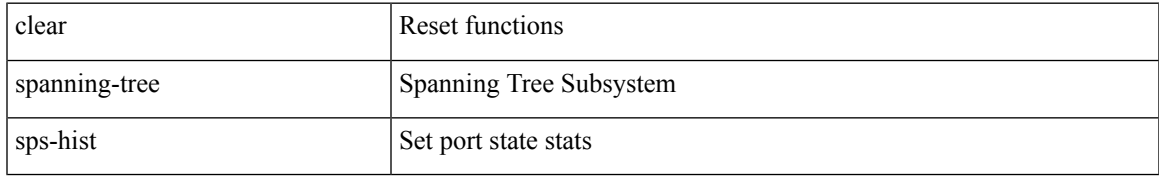

#### **Command Mode**

## **clear ssh hosts**

clear ssh hosts

## **Syntax Description**

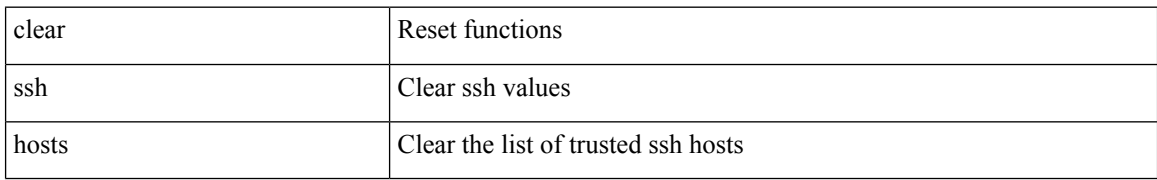

#### **Command Mode**

# **clear system config reload-pending**

clear system config reload-pending

#### **Syntax Description**

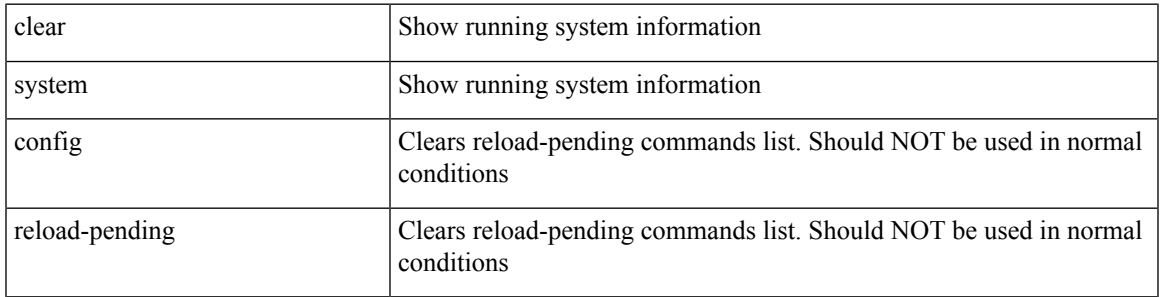

### **Command Mode**

• /exec/configure

# **clear system login failures**

clear system login failures

## **Syntax Description**

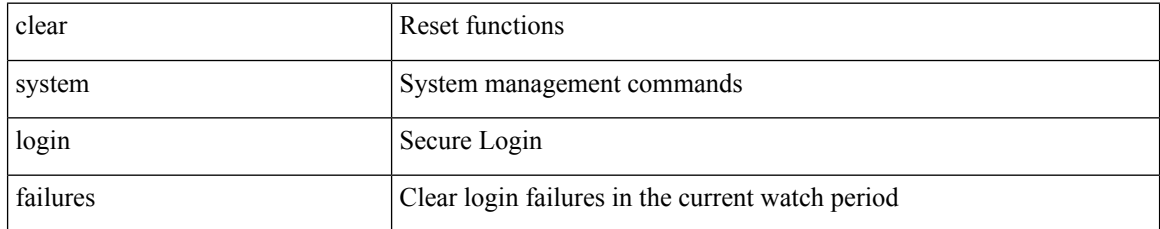

#### **Command Mode**

## **clear system reset-reason**

clear system reset-reason

## **Syntax Description**

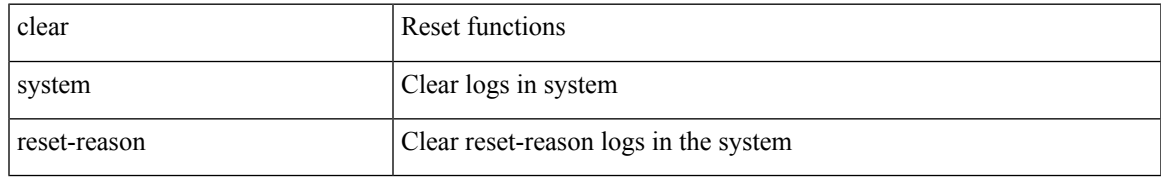

#### **Command Mode**

## **clear system reset-reason history**

clear system reset-reason history

## **Syntax Description**

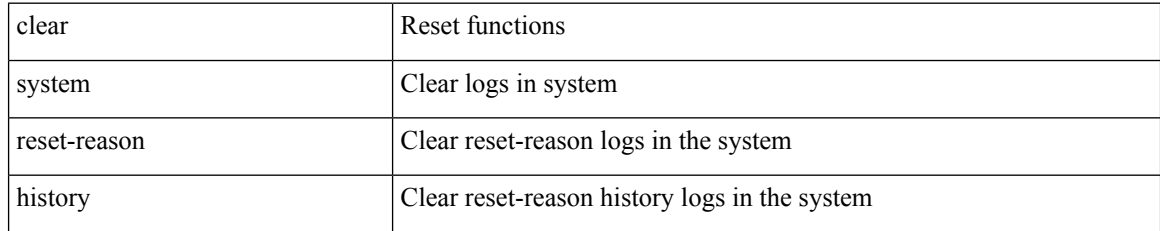

#### **Command Mode**

## **clear tacacs-server statistics**

clear tacacs-server statistics <host0> [ \_\_readonly \_\_{ <server\_state> [ <clock\_time> { monitoring\_statistics <time\_in\_pstate> <ndead> <tt\_in\_dstate> } ] } { auth\_statistics <auth\_failed\_transactions> <auth\_succ\_transactions> <auth\_req\_sent> <auth\_req\_timedout> <auth\_resp\_no\_match> <auth\_resp\_not\_processed> <auth\_resp\_error> } { autho\_statistics <autho\_failed\_transactions> <autho\_succ\_transactions> <autho\_req\_sent> <autho\_req\_timedout> <autho\_resp\_no\_match>  $\leq$ autho\_resp\_not\_processed>  $\leq$ autho\_resp\_error $\geq$  { acct\_statistics  $\leq$ acct\_failed\_transactions> <acct\_succ\_transactions> <acct\_req\_sent> <acct\_req\_timedout> <acct\_resp\_no\_match> <acct\_resp\_not\_processed> <acct\_resp\_error> } ]

#### **Syntax Description**

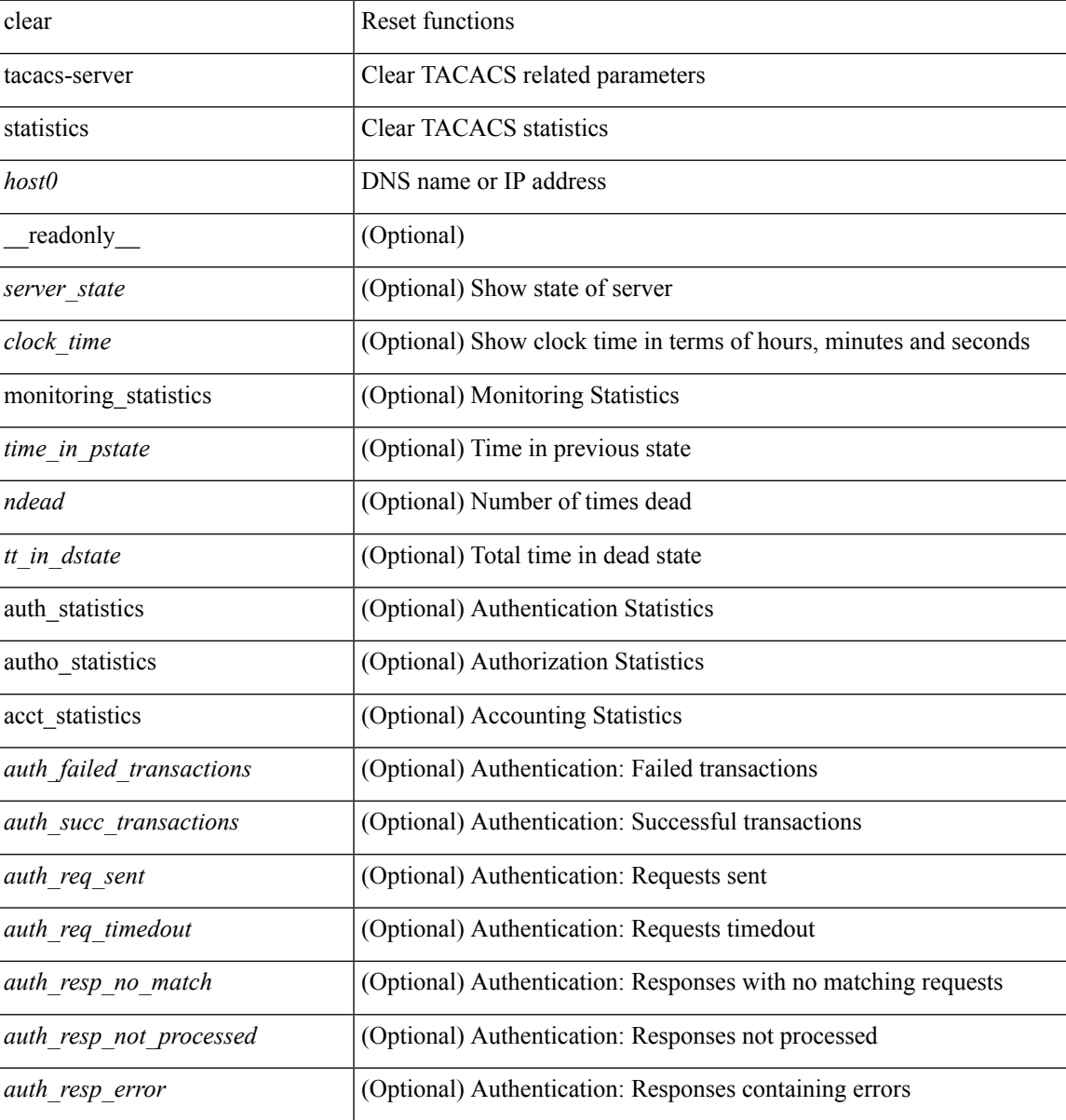

 $\mathbf I$ 

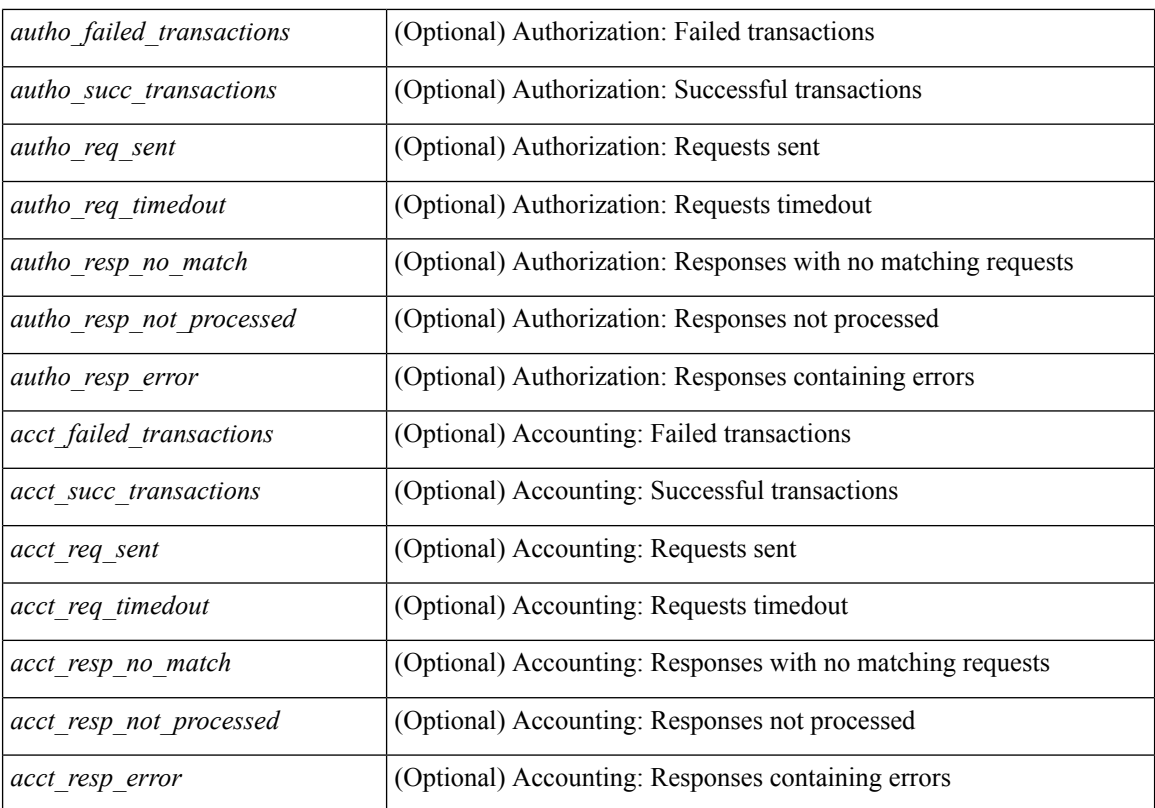

#### **Command Mode**

# **clear tech-support lock**

clear tech-support lock

### **Syntax Description**

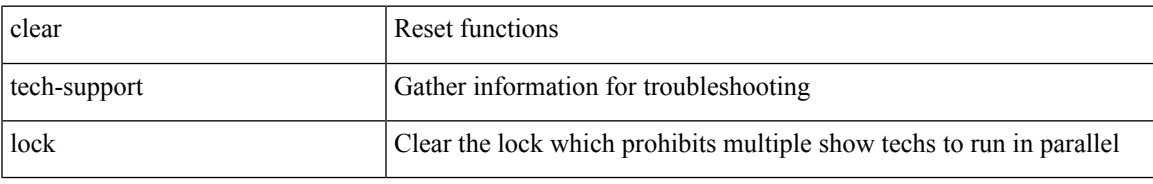

#### **Command Mode**

# **clear tech-support lock**

clear tech-support lock

## **Syntax Description**

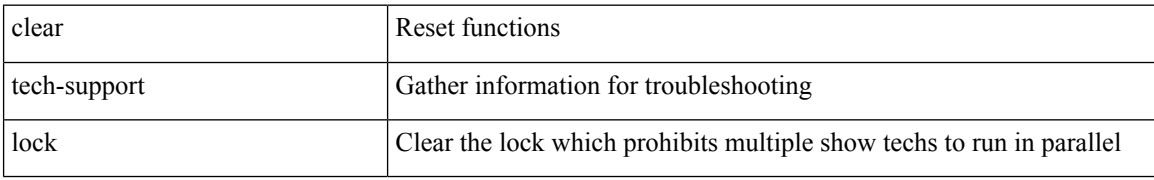

#### **Command Mode**

## **clear user**

 $\mathbf I$ 

clear user <s0>

## **Syntax Description**

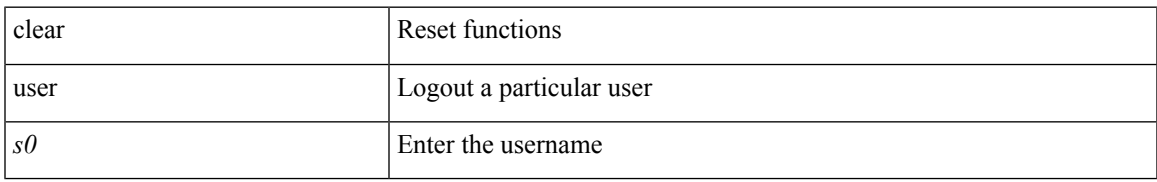

#### **Command Mode**

## **clear veobc counters**

clear veobc counters

## **Syntax Description**

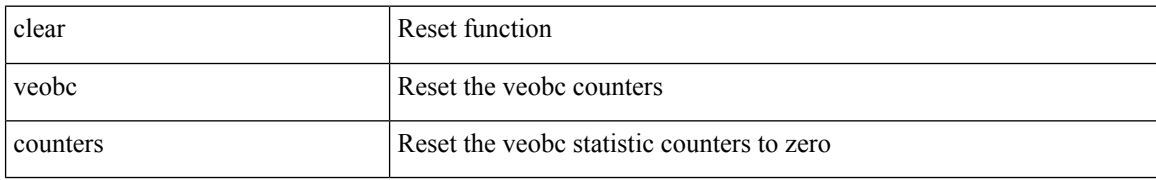

#### **Command Mode**

## **clear vlan access-list counters**

clear vlan access-list counters [ <name> ]

## **Syntax Description**

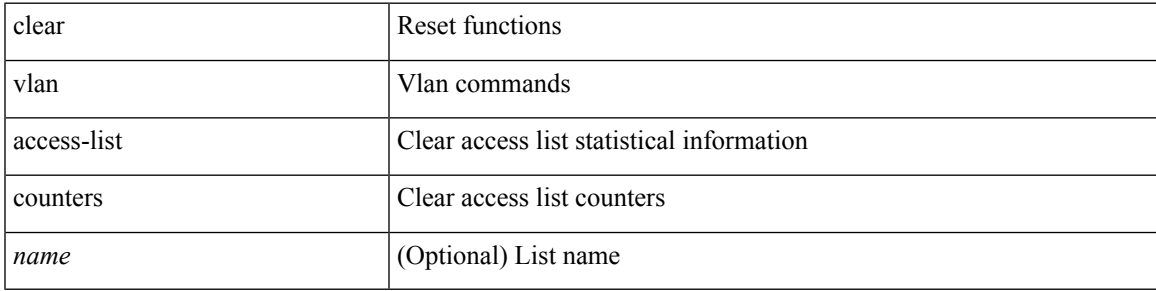

**Command Mode**

## **clear vlan counters**

**clear vlan counters**

clear vlan [ id <vlan-id> ] counters

## **Syntax Description**

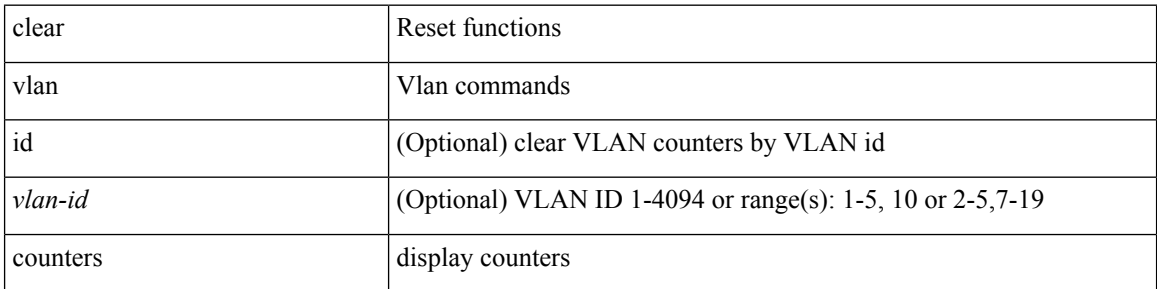

## **Command Mode**

 $\overline{\phantom{a}}$ 

## **clear vmtracker counters**

clear vmtracker counters

## **Syntax Description**

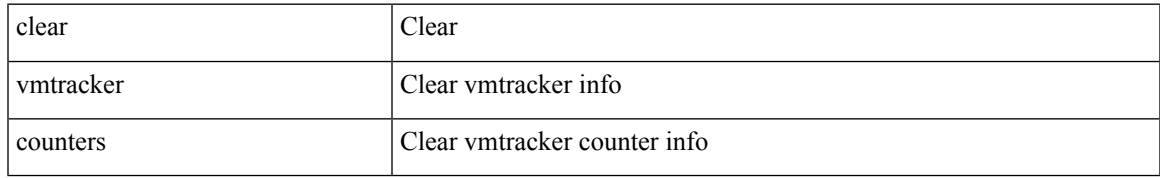

#### **Command Mode**

# **clear vpc statistics all**

clear vpc statistics all

## **Syntax Description**

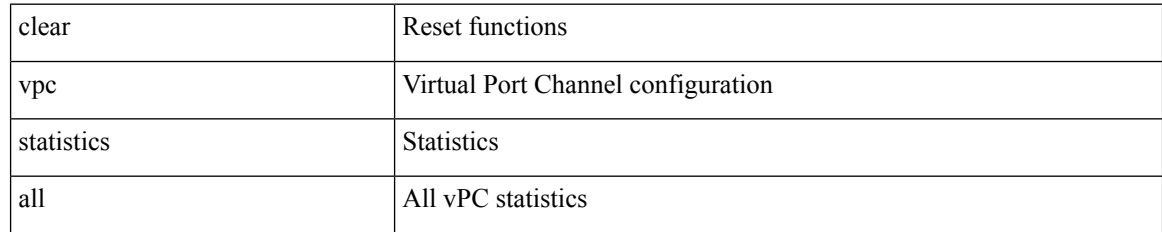

#### **Command Mode**

# **clear vpc statistics peer-keepalive**

clear vpc statistics peer-keepalive

## **Syntax Description**

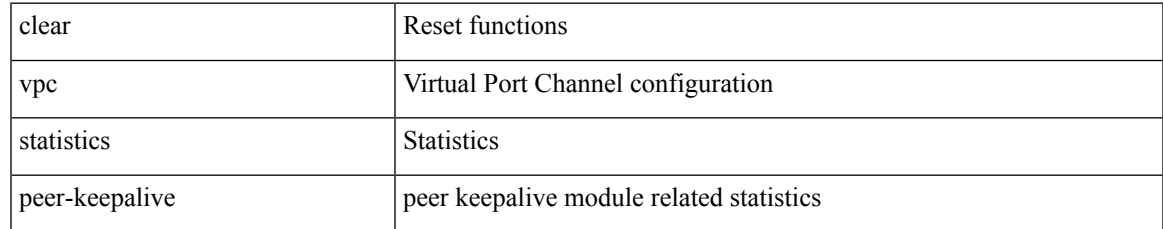

#### **Command Mode**

# **clear vpc statistics vpc**

clear vpc statistics { vpc <vpc\_num> | peer-link }

## **Syntax Description**

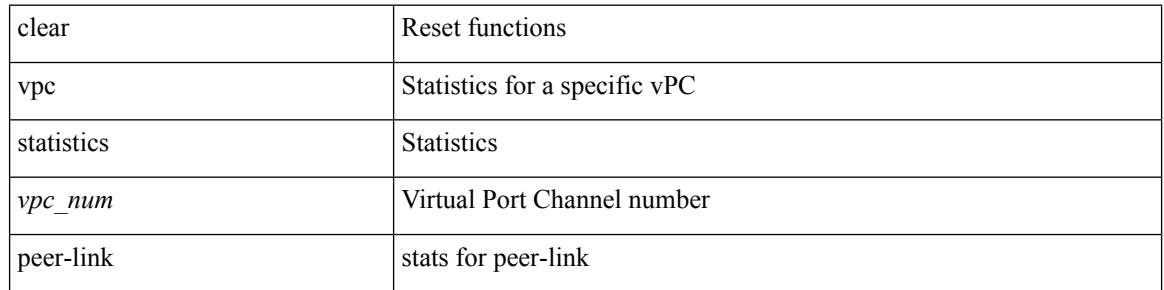

### **Command Mode**

# **clear vpc transport statistics**

clear vpc transport statistics [ \_\_readonly\_\_ <last-clear-time> ]

## **Syntax Description**

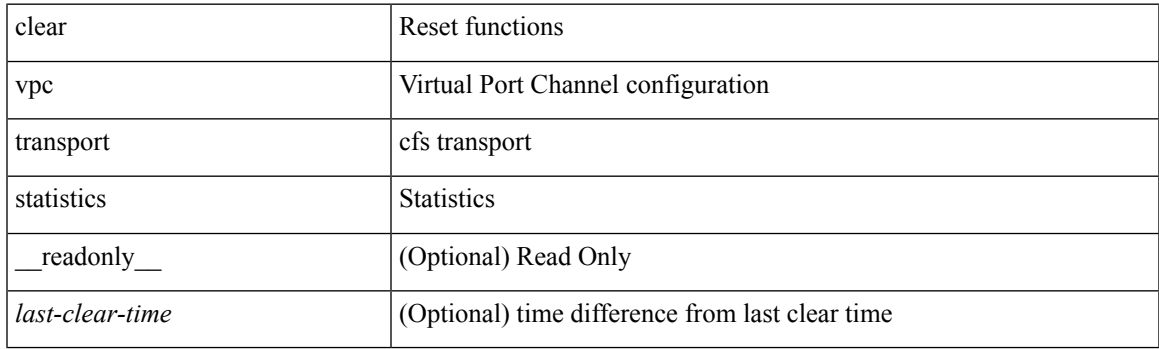

**Command Mode**

# **clear vrrp statistics**

clear vrrp statistics [ interface <intf\_num> ] [ vr <vr\_id> ]

## **Syntax Description**

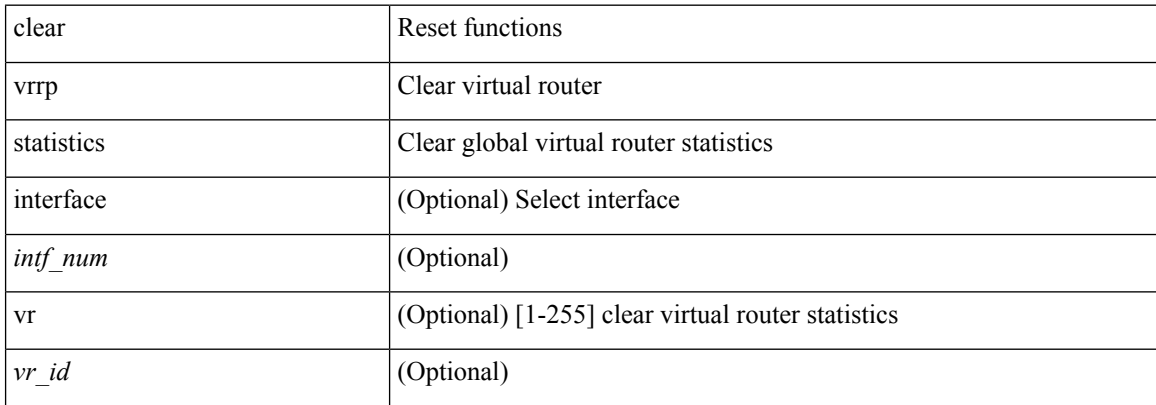

### **Command Mode**

# **clear vrrpv3 event-history**

clear vrrpv3 event-history { debugs | errors | msgs | all }

## **Syntax Description**

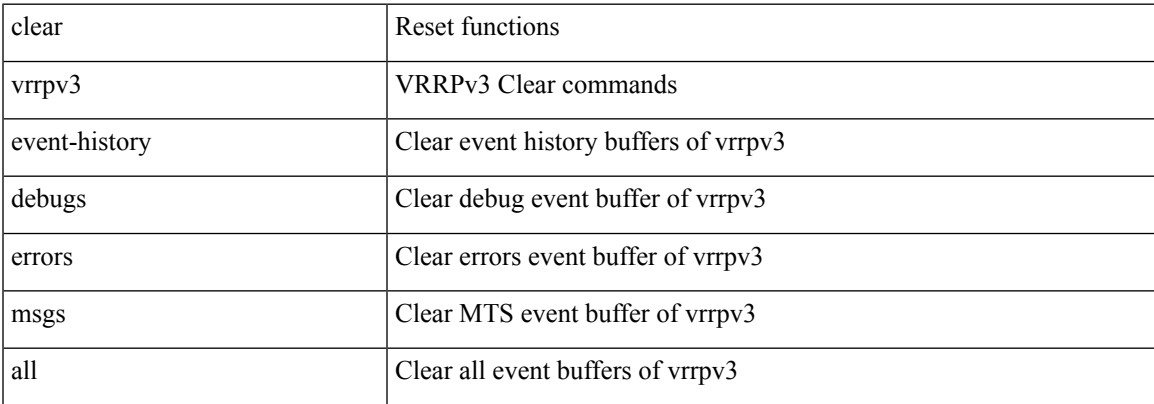

#### **Command Mode**

# **clear vrrpv3 statistics**

clear vrrpv3 statistics [ <interface\_num> [ <group\_num> ] ] [ <opt\_v4\_or\_v6> ]

## **Syntax Description**

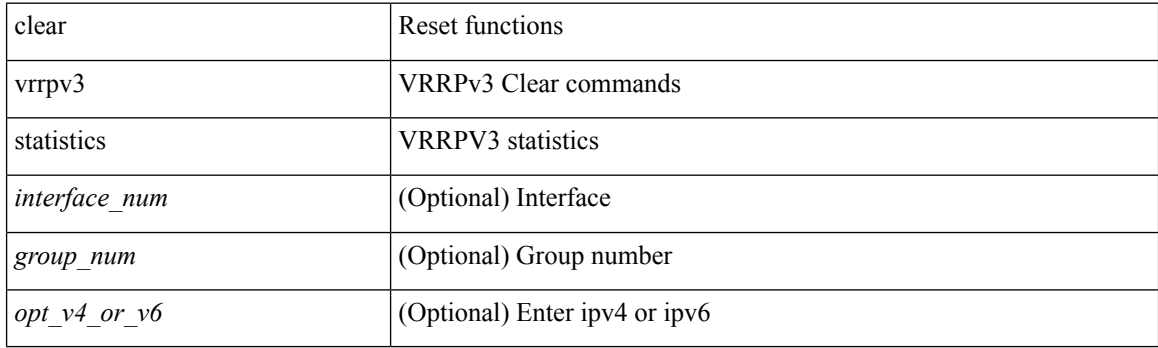

**Command Mode**

## **clear vtp counters**

clear vtp counters

## **Syntax Description**

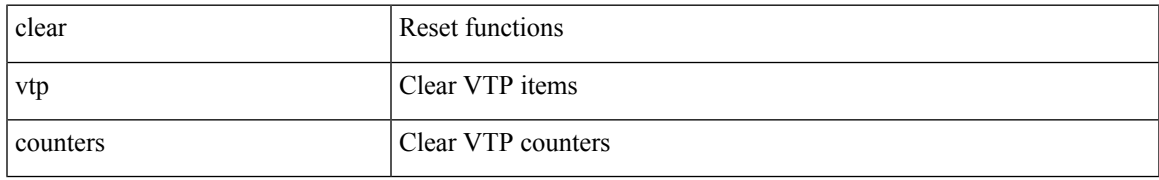

#### **Command Mode**

# **clear xl**

## clear xl

## **Syntax Description**

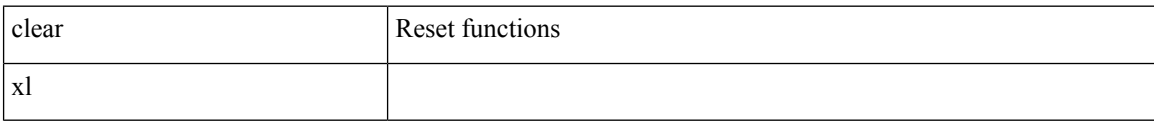

#### **Command Mode**

## **cli alias name**

{ cli alias name <s0> <line> | no cli alias name <s0> [ <line> ] }

## **Syntax Description**

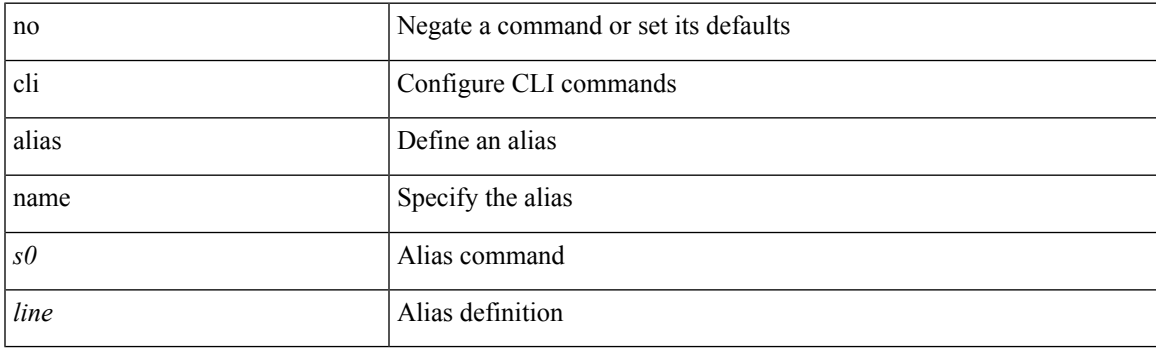

## **Command Mode**

• /exec/configure

## **cli create new-cmd**

{ cli create new-cmd <s0> | no cli create new-cmd <s0> }

## **Syntax Description**

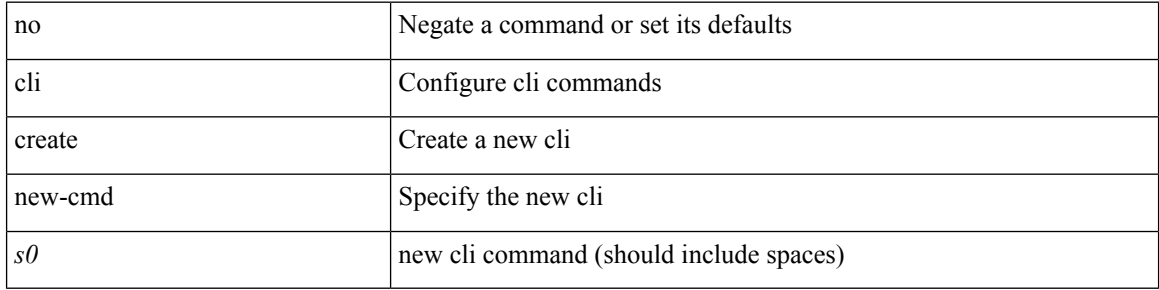

## **Command Mode**

• /exec/configure
# **cli reload parsetree**

cli reload parsetree

# **Syntax Description**

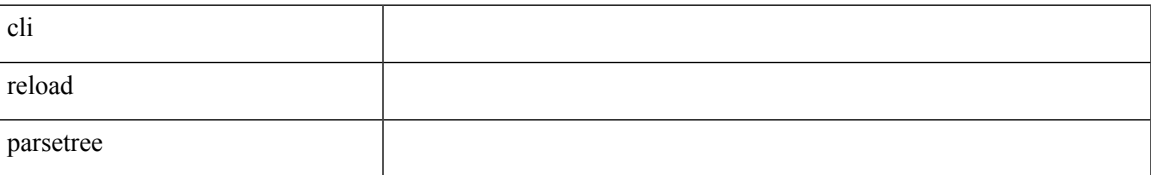

#### **Command Mode**

# **cli show running-config local**

cli show running-config local

# **Syntax Description**

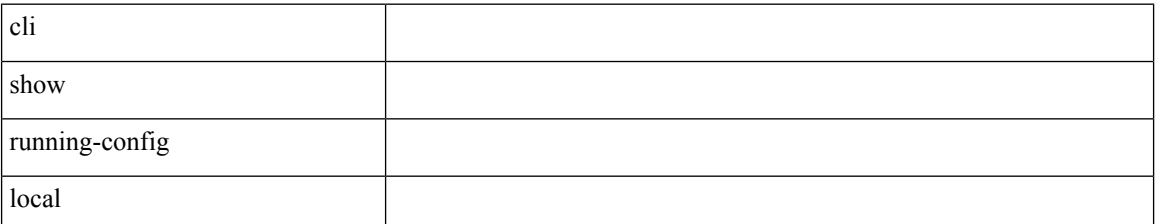

**Command Mode**

 $\mathbf I$ 

# **cli var name**

cli no var name <s0>

# **Syntax Description**

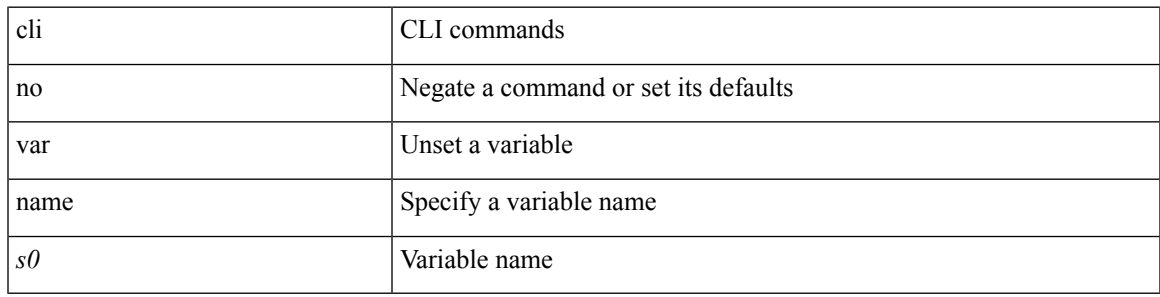

**Command Mode**

# **cli var name**

{ cli var name  $\langle s0 \rangle$   $\langle s0 \rangle$  | no cli var name  $\langle s0 \rangle$  [ $\langle s0 \rangle$ ] }

# **Syntax Description**

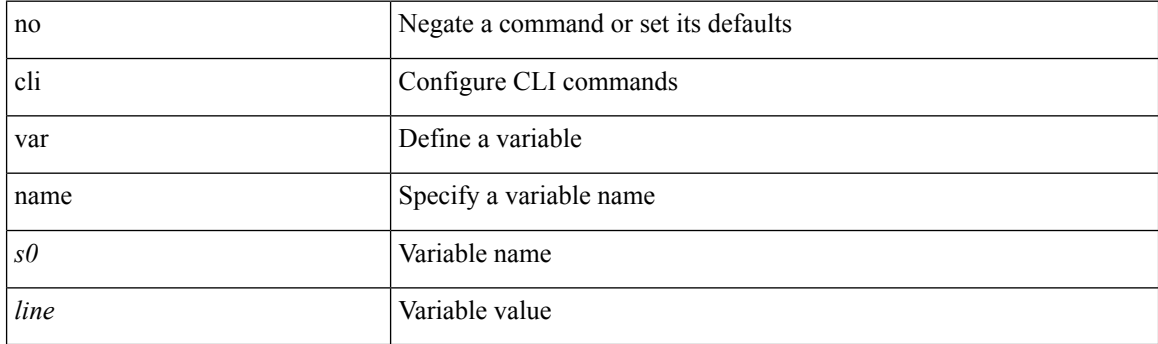

# **Command Mode**

 $\mathbf{l}$ 

# **cli var name**

[no] cli var name <s0>

# **Syntax Description**

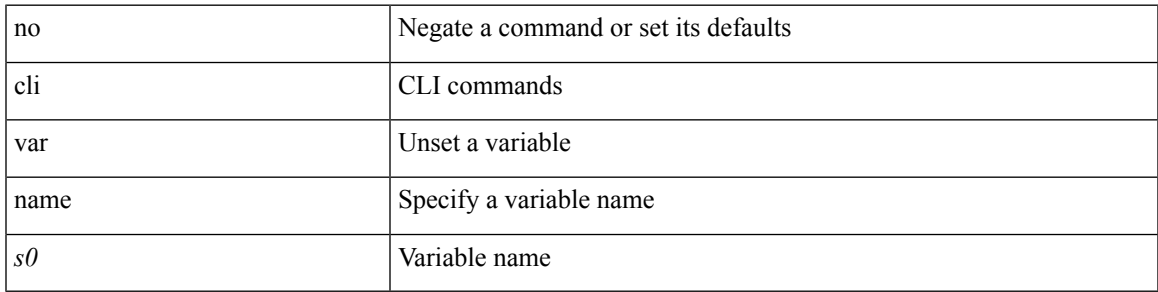

# **Command Mode**

I

# **cli var name**

cli var name <s0> <line>

# **Syntax Description**

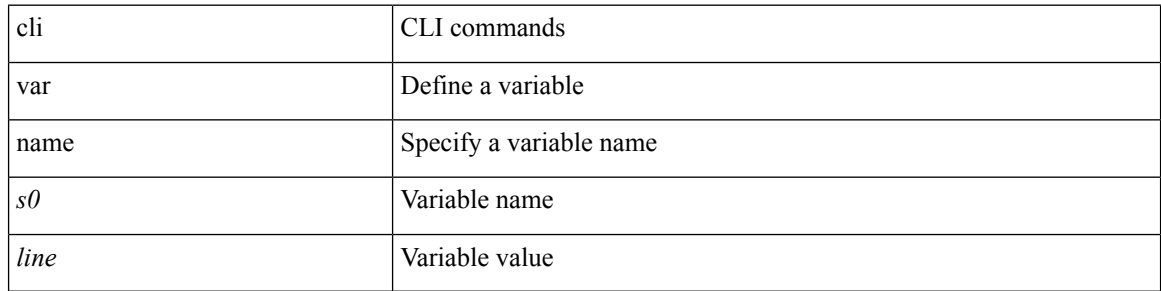

# **Command Mode**

 $\mathbf I$ 

# **cli verifynrun**

[no] cli verifynrun

# **Syntax Description**

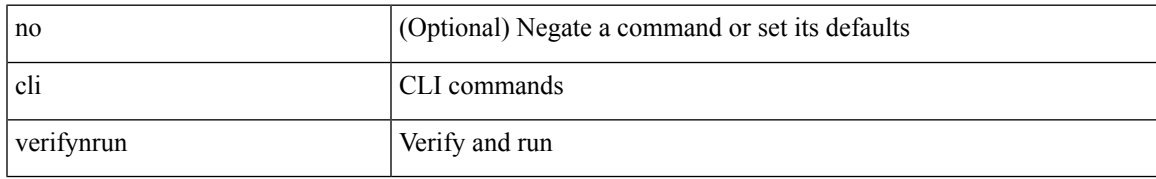

### **Command Mode**

# **client-to-client reflection**

[no] client-to-client reflection

# **Syntax Description**

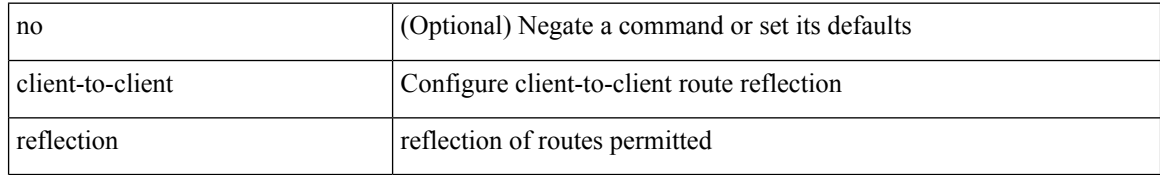

### **Command Mode**

• /exec/configure/router-bgp/router-bgp-af

# **clis all**

 $\mathbf{l}$ 

clis { no debug | undebug } all

# **Syntax Description**

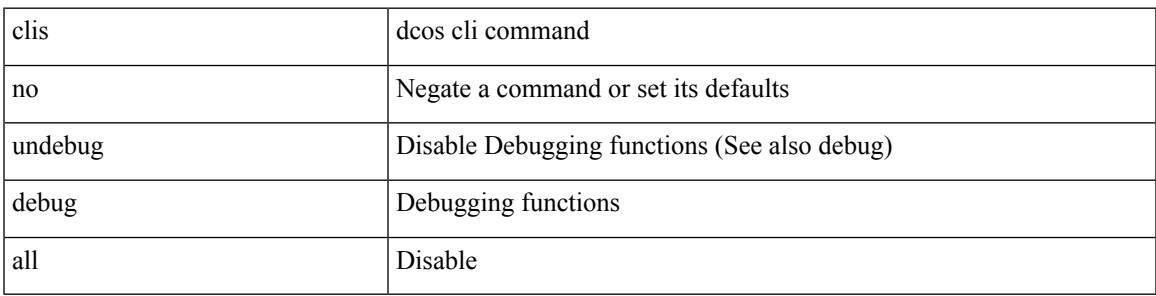

# **Command Mode**

# **clock-tolerance ntp oneway absolute**

{ { no | default } clock-tolerance | clock-tolerance ntp oneway { absolute <abs-value> | percent <percentage> } }

## **Syntax Description**

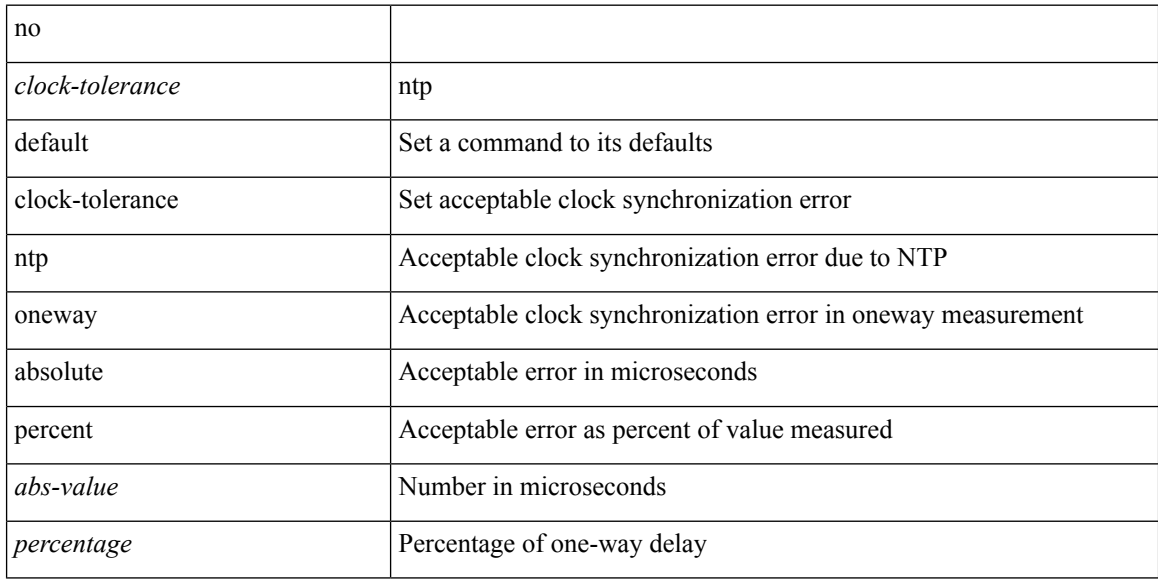

## **Command Mode**

• /exec/configure/ip-sla/jitter

# **clock format 12**

[no] clock format { 12-hours | 24-hours }

# **Syntax Description**

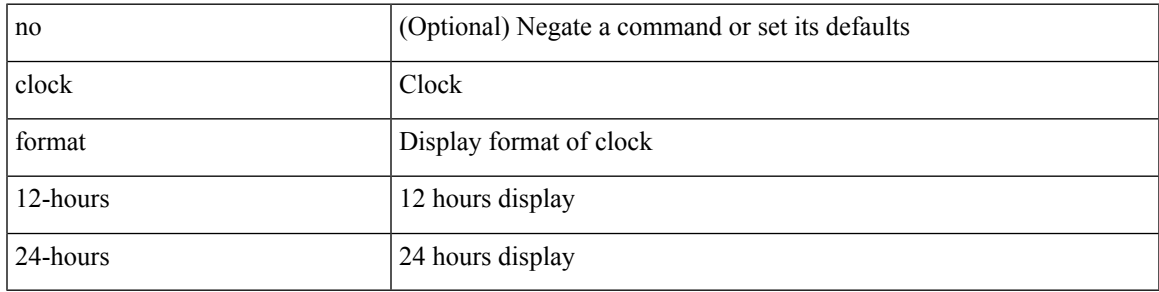

# **Command Mode**

# **clock format show-timezone debug**

[no] clock format show-timezone debug

## **Syntax Description**

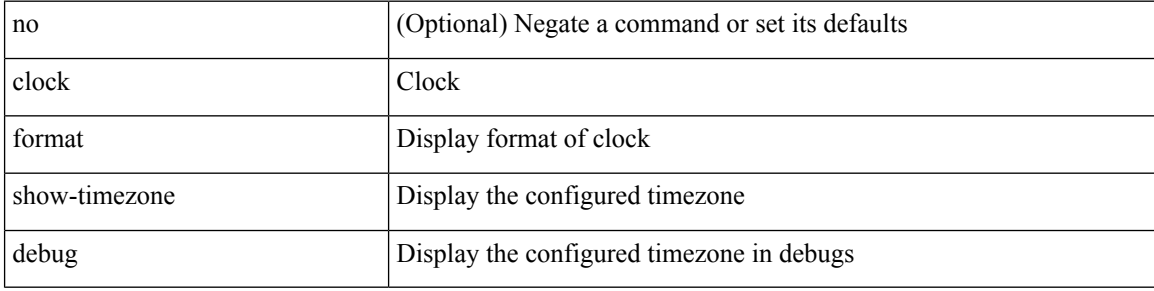

#### **Command Mode**

# **clock format show-timezone syslog**

[no] clock format show-timezone syslog

# **Syntax Description**

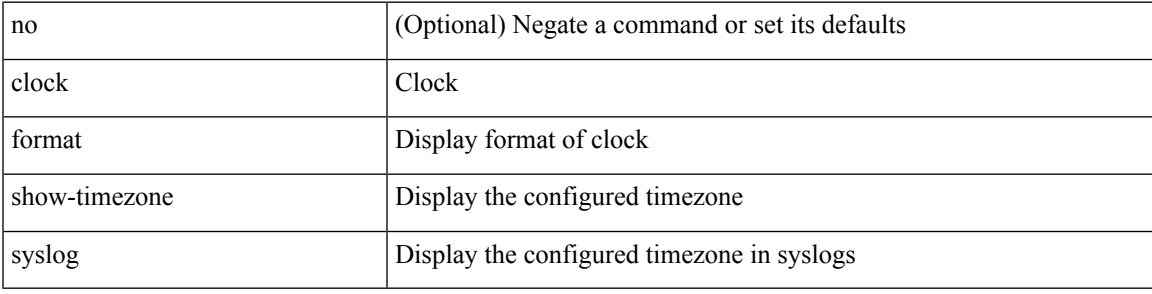

### **Command Mode**

# **clock protocol**

[no] clock protocol { ntp | ptp | none } [ vdc <vdc-id> ]

# **Syntax Description**

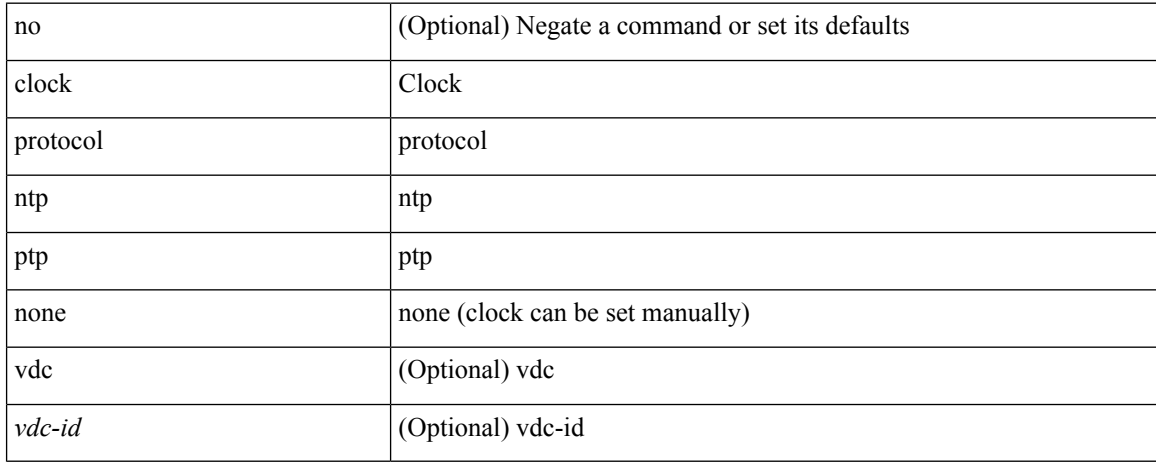

### **Command Mode**

# **clock set**

clock set <s0> <i0> { April <i1> | August <i2> | December <i3> | February <i4> | January <i5> | July <i6> | June <i7> | March <i8> | May <i9> | November <i10> | October <i11> | September <i12> }

# **Syntax Description**

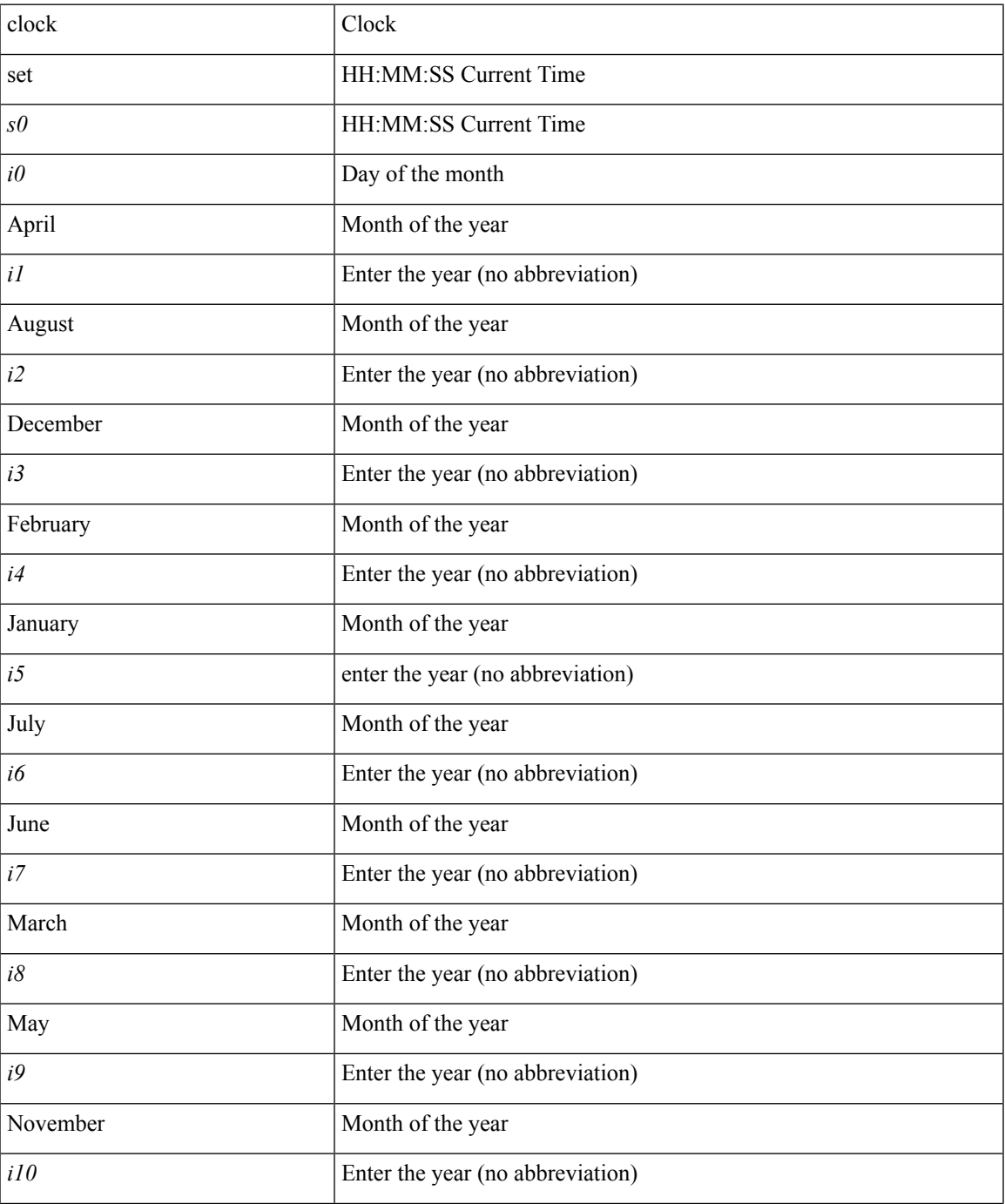

I

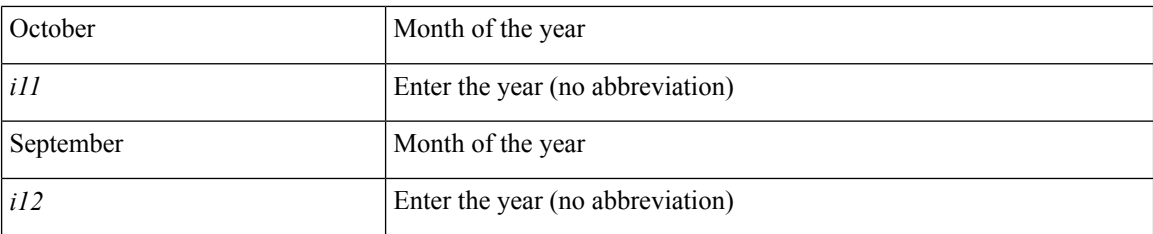

# **Command Mode**

# **clock summer**

{ clock { summer-time <s0> [ <i0> <s1> <s2> <s3> <i1> <s4> <s5> <s6> [ <i2> ] ] | timezone <s7> <i3>  $\langle i4 \rangle$  } | no clock { summer-time [ $\langle s0 \rangle \langle i0 \rangle \langle s1 \rangle \langle s2 \rangle \langle s3 \rangle \langle i1 \rangle \langle s4 \rangle \langle s5 \rangle \langle s6 \rangle \langle i2 \rangle$  ] | timezone [ $\langle s7 \rangle$  $\langle i3 \rangle \langle i4 \rangle$  } }

# **Syntax Description**

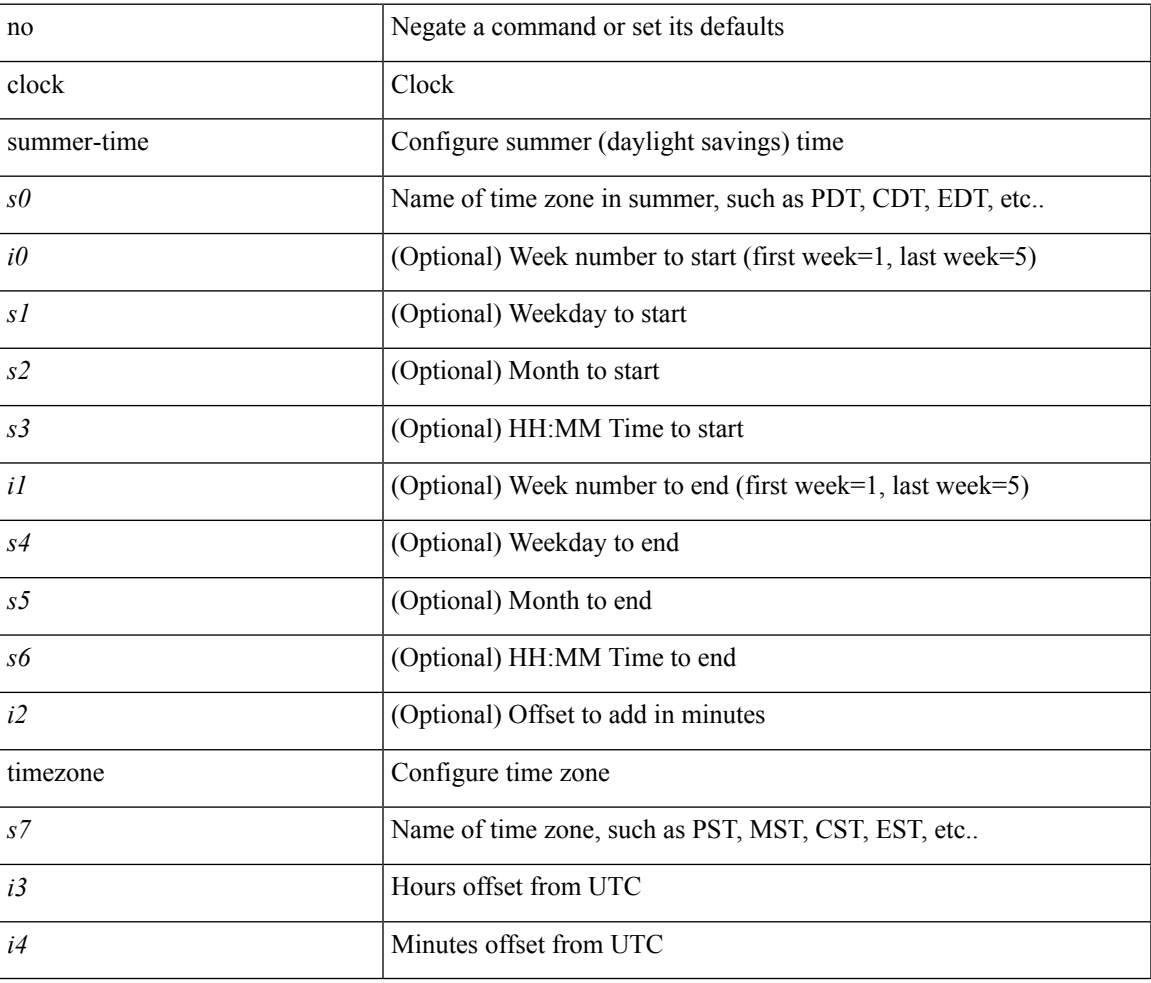

# **Command Mode**

# **clock sync-interval**

[no] clock sync-interval <intv>

# **Syntax Description**

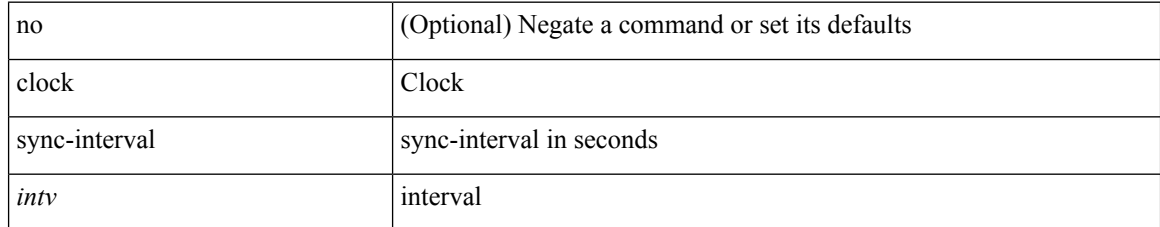

#### **Command Mode**

# **cluster-id**

[no] cluster-id { <ip-cluster-id> | <int-cluster-id> }

# **Syntax Description**

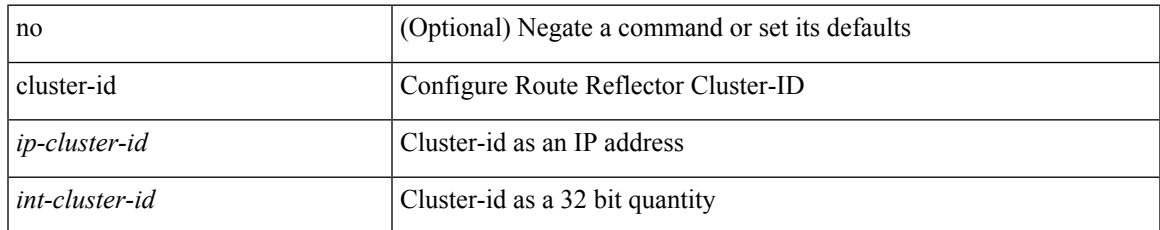

### **Command Mode**

• /exec/configure/router-bgp/vrf-cmds

# **collect**

[no] collect <stats\_type>

# **Syntax Description**

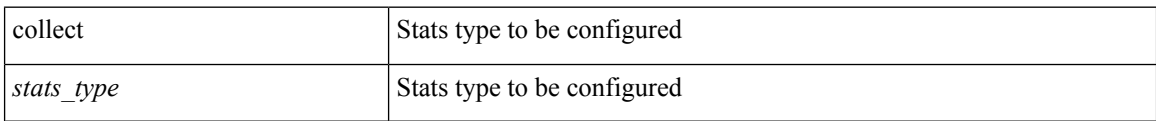

# **Command Mode**

• /exec/configure/config-ssx-record

# **collect counter bytes**

[no] collect counter { bytes | packets } [ long ]

# **Syntax Description**

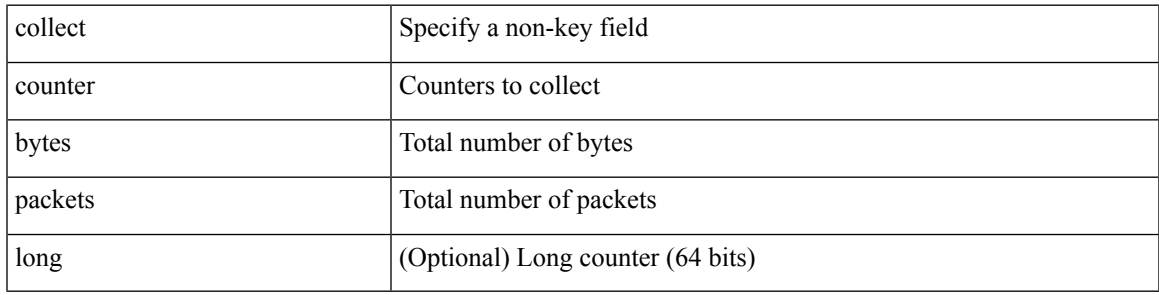

### **Command Mode**

# **collect ip version**

[no] collect ip version

# **Syntax Description**

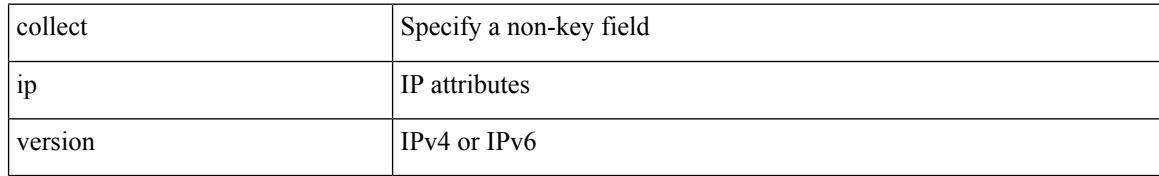

### **Command Mode**

# **collect timestamp sys-uptime first**

[no] collect timestamp sys-uptime { first | last }

# **Syntax Description**

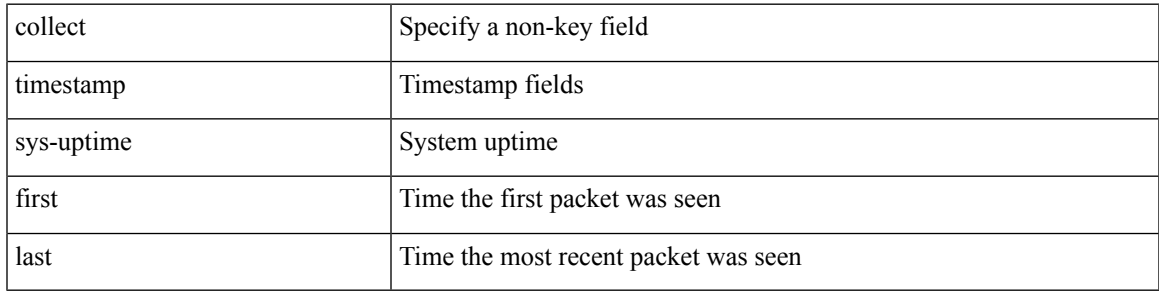

# **Command Mode**

# **collect transport tcp flags**

[no] collect transport tcp flags

# **Syntax Description**

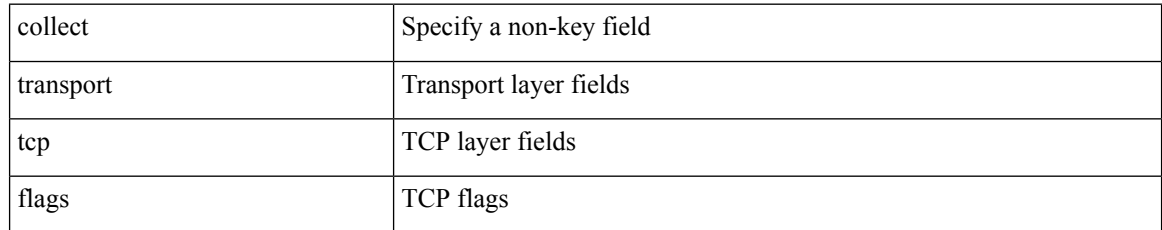

## **Command Mode**

# **collector**

 $\overline{\phantom{a}}$ 

[no] collector <collectorname>

# **Syntax Description**

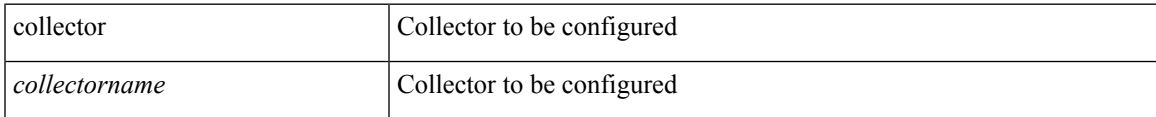

## **Command Mode**

• /exec/configure/config-ssx-monitor

# **commit**

#### commit

# **Syntax Description**

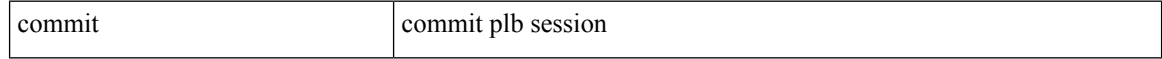

# **Command Mode**

• /exec/configure/plb-session-device-group

# **commit**

I

#### commit

# **Syntax Description**

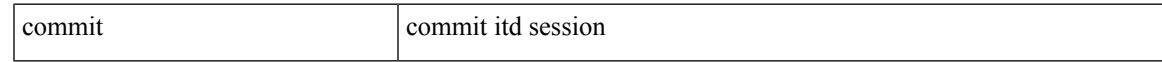

# **Command Mode**

• /exec/configure/itd-session-device-group

I

# **commit**

#### commit

# **Syntax Description**

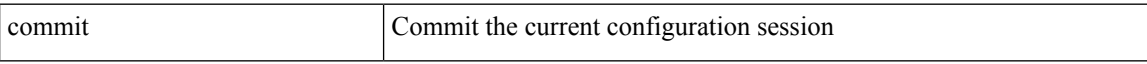

## **Command Mode**

I

# **commit verbose**

commit verbose

# **Syntax Description**

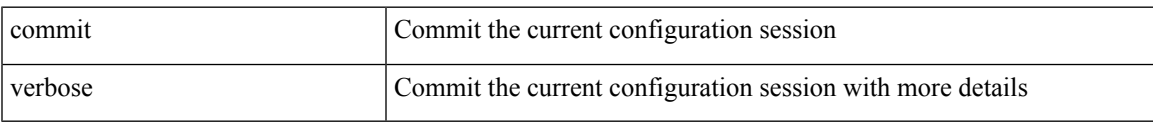

### **Command Mode**

# **compress-bitfields ipv6 multicast**

[no] compress-bitfields ipv6 multicast

# **Syntax Description**

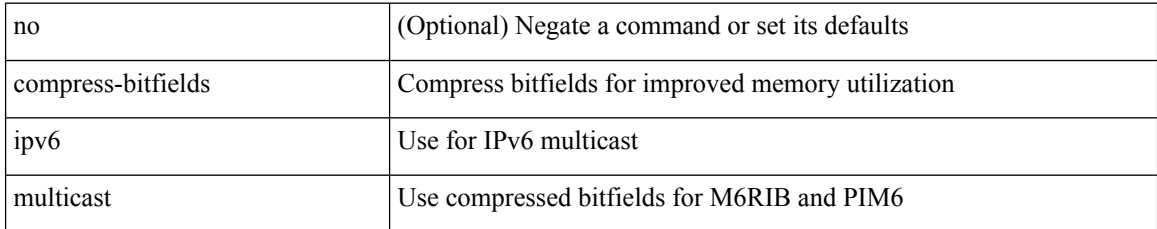

#### **Command Mode**

# **conf-offset**

[no] conf-offset <offset>

# **Syntax Description**

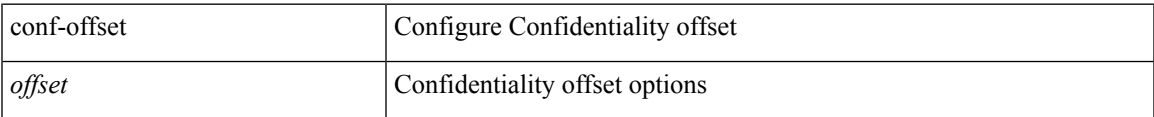

## **Command Mode**

• /exec/configure/macsec-policy

# **confederation identifier**

[no] confederation identifier <confed-id>

# **Syntax Description**

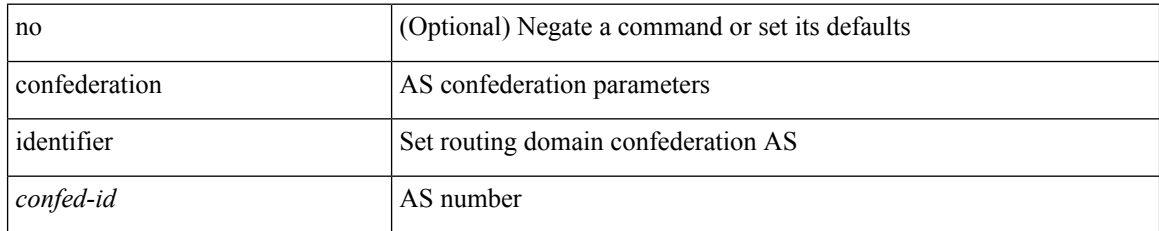

### **Command Mode**

• /exec/configure/router-bgp/vrf-cmds

# **confederation peers**

[no] confederation peers <confed-id>

# **Syntax Description**

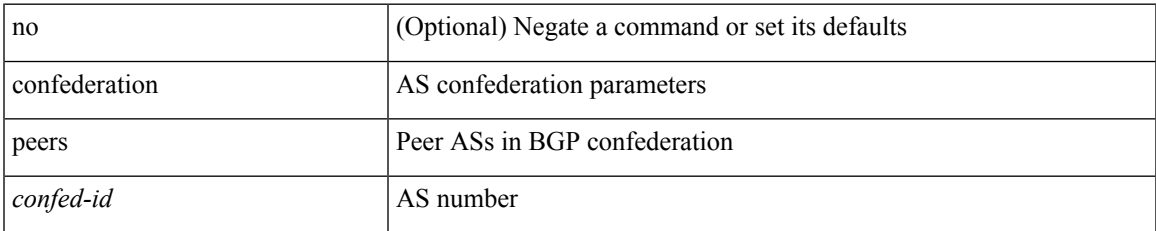

### **Command Mode**

• /exec/configure/router-bgp/vrf-cmds

# **config-source controller**

[no] config-source controller

# **Syntax Description**

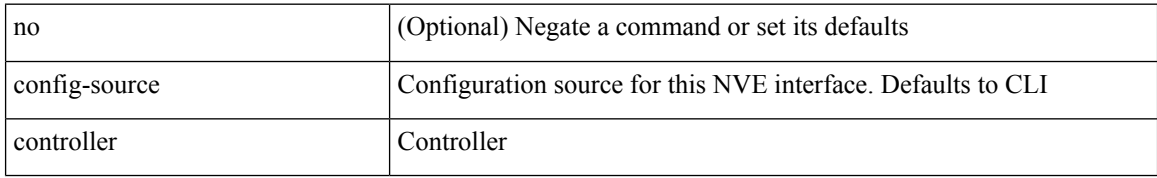

#### **Command Mode**

• /exec/configure/if-nve

# **configure**

 $\mathbf{l}$ 

configure [ terminal ]

# **Syntax Description**

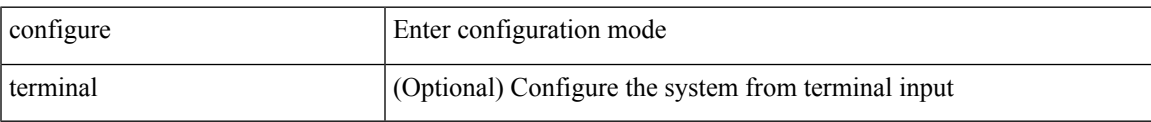

#### **Command Mode**

# **configure config-template on substitute**

[no] configure config-template <name> { on-vrf-create | on-vrf-delete } substitute <match\_replace>

#### **Syntax Description**

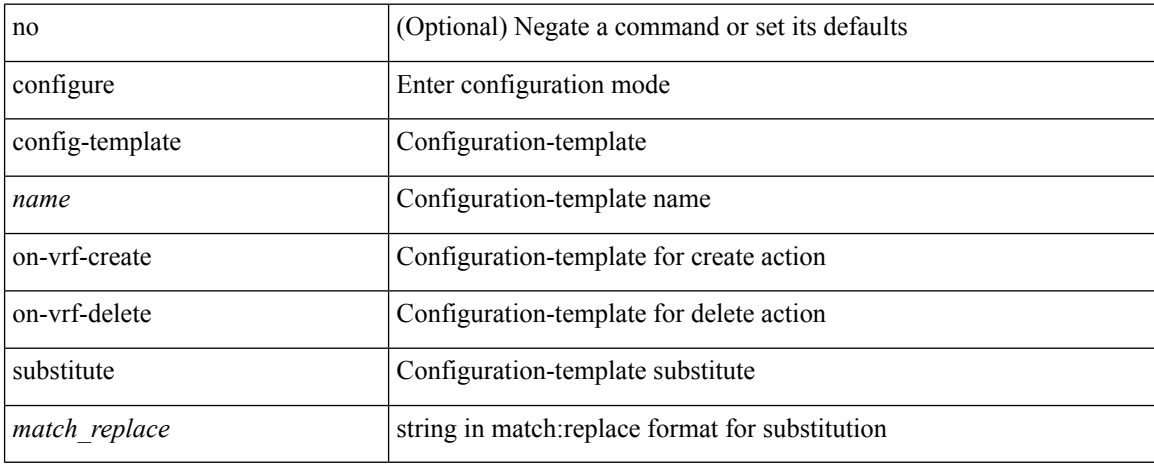

#### **Command Mode**
# **configure maintenance profile normal**

[no] configure maintenance profile { normal-mode | maintenance-mode }

### **Syntax Description**

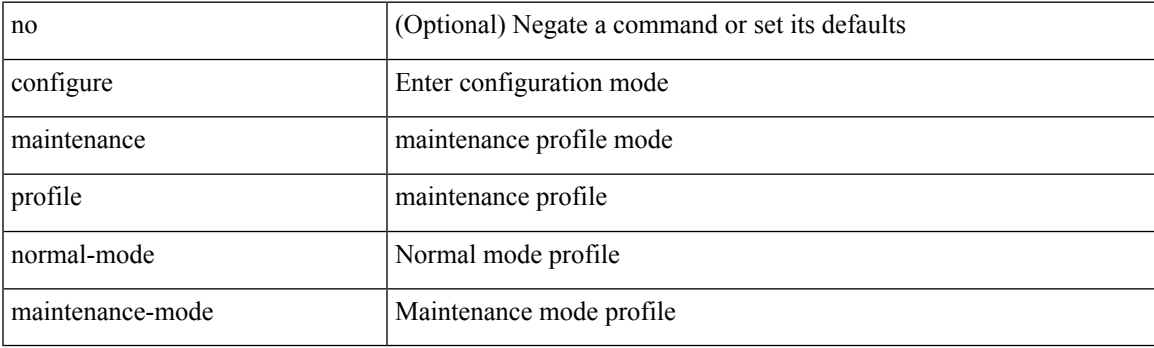

**Command Mode**

# **configure private**

configure private [ sandbox ]

### **Syntax Description**

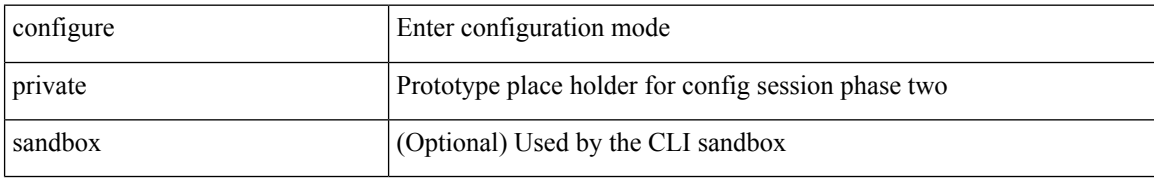

#### **Command Mode**

 $\overline{\phantom{a}}$ 

# **configure profile**

[no] configure profile <all\_conf\_profile\_name> [ type admin ]

### **Syntax Description**

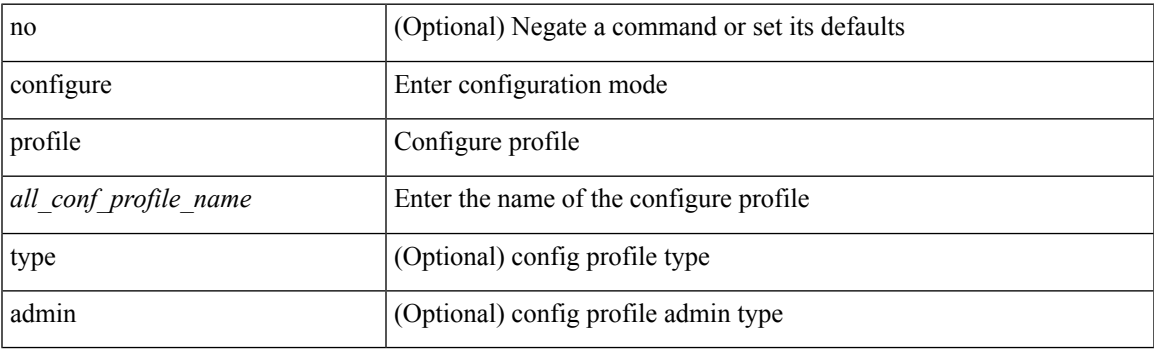

**Command Mode**

### **configure replace**

configure replace {  $\langle \text{uri\_local}\rangle$  |  $\langle \text{uri\_remote}\rangle$  [ source-interface  $\langle \text{intf}\rangle$  | vrf  $\langle \text{vrf-known-name}\rangle$  ] } [ [ verbose ] [ debug | stop-at-first-failure ] [ commit-timeout <time> ] [ non-interactive ] ] | show-patch ]

### **Syntax Description**

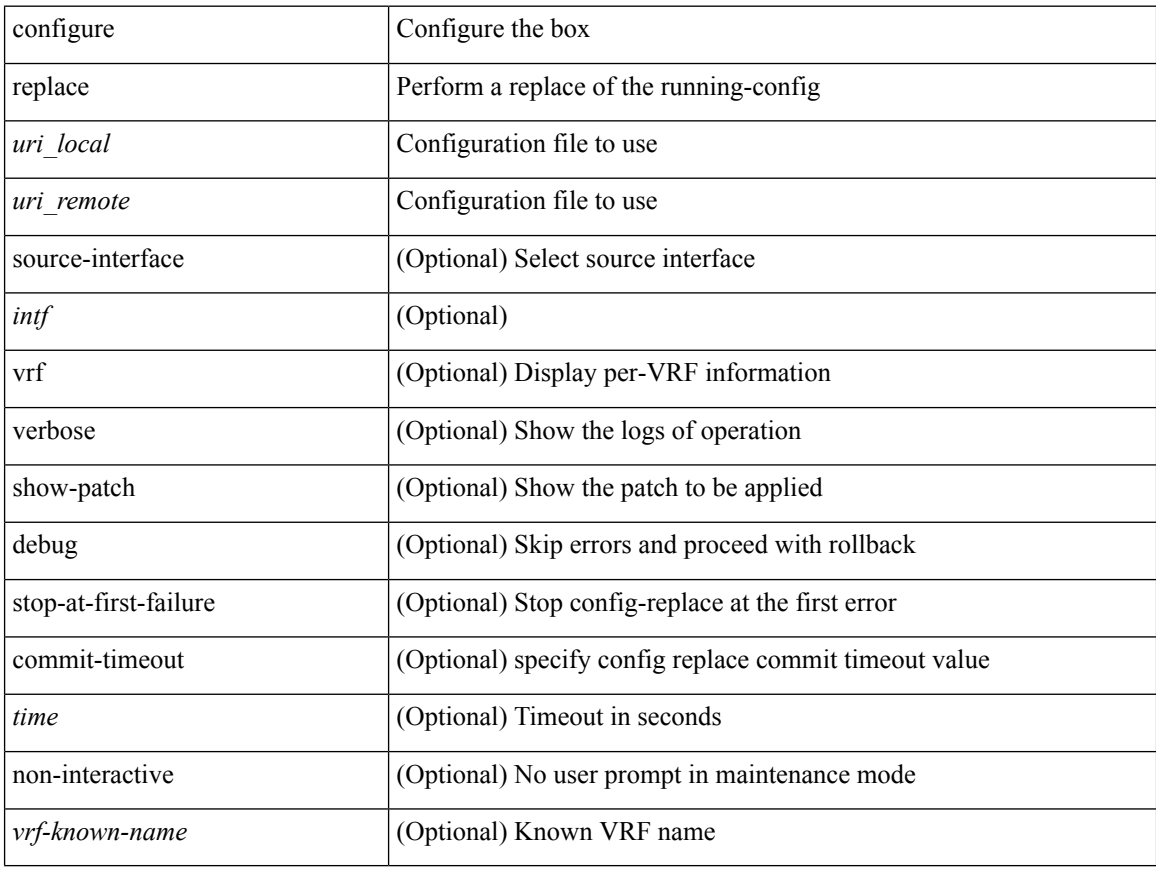

#### **Command Mode**

I

# **configure replace commit**

configure replace commit

### **Syntax Description**

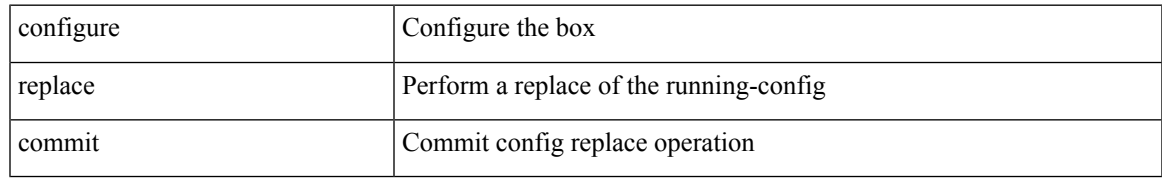

### **Command Mode**

I

# **configure session**

configure session <s0>

### **Syntax Description**

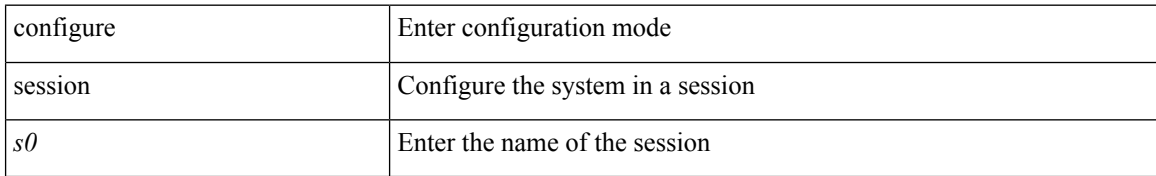

#### **Command Mode**

 $\mathbf I$ 

# **configure sync**

### configure sync

### **Syntax Description**

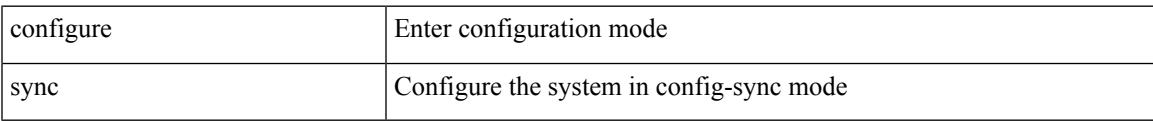

#### **Command Mode**

# **congestion-control ecn**

[no] congestion-control ecn

### **Syntax Description**

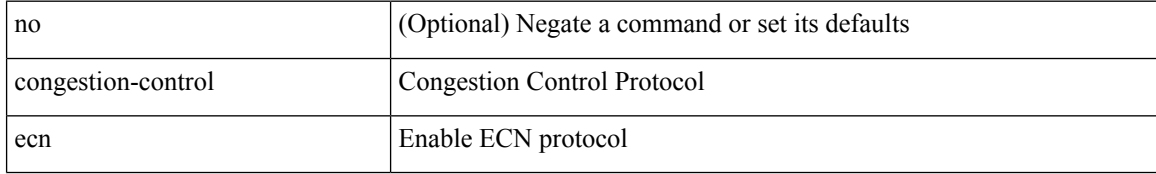

### **Command Mode**

• /exec/configure/policy-map/type/uf/class

### **congestion-control random-detect**

[no] congestion-control random-detect { [ threshold { burst-optimized | mesh-optimized } ] | { minimum-threshold <min-thresh> [ packets | bytes | kbytes | mbytes ] maximum-threshold <max-thresh> [ packets1 | bytes1 | kbytes1 | mbytes1 ] drop-probability <drop-prob> } } { [ ecn ] }

#### **Syntax Description**

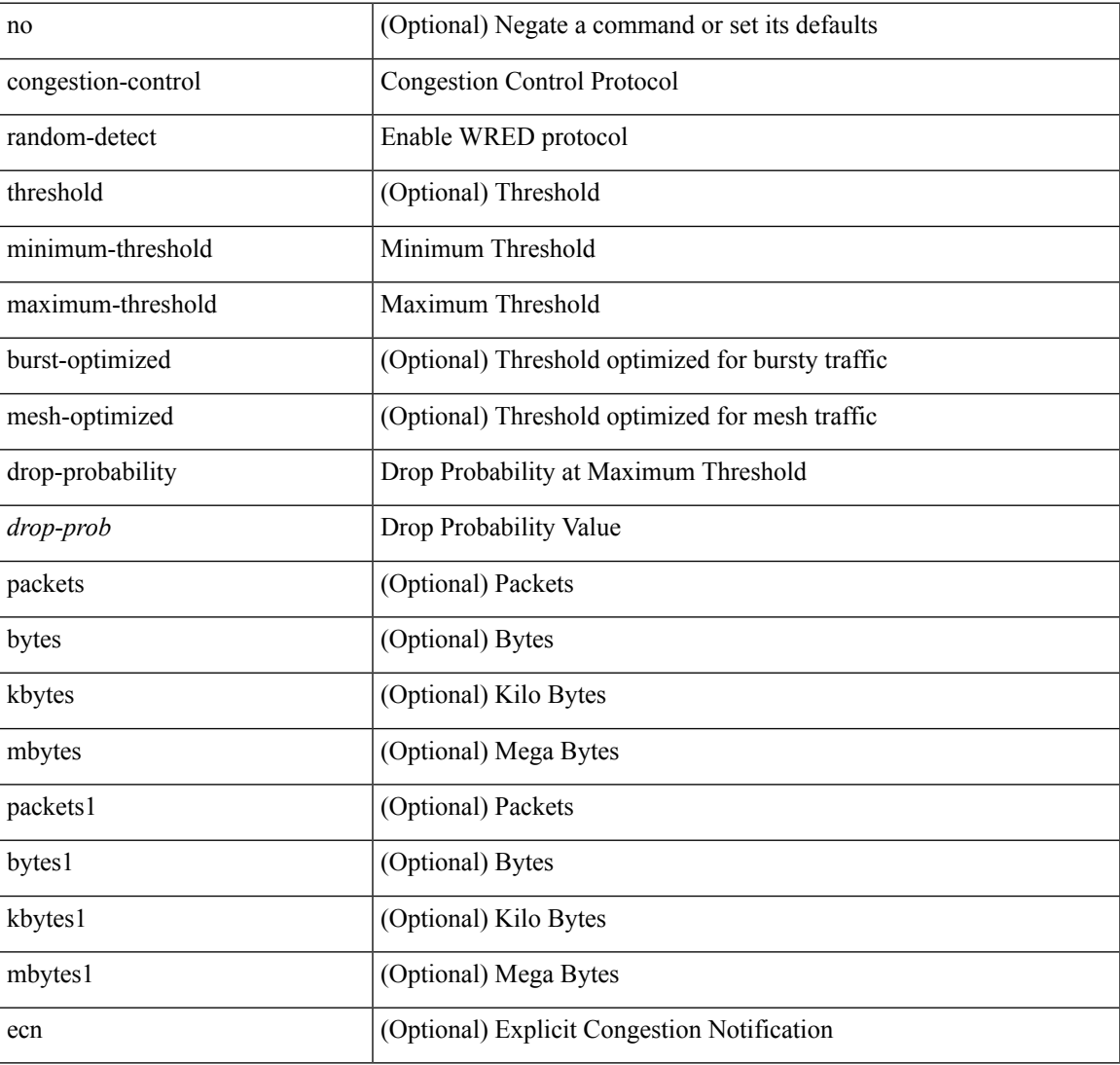

#### **Command Mode**

• /exec/configure/policy-map/type/uf/class

### **congestion-control random-detect forward-nonecn**

[no] congestion-control random-detect forward-nonecn

#### **Syntax Description**

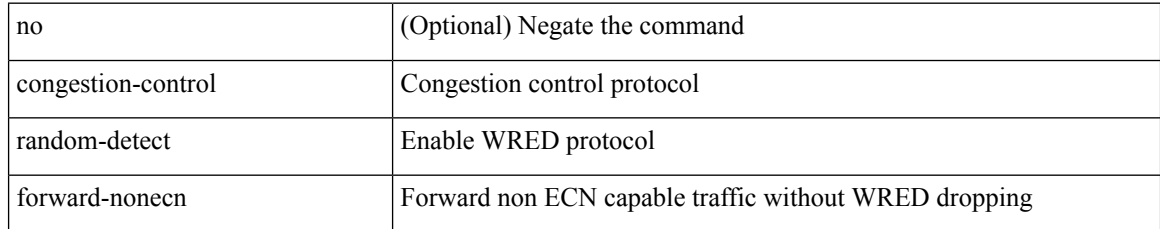

#### **Command Mode**

## **congestion-control random-detect global-buffer minimum-threshold maximum-threshold**

[no] congestion-control random-detect global-buffer minimum-threshold { <min-thresh> [ packets | bytes | kbytes | mbytes ] } maximum-threshold { <max-thresh> [ packets1 | bytes1 | kbytes1 | mbytes1 ] }

#### **Syntax Description**

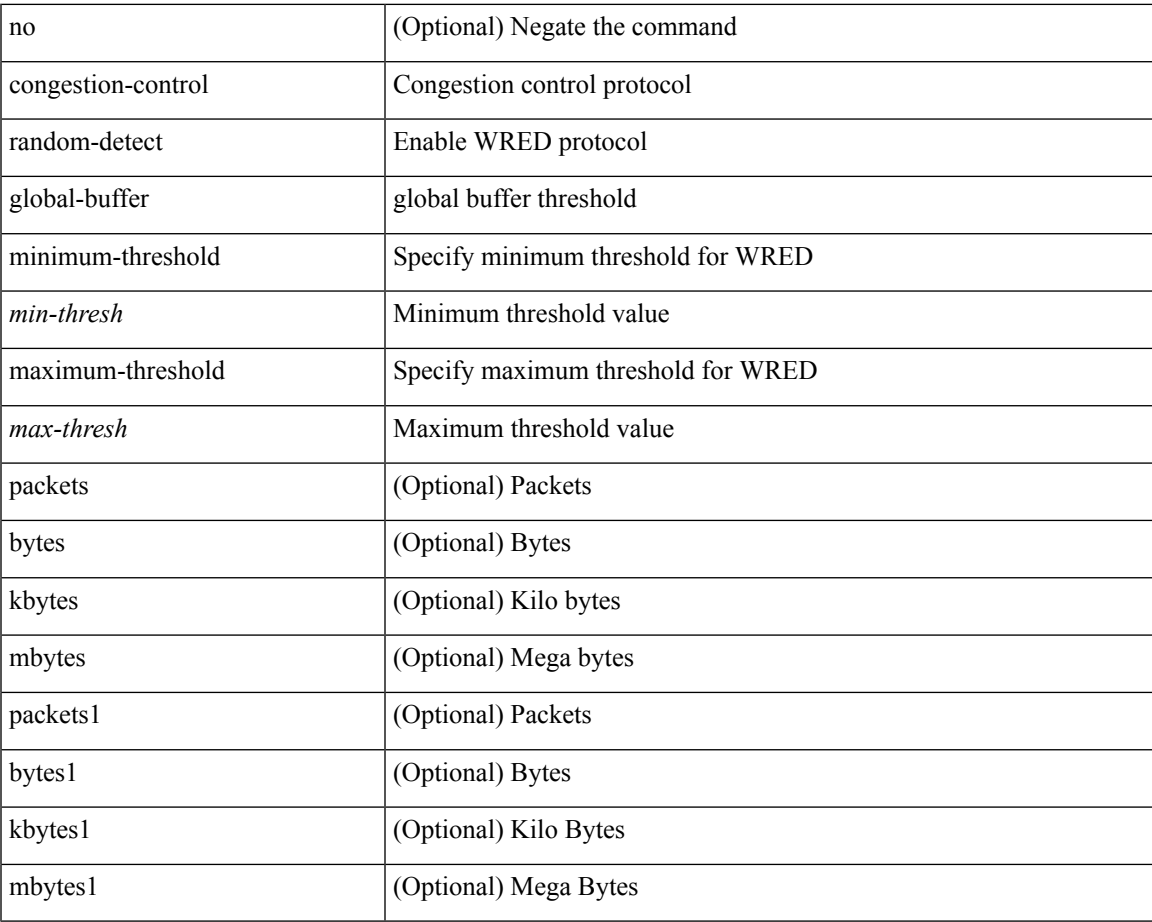

#### **Command Mode**

## **congestion-control tail-drop**

[no] congestion-control tail-drop [ threshold { burst-optimized | mesh-optimized } ]

### **Syntax Description**

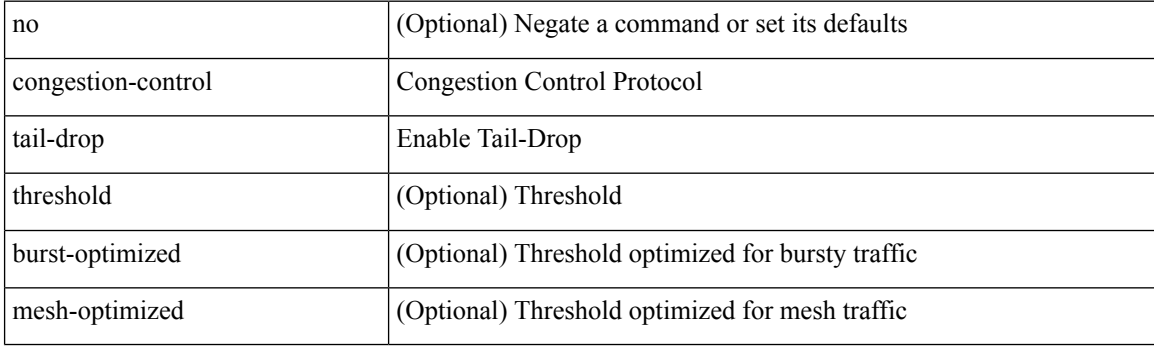

### **Command Mode**

• /exec/configure/policy-map/type/uf/class

### **connect**

I

[no] connect

### **Syntax Description**

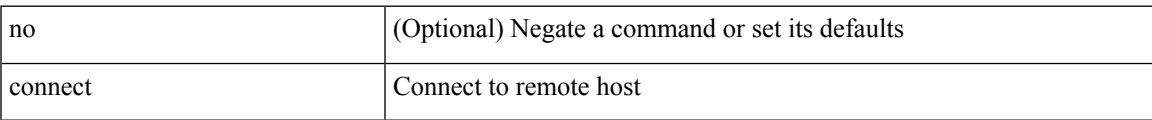

### **Command Mode**

• /exec/configure/vmt-conn

## **connected-prefix-sid-map**

[no] connected-prefix-sid-map

### **Syntax Description**

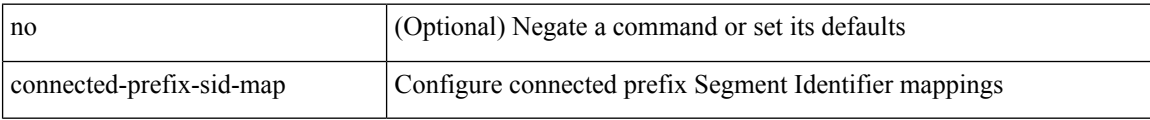

#### **Command Mode**

• /exec/configure/config-sr-mpls

### **continue**

 $\mathbf I$ 

{ continue <value> } | { no continue [ <value> ] }

### **Syntax Description**

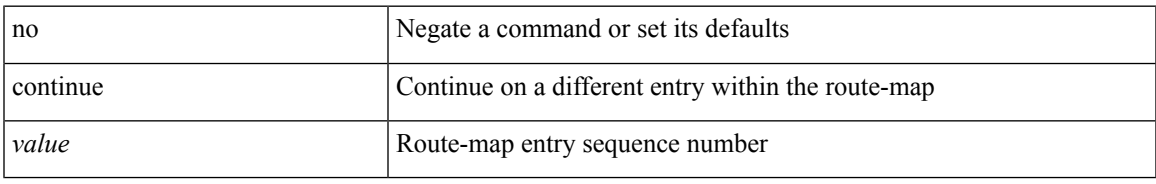

### **Command Mode**

• /exec/configure/route-map

### **contract-id**

{ contract-id <s0> | no contract-id }

### **Syntax Description**

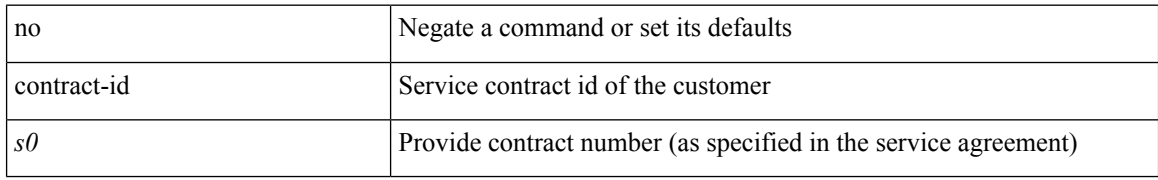

### **Command Mode**

• /exec/configure/callhome

I

# **control-plane**

control-plane

**Syntax Description**

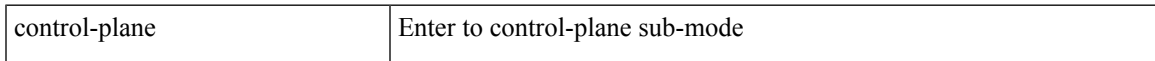

### **Command Mode**

### **control vlan**

[no] control vlan <vlan-id>

### **Syntax Description**

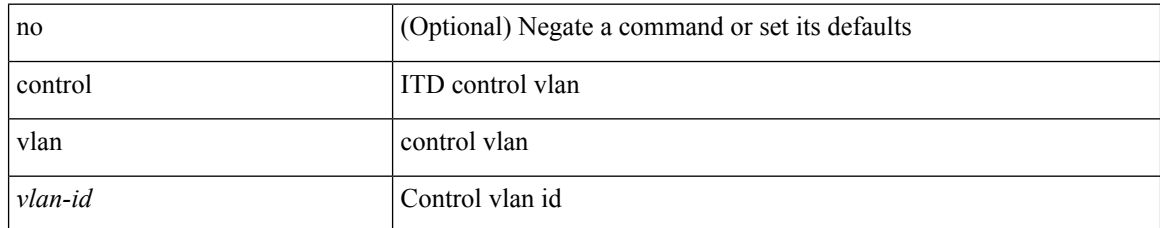

### **Command Mode**

• /exec/configure/itd-inout

I

### **control vlan**

[no] control vlan <vlan-id>

### **Syntax Description**

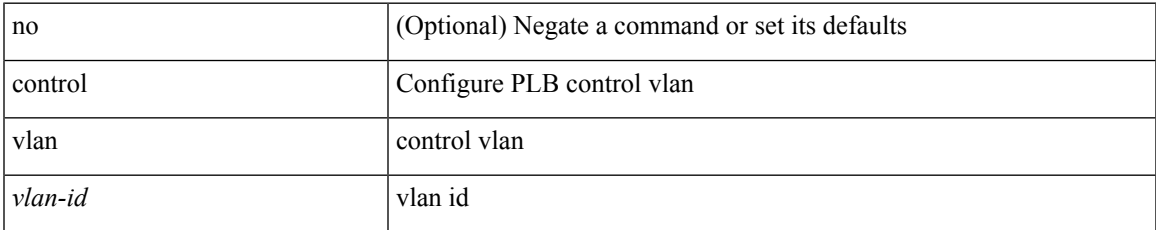

### **Command Mode**

• /exec/configure/plb-inout

### **controller-credentials username password 0**

[no] controller-credentials username <user> password { 0 <clear> | 7 <encrypted> }

### **Syntax Description**

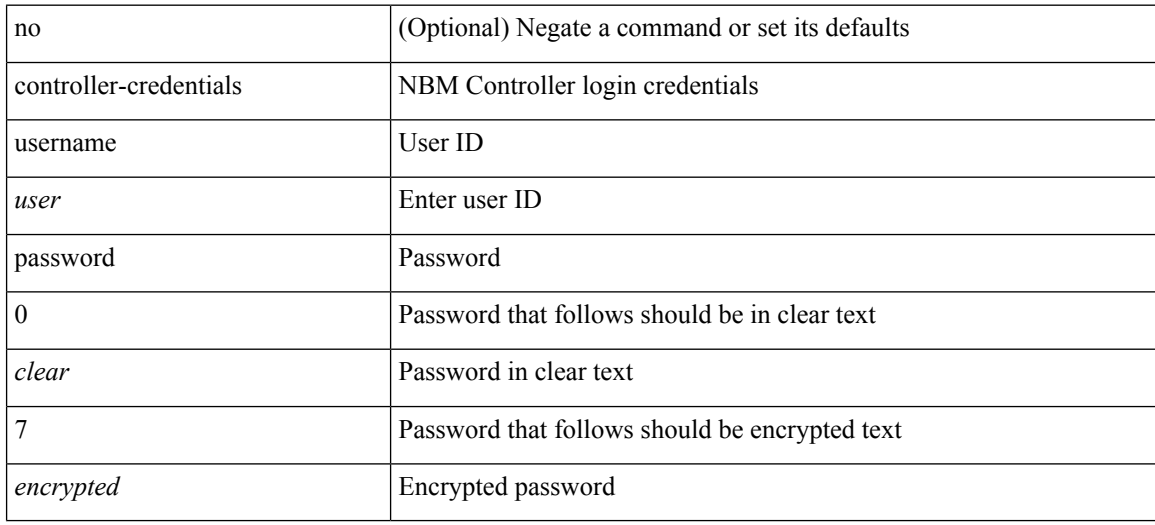

#### **Command Mode**

• /exec/configure/nbm-controller

# **controller ip vrf**

[no] controller ip <cntlr-ip> vrf { <vrf-name> | <vrf-known-name> }

### **Syntax Description**

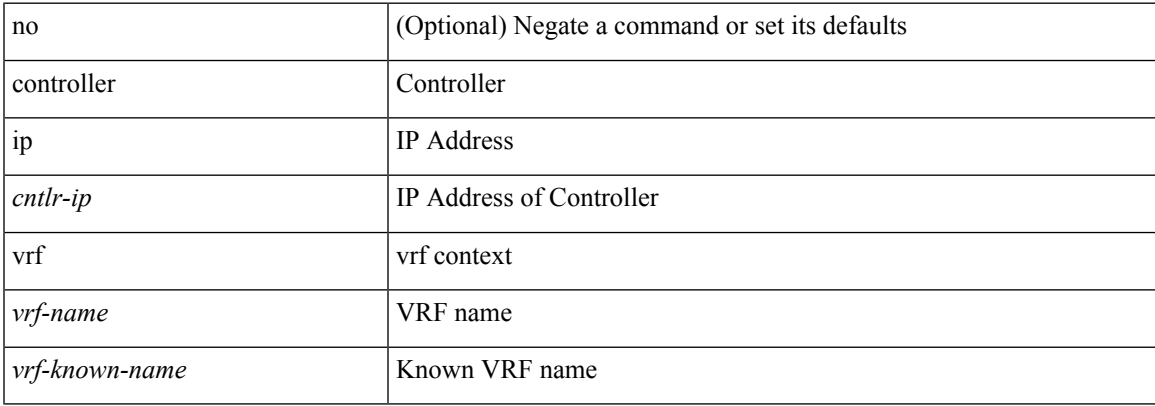

#### **Command Mode**

• /exec/configure/nbm-controller

## **controller ipv4**

[no] controller ipv4 <ipv4> [ port <tcpport> ] [ vrf { <vrf-name> | <vrf-known-name> } ] [ security { none | tls } ]

### **Syntax Description**

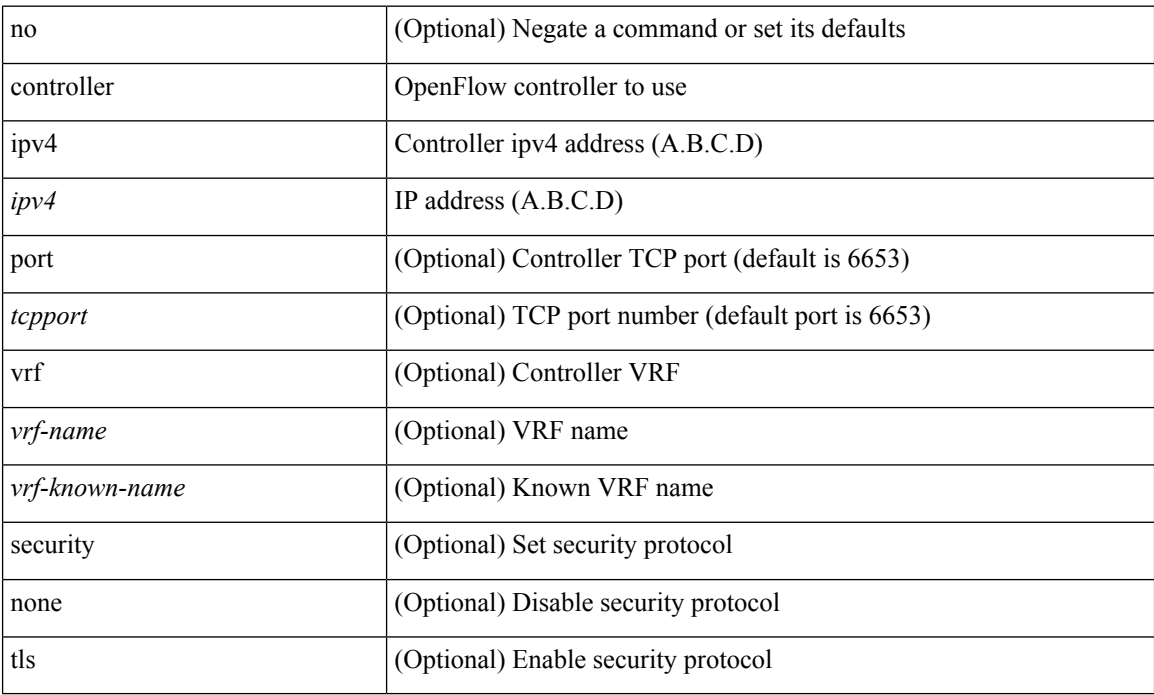

### **Command Mode**

• /exec/configure/openflow/switch

## **controller ipv4**

[no] controller ipv4 <ipv4> [ port <tcpport> ] [ vrf { <vrf-name> | <vrf-known-name> } ] [ security { none | tls } ]

### **Syntax Description**

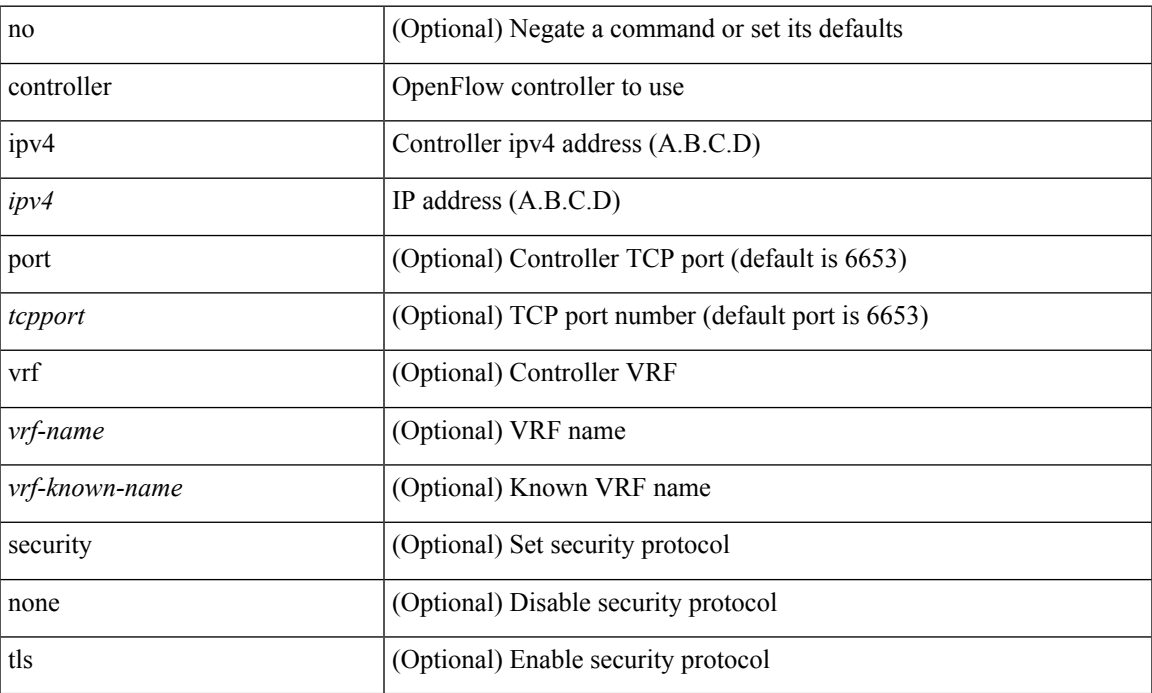

### **Command Mode**

• /exec/configure/openflow/switch/sub-switch

## **controller type l2 identifier**

[no] controller type { l2-vxlan | vxlan } identifier <controller-id>

### **Syntax Description**

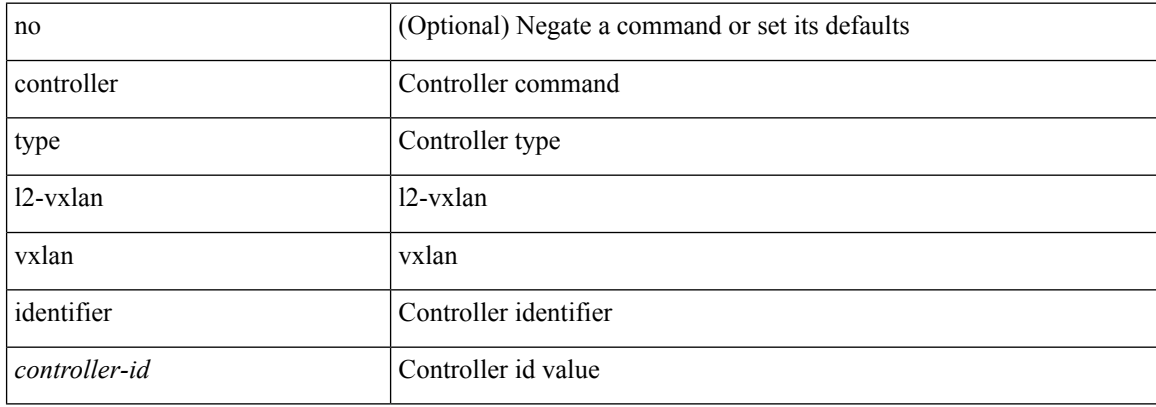

#### **Command Mode**

 $\overline{\phantom{a}}$ 

# **copp clear policy pps**

copp clear policy pps

### **Syntax Description**

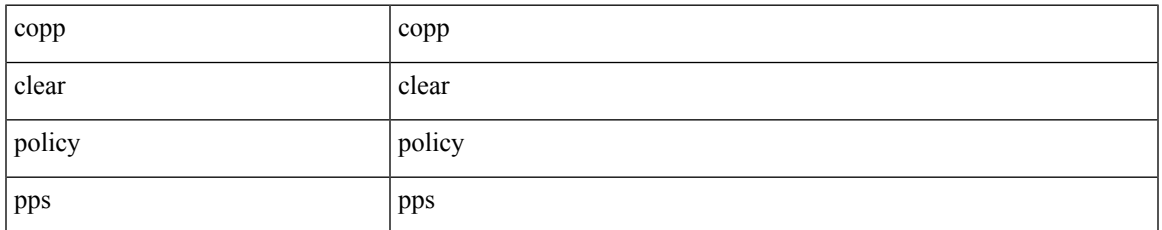

#### **Command Mode**

# **copp distributed-policing enable**

[no] copp distributed-policing enable

### **Syntax Description**

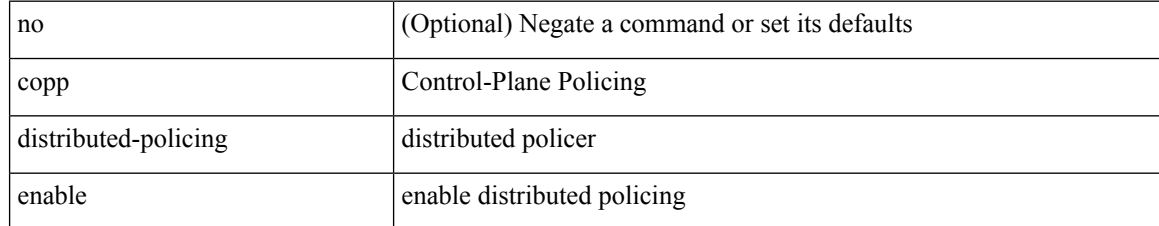

#### **Command Mode**

 $\overline{\phantom{a}}$ 

# **copp rate-limit disable**

[no] copp rate-limit disable

### **Syntax Description**

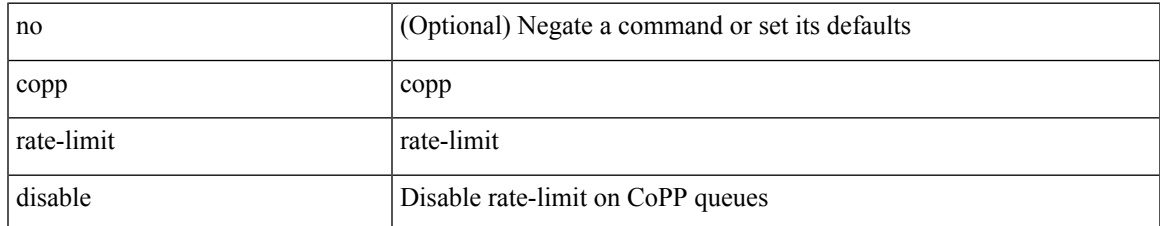

#### **Command Mode**

### **copy**

copy {  $\{\leq$ src local> {  $\leq$ dest remote> [ source-interface  $\leq$  int $\geq$  | vrf  $\leq$  vrf-known-name> ] } } [ use-kstack ] | { <src\_remote> { <dest\_local> [ compact ] | running-config [ echo-commands ] [ stop-at-first-failure ] | startup-config } } [ source-interface <intf> | vrf <vrf-known-name> ] [ use-kstack ] | { <src\_core> { <dest\_remote> [ source-interface <intf> | vrf <vrf-known-name> ] } } [ use-kstack ] | { running-config-src { <dest\_remote> [ source-interface <intf> | vrf <vrf-known-name> ] } } [ use-kstack ] | { startup-config-src {  $\le$  dest remote> [ source-interface  $\le$  intf>  $|$  vrf  $\le$  vrf-known-name>  $]$  }  $|$  use-kstack  $|$  }

#### **Syntax Description**

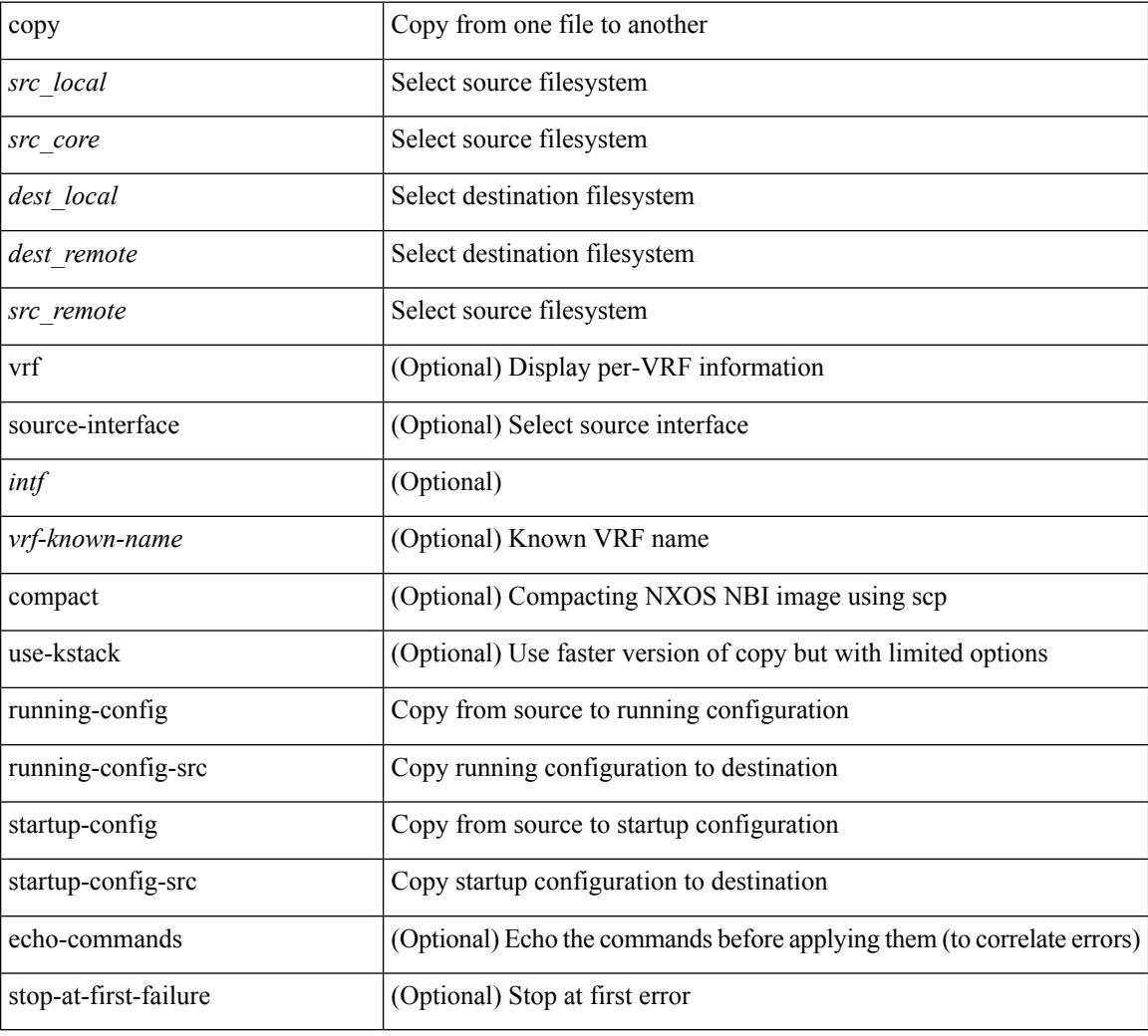

#### **Command Mode**

### **copy**

copy { { <src\_local> { <dest\_local> | running-config [ echo-commands ] [ stop-at-first-failure ] | startup-config | scheduled-config } } | { <src\_core> <dest\_local\_core> } | { running-config-src { startup-config [ fabric ] | <dest\_local\_config> } } | { startup-config-src { running-config [ echo-commands ] [ stop-at-first-failure ] | <dest\_local\_config> } } | { switch-profile-cfg <dest\_local\_config> } }

### **Syntax Description**

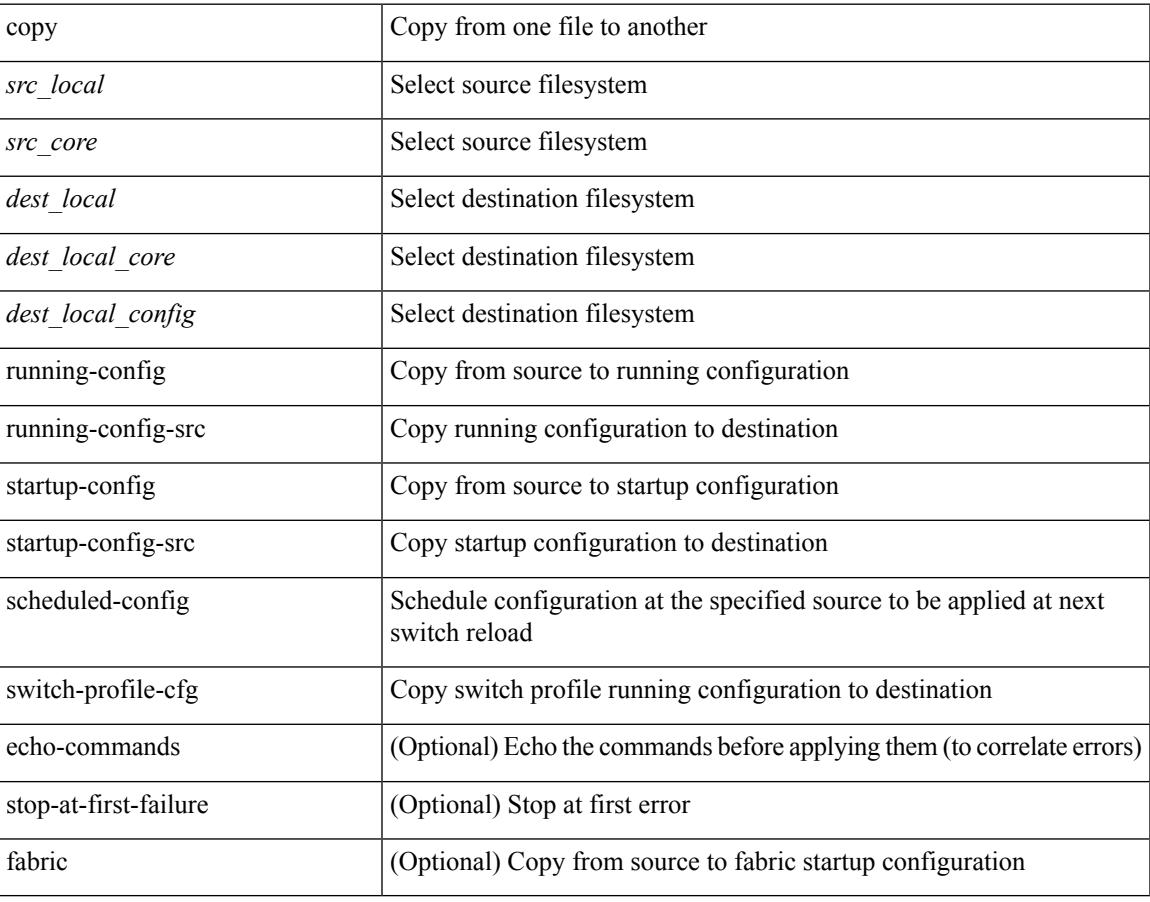

**Command Mode**

I

# **copy licenses**

copy licenses <uri0>

### **Syntax Description**

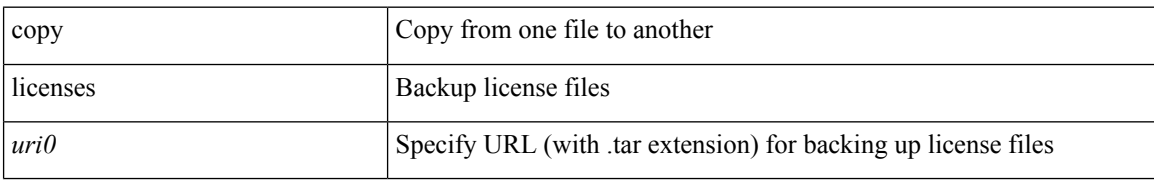

#### **Command Mode**

# **copy recursive**

copy <source> <destination> recursive [ vrf <vrf-known-name> ] [ use-kstack ]

### **Syntax Description**

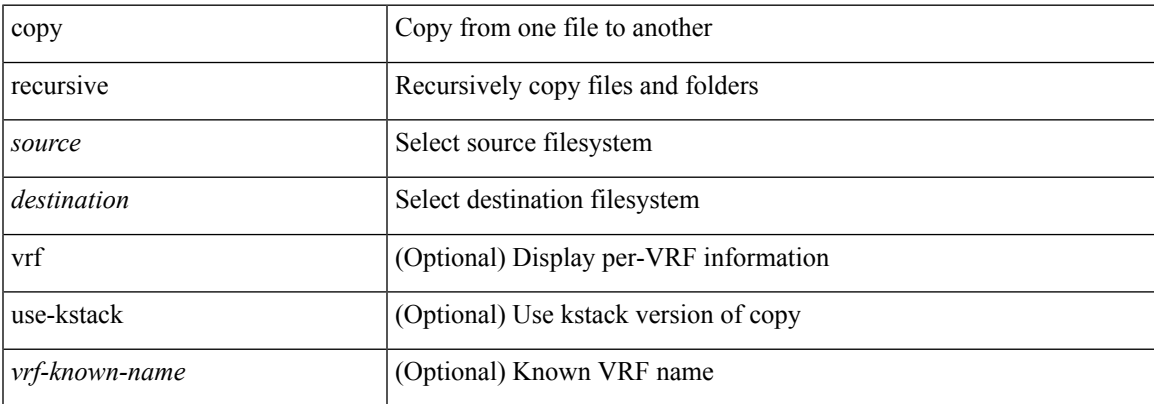

#### **Command Mode**

### **core-on-no-memory**

[no] core-on-no-memory

### **Syntax Description**

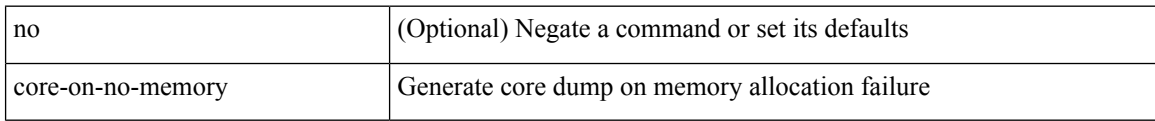

### **Command Mode**

• /exec/configure/router-ospf3 /exec/configure/router-ospf3/vrf

 $\overline{\phantom{a}}$ 

### **core-on-no-memory**

[no] core-on-no-memory

### **Syntax Description**

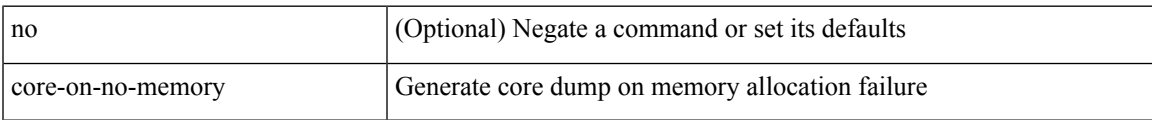

### **Command Mode**

• /exec/configure/router-ospf

### **cost**

 $\{ cost < cost> \} \mid \{ no cost [ < cost> \} \}$ 

### **Syntax Description**

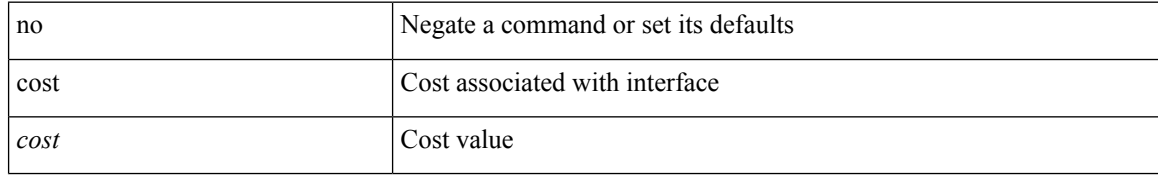

#### **Command Mode**

• /exec/configure/router-ospf/vrf/router-ospf-slink

### **count**

 $\mathbf{l}$ 

### | count

### **Syntax Description**

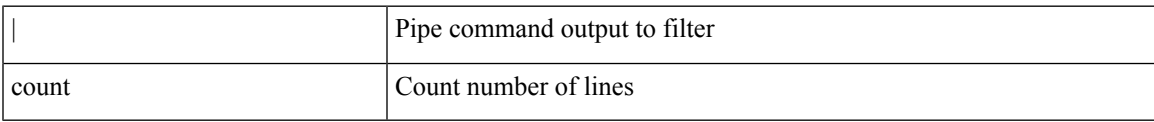

#### **Command Mode**

• /output

## **counter name value op**

counter name <counter-name> value <counter-value> op <op-val>

### **Syntax Description**

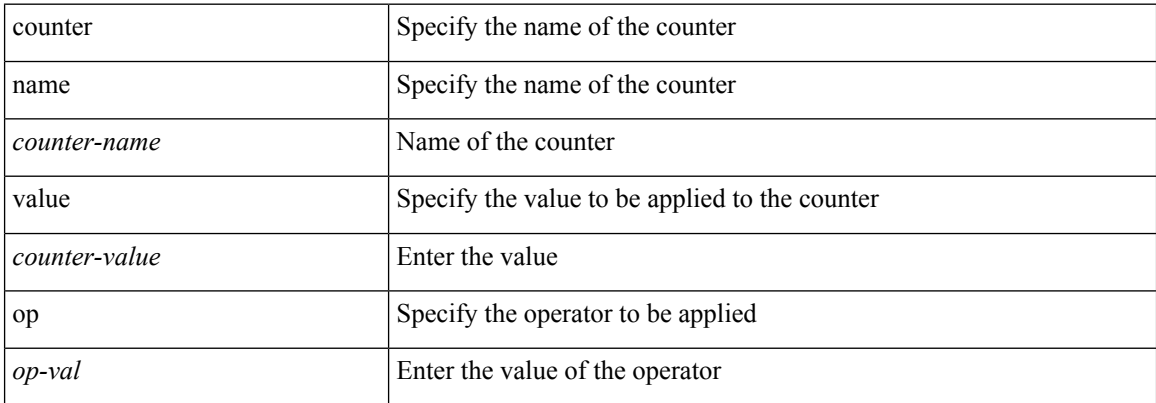

### **Command Mode**
## **cpu threshold**

[no] cpu threshold [ rising <risingth> falling <fallingth> interval <seconds>]

### **Syntax Description**

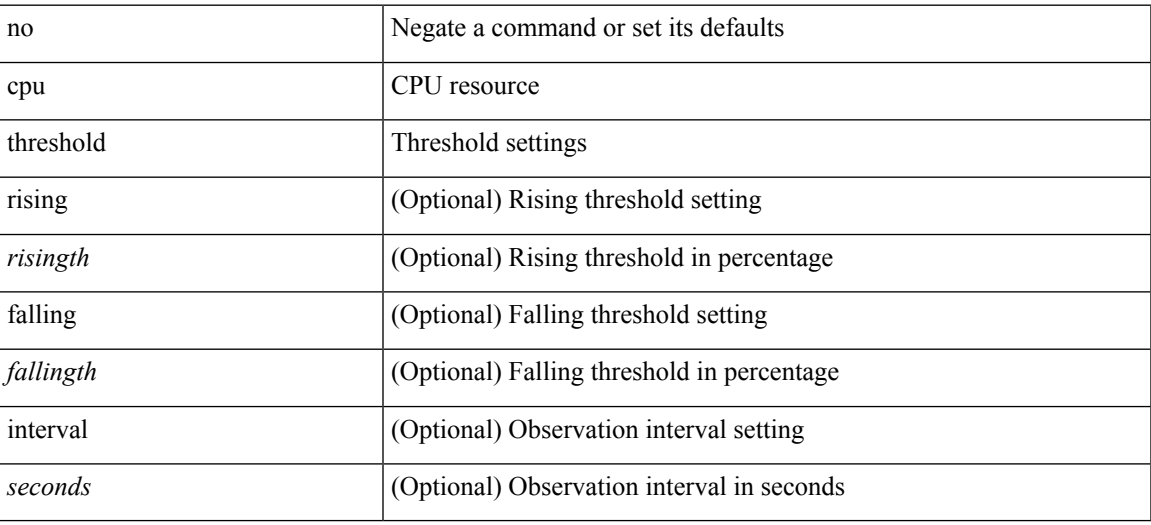

#### **Command Mode**

• /exec/configure/onep

## **cpu threshold rising falling interval**

cpu threshold rising <risingth> falling <fallingth> interval <seconds>

#### **Syntax Description**

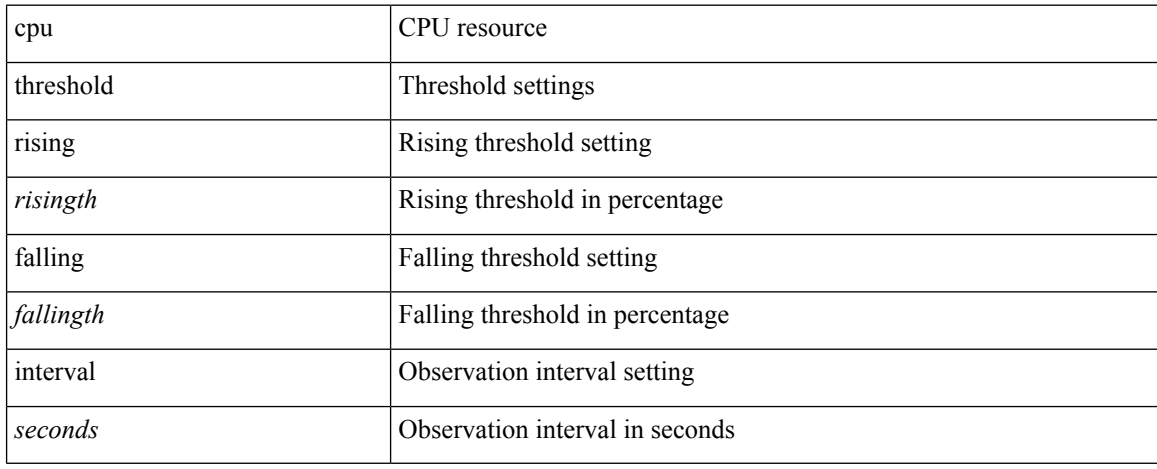

#### **Command Mode**

• /exec/configure/onep

# **crypto ca authenticate**

[no] crypto ca authenticate <s0> [ accept ]

### **Syntax Description**

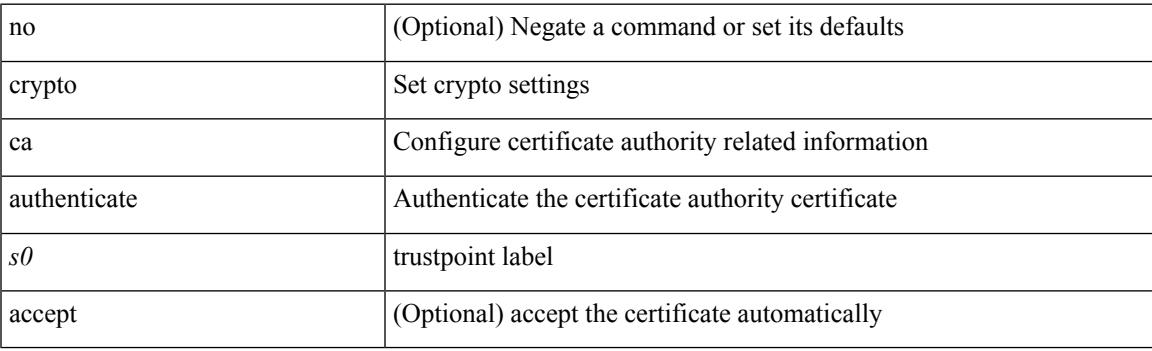

### **Command Mode**

## **crypto ca crl request**

[no] crypto ca crl request <s0> <uri0>

### **Syntax Description**

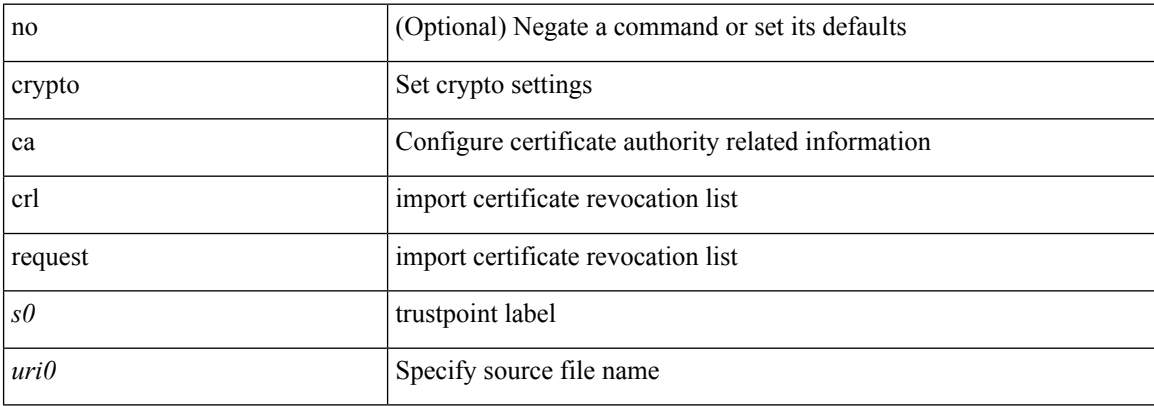

#### **Command Mode**

I

## **crypto ca enroll**

[no] crypto ca enroll <s0>

### **Syntax Description**

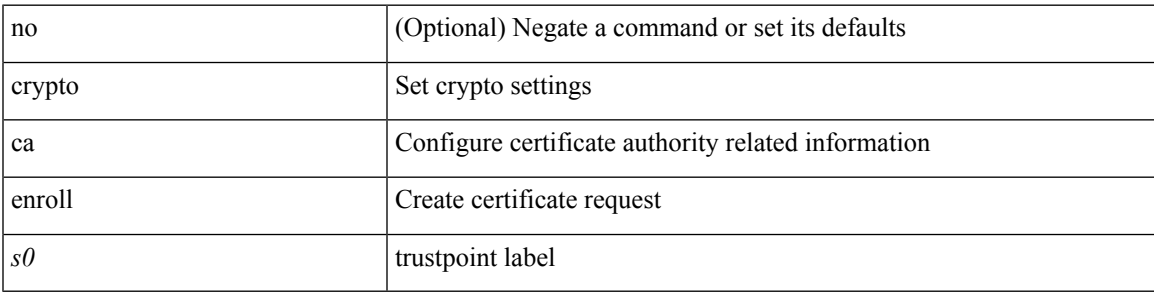

### **Command Mode**

## **crypto ca export pkcs12**

[no] crypto ca export <s0> pkcs12 <uri0> <s1>

### **Syntax Description**

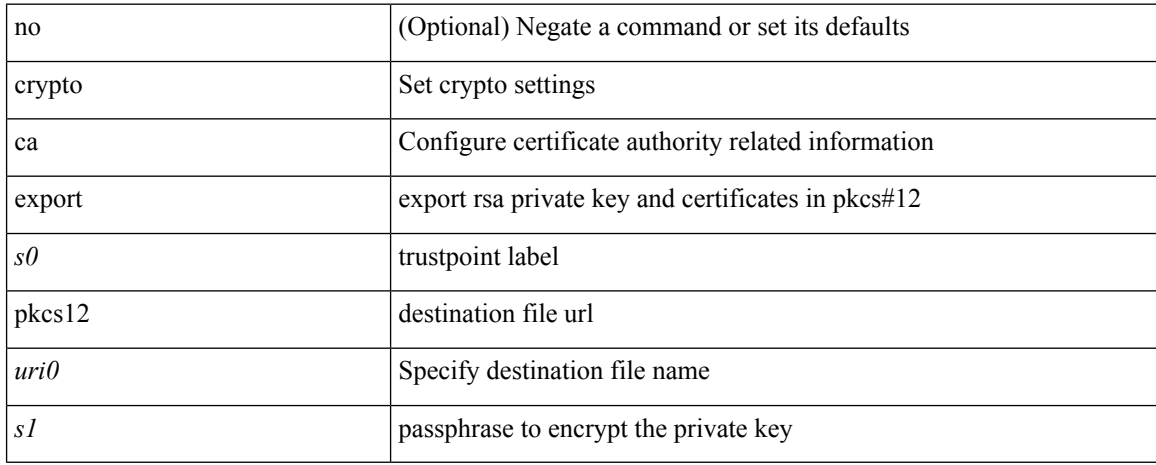

#### **Command Mode**

## **crypto ca import certificate**

[no] crypto ca import <s0> certificate

### **Syntax Description**

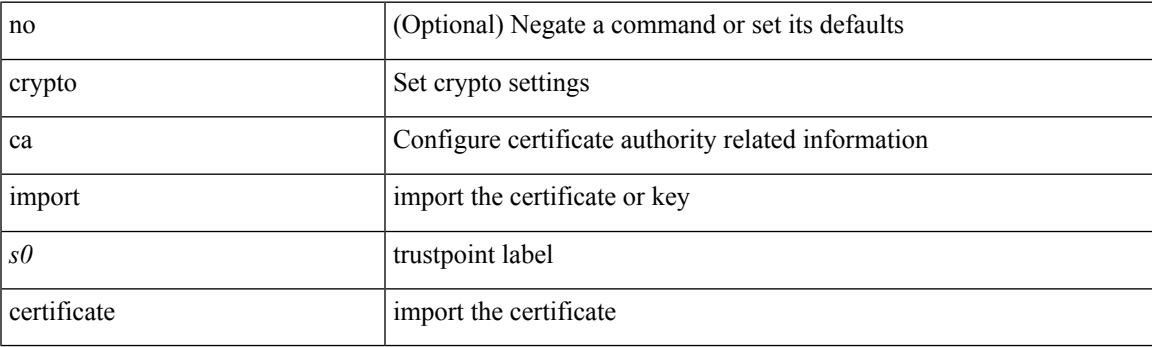

### **Command Mode**

## **crypto ca import pkcs12**

crypto ca import <s0> pkcs12 <uri0> <s1>

### **Syntax Description**

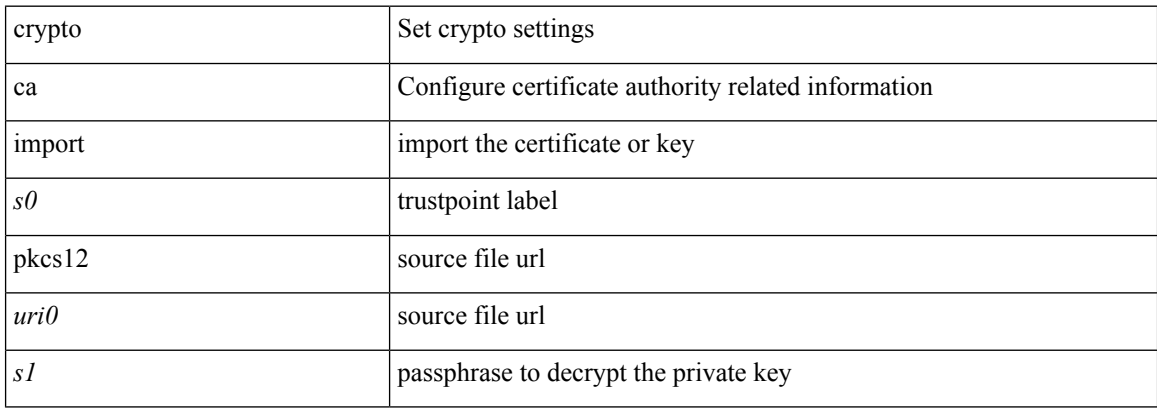

#### **Command Mode**

## **crypto ca lookup**

[no] crypto ca lookup { remote | local | both }

### **Syntax Description**

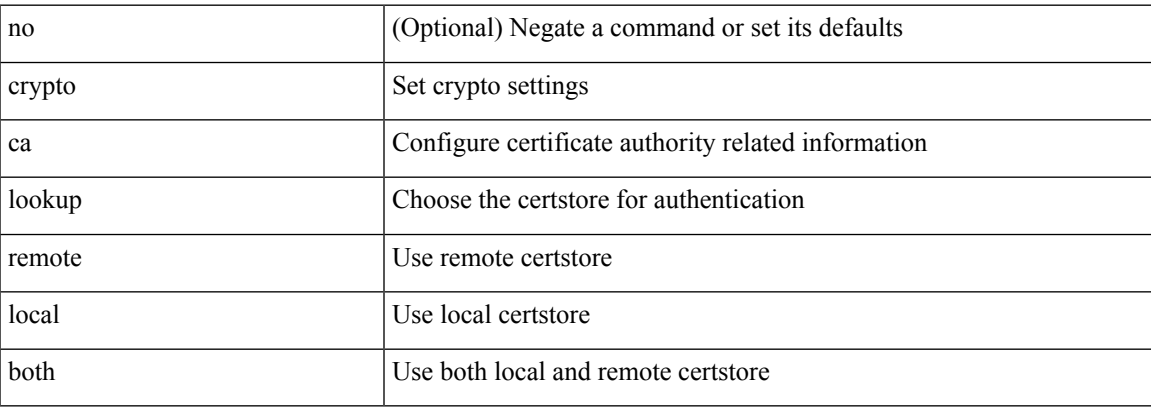

### **Command Mode**

### **crypto ca remote ldap**

[no] crypto ca remote ldap { server-group <s0> | [ crl-refresh-time <i0> ] }

### **Syntax Description**

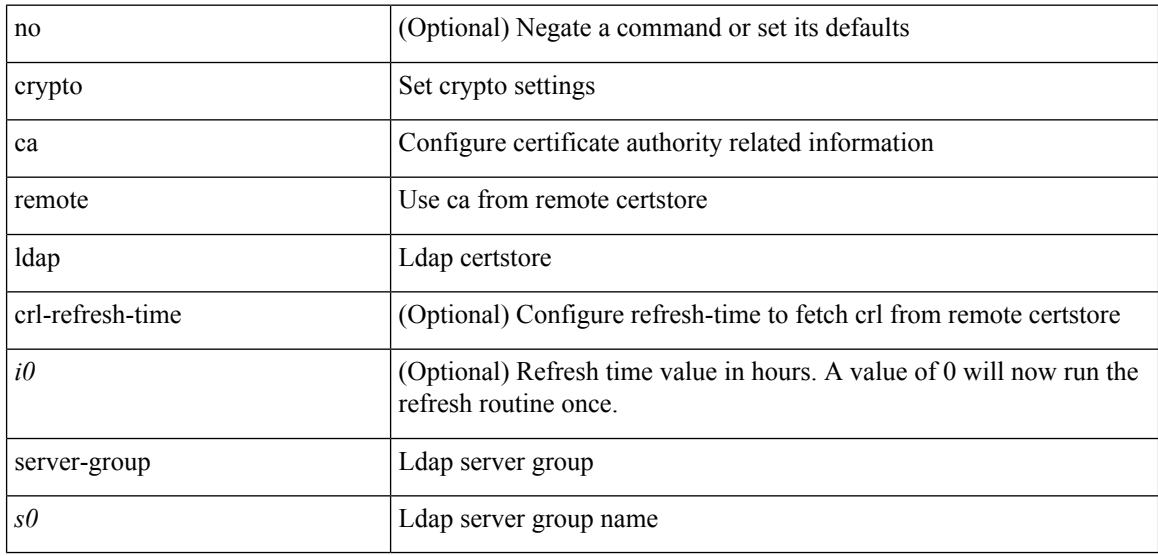

### **Command Mode**

# **crypto ca test verify**

[no] crypto ca test verify <uri0>

### **Syntax Description**

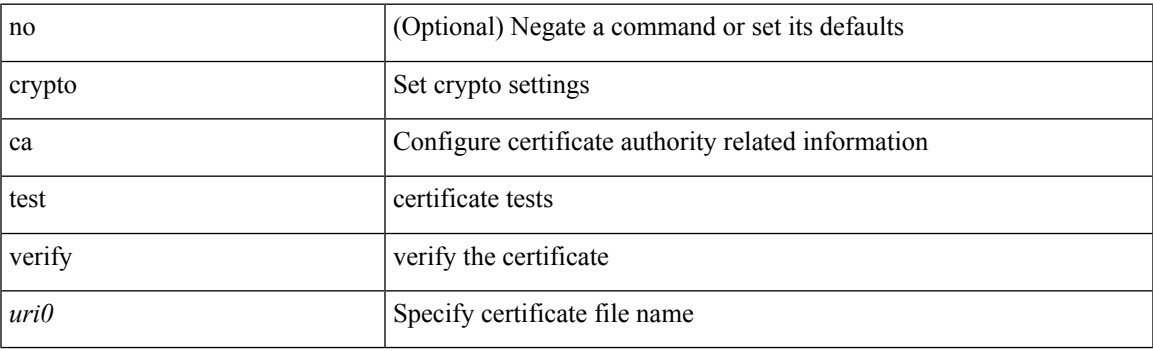

### **Command Mode**

I

## **crypto ca trustpoint**

[no] crypto ca trustpoint <s0>

### **Syntax Description**

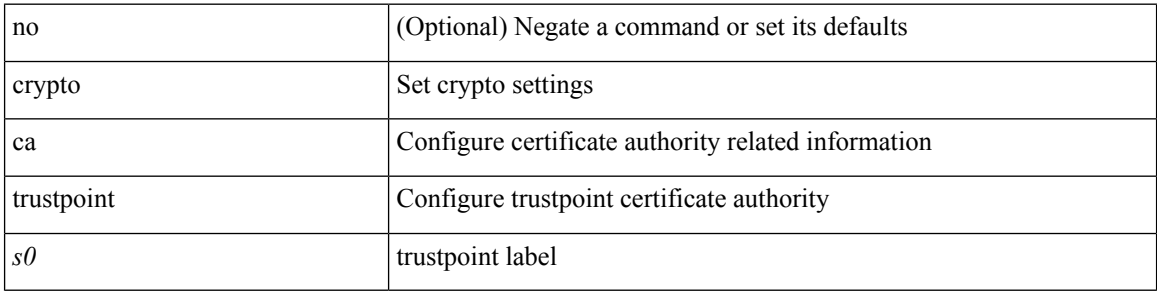

### **Command Mode**

## **crypto cert ssh-authorize**

[no] crypto cert ssh-authorize [ <s0> map <s1> [ <s2> ] | default map <s3> ]

### **Syntax Description**

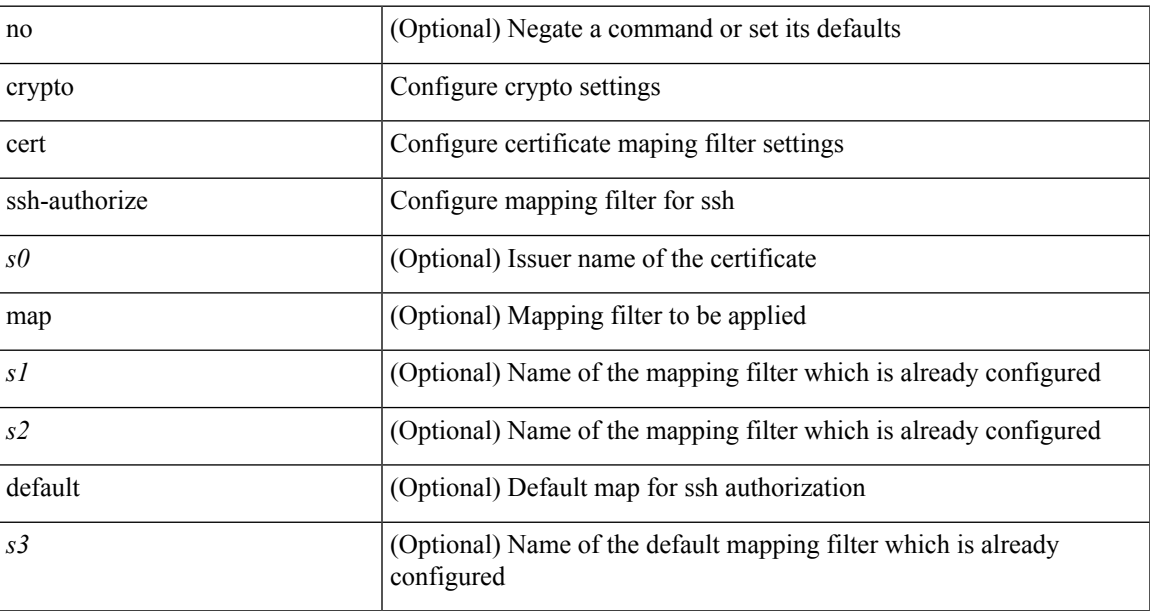

### **Command Mode**

## **crypto certificatemap mapname**

[no] crypto certificatemap mapname <s0>

#### **Syntax Description**

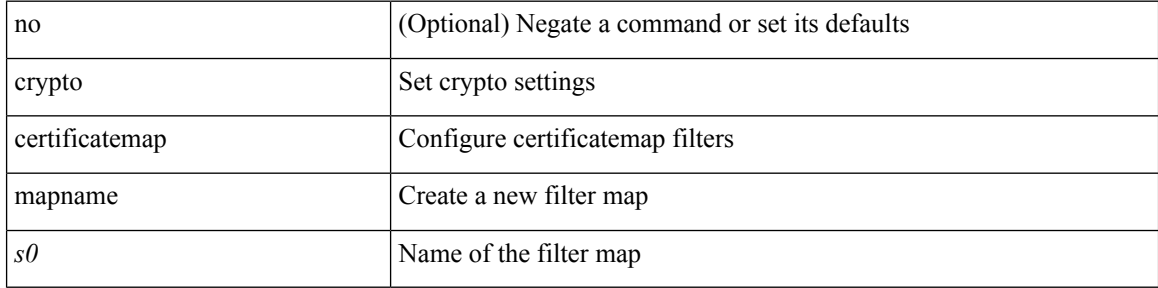

#### **Command Mode**

### **crypto key generate rsa**

[no] crypto key generate rsa [ { [ exportable ] [ modulus <i0> ] | [ label <s0> ] [ [ exportable ] [ modulus1  $\langle i1>$ ] | modulus2  $\langle i2>$  } ]

### **Syntax Description**

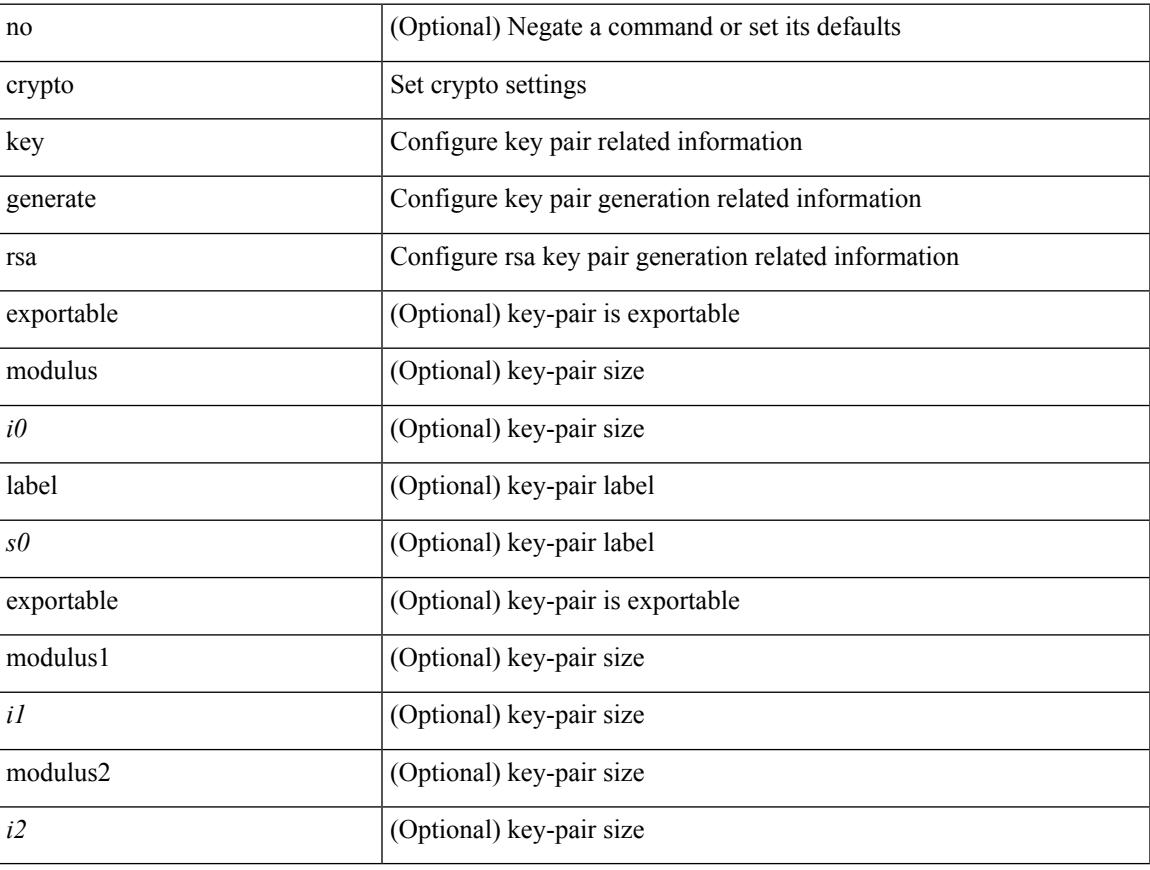

#### **Command Mode**

## **crypto key param rsa label modulus**

[no] crypto key param rsa label <s0> modulus <i0> [ exportable ]

#### **Syntax Description**

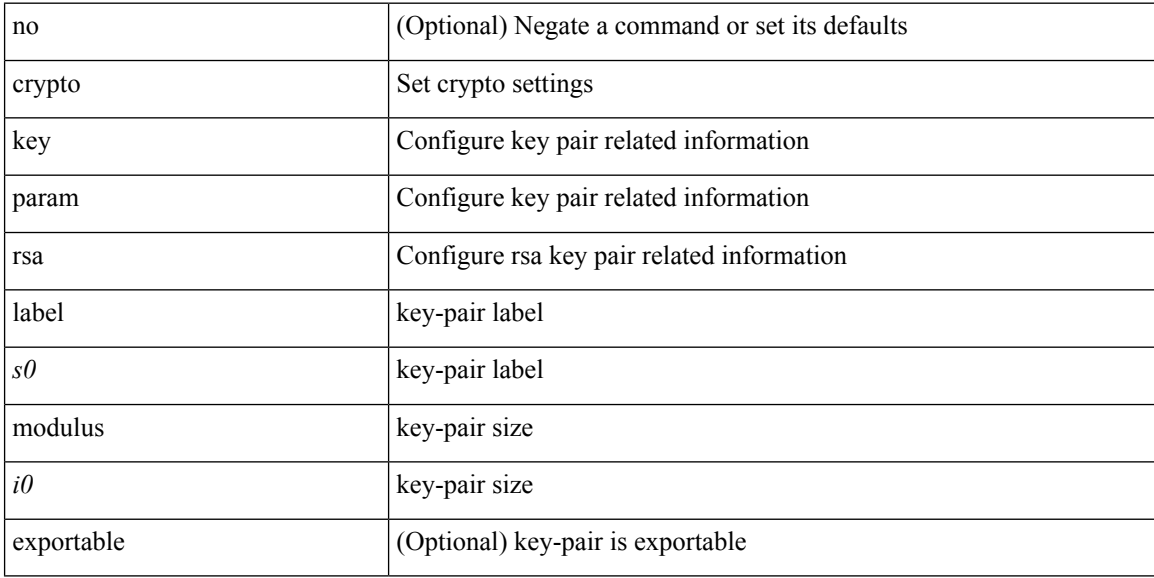

#### **Command Mode**

# **crypto key zeroize rsa**

[no] crypto key zeroize rsa <s0>

### **Syntax Description**

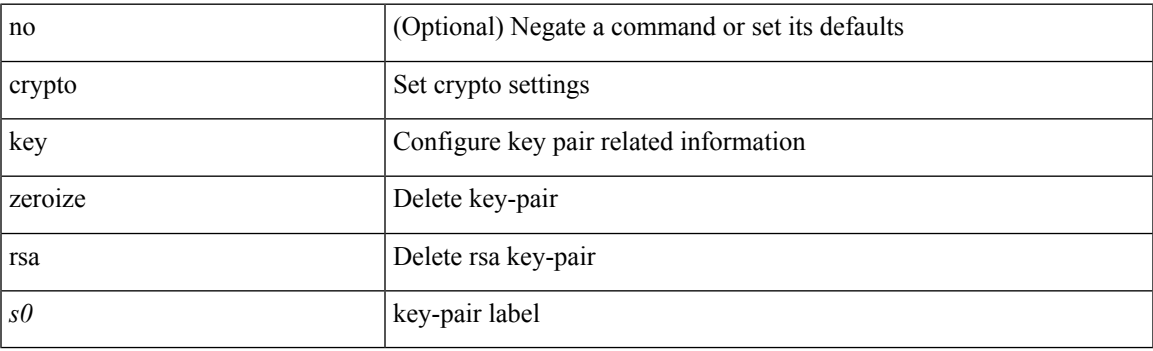

### **Command Mode**

# **cryptographic-algorithm**

[no] cryptographic-algorithm <algo>

### **Syntax Description**

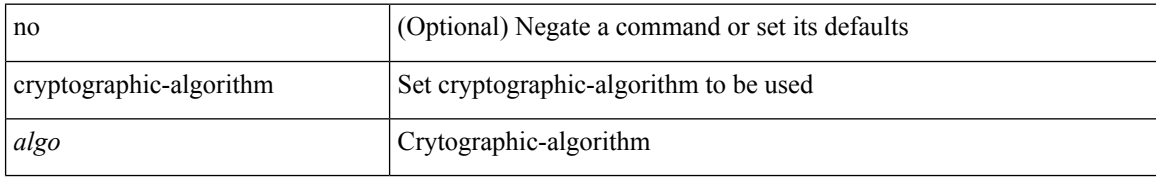

#### **Command Mode**

• /exec/configure/keychain-key

### **customer-id**

{ customer-id <s0> | no customer-id }

### **Syntax Description**

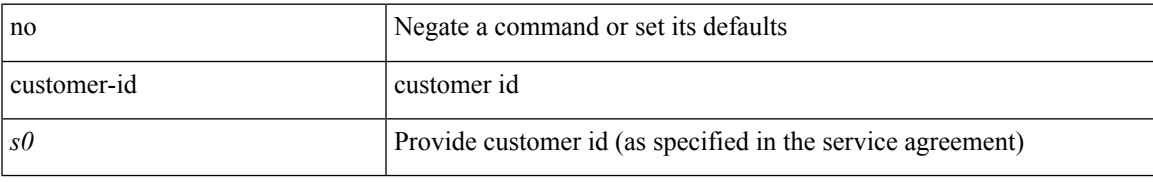

#### **Command Mode**

• /exec/configure/callhome

I

### **cut**

### $|\ cut\ \{-b\ <\!b \ {\rm stes}\!>|\ -c\ <\!chars\!>|\ -f\ <\!fields\!>|\ -d\ <\!d \ {\rm elim}\!>|\ -s\ |\ -help\ |\ +$

### **Syntax Description**

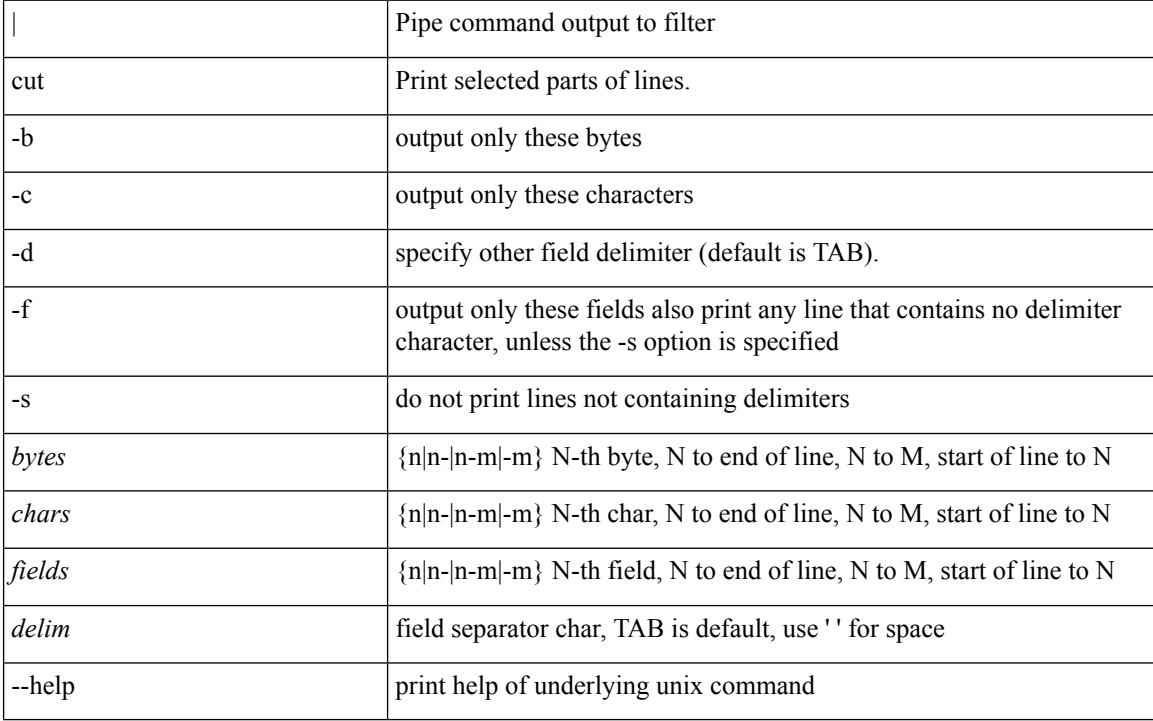

### **Command Mode**

• /output